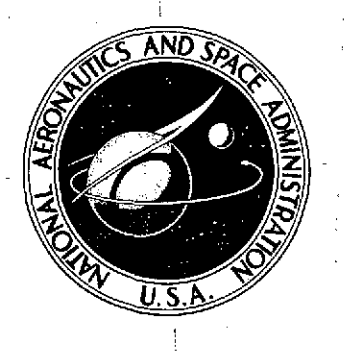

### **NASA TECHNICAL NOTE NASA TN D-7521**

**I**

*I-,*

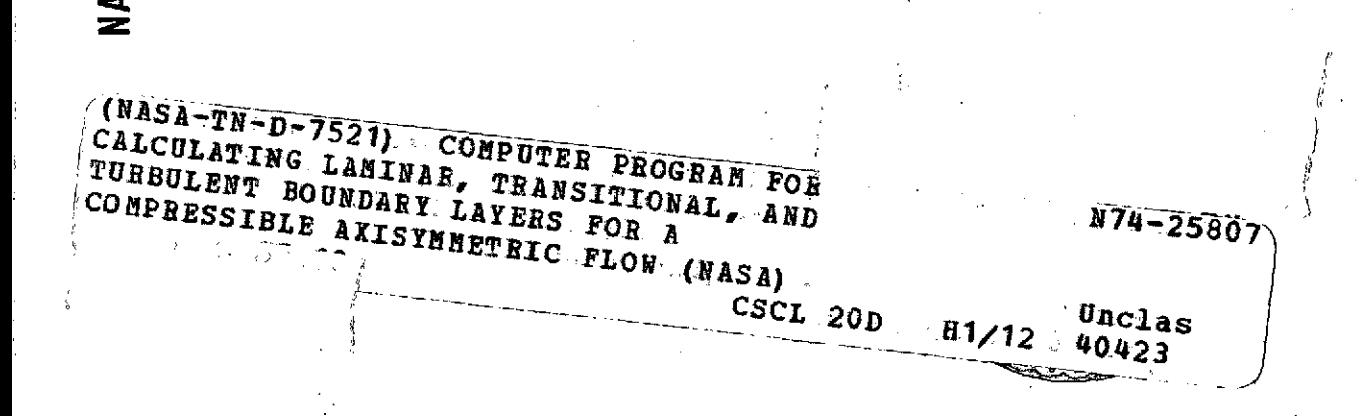

COMPUTER PROGRAM FOR **CALCULATING** LAMINAR, TRANSITIONAL, AND TURBULENT BOUNDARY LAYERS FOR A COMPRESSIBLE AXISYMMETRIC FLOW

*by James A. Albers and John L. Gregg Lewis Research Center* **<sup>I</sup>**Reproduced by *Cleveland, Ohio* 44135 **NATIONAL TECHNICAL**

INFORMATION SERVICE US Department of Commerce Springfield, VA. **22151**

**NATIONAL AERONAUTICS AND SPACE ADMINISTRATION** \* **WASHINGTON, D. C.** \* APRIL 1974

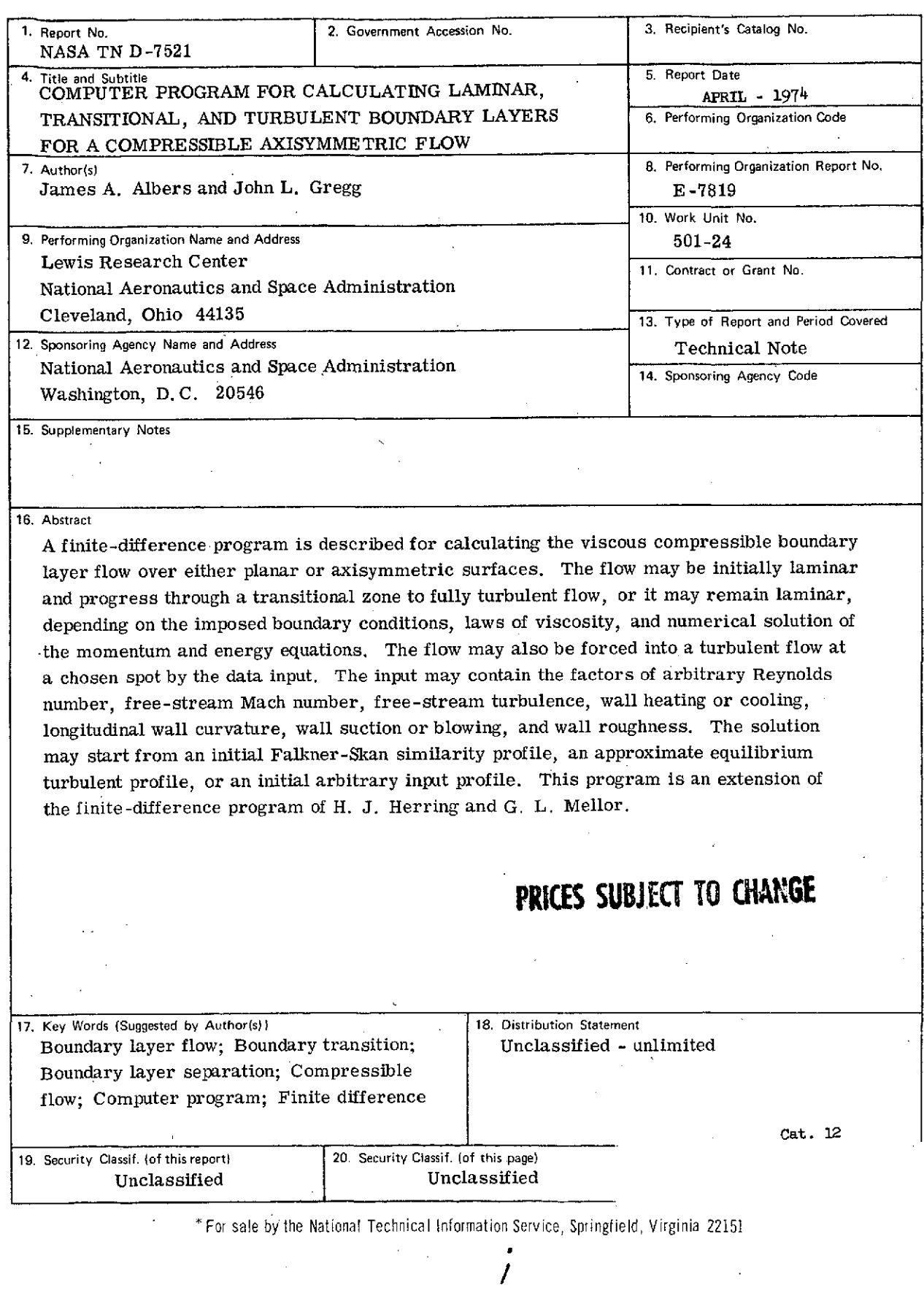

 $\mathcal{L}_{\mathcal{A}}$ 

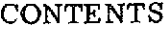

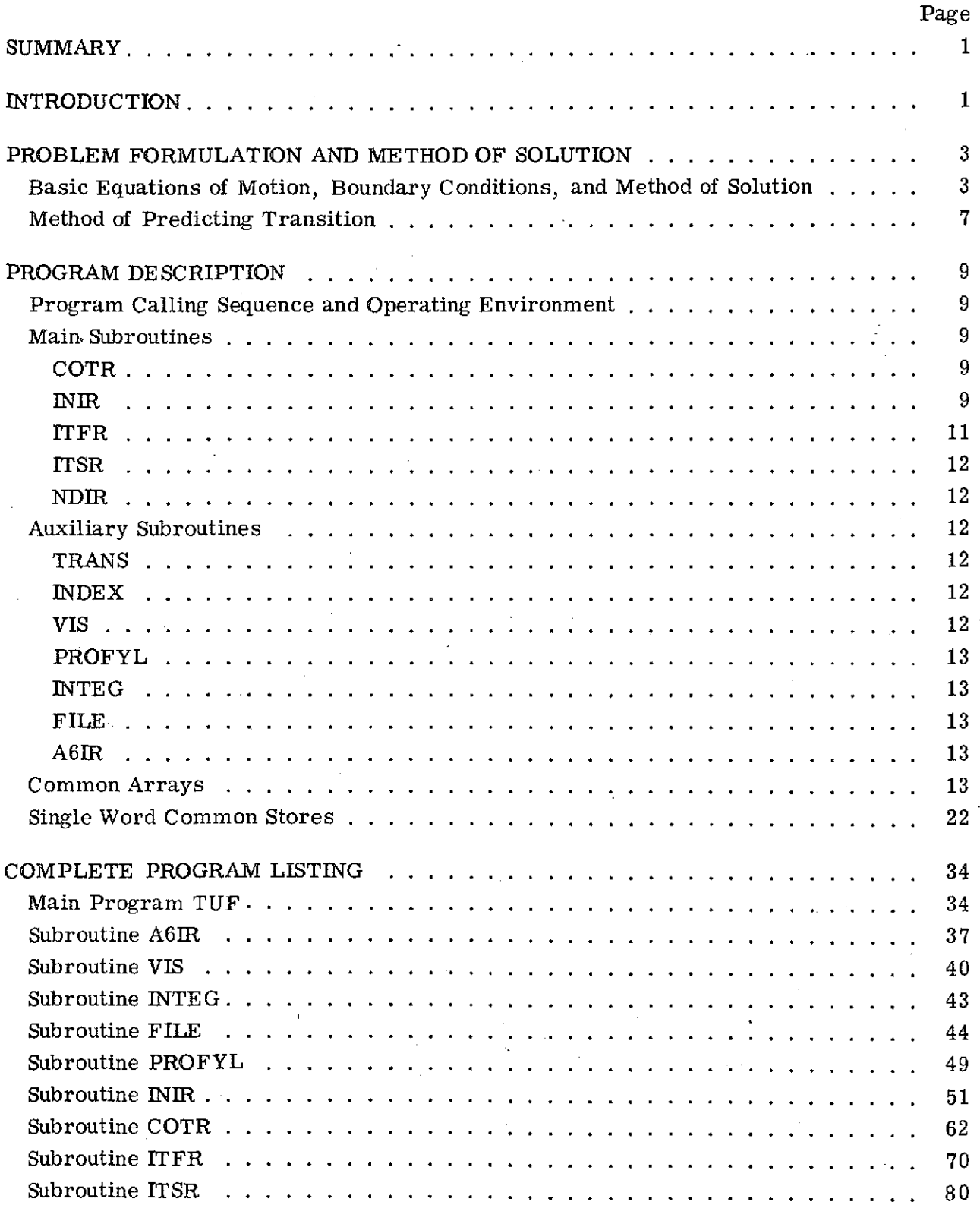

iii

# PRECEDING PAGE BLANK NOT FILMED

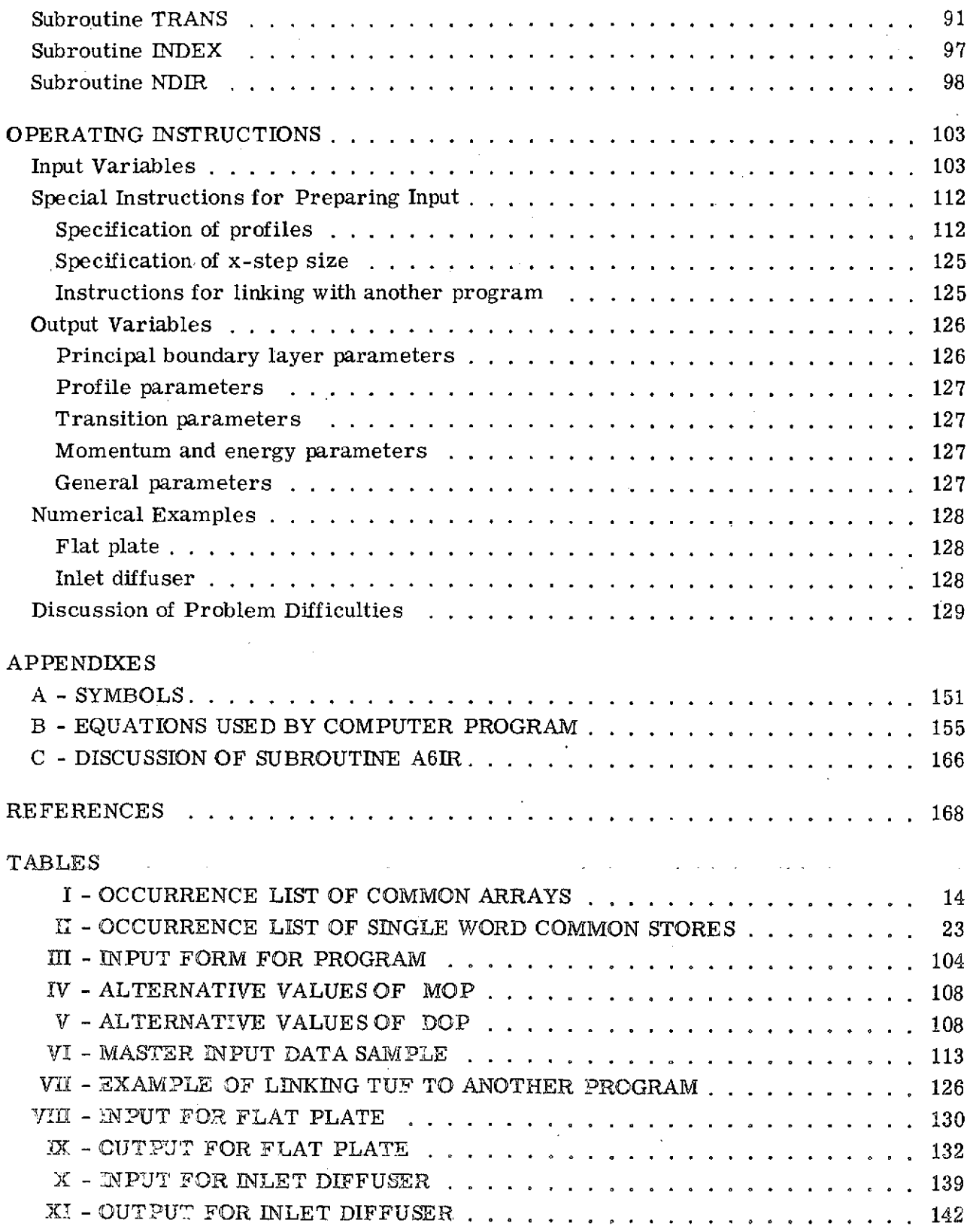

iv

## COMPUTER PROGRAM FOR **CALCULATING** LAMINAR, **TRANSITIONAL, AND TURBULENT** BOUNDARY LAYERS FOR **A** COMPRESSIBLE AXISYMMETRIC FLOW **by** James **A.** Albers and John L Gregg Lewis Research Center

#### SUMMARY

A finite-difference program is described for calculating the viscous compressible boundary layer flow over either planar or axisymmetric surfaces. The flow may be initially laminar and progress through a transitional zone to fully turbulent flow, or it may remain laminar, depending on the imposed boundary conditions, laws of viscosity, and numerical solution of the momentum and energy equations. The flow may also be forced into a turbulent flow at a chosen spot by the data input. The input may contain the factors of arbitrary Reynolds number, free-stream Mach number, free-stream turbulence, wall heating or cooling, longitudinal wall curvature, wall suction or blowing, and wall roughness. The solution may start from an initial Falkner-Skan similarity profile, an approximate equilibrium turbulent profile, or an initial arbitrary input profile. This program is an extension of the finite-difference program of H. J. Herring and G. L. Mellor.

#### INTRODUCTION

Accurate methods for calculating boundary layer growth and boundary layer separation are needed for the analysis and design of aircraft and propulsion system components Nacelles, turbomachinery blading, nozzles, ducts, splitter rings, and airfoils are examples of some of the aircraft components that require information on the properties of boundary layer flow. The ability to use boundary layer methods enables one to replace much testing with calculations that consume less time and result in more detailed information.

This report discusses a FORTRAN IV program for computing laminar, transitional,

-1

and turbulent boundary layers for compressible flow over planar or axisymmetric surfaces. The present program is an extension of the finite-difference program of H. J. Herring and G. L. Mellor of reference 1. The program of reference 1 was extended to include an internal mechanism to determine transition from laminar to turbulent flow. The transition subroutine was written by H. J. Herring under the partial sponsorship of the Gas Turbine Products Division of General Electric Company. The program has been extended in its flexibility by the authors of this report by giving (1) detailed documentation of the program, (2) additional input and output options, and (3) restructuring the program by breaking it into more subroutines. Some of the additional input and output options that have been included are (1) option to scale input data, (2) numerical routine to increase accuracy at the start of the boundary layer growth, and (3) printout options. The structure of this program has been modified for use on smaller storage computers. This program includes instructions for interfacing with other programs which require an additional subroutine to supply a solution of the boundary layer.

The equations of motion, boundary conditions, and method of solution are the same as contained in reference **1.** The major equations are taken from reference 1 so that they can be cross referenced to the computer program. A modified Crank-Nicolson scheme is used to reduce the governing differential equations to finite-difference form. Since the momentum and energy equations are decoupled, a solution of the momentum equation can be obtained without solving the energy equation in many cases of interest. The decoupling thus may lead to shorter execution time. The solution may start from an initial Falkner-Skan similarity profile, an approximate equilibrium turbulent profile, or an initial arbitrary input profile. The *flow* may be initially laminar and progress through a transitional zone to fully turbulent flow, or it may remain laminar, depending on the imposed boundary conditions, laws of viscosity, and numerical solution of the momentum and energy equations. The program can calculate variable property flows with arbitrary pressure gradients and heat transfer. In addition, it can calculate flows with arbitrary Reynolds number, free-stream Mach number, free-stream turbulence, longitudinal wall curvature, wall suction or blowing, and wall roughness.

This report gives a detailed description of the computer program. **I** It describes the function of each subroutine along with a discussion of all the variables in COMMON. The computer program source listing contains many detailed comments throughout which identify the operations carried out by the program. This report also discusses the input and output variables and presents special instructions for preparing input. Sample test cases including input and output printout are described.

<sup>1</sup> Inquiries concerning this program should be directed to COSMIC, Computer Center, Information Services, 112 Barrow Hall, University of Georgia, Athens, Georgia 30602, (Reference:, LEW-12178).

#### PROBLEM FORMULATION AND METHOD OF SOLUTION

Basic Equations of Motion, Boundary Conditions, and Method of Solution

The techniques for solving the boundary layer equations can be divided into two general methods. The first includes the explicit integral method which requires a procedure for solving ordinary differential equations for "integral" properties of the boundary layer. Some of the more commonly used integral techniques are discussed in references 2 and 3. The second method of solution of boundary layers is the finitedifference method, which provides a procedure for solving the partial differential equations of mass, momentum, and energy. Three finite-difference boundary layer techniques for turbulent flow commonly used are those of (1) Herring and Mellor (ref. 1), (2) Patankar, et al. (ref. 4), and (3) Cebeci and Smith (ref. 5). This report uses the method of Herring and Mellor (ref. 1). A brief synopsis of the problem formulation and method of solution is presented. (All symbols are defined in appendix A.)

The equations of mass, momentum, and energy for a compressible boundary layer for axisymmetric bodies are

$$
\frac{\partial \mathbf{r}\rho\mathbf{u}}{\partial \overline{\mathbf{x}}} + \frac{\partial \mathbf{r}\rho\mathbf{v}}{\partial \overline{\mathbf{y}}} = \mathbf{0} \tag{1}
$$

$$
\rho u \frac{\partial u}{\partial \overline{x}} + \rho v \frac{\partial u}{\partial \overline{y}} = \rho_e U \frac{dU}{d\overline{x}} + \frac{1}{r} \frac{\partial (r\tau)}{\partial \overline{y}}
$$
(2)

$$
\rho u \frac{\partial h^{O}}{\partial \overline{x}} + \rho v \frac{\partial h^{O}}{\partial \overline{y}} = \frac{1}{r} \frac{\partial}{\partial \overline{y}} \left[ r(q + u \tau) \right]
$$
(3)

Equations (1), (2), and (3) apply to both laminar and turbulent flow if the definitions of *7/p* and **q/p** are taken to be

$$
\frac{\tau}{\rho} = \nu_{\mathbf{e}} \left( \frac{\partial \mathbf{u}}{\partial \mathbf{y}} \right) \tag{4}
$$

$$
\frac{q}{\rho} = \nu_{eg} \left( \frac{\partial h}{\partial \overline{y}} \right) \tag{5}
$$

where  $v_{\rm e}$  is the effective viscosity and  $v_{\rm e}$  is the effective conductivity. For laminar flow,  $v_e = v$  and  $v_{eg} = v_g$ , the molecular kinematic viscosity and conductivity, respectively. An illustration of the coordinate system used in the boundary layer equations is

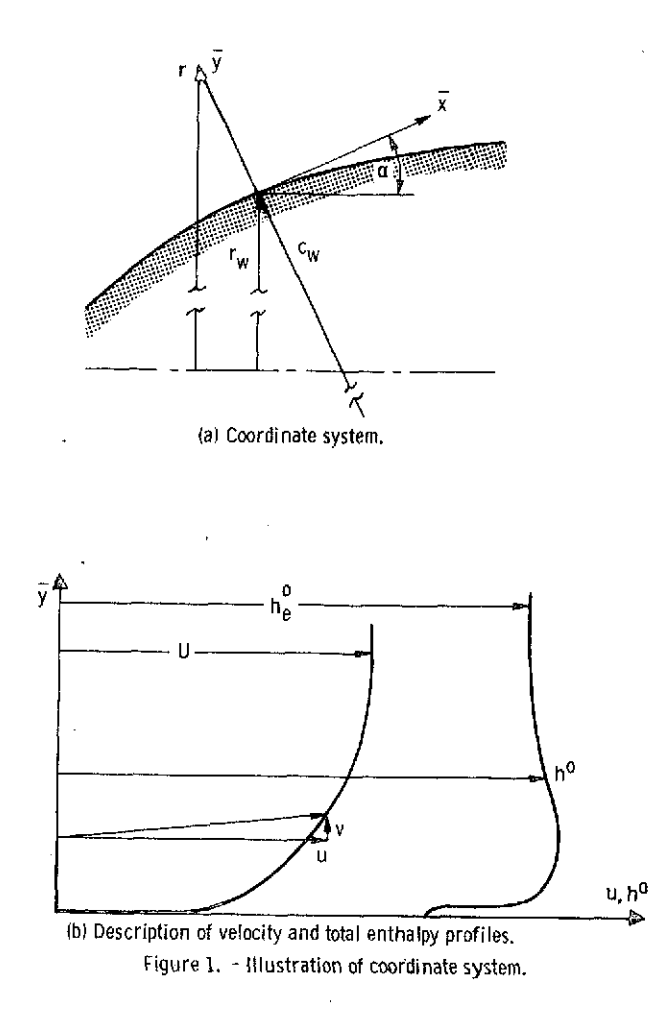

given in figure 1 where  $\bar{x}$  and  $\bar{y}$  are the untransformed coordinates. The boundary conditions are

 $\bar{\beta}$ 

J.

 $u(\bar{x}, 0) = 0$  (6)

$$
v(\overline{x},0) = v_w(\overline{x}) \text{ or } \rho v(\overline{x},0) = \rho_w v_w(\overline{x})
$$
\n(7)

$$
h^{O}(\overline{x},0) = h_{W}^{O}(\overline{x}) \text{ or } q(\overline{x},0) = q_{W}(\overline{x})
$$
\n(8)

$$
\delta^* \rho_e U = \lim_{\overline{y} \to \infty} \int_0^{\overline{y}} \left[ \rho_e U(\overline{x}) - \rho u(\overline{x}, \overline{y}) \right] \left( \frac{r}{r_w} \right) d\overline{y}^{\dagger} \text{ is bounded}
$$
 (9)

$$
\psi \rho_e U(h_e^0 - h_r) = \lim_{\overline{y} \to \infty} \int_0^{\overline{y}} \rho u \left[ h_e^0 - h^0(\overline{x}, \overline{y}) \right] \left( \frac{r}{r_w} \right) dy' \text{ is bounded}
$$
 (10)

Equation (6) is a general wall boundary condition. Equations (7) and (8) are general wall boundary conditions on  $v$  and  $h^0$  which include the effects of wall transpiration velocity  $v_w$  and the wall heat flux  $q_w$ . Equations (9) and (10) require that as  $\bar{y} \to \infty$ the displacement thickness  $\delta^*$  and the enthalpy thickness  $\psi$  be finite (ref. 6).

Mellor and Herring use a Probstein-Elliott transformation (ref. 7) to transform equations (1), (2), and (3) so they become closer to their planar form. For the calculation procedure a new set of variables is introduced. The velocity and enthalpy profiles are expressed in defect form according to the following transformations:

$$
f'(x, \eta) = \frac{\rho_e U(x) - \rho u(x, y)}{\rho_e U(x)} = \frac{\partial f}{\partial \eta}
$$
 (11)

$$
g'(\mathbf{x}, \eta) = \frac{h_e^0 - h^0(\mathbf{x}, \mathbf{y})}{h_e^0 - h_r} = \frac{\partial g}{\partial \eta}
$$
 (12)

where

$$
\eta = \frac{y}{\delta^*(x)}\tag{13}
$$

After these transformations have been introduced, the partial differential equations are still nonlinear and parabolic in the flow direction (see eqs.  $(II-14)$  and  $(II-15)$  of appendix B). Mellor and Herring linearize the partial differential equations by using finite differences for the x-derivatives resulting in a series of ordinary differential equations. The x-derivatives are represented by finite differences according to an adaptation of the Crank-Nicolson scheme (ref. 8). The momentum and energy equations are written in terms of average functions at a point halfway between the x-position of the known profile  $(x_{i-1})$  and that of the profile to be calculated  $(x_i)$  as follows:

$$
-\left\{\left(1+C_{\mathbf{a}}\eta\right)\frac{\Gamma}{\mathbf{d}}\left[\left(d(1-f^{\dagger})\right)\right]\right\}^{\mathsf{T}}+\left\{\left(\overline{Q}+\overline{R}\right)(\eta-\overline{f})\right\}-\left(\frac{\overline{\rho}_{\mathbf{w}}\overline{v}_{\mathbf{w}}}{\overline{\rho}_{\mathbf{e}}\overline{U}}\right)\right\}-\overline{\delta^{*}f}_{\mathbf{x}}\right\}\overline{d}^{\mathsf{T}},
$$
\n
$$
+\left\{\left(\overline{Q}+\overline{R}\right)(\eta-\overline{f})\right\}-\left(\frac{\overline{\rho}_{\mathbf{w}}\overline{v}_{\mathbf{w}}}{\overline{\rho}_{\mathbf{e}}\overline{U}}\right)\right\}-\overline{\delta^{*}f}_{\mathbf{x}}\right\}\overline{d}^{\mathsf{T}}-(\overline{P}\overline{d}+\overline{\delta^{*}\sigma}_{\mathbf{x}})(2-\overline{f}^{\mathsf{T}})\right\}=\overline{f}_{\mathsf{T}}.
$$
\n
$$
-\left[\left(\overline{Q}+\overline{R}\right)(\eta-\overline{f})\right]-\left(\frac{\overline{\rho}_{\mathbf{w}}\overline{v}_{\mathbf{w}}}{\overline{\rho}_{\mathbf{e}}\overline{U}}\right)-\overline{\delta^{*}f}_{\mathbf{x}}\right]\overline{d}^{\mathsf{T}}+\overline{P}(\overline{d}-1)+\overline{\delta^{*}\sigma}_{\mathbf{x}}.
$$
\n
$$
=(1-\overline{f}^{\mathsf{T}})\delta^{*}\overline{d}f_{\mathbf{x}}.
$$
\n(14)

$$
\left( (1 + C_{\mathbf{a}} \eta) \frac{r_{\mathbf{g}}}{d} \left\{ g'' - \frac{\frac{1}{2} (k - 1) M_{\mathbf{e}}}{H \left[ 1 + \frac{1}{2} (k - 1) M_{\mathbf{e}}^2 \right]} \left( \frac{r}{r_{\mathbf{g}}} - 1 \right) \left[ d^2 (1 - f')^2 \right] \right\} + \left[ \left( \overline{Q} + \overline{R} \right) (\eta - \overline{f}') - \left( \frac{\overline{\rho}_{\mathbf{w}} \overline{v}_{\mathbf{w}}}{\overline{\rho}_{\mathbf{e}} \overline{U}} \right) - \overline{\delta} * \overline{f}_{\mathbf{x}} \right] \overline{g''} = (\overline{1} - \overline{f'}) \overline{\delta} * \overline{g}_{\mathbf{x}}' \tag{15}
$$

where

 $d = \frac{\rho_e}{\rho}$ 

Finally, the forms in which the momentum and energy equations are solved are

**6( 1 3 2l**

$$
\left[ b_4(f'' + b_5) \right]_i^* = b_3 + b_2 f_i^* + b_1 f_i^* \tag{16}
$$

 $\boldsymbol{6}$ 

$$
\left[ b_4(g'' + b_5) \right]_i^{\prime} = b_3 + b_2 g_i^{\prime\prime} + b_1 g_i^{\prime}
$$
 (17)

where the b coefficients are defined in equations (III-9) and (III-10) of appendix B. The solution of equations (16) and (17) is carried out iteratively because of their nonlinearity. The coefficients  $b_1$  to  $b_5$  are evaluated using the results of the previous iteration. The resulting linear equations are solved for f' and g' by applying a Gaussian elimination procedure. Then  $f''$  and  $g''$  are obtained by taking the first differences of f' and g'. The ordinary differential equations are then integrated numerically across the boundary layer at each x-location to get the integral momentum and energy relations.

In order to solve the partial differential equations for turbulent flow, an expression for the turbulent effective viscosity is required. Mellor and Herring, in formulating their effective viscosity hypothesis, divide the boundary layer in terms of an inner layer, an overlap layer, and an outer layer. The viscosity of each region is based on experimental data and is uniquely determined by values of a pressure gradient parameter and a displacement thickness Reynolds number (refs. 9 and 10). The effective viscosity hypothesis as used in the program includes the influence of longitudinal wall curvature (ref. 11).

#### Method of Predicting Transition

Theoretical investigations into the process of transition from laminar to turbulent flow are based on Reynolds' hypothesis that transition occurs as a consequence of an instability developed within the laminar boundary layer. The transition region is defined as the region between the instability point (or critical point) and the fully turbulent point. The instability point is the point on the surface at which amplification of an individual disturbance begins and proceeds downstream. The boundary layer becomes fully turbulent some distance downstream of the instability point since the disturbance takes time to be amplified to fully developed turbulent flow.

The basic formulation of the transition equations used herein was developed by H. J. Herring. The physical factors which influence the transition location that have been accounted for in this analysis include the pressure gradient parameter  $\overline{K}$ , surface roughness  $s_w$ , wall suction or blowing  $v_w$ , free-stream turbulence level  $q^2$ , heattransfer parameter  $S_t$ , and longitudinal radius of curvature parameter  $\theta/c_{\text{av}}$ . The point of instability is determined from the critical Reynolds number  $R_{cr}$ , which is a function of the pressure gradient parameter  $\overline{K}$  and the Stanton number  $S_t$ :

$$
R_{cr} = f(\overline{K}, S_t)
$$
 (18)

where

$$
\overline{\mathbf{K}} = \frac{\theta^2}{\nu_{\mathbf{W}}} \frac{dU}{d\mathbf{x}} \tag{19}
$$

The difference between the Reynolds number at the fully turbulent point  $R_{ft}$  and the critical Reynolds number  $R_{cr}$  is a function of both the pressure gradient parameter and free-stream turbulence level  $q^2/v^2$  where

$$
R_{ft} - R_{cr} = R_{\Delta}(\overline{K})f\left(\frac{q^2}{v^2}\right)
$$
 (20)

If the effects of longitudinal radius of curvature  $\theta/c_w$  and surface roughness  $s_w/\delta^*$ are included, the Reynolds number at the fully turbulent point becomes

$$
R_{ft} = \left[ R_{cr}(\overline{K}, S_t) + R_{\Delta}(\overline{K}) f\left(\frac{q^2}{U^2}\right) \right] f\left(\frac{\theta}{c_W}\right) f\left(\frac{s_w}{\delta^*}\right)
$$
(21)

All the functional relations of equations (18) and (21) were obtained from reference 12, except the critical Reynolds number when heat transfer is considered. This functional relation was obtained by the method of Lees (ref. 13).

The effective viscosity in the transition region is determined from the kinematic viscosity  $\nu$ , the intermittency factor  $\gamma$ , and the turbulent viscosity  $\nu$ <sub>i</sub>:

$$
\nu_{\rm e} = \nu + \gamma \nu_{\rm t} \tag{22}
$$

The intermittency factor is defined as that fraction of time during which the flow at a given position remains turbulent. It is calculated from the method of Dhawan and Narasimha (ref. 14).

#### PROGRAM DE SCRIPTION

#### Program Calling. Sequence and Operating Environment

A simplified functional flow diagram of the main supervisory program TUF is shown in figure 2. The program TUF is segmented into four principal parts: subroutines INIR, ITFR, ITSR, and NDIR. Subroutine INIR calls the input subroutine COTR. Subroutines ITFR, ITSR, and NDIR, in turn, call several other subroutines. All the subroutines and their relation are shown in figure 3. Subroutine INIR calls subroutines VIS, FILE, INTEG, and A6IR besides COTR. Subroutine ITFR calls subroutines VIS, FILE, PROFYL, INTEG, and A6IR. Subroutine ITSR calls subroutines TRANS, VIS, FILE, PROFYL, and INTEG. Subroutine NDIR calls subroutines VIS, FILE, and A6IR. Subroutine TRANS calls subroutine INDEX, and subroutine VIS calls subroutine INTEG.

Five of the subroutines in TUF use the same set of variables. These variables are all placed in labeled COMMON blocks which transmit information between subroutines. These variables are all defined in the Common Arrays and Single Word Common Stores sections. All subroutines using these variables are described in the Main Subroutines section. The remaining subroutines are described in the Auxiliary Subroutines section. Their major variables are described in the comment cards with each subroutine.

The program can handle as many as 99 points along the boundary layer surface and up to 300 points normal to the surface in the velocity profiles. The program is run at Lewis on the IBM-7094/7044 direct-coupled system with a 32768-word core  $(77777_{(8)})$ . The total program storage requirement is  $67047_{(8)}$  of which  $30117_{(8)}$  is used in storage of labeled common variables.

#### Main Subroutines

A brief description of the function of each subroutine will be discussed. Detailed comments are given throughout the source listing.

COTR. **-** Subroutine COTR reads, recomputes the starting data, and prints all the input data. Subroutine COTR reads in the x-station data from either cards or tape. Instructions for reading in data from the tape are given in the Special Instructions for Preparing Input section. Subroutine COTR calls subroutine A6IR to read and print comments that are a part of the data input.

INIR. **-** Subroutine INIR carries out some of the required initialization of the program and calls COTR for reading and listing the input data. Subroutine INIR calculates the x-station potential flow velocity  $U(X)$  if the Mach number  $M(X)$  is input, and

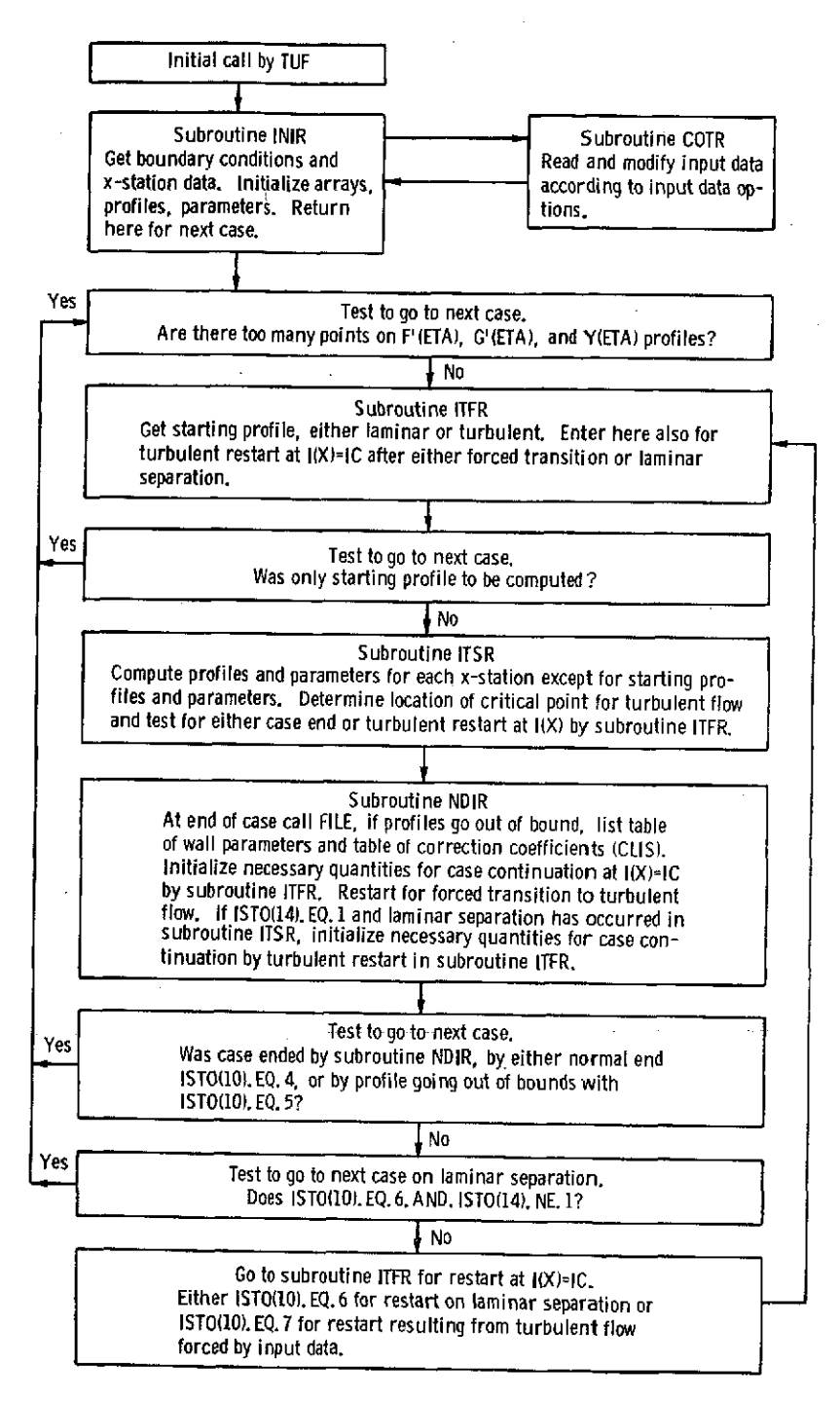

Figure 2. - Flow diagram for main supervisory routine TUF.

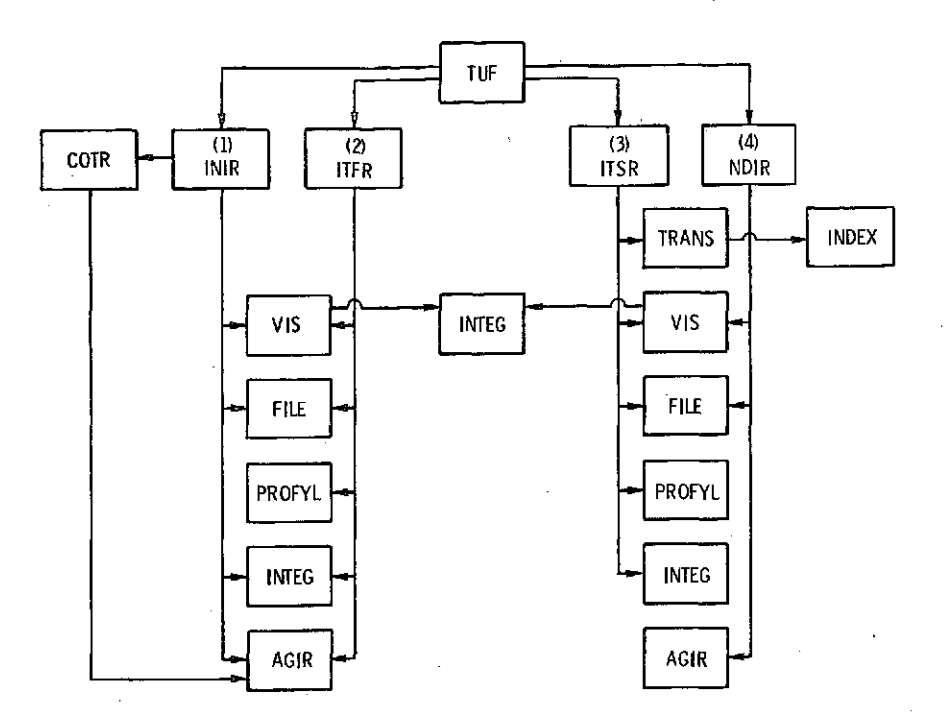

**Figure 3. - Calling relation** of program **subroutines.**

calculates the Mach number  $M(X)$  if the velocity  $U(X)$  is input. It nondimensionalizes the calculated  $U(X)$  by the value at the second x-station. It subdivides the initial intervals on the momentum and energy profiles (YY(J),  $f'(\eta)$ , and  $g'(\eta)$ ) according to the input JDIV. It computes  $f(\eta)$  by calling subroutine INTEG which uses the trapezoidal rule to calculate  $f(\eta)$  from the f'( $\eta$ ) profile. Subroutine INIR computes f''( $\eta$ ) and g''( $\eta$ ) by using forward differences. The computation of the secondary profiles of density D(J) and derivative of density DP(J) is followed by a call to subroutine VIS, which computes the effective voscisity  $VE(J)$  and effective conductivity  $VEG(J)$  from the input profile.<br>Subroutine INIR then computes the local shear stress profile TAU(J).

ITFR. - Subroutine ITFR carries out the rest of the required initialization of the program. It calculates the momentum and energy starting profiles, except when the input profiles are used as the starting profiles. For variable property flow it recalculates the density  $D(J)$  and the x-derivative of the density  $DP(J)$ . Subroutine ITFR calculates the parameters P, Q, R, etc., for laminar and turbulent flow. It calculates the coef-<br>ficients of the momentum and energy equations and calls subroutine PROFYL for the  $f'(n)$  and  $g'(n)$  solution. The momentum and energy loops are iterated until convergence is obtained. For both the momentum and energy loops, the maximum number of iter-<br>ations equals 15. Subroutine ITFR calculates  $\delta^*$  and  $R_{\delta^*}$  for option 4 and rescales  $P$ ,  $Q$ ,  $R$ , etc., for laminar flow. It prints the profiles and parameters by calling sub-routine FILE.

ITSR. - The subroutine ITSR performs the calculations for the forward motion of the program for each x-station. The loop begins by moving the known profile into storage for the profile at the x-station before the one to be calculated. This is followed by an iterative loop to calculate a new set of profiles at the x-station. Within this loop, there is an inner loop to iterate for the  $f'(\eta)$  profile. These calculations are very similar to the initialization part of the program. When these calculations have converged the integral parameters for the x-position are then calculated and used as a test for accuracy. The process continues until profiles have been calculated at all x-stations or the case is ended on (1) a profile out of bounds test or (2) a laminar separation. The subroutine ITSR calls subroutine TRANS (if type of flow is not specified by input), which determines whether flow is laminar, transitional, or turbulent.

NDIR. - Subroutine NDIR prepares for a turbulent restart calculation by resetting  $0, 6^*$ , R<sub> $6^*$ </sub>, etc.. It also calls subroutine FILE to list a summary of the principal boundary layer parameters at each x-station.

#### Auxiliary Subroutines

TRANS. - Subroutine TRANS computes the critical index IC for transition from laminar to turbulent flow. It computes the intermittency factor TURB(I) in the transition region which is used in subroutine VIS to compute the viscosity and conductivity. The subroutine itself was written by H. J. Herring under the sponsorship of General Electric Company.for use with the Mellor-Herring Compressible Boundary Layer Program (ref. 1).

The input variable TOP governs the use of subroutine TRANS. If TOP = 0, transition is not predicted and the boundary layer program operates as specified by the TURB(I) values (see table VI). The range of the transition zone can be specified by changing TURB(I) from  $0.0$  to 1.0 either gradually or abruptly depending on the desired size of the transition region. If  $TOP = 1$ , the TRANS subroutine will be called and it will predict transition. For this operating mode TURB(I) values need not be specified. However, transition may be forced at an x-station by setting  $TURB(I) = 1.0$  ahead of the predicted transition. At the specified location the boundary layer will be scaled up to a Reynolds number at which the current conditions would cause transition. In other words, the boundary layer is thickened enough so that transition can take place and the calculation continues downstream.

INDEX. **-** Subroutine INDEX is used to find the index or position of a value of a function S in a data table supplied by the TRANS subroutine.

VIS. **-** Subroutine VIS computes the effective viscosity VE(J) and effective conductivity VEG(J) using the viscosity and conductivity equations given by equations (IV-1A),

(1B), (2), (3), and (4) of reference 1. The entire effective viscosity hypothesis for turbulent flow is contained in this routine with the exception of the recomputation of TURB(I+1) in subroutine TRANS under certain conditions.

**PROFYL.** - Subroutine PROFYL computes  $f'(\eta)$  of the momentum equation using the b's from equations (III-9A) to (III-9E) of appendix B and computes  $g'(n)$  of the energy equation using the b's from equations (III-10A) to (III-10E) of appendix B.

INTEG. -Subroutine INTEG is used to sum the input profile by a simple trapezoidal rule.

FILE. **-** Subroutine FILE lists the momentum and energy profiles and parameters at each x-station according to the input  $ISTO(k)$  and  $WSTO(1)$  list options. See the Input Variables section for these options.

A6IR. - Subroutine A6IR lists comment cards that accompany the data input. A detailed discussion of this routine is given in appendix C.

#### Common Arrays

This list is to be used with table I, the occurrence list of common arrays which shows in which subroutines each listed array is used (e. g., initialized, computed, employed in a computation, or listed). All arrays dimensioned 300 yield the ETA coordinate profile. All arrays dimensioned 100, except the JTR array, yield the x-coordinate profile. JTR, ISTO, and WSTO are general purpose arrays. The array B(300, 5) yields the five coefficient ETA profiles. All arrays shown by the table to be in subroutine INIR are initialized by subroutine INIR to either 0. 0 or another constant.

In addition to the uses to be mentioned for the arrays as they are listed separately herein, the following functions are re-initialized in subroutine NDIR if a turbulent restart is required at the last critical point  $I(X)=IC$ . The re-initialization occurs if ISTO(14). EQ. 1 to get a call of subroutine ITFR by TUF after a laminar separation occurs in subroutine ITSR. Otherwise, a re-initialization occurs when the input data TURB(I) forces a start of turbulent flow at  $I(X)=IC=IT$ . The single quantities  $MT(IC)$ , DT(IC), DTK(IC), HT(IC), and RDT(IC) are re-initialized. The array TURB(IC) from  $I(X)=IC$  to IX is set equal to 1.0, and the profile of TAU(J) is recomputed. The ETA profiles of  $F(J)$ ,  $FP(J)$ ,  $FPP(J)$ ,  $GP(J)$ ,  $GPP(J)$ ,  $D(J)$ , and  $DP(J)$  are shifted backward one x-station, and the coefficient  $CF(IC)$  is recomputed from the latest TAU(1).

The arrays  $X(I)$ ,  $U(I)$  or  $M(I)$  and TURB(I), GBC(I), RW(I), VW(I), SW(I), and  $C(W(I))$  are read in together by subroutine COTR as the x-station data. In the present version of subroutine COTR, only the  $X(I)$ ,  $U(I)$  or  $M(I)$ , and  $RW(I)$  can be read in . from the tape. The remaining x-station data are set to 0.0 for the tape read in.

#### **TABLE I.** - **OCCURRENCE LIST** OF **COMMON** ARRAYS

**[Subroutines FILE, VIS, PROFYL, INTEG, TRANS,** and INDEX have no common. An \* indicates that the **labeled store** at the left occurs in the labeled subroutine above the **\*.** ]

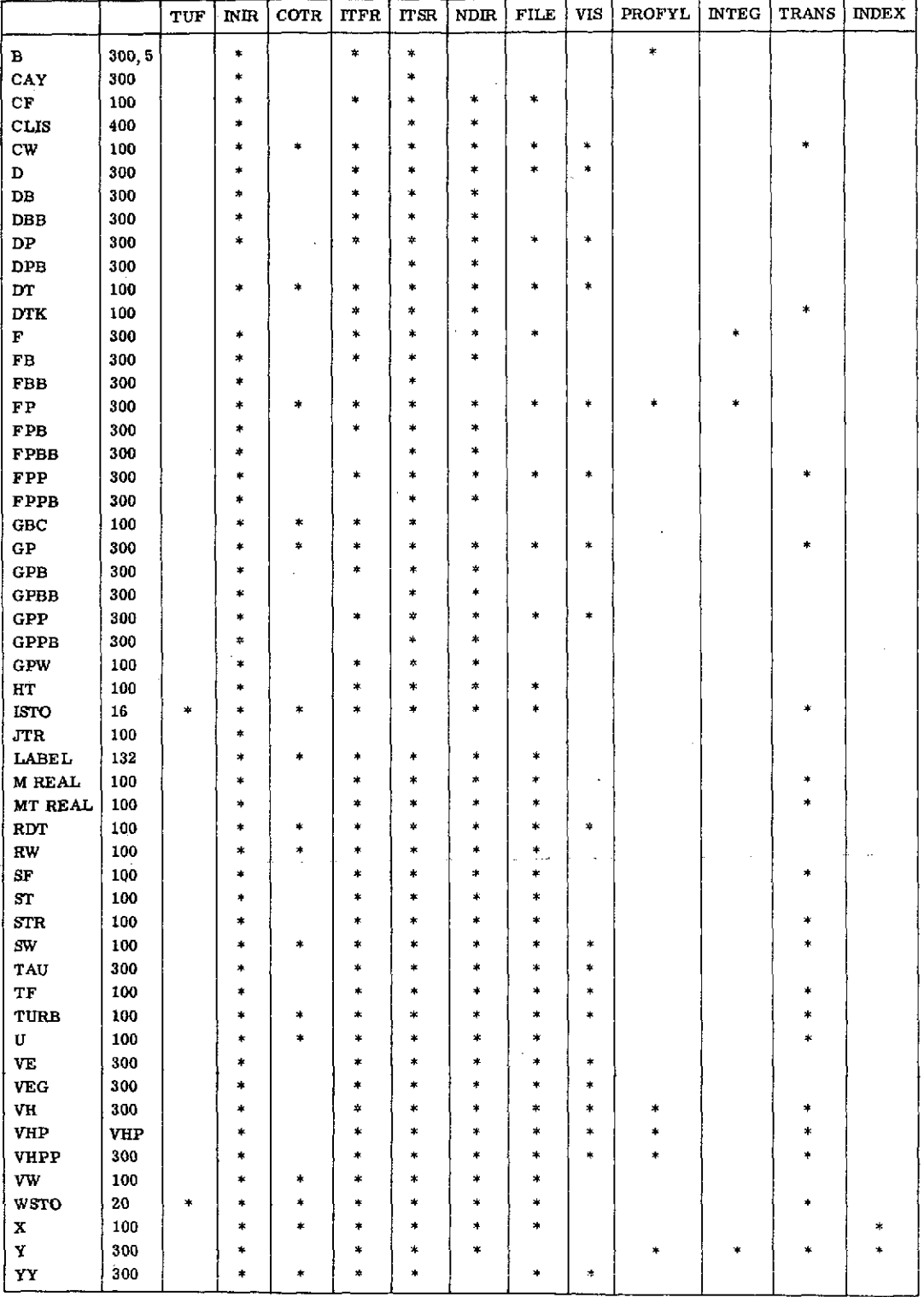

x-station data arrays near the origin are computed by a linear interpolation made by subroutine COTR on the integer switches ISTO(8) and ISTO(9).

B(300, 5) Coefficient profiles (5) for the momentum equation (111-7) for computing  $F'(ETA)$  profile and for the energy equation (III-8) for computing  $G'(ETA)$ . The  $B(J,K)$  profiles are computed in subroutines ITFR and ITSR just before the call of subroutine PROFYL for F'(ETA) and  $G'(ETA)$ .  $B(J,K)$  in subroutine ITFR is computed from relations  $sim$ plified in comparison with those used by subroutine ITSR.

CAY(300) CAY(J). GE. -1. CAY(J)=CA\*Y(J) in subroutine INIR is the scaled coordinate on  $2/R(wall)$  normal to the axis of the body. CAY(J) is used in computing the TAU(J) profile which is computed from the same formula in all routines. CAY(J) is computed primarily to prevent a square root of a negative number from occurring in the function  $SQRT(1, \text{+CA*Y}(J))$ . In subroutine ITSR, CAY(J) is used to compute the  $YY(J)$  profile for subroutine VIS, the TAU(J) profile, and the B(J, 4) profile. CAY(J) is not computed in subroutine ITFR.

- $CF(100)$  Profile of the skin friction coefficient defined in appendix A, computed in subroutines ITFR and ITSR, and listed by surboutines FILE and NDIR. CF(I) is initialized to 0.0 by subroutine INIR. CF(I) is recomputed in subroutines ITFR and ITSR after leaving the momentumenergy loop as  $CF(I)=2.*TAU(1)$ .
- CLIS(400) General purpose array used by subroutine ITSR if ISTO(6). EQ. 1 for storage of COF1, COF2, COG1, and COG2 of equations  $(II-21)$  and  $(II-23)$  and listed by subroutine NDIR.
- $CW(100)$  Radius of longitudinal curvature profile at  $I(X)$  wall stations is in the same units as x, and is loaded by subroutine COTR together with the other x-station data. CW(I) is used by subroutine VIS which is called *'* by subroutines INIR, ITFR, ITSR, and TRANS, which in turn is called by subroutine ITSR. CW(I) is listed by subroutines FILE, COTR, INIR, NDIR, and ITSR. CW(I) near the origin is computed by a linear interpolation made by subroutine COTR on the switches ISTO(8) and **ISTO(9).**
- $D(300)$  Density ratio profile is initialized equal to 1.0 by subroutine INIR. Later, for MOP. GE. 0, D(J) is determined before the call of subroutine VIS in the momentum loop of the calling subroutine and is computed from equation (II-16).  $D(J)$  is listed by subroutine FILE on an option.

DB(300) Density ratio profile one station back upstream. DB(J) is used to compute the x-derivative DP(J) of the density ratio parameter profile. See DP(300) herein. For starting the flow  $DB(J)$  is computed by subroutine ITFR and is given by  $DELTA(*)*DP(J)$ . See the density equation (II-16) and DELTA(\*)\*D(D(J))/DX by equation (II-32). Otherwise, DB(J) is loaded by subroutine ITSR at the nead of the  $I(X)$  loop.  $DB(J)=0.0$  for MOP. LT. 0.

DBB(300) Density ratio profile two x-stations back upstream. DBB(J) is used to compute  $DP(J)$ . See  $DP(300)$  herein. DBB(J) is loaded at the nead of the  $I(X)$  loop in subroutine ITSR.

DP(300) Density ratio x-derivative parameter profile on ETA computed from equation (11-27). DP is initialized to 0. 0 by subroutine INIR and remains  $0.0$  for MOP. LT. 0. DP(J) is computed by subroutines INIR. ITFR, and ITSR in the same loop as  $D(J)$ . DP(J) is used by subroutine VIS and by subroutines ITFR and ITSR in the computation of the  $B(J, K)$ profiles.

- DPB(300) Same as  $DP(J)$  but one x-station back upstream. DPB(J) is saved for the turbulent restart re-initialization by subroutine NDIR (possible working storage file for those NDIR decks which do not use the turbulent restart feature). DPB(J) is loaded at the head of the  $I(X)$  loop in subroutine ITSR.
- $DT(100)$  Displacement thickness in the same units as x and is defined by appendix A (see DELTA(\*)). DT(1) is initialized to 0.0 and later read in by subroutine COTR. For IOP, EQ. 4 subroutine ITFR computes  $DT(2)$ and may reset  $DT(1)=DT(2)$  and starts the flow at  $I(X)=2$ . The remaining DT(I) are computed by subroutine ITSR initially before entering the momentum loop and recorrected in the output parameter section after the computation of COF1, COF2, COG1, and COG2 following the exit from the momentum-energy loop.
- DTK(100) Scaled value of DT(1) used only by subroutine TRANS, which is called only if TOP. EQ. 1. ITSR also uses DTK(I) to compute RMTW for subroutine TRANS. DTK(I) is computed by subroutines ITFR and ITSR, and by subroutine NDIR in the turbulent restart re-initialization section.

F(300) See FB(300). Used by subroutines INIR, ITFR, ITSR, and NDIR.  $F(J)$  is computed by subroutine INTEG by summing  $F'(ETA)=FP(J)$ and is used indirectly by subroutine VIS.

FB(300) Subroutine ITFR loads FB(J) with  $F(J)$  for  $I(X)$ . EQ. 1, 2 just before the return. Subroutine ITSR at the beginning of the loop on  $I(X)$  stores  $FB(J)$  in FBB(J) and loads FB(J) with F(J). F(J), FB(J), and FBB(J) are used to compute the coefficients for B(300, 5) for subroutine PROFYL.

FBB(300) Used by subroutine ITSR. See FB(300).

FP(300) F'(ETA) profile, used by subroutines INIR, COTR, ITFR, ITSR, NDIR, FILE, VIS, PROFYL, and INTEG. F'(ETA) is the velocity defect profile. Initial FP(J) profile is card read in and expanded by subroutine COTR, and then filled in by subroutine INIR on JY. If IABS(DOP). EQ. 1. OR. MOP. GE. 0, then  $FP(J)$  is later computed in subroutine INIR to become the initial profile for subroutine ITFR.  $F(J)$  is obtained from  $F(P(J)$  by summing using subroutine INTEG, and  $FPP(J)$  is obtained from  $FP(J)$  by taking the first central differences in subroutines ITFR and ITSR and first forward differences in subroutine INIR. FP(J) is used in the computation of  $B(J,K)$  for subroutine PROFYL. FP(J) is also used by subroutine VIS to compute the effective viscosity and effective conductivity profiles, and by subroutines ITFR and ITSR to compute tht local shear stress TAU(J).

FPB(300) FP(J) profile upstream one x-station. FPB(J) is loaded by subroutine ITFR just before the return and by subroutine ITSR at the head of the  $I(X)$  loop. FPB(J) excepting FPP(1) is used by subroutine ITSR, but not by subroutine ITFR, in the computation of the  $B(J,K)$  coefficients for subroutine PROFYL.

FPBB(300) FP(J) profile upstream two  $I(X)$  stations. FPBB(J) is loaded at the head of the  $I(X)$  loop with FPB(J) in subroutine ITSR and is used in the computation of the B(J, 3) profile for subroutine PROFYL.

FPP(300) F"(ETA) profile obtained by first forward differences in subroutine INIR, and by first central differences in subroutines ITFR and ITSR excepting FPP(1). FPP(1)=FPP(1)\*F(JE) in subroutine ITFR for IOP. EQ. 1, 5 where IOP. EQ. 5 may initially be IOP. EQ. 4.  $FPP(1)$ in subroutines ITFR and ITSR is obtained from first forward differences.  $FPP(J)$  is used in the computation of the TAU $(J)$  profile and the  $B(J,K)$  coefficients for subroutine PROFYL. FPP $(J)$  is used in computing the TAU(J) profile and the  $B(J, K)$  coefficients for subroutine PROF YL.

 $FPPB(300)$  F"(ETA) profile upstream one x-station.  $FPPB(J)$  is used in subroutine ITSR in computing the  $B(J,K)$  coefficients for subroutine PROFYL but not in subroutine ITFR. ITSR loads FPPB(J) at the head of the I(X) loop.

- GBC(100) Wall boundary condition on the energy equation either G'(ETA) or  $G''(ETA)$ . See equation  $(II-19D)$ . GBC $(I(X))$  is read in by subroutine COTR as part of the x-station data and is used by subroutines ITFR and ITSR according to the integer switch MOP. GBC(I) near the origin is computed by a linear interpolation made by subroutine COTR on the switches ISTO(8) and ISTO(9).
- GP(100) Energy equation profile of G'(ETA) the total enthalpy defect ratio in appendix A (see  $G'(ETA)$ ).  $GP(J)$  is initially read in and expanded by subroutine COTR on JDIV and then filled in by subroutine INIR. GP(J) is not later recomputed in subroutine INIR. The following  $GP(J)$  profiles are computed in either subroutine ITFR on a call of subroutine PROFYL for the starting profile on an option or in subroutine ITSR on a call of subroutine PROFYL. The GP(J) profile is used to compute the  $GPP(J) = G''(ETA)$  by first differences in subroutines INIR, ITFR, and ITSR in the same manner as for  $FPP(J)$ . GP $(J)$  is computed only once for each convergence of the momentum equation.  $GP(J=1)$  is used to determine the convergence of the set of momentum-energy equations. See also GPP(300).
- GPB(300) G'(ETA) profile is one x-station upstream and is stored just before the exit from subroutine ITFR and at the head of the  $I(X)$  loop in subroutine ITSR. GPBB(J) is loaded from GPB(J). GPB(J) is used to compute the  $B(J,K)$  coefficients in subroutine ITSR for subroutine PROFYL, also used to compute B1.
- GPBB(300) G'(ETA) profile is two x-stations upstream from  $I(X)$  and is loaded by subroutine ITSR at the head of the  $I(X)$  loop. See GPB(300). GPBB(J) is used only to compute the  $B(J,K)$  coefficients in subroutine ITSR for subroutine PROFYL.
- GPP(300) G"(ETA) profile obtained by taking the first differences of  $G'(ETA)$ after the exit from subroutine PROFYL in the energy section of the momentum-energy loop in subroutines ITFR and ITSR and after the computation of  $F''(ETA)$  in subroutine INIR. Both GPP(J) and FPP(J) are used in computing DP(J) in subroutines INIR, ITFR, and ITSR as well as by subroutine VIS for VE(J), VEG(J) in the effective viscosity and effective conductivity corrections from equation (IV-3). GPP(1) is

used in the final convergence test for leaving the momentum-energy loop in subroutines ITFR and ITSR.

- GPPB(300) G"(ETA) profile is one x-station upstream from the current  $I(X)$  and is loaded by subroutines ITFR and ITSR like GPB(J). A storage array used only by subroutine NDIR.
- GPW(100) Value of  $GP(J)=G'(ETA)$  profile at the wall.  $GPW(I)=GBC(I)$  if IBC.EQ. 2 but  $GPW(I)=GP(1)$  if IBC.EQ. 3 where IBC=ABS(MOP). GPW(I) is used by subroutine PROFYL. For MOP, see the card input data of table VI.
- $HT(100)$  Total enthalpy thickness is in the same units as x and is defined in appendix  $A$  (see PSI). HT(I) is computed in subroutines ITFR and ITSR after leaving the momentum-energy loop.
- ISTO(16) Set of integer switches read in by subroutine COTR. See the comments in the data input deck of table VI for the  $ISTO(K)$  usage.  $ISTO(K)$  is initialized to 0 by subroutine INIR.
- JTR(100) Standby set of integers not used in the current program of TUF.
- LABEL(132) Array in alphanumeric format used for a heading to identify the case at the time of the listing of the ETA profiles. Current version of TUF uses only 18 of these stores.
- M(100) Mach number at the x-station boundary layer edge,  $M(I(X))$ . M(I) is. either loaded with  $U(I)$  from cards when  $U(I)$  on input is the Mach number, or computed from the  $U(I)$ , SHR, and MR data when  $U(I)$  is the x-velocity input. See subroutine INIR after the exit from subroutine COTR. See also DOP in table VI.
- $MT(100)$  Momentum thickness in the same units as x and is defined in appendix A (see THETA). Subroutines ITFR and ITSR compute MT(J) after the exit from the momentum-energy loop using the relation  $MT(I)=DT(I)/SF(I)$ .
- RDT(100) Reynolds number based on the momentum thickness  $U^*DELTA(*)/U(BLE)$ . RDT(I) is computed by subroutine ITSR in each momentum loop and reset to match CF(I) after leaving the momentumenergy loop.
- RW(100) Radius of the body surface expressed in the same units as x. RW(I) is part of the x-station data read in by subroutine COTR from either cards or tape. RW(I) near the origin is computed by linear interpolation

using ISTO(8) and ISTO(9) in subroutine COTR. RW(1) may be reset in subroutine INIR after the read in by subroutine COTR.

 $SF(100)$  Ratio DELTA(\*)/THETA where DELTA(\*) is the displacement thickness and THETA is the integral momentum thickness of equation  $(II-22)$ . SF(100) is computed in subroutines ITFR and ITSR after leaving the momentum-energy loop, but it is also computed in the momentum loop of subroutines ITFR and ITSR.

ST(100) Stanton number is defined in appendix A and is based on the free stream to wall enthalpy differences. ST(I) is computed in subroutines ITFR and ITSR after leaving the momentum-energy loop. Either  $ST(I)=0.0$ or if  $ABS(B1)$ . GT. ZERO then  $ST(I)=STR(I)/B1$ .

 $STR(100)$  Stanton number is defined in appendix A and is based on the free stream to reference enthalpy differences.  $STR(J)$  is computed in the energy section of the momentum-energy loop of subroutines ITFR and ITSR. In subroutine ITSR we have  $STR(I) = -VEG(1)*GPP(1)/D(1)$ .

 $SW(100)$  Nikuradse (ref. 16) sand grain roughness scale in the same units as x, and read in by subroutine COTR as part of the x-station data.  $SW(I)$ near the origin is computed by a linear interpolation made by subroutine COTR on the switches ISTO(8) and ISTO(9).

TAU(300) Profile of the local nondimensional shear stress. TAU(J) is initially computed by subroutine INIR followed by the TAU(J) computation in the momentum section of the momentum-energy loop of subroutines ITFR and ITSR. Subroutine VIS uses TAU(J). Subroutines ITFR and ITSR compute  $CF(I)=2.*TAU(1)$ .

 $TF(100)$  x-Profile of the Mach number function  $T(total)/T(stati)$ . TF(I)=1. +(1. /2. )\*SHR-1. )\*M(I)\*M(I). TF(100) is computed along with either  $M(I)$  or  $U(I)$  in subroutine INIR.

TURB(100) Intermittency factor . GE. 0 and . LE. 1. TURB(I) represents the amount of turbulence present in the flow. See comments on subroutines VIS and TRANS. TURB(I) is either card read in by subroutine COTR or computed by subroutine TRANS during the run. It is used in the computation of the effective viscosity **VE(J)** and the effective conductivity VEG(J) by subroutine VIS. TURB(I) near the origin is reset on (TOP. NE. 1. AND. IOP. NE. 7) during the linear interpolation of the x-station data by subroutine COTR on the switches ISTO(8) and ISTO(9). All TURB(I) are initialized to 0.0 by subroutine INIR before entering subroutine COTR.

U(100) Free-stream velocity at the boundary layer edge is either read in by subroutine COTR from cards or tape or computed by subroutine INIR from the  $M(I)$  data read in by subroutine COTR as  $U(I)$ .  $U(I)$  near the origin is computed by a linear interpolation made by subroutine COTR on the switches ISTO(8) and ISTO(9).

- VE(300) Nondimensional effective viscosity profile computed by subroutine VIS on call by subroutines INIR, ITFR, ITSR, and NDIR. Subroutine VIS is called by subroutines ITFR and ITSR from the momentum loop and by subroutine ITSR after the exit from the momentum-energy loop provided that TOP. EQ. 1.
- VEG(300) Nondimensional effective conductivity profile computed together with VE(J) in subroutine VIS. See VE(300) and comment in subroutine VIS.
- VH(300) Working store array, temporary storage.

VHP(300) Working store array, temporary storage.

- VHPP(300) Working store array, temporary storage.
- VW(100) Transpiration velocity in the same units as  $U(X)$  and read in by subroutine COTR together with the other x-station data. See table V for the density weighting. VW(I) is used by subroutines ITFR and ITSR in the computation of  $B(J,K)$  for use by subroutine PROFYL in computing F'(ETA) and G'(ETA). VW(I) near the origin is computed by a linear interpolation made by subroutine COTR on the switches ISTO(8) and  $ISTO(9)$ .
- WSTO(20) General purpose working array read in by subroutine COTR. See the comments in the data input of table VI. WSTO(K) is initialized to  $0.0<sup>1</sup>$ by subroutine INIR.

 $X(100)$  x-Coordinate  $X(I)$ . It is read in from either cards or tape by subroutine COTR.  $X(I)$  near the origin is computed by a linear interpolation made by subroutine COTR on the switches ISTO(8) and ISTO(9).

 $Y(300)$  Independent variable  $Y/DELTA(*)$  normal to the wall is computed as  $Y(J)=YY(J)*(1,+YY(J)*(CA/4))$  in subroutine INIR to account for the nose angle of an axisymmetric body. It is not recomputed later during the run. The profile of YY(J) is both read in from either cards or tape and completed on the JDIV interval by subroutine COTR.  $Y(J)$  is used as the normal coordinate everywhere except by subroutine VIS which uses a  $YY(J)$  coordinate recomputed at each  $I(X)$  wall station. However, at

the starting  $I(X)$ , subroutine ITFR uses the initial YY(J) completed profile.

 $YY(300)$  y-Untransformed coordinate normal to the body surface as divided by DELTA(\*).  $YY(J)$  is used to obtain the transformed y of equation (II-7B). YY(J) profile is read in, spaced by subroutine COTR, and then filled in by subroutine INIR before being used to compute the  $Y(J)$  profile which includes the effect of the nose angle. Later, in subroutine ITSR, YY(J) is recomputed at each  $I(X)$  wall station using the displacement thickness which in turn is also computed at each  $I(X)$  wall station. YY(J) is recomputed only when  $ABS(RW(I)/DT(I))$ . GE. 1 so that the new YY(J) is YY(J)=2. \*Y(J)/(1. +SQRT(1. +CAY(J)=CA\*Y(J)) where CAY(J). GE. -1. CA is recomputed at each  $I(X)$  station. YY(J) is used by subroutines ITFR and ITSR to supply subroutine VIS with a normal coordinate.  $YY(J)$  as used by subroutine VIS at the origin, in both subroutines INIR and ITFR, is the initial complete YY(J) not corrected using CA.

#### Single Word Common Stores

This list is to be used with table II, the occurrence list of single word common stores which shows in which subroutines each listed word is used (e. g., initialized, computed, employed in a computation, or listed). The following abbreviations are used in the computer equations: enthalpy, H; boundary layer edge, BLE; at reference level, REF; total, TOT:

ATUF Not used.

- B1 Initially TF(I)-1. In both subroutines ITFR and ITSR, but is recomputed later in ITFR and ITSR as  $GPW(-TF(I)-1.)/BH/TF(I)$  to compute in turn  $ST(I)=STR(I)/B1$  in ITFR and ITSR.
- BH Enthalpy ratio (H(BLE)TOT-H(REF))/H(BLE)TOT data constant read in by subroutine COTR.

BK Clauser constant 0.016 set in subroutine INIR and used by VIS only.

BS Input for initial pressure gradient from data read in by subroutine COTR. BS is the exponent in the power law for velocity =  $U(X)/(U)$ = $(X/L)**B$  at the boundary layer edge in wedge flow. See equation  $(II-28a)$ . BS=1.0 for plane stagnation flow and BS=0. 0 for Blasius flow.

#### TABLE II. - OCCURRENCE LIST OF SINGLE WORD COMMON STORES

[Subroutines FILE, VIS, PROFYL, INTEG, TRANS, INDEX have no common. An **\*** indicates that the labeled store at the left occurs in a labeled subroutine above the \*.]

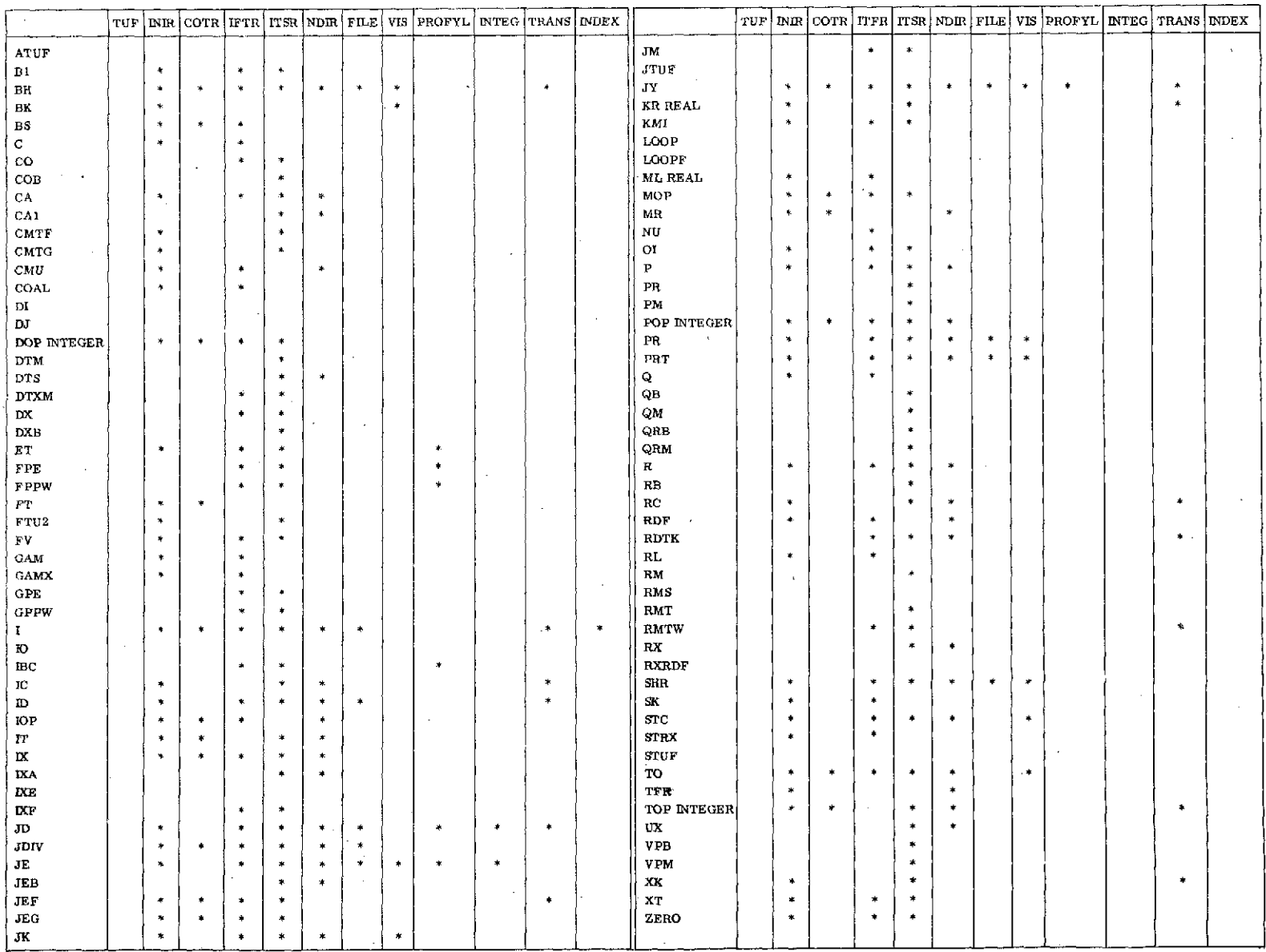

 $\epsilon$ 

CS,

C Constant in the displacement thickness at  $DELTA(*)$  given by DELTA(\*)/L=C\*(X/L)\*\*(1. -B)/2. (eq.  $(H-28b)$ ). C is computed in subroutine INIR as  $C = \mathbb{SQRT}(2, \sqrt{BS+1})/RL$ . If IOP. EQ. 4, yielding laminar similar flow, C is recomputed in subroutine ITFR as  $C=F(JE)^*C$  and is used in computing P, **Q,** VP, and CF.

CO Coefficient used by subroutines ITFR and ITSR in computing the coefficient profiles  $B(J, K=1, 5)$  used by subroutine PROFYL. See equation  $(III-6e)$ .

COB First of five cofficient functions (COB, CIB, C2B, C3B, and C4B) computed in subroutine ITSR from the  $(I-1)$  and  $(I-2)$  x-stations and used by equations (III-9a) and (III-9c) to compute  $B(J,K)$  for the F'(ETA) profile in subroutine PROFYL.

CA Nose angle parameter  $(2.*(DELTA(*)/R(W))*(COS A))$  used to compute the array  $CAY(J)=CA*Y(J)$ . CA is used by subroutine INIR to compute  $Y(J)$ and YY(J). Computation of CA in subroutine INIR depends on the IOP option used. If IOP. EQ. 4, subroutine ITFR resets CA to 0. 0 and recomputes CA as  $2.*OI*COAL*C*(X(2)-X(1))/RW(2)$  provided RWSL. GE. 1. OE-08 where RWSL is the slope of RW(I) at the origin. In subroutine ITSR, CA is computed in the momentum loop and is given by  $\cdot$  $CA = CA1 * DT(I)$ .

CA1 Function  $(2/R(W))*COSA$ . A function of RW(I) used to compute CA in both the momentum loop of subroutine ITSR and the initialization section of subroutine NDIR. CA=CAl\*DT(I). CA1 is computed in subroutine ITSR before entering the momentum-energy loop. CAI=O. 0 in planar flow.

CMU Shear parameter. See equation (II-34). CMU is computed before the call of VIS. CMU is used by subroutine ITFR to compute STRX, a Stanton number gradient parameter for the starting profiles.

COAL Cosine of the angle of the nose of an axisymmetric body for the starting profiles. COAL is computed equal to  $\mathbb{S}QRT(1, -(D(RW(X)=1, 2))/DX)**2)$  in subroutine INIR, and it is used by subroutines INIR and ITFR in the computation of CA.

CMTF Function initialized to 1. 0 in subroutine INIR and. corrected by COF2/COF1 in subroutine ITSR at each succeeding I(X) wall station but not used in a further computation, an indicator of the history *of* the ratio COFl/COF2.

CMTG Function initialized to 1. **0** in subroutine IMIR and corrected by *COG2/COG1* in subroutine ITSR at each succeeding  $I(X)$  wall station but not used in a further computation, an indicator of the history of the ratio  $COG1/COG2$ .

DI Not used.

DJ Not used.

DOP Integer switch read in by subroutine COTR and used by subroutines COTR and INIR to interpret the input data. See DOP in table VI.

DTM Arithmetic mean value of  $DELTA(*)=(DELTA(*)((I(X))-DELTA(X)(I(X)-1))/2$ .

- DTS Convenient storage in subroutines ITSR and NDIR for the value of the displacement thickness DT(I) which is then altered to conform to the integral of the momentum equation. In the reset section of subroutine ITSR, after computing COF1, COF2, COG1, and COG2,  $DTS=DT(I)$ .
- DTXM Arithmetic average value of DTX taken between the  $I(X)$  and  $I(X)$ -1 x-stations where DTX is defined as the x-derivative of the displacement thickness  $DELTA(*)$  at  $I(X)$ . DTXM is computed in subroutines ITFR and ITSR. In subroutine ITFR, DTXM=Q-P\* $(1. -M(1)*M(1))$  computed in the output parameter section only, after exit from the momentum-energy loop, for use by subroutine ITSR. Subroutine ITSR uses DTXM at the head of the  $I(X)$  loop to compute  $DT(I)=DT(IB)+DTXM*(DX=X(I)-X(I-1))$ . DTXM is then recomputed at the head of the momentum loop and is used to compute QM at the head of the momentum loop.
- DX First backward difference in x, computed and used in subroutine ITSR. In subroutine ITFR,  $DX$  is initialized to 0.0 just before the return to TUF. At the head of the  $I(X)$  loop in ITSR DXB=DX followed by  $DX=X(I)-X(IB=I-1)$ .

DXB Previous DX loaded at the head of the I(X) loop in subroutine ITSR.

- ET Convenient store now initialized in subroutine INIR to 1.0E-08. ET is now supplied to subroutine PROFYL by subroutines ITFR and ITSR but is not used in the current version of subroutine PROFYL:
- FPE PROFYL end value or outer boundary value of FP(J)=F'(ETA)=0. **0** set by subroutine ITFR before calling subroutine PROFYL in which FP(JY)=FPE.
- FPPW Velocity gradient defect at the wall, F"(ETA=0.0 **0)** or the inner boundary value used by subroutine PROFYL. FPPW is used to compute  $F'(J=2)$  by subroutine PROFYL. FPPW is set to  $FPP(1)$  by subroutine ITFR before entering subroutine PROFYL.
- FT Fraction of the free-stream flow that is turbulent. It is read in by subroutine COTR and used by surroutine INIR to compute  $FTU2=FT*U(1)*U(1)$ for  $I=1, 2$ . Subroutine ITSR recomputes FTE as  $FTE=FTU2/(U(I)*U(I))$ . for 1=2,3,4.... Subroutine TRANS uses FTE as FT.

FTU2 Convenient store equal to  $FT*U(I)*U(I)$  in subroutine INIR and used by subroutine ITSR to get a scaled FT in subroutine TRANS. See FT.

 $FV$  Convenient store for 1.  $-FP(J)$  in subroutines INIR, ITFR, and ITSR.

- GAM Square root of the ratio of the friction velocity to the free-stream velocity in the starting solution. GAM equals the  $\sqrt{\text{SQRT}(\text{TAU}(1))}$  $(DEFINATE)$ \*VELOCITY(BLE SQUARED). GAM is initialized to 0.0 in surboutine INIR. **GAM** is recomputed to SQRT(ABS(TAU(1))) in subroutine ITFR in the momentum loop if IOP. EQ. 3, 7 and is then used to compute GAMX.
- GAMX Shear stress gradient parameter in the starting solution. See also GAM.

GPE Profile end value or outer boundary value of  $GP(J) = GP(JY) = 0$ .

- GPPW Value of GP(ETA=0. **0)** obtained by subroutines ITFR and ITSR by taking the first differences of GP(ETA) following the return from subroutine PROFYL and computing the profile GPP(ETA). Then GPPW=GPP(1) is used as the inner boundary value when computing the GP(ETA) on the next momentum-energy loop iterate. GPPW is treated similarly to FPPW.
- I Integer or index of the  $I(X)$  wall station where final profiles at each x-station are computed.
- IO Input integer switch, read in by subroutine COTR. Subroutine INIR sets **O1=10.** OI becomes **.** multiplying factor in computing CA in subroutines INIR, ITFR, and ITSR. IC. **EQ.** -1 for the inside surface of an axisymmetric body such as a jet engine nacelle. IO. EQ. 0 for planar flow. IO. EQ. +1 for flow on the outside of an axisymmetric body. OI is also used in the computation of CA1.
- IBC Absolute value of the integer switch MOP, read in by subroutine COTR. IBC is used as a skip switch by subroutines ITFR and ITSR. If IBC. EQ. **1,** the computation of the GP(E **TA)** profile in the energy equation section of the momentum-energy loop. In subroutine ITFR, if IBC. EQ. 2, then GPW(I)=GBC(I), GPPW/GPP(1), and  $STR(I) = GPPW/D(1) * VEG(1)$ . If IBC.EQ.3, then  $GPW/GP(1)=GPPW=GBC(I)*D(1)/VEG(1)$  followed by GPPW=GPPW\*C\*RL if IOP. EQ. 4.  $E$  IBC. EQ. 3 and IOP. EQ. 4, then  $STR(I)=GBC(I)/C/RL$ . Otherwise,  $STR(I)=0.0$ . In subroutine ITSR, STR(I) is always computed after the exit from the momentum-energy loop as  $STR(I) = -VEG(1) * GPP(1) / D(1)$ , but GPPW is not recomputed when IOP. EQ. 4 as in subroutine ITFR. Otherwise, GP(I) and GPPW are computed as in subroutine ITFR.

IC Index of the critical point, which is the point at which disturbances in the laminar flow occur and begin to amplify toward the transition point to full turbulent flow. At and beyond IC TURB(I+1) is computed by subroutine TRANS if TOP. EQ. 1. Otherwise, IC is determined as IC=I(X) at the laminar separation point on a test of F(JEF), WSTO(2), and FPP(1). GE. 0. **0** by subroutine ITSR. If laminar separation occurs, subroutine ITSR resets ITSO(10)=6, which causes a turbulent restart in subroutine ITFR provided in TUF ISTO(14). EQ. 1. IC is initialized to IX+l by subroutine INIR after the exit from subroutine COTR. All points after the first critical point and before points of fully developed turbulent flow are considered critical points. See also the single word common stores RC and IT.

ID Number of stores available for the profiles on x. In the current version, ID is set equal to 100 by subroutine INIR.

IOP Integer switch read in by subroutine COTR. IOP is used by subroutines INIR, COTR, and ITFR to set up the starting conditions, profiles, and parameters for various options such as laminar or turbulent starting flows. See table VI.

- IT Integer initialized to 100 by subroutine COTR and listed by subroutine COTR and also by subroutine INIR when POP. NE. 1. IT is reset to  $I(X)+1$  after the x-station data read in by subroutine COTR if  $TURB(I)$ . GT. WSTO(13), which is followed in turn by a reset of  $ISTO(10)=7$  by subroutine ITSR on completing the computations at  $I(X)=IT$ . Subroutine ITSR then exits to TUF and to subroutine NDIR in turn which re-initializes the necessary quantities for a turbulent restart at  $I(X)=IT$  by subroutine ITFR on the call by TUF. IT causes a relist of the profile at  $I(X)=IT$  by subroutine ITFR. In subroutine NDIR, IC is reset to IT for a forced fully developed turbulent flow beginning at  $I(X)=IT$ .
- IX I(X) of the last data station to be computed as determined by subroutine COTR. IX either is the number of x-stations whose data is either read in or linearly interpolated near the origin or IX=IS-1 when IS reaches 100. If (IX-I). LE. 0 after the call of subroutine FILE in subroutine ITFR, then ITFR resets ISTO(10)=8, which causes a case end by the main routine TUF. Subroutine ITSR uses IX as the limit on the  $I(X)$  looping.

IXE Convenient store. Not used.

IXF Integer index. IXF- **1+1** in subroutine ITFR. It is used by subroutine ITSR as the starting index of the  $I(X)$  loop.

JD Dimension of the arrays used to store the profiles on ETA (normal to the  $x$ -direction). Subroutine INIR sets JD=300 in the current version of the TUF.

- JDIV Integer multiplier which is read in by subroutine COTR and used by subroutines COTR and INIR to increase the number of points on the YY(J), F(J), and GP(J) profiles. See table VI.
- JE Index of the ETA profile outer end point as used by subroutine FILE in listing the function profiles on ETA and by subroutine INTEG in summing the function profiles on ETA. In subroutine INIR, JE=MAXO(JEF, JEG) after JY, JEF, and JEG have been increased (by using JDIV) from the JY, JEF, and JEG read-in values. In the present versions of subroutines ITFR and ITSR, JE is reset to MAXO(JEF, JEG) following the return from subroutine PROFYL. Subroutine INIR resets JEF=JY if JEF. GT. JY. It also resets JEG=JY if JEG. GT. JY to prevent JE. GT. JY.
- JEB Last computed value of JE in subroutine ITFR on entering the  $I(X)$  loop of subroutine ITSR and the last computed value of JE at the previous I(X) station thereafter. JEB is reset at the head of the  $I(X)$  loop. JE=JEB in subroutine NDIR in preparation for a turbulent restart by subroutine ITFR.
- JEF JEF is initially the number of FP(J) points read in by subroutine COTR which then computes JEF using JDIV to increase the number of profile points. In the present versions of subroutines ITFR and INIR, JEF is used to recompute JE=MAXO(JEF, JEG) after the return from subroutine PROFYL.
- **JEG** Energy profile analogue of **JEF.** See **JEF.**
- JK Integer computed in subroutine VIS, and the index J of the VE(J) profile at which  $VE(J)$ . GT. VR where VR is a constant value of the nondimensional effective viscosity in the outer part of the turbulent layer.
- JM Value **J-1** in subroutines ITFR and ITSR during the computation of the  $FPP(J)$  profile. At  $J=1$ , subroutines ITFR and ITSR set  $JM=1$  to get FPPW at the origin by the first forward difference. The remainder of the FPP(J) are by first central differences. The GPP(J) profile is computed similarly.
- JTUF Not used.
- $JY$  Initially the number of the YY(J) profile points on ETA as read by subroutine COTR. Just before reading in the YY(J) subroutine COTR recomputes the program final JY by using JDIV. JY values are the preset

boundary values of  $FP(J)$  and  $GP(J)$ . The computed  $JY(MAX)$  must be JY(MAX). LE. 300 to continue the case.

- KB Real function initialized to 0. **0** by subroutine INIR. Subroutine TRANS recomputes KB before using subroutine INDEX to select the KF(RDF). GT. KB.
- KMI Upper index in the momentum and momentum-energy DO loops in subroutines ITFR and ITSR. Subroutine INIR sets KMI= 15.

LOOP Not used.

LOOPF Not used.

ML Free-stream Mach number at X=L. ML is set equal to MR in subroutine INIR after the return to subroutine INIR from subroutine COTR where MR is the result of either the MR card read in or a recomputation. Subroutine ITFR uses ML in the computation of Q, a parameter in equation (II-14). See DOP in table VI.

MOP Integer switch read in by subroutine COTR. See table VI.

MR Reference free-stream Mach number. MR is initially read in by subroutine COTR but may be recomputed. See the comment in table VI. See also ML.

- NU Nusselt number. If IOP. EQ. 4, **NU** is computed in subroutine ITFR in the output parameter section as NU=RL\*PR\*ST(2). **NU** is not used in a computation.
- OI Multiplying factor. OI is set to IO by subroutine INIR. See IO, CA, and CA1. OI is used to compute CA in subroutines INIR and ITFR and also CA1 in subroutine ITSR.

**P Parameter in equation (II-14). P equals x-derivative of**  $U(I)*DELTA(*)/U(I)$ . Subroutine INIR sets P=BS. See BS. If IOP.EQ.4, P is recomputed in the laminar section of subroutine ITFR according to equation (II-29a) and used in the solution of equation (II-25). If IOP. EQ. 2, 6 (turbulent flow), subroutine ITFR resets  $P=TAU(1)*BS$ . If IOP. EQ. 3, 7 (also a turbulent flow), subroutine ITFR does not reset P. If ISTO(10). EQ. 6, 7, subroutine NDIR resets P=UX\*DT(I) for a turbulent restart by subroutine ITFR.

PB P parameter at I-1 x-station where  $PB = P$  at the head of the I(X) loop in subroutine ITSR. PB is used to compute PM (average P), which is used to compute  $C_2$ , which is used to compute  $B(J, 1)$  and  $B(J, 3)$ . PM and RM are both arithmetic averages.

POP Integer switch read in by subroutine COTR and used as a list switch. See POP in the input data sample, table VI. POP is used by all of the main subroutines.

- PR Prandtl number. PR is the same constant for all subroutines. Subroutine INIR initializes PR=0.78. If WSTO(15).NE. 0.0, subroutine INIR resets  $PR=WSTO(15)$ .
- PRT Turbulent Prandtl number. Subroutine INIR sets PRT=l. PRT is the same constant for all of the subroutines. If WSTO(14). NE. 0. 0, subroutine INIR resets PRT=WSTO(14).
- Q Product DELTA(\*)\*DENSITY(BLE)\*U(I)/(DENSITY(BLE)\*U(I)). Q is initialized to 0.0 by subroutine INIR for the laminar flow equation  $(II-25)$ . See also equation (II-29b) for a recomputation in the laminar flow section of subroutine ITFR if IOP. EQ. 4. Q is otherwise recomputed in subroutine ITFR as given by equation  $(II-41)$  for Q as an integrated function.
- QB Quantity Q at the **I-1** x-station. QB is recomputed and used only in the momentum loop of subroutine ITSR.  $QB = DTXB + PB(1, -M(B)*M(B))$  where DTXB is a corrected value of the displacement thickness.
- QM Mean value of Q and QB computed in the momentum loop of subroutine ITSR and used only in subroutine ITSR. (Not an arithmetic mean.)  $QM = DTXM + PM*(1. - .5*(M(I) + M(B)) **2.$
- QRB Quantity QB+RB at the I-i x-station. Computed at the head of the momentum loop in subroutine ITSR.
- QRM Mean value of Q+R computed and used only in subroutine ITSR. QRM=QM+RM.
- R Radius parameter in equations (II-14) and (II-25) for laminar flow. R equals the (x-derivative of wall radius)\*DELTA(\*)/(wall radius) and is initialized to 0.0 by subroutine INIR. If IOP. EQ. 4, R is recomputed in the similar laminar flow section of subroutine INIR from RL=RDT(1), C, the slope of RW at the origin, and from a slope multiplying function of RW. The radius parameter R is the  $R(*)$  of equation (II-29c). For IOP. EQ. 1 or 5 and nonsimilar laminar flow, R is computed from  $DT(1)$ , RDT(1), the slope of RW at the origin, and  $RW(1)$ . For all other conditions R is recomputed in subroutine INIR if  $\text{ABS(RW(1)/DT(1))}$ . GE. 1., where  $R(\text{laminar})=R(\text{turbulent})*RDT(1)$ . For IOP. EQ. 4, R is recomputed in subroutine ITFR after a reset to  $R=0.0$  by the same formula as in subroutine INIR but with a changed value of  $C=F(JE)*C$  on a RW(I) slope

test. Otherwise, R remains as computed in subroutine INIR. In subroutine ITSR, R is computed in the momentum loop  $R=RX*DT(I)$  where RX is computed ahead of the momentum-energy loop if  $\text{ABS(RW(I)/DT(I))}$ . GE. 1. R is also recomputed in subroutine NDIR for a turbulent restart on ISTO(10). EQ. 6, 7 with  $R=RX*DT(I)$ .

RB Value of R at the I-1 x-station, or  $RB=R$  in the transfer section ahead of the momentum-energy loop in subroutine ITSR.

RC Critical Reynolds number or Reynolds number at the point of instability. Given by RC=DELTA(\*)\*(FREE STREAM VELOCITY)/(EFFECTIVE VIS-COSITY AT THE WALL). RC is computed in subroutine TRANS. RC includes the effects of pressure gradient, heat transfer, surface roughness, and surface curvature. At the critical point IC the quantity RDTK. GE. RC where RDTK is computed in subroutine ITSR.

RDF Quantity  $R(DELTA(*))$  used in computing the starting profiles of both  $F'(ETA)$  and  $G'(ETA)$  is initialized to 0.0 by subroutine INIR. If IOP. EQ. 4, subroutine INIR recomputes RDF/C\*RL when RL=RDT(I), which is reset in subroutine COTR if IOP. EQ. 4. AND. DOP. LT. 0. That is, RDT(1)=X(2)\*U(2)\*WSTO(3). Here  $U(2)=M(2)$ . If IOP. EQ. 1, 5 (laminar flow), subroutine INIR resets RDF=RDT(I) for  $I=1$ . For turbulent flow (IOP. EQ. 2, 3, 6, 7), subroutine INIR resets RDF to 1. **0.** RDF is used to compute Q in subroutine ITFR except for the IOP. EQ. 4 option. If IOP. EQ. 4, subroutine ITFR resets RDF=RDT(2), since the starting profile is at  $I(X)=2$ . Subroutine ITFR uses RDF to compute B(J, 4) for both  $F'(ETA)$  and  $G'(ETA)$ .

RDTK Local Reynolds number computed in subroutines ITFR and ITSR from the displacement thicknesses  $DTK(I)$  and  $DT(I)$  and the effective viscosity VE(1) at the wall. RDTK=1./VE(1)\*DTK(I)/DT(I). RDTK is used by subroutines ITFR and ITSR to compute RMTW and by subroutine TRANS to compute the effect of surface roughness. If RDTK. LT. RC, in subroutine TRANS, TURB(I+1) remains as previously set by subroutine COTR. Otherwise,  $IC=I(X)$  and subroutine TRANS recomputes TURB(I+1) when RMTW. GE. RMC for all I(X) stations succeeding I(X). GE. IC.

RL Reynolds number used in the laminar similarity solution IOP. EQ. 4 initialized to  $0.0$  by subroutine INIR. On return from subroutine COTR, subroutine INIR resets  $RL=RDT(1)$  and uses RL in computing P, R, and RDF. Subroutine ITFR also uses RL on the IOP. EQ. 4 option to compute  $P, Q, R, VP, and RDT(2)$ .

RM Arithmetic average of R and RB in subroutine ITSR. It is used to compute QRM, which in turn is used to compute CO in the momentum loop and C7 in the energy section of the momentum-energy loop.

RMS Not used.

RMT Transition Reynolds number RMC+RD in subroutine TRANS where RD is the corrected Reynolds number and RMC is the critical Reynolds number based on the momentum thickness. Both RMC and RD are computed in subroutine TRANS. Subroutine TRANS computes TURB(I+1) by the method of Dhawan and Narasimha when RMTWF. LE. RMT and resets the remaining TURB $(I+1)=1$ . 0 and TOP=0 when RMTWF. GT. RMT. RMT is not tested unless first RMTW. GE. RMC.

- RMTW Local Reynolds number computed from RDTK, DTK(I), and the momentum thickness MT(I) where RMTW=RDTK/DTK(I)\*MT(I). RMTW is computed in subroutines ITFR and ITSR for use by subroutine TRANS. RMTW is -used by subroutine TRANS when I(X). GE. IC. If on testing RMTW the test results in RMTW. GE. RMC, all succeeding TURB(I+l) are recomputed. RMC is the critical Reynolds number based on the momentum thickness. RMTW is tested only if RDTK. GE. RC.
- RX x-Derivative of the body radius at the wall divided by the radius of the wall. RX is a function of RW(I) and  $X(I)$ , where I=I, I-1, I+1, and used by subroutines ITSR and NDIR. Subroutine ITSR initializes RX=O. 0 and then recomputes RX when  $ABS(RW(I)/DT(I))$ . GE. 1. Subroutine ITSR lists RX each time RX is computed. Subroutine ITSR uses RX to compute CA1. Subroutine NDIR also computed  $R=RX*DT(I)$  in the re-initialization section.
- RXRDF Not used.
- SHR Specific heat ratio set to 1.4 by subroutine INIR and used by subroutine ITFR to compute DB(J) in subroutine ITFR by equation  $(II-32)$  and for B(J, 5) of the energy equation coefficient profiles. SHR is also supplied to subroutine VIS. Subroutine ITSR uses SHR to compute RDT(I) in the momentum loop, also COF1, COF2, COG1, and COG2 later. Subroutine NDIR uses SHR to recompute MT(IC) and CMU in the re-initialization section. Subroutine INIR uses SHR in computing TF(I).
- SK von Karman constant in the empirical effective viscosity term. It is set to 0. 41 by subroutine INIR and used by subroutine ITFR to compute GAMX and STRX before computing VH and VHP for Q and subroutine VIS.
STC Sutherland viscosity constant in degrees Kelvin. Used in equation  $(II-18)$ . STC is set to 110 by subroutine INIR and is used by subroutine VIS.

 $STRX$  Stanton number gradient parameter in the starting solution (see eqs.  $(II-37)$ ) and  $(II-39)$ ). STRX is initialized to 0.0 by subroutine INIR and is used by subroutine ITFR in the solution of the approximate energy equation for turbulent similarity flow with variable properties. Subroutine ITFR computes STRX if GAM. GT. (ZERO=1. **OE** -10) when GAM= SQRT(ABS(TAU(1))). STRX is also used by equations  $(II-32)$  and  $(II-42)$  for the DB(ETA) profile, which is used in the determination of Q for either laminar or turbulent flow.

STUF Not used.

TO Free-stream total temperature in degrees Kelvin.

TFR Convenient store for the function  $1, \frac{+(SHR-1, 1/2, )*MR*MR}{+MR*MR}$  where SHR is the specific heat ratio and MR the reference free-stream Mach number. TFR is computed by subroutine INIR and then used to compute the  $U(I)$  from the  $M(I)$  Mach number if  $MR, GE, 0, 0, OR, DOP, LE, 0$ . Subroutine INIR also uses TFR to compute CMU of equation  $(II-34)$ . Subroutine NDIR uses TFR to recompute CMU for a following turbulent restart. See also TF(I) which uses M(I) in place of MR.

TOP Integer switch. If TOP.EQ.1 subroutine ITSR calls subroutine VIS followed by subroutine TRANS to compute the turbulence intermittency TURB(I+1) used by subroutine VIS to compute both the effective viscosity and conductivity. TOP is read in by subroutine COTR but is reset to 0 if IOP. EQ. 2, 3, 4, 6, 7 for the turbulent flow options in order to prevent a later reset in subroutine INIR of TURB(I) and a call of subroutine TRANS by subroutine ITSR. See the comment on TOP in the input data section, table VI.

UX  $x$ -Derivative of U(I) divided by U(I), a function of  $X(I)$  and U(I) obtained by taking a central difference. UX is computed by subroutine ITSR and used by both subroutines ITSR and NDIR to compute  $P=DT(I)*UX$  in the momentum equation loop of subroutine ITSR and in the re-initialization section of subroutine NDIR.

VPB Nondimensional aspiration flow at the I-1 x-station. It is similar to the VP of subroutine ITFR but at I(X). Subroutine ITSR computes  $VPB=VW(B)/U(B)$ , where IB=I-1. If IABS(DOP). EQ. 1 subroutine ITSR recomputes VPB=VPB/DB(1) before entering the momentum loop.

- **VPM** Quantity similar to VPB and VP and computed as a mean value in the momentum loop before the call of subroutine **PROFYL. VPM** is recomputed as  $VPM*2. 0/(C(1)+DB(1))$  if  $IABS(DOP)$ , EQ. 1.
- **XT Tolerance** set to **0. 005 by** subroutine INIR for use **by** subroutine **ITFR in** testing **for** exit from momentum loop. To exit, **ABS(F(JE(ETA))-1. ). LT.XT.** In subroutine **ITSR,** test **ABS(F(JE)-1.)** only if ABS((FPP(1)-FPPW)/ **FPPW). LE. XT. For** the momentum-energy loop the final test for exit is on **ZERO. However,** in the convergence test section note the use of XT.
- XK Correcting factor used **by** subroutine **TRANS. Subroutine** INIR initializes XK=0. **0.** In subroutine **TRANS,** XK is used to compute KB=(KB\*XK+DK\*DX)/(XK+DX), which in turn is used in computing KK **by** subroutine INDEX. In the present version, BK=DK since XK=0. **0.**
- **ZERO Tolerance** initialized to **1. OE-10 by** subroutine INIR. **ZERO** is used **by subroutine ITFR** as a tolerance to leave the momentum-energy loop if **ABS((GP(1)-GPW(I)). LT. ZERO. XT** is the tolerance in the subroutine **ITFR** momentum loop. **ZERO** is used **by** subroutine **ITSR** in conjunction with XT to exit the momentum-energy loop on tests of **GP(1),** GPW(I), GPPW, and **GPP(1). XT** alone is used in the subroutine **ITSR** momentum **loop.**

## **COMPLETE** PROGRAM LISTING

**A** complete program source listing with detailed comments in each subroutine is given in this section. The subroutines are arranged in the order they would have **if** overlays were required. Otherwise, any order of the subroutines may be used.

# Main Program **TUF**

\$IBFTC **TUF**

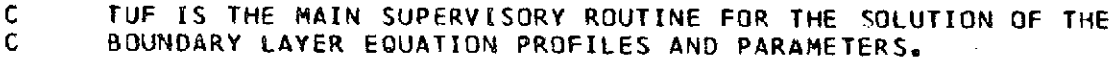

C TUF, THE MAIN ROUTINE, CALLS SUBROUTINES INIR, ITFR, ITSR, NDIR.

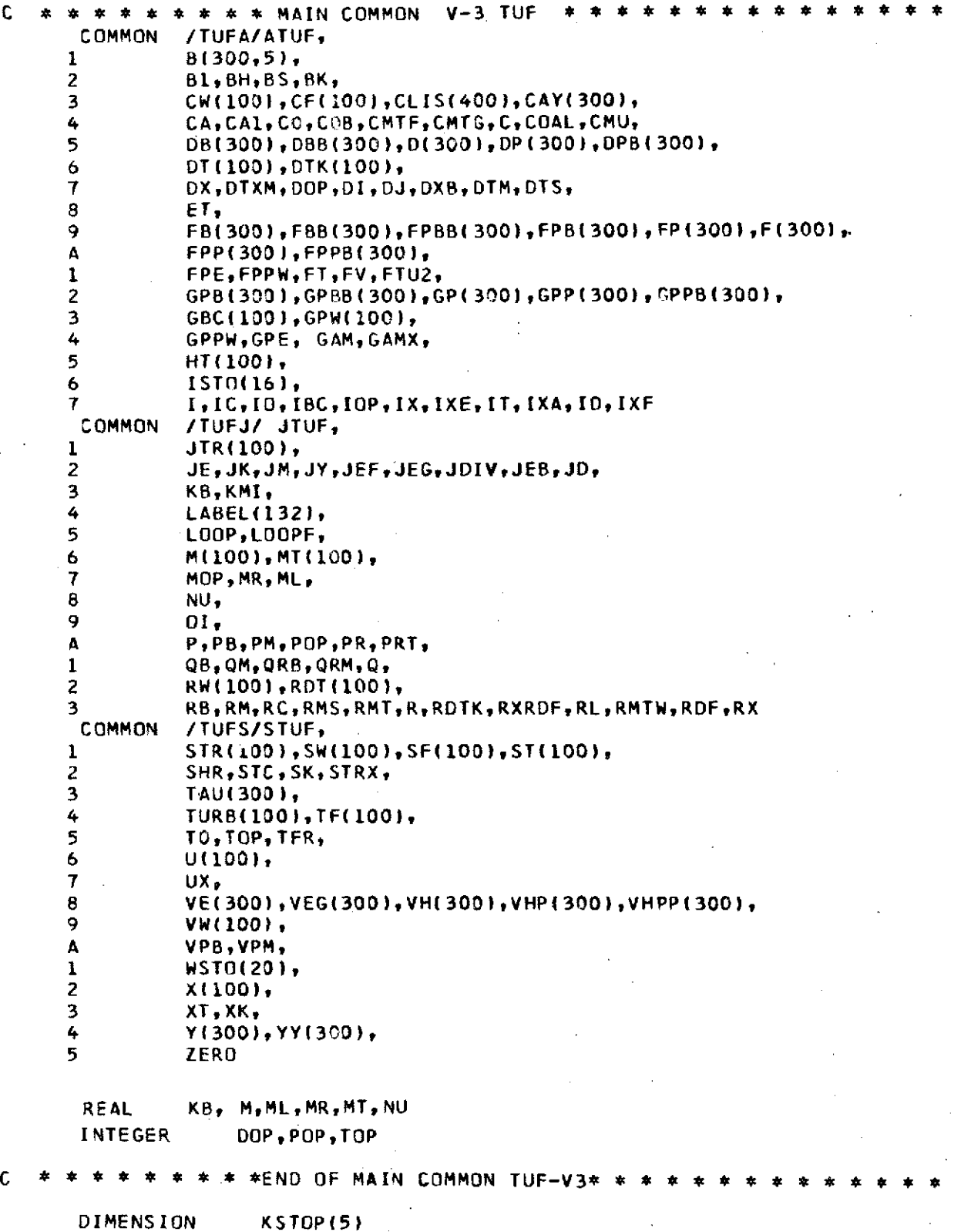

**DIMENSION** XMAS(1O)

 $\frac{1}{\sqrt{2}}$ 

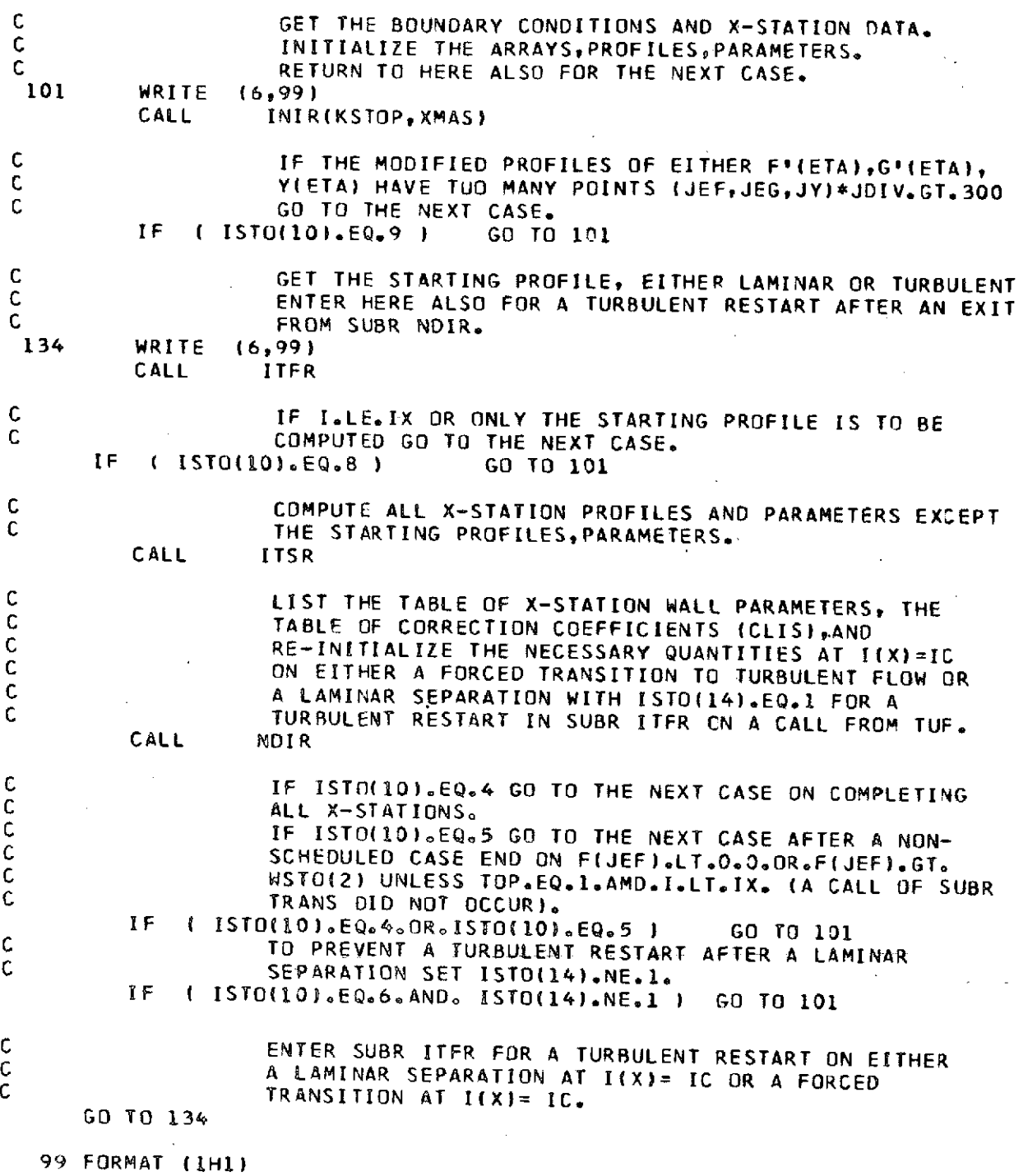

l,

END

**36**

J.

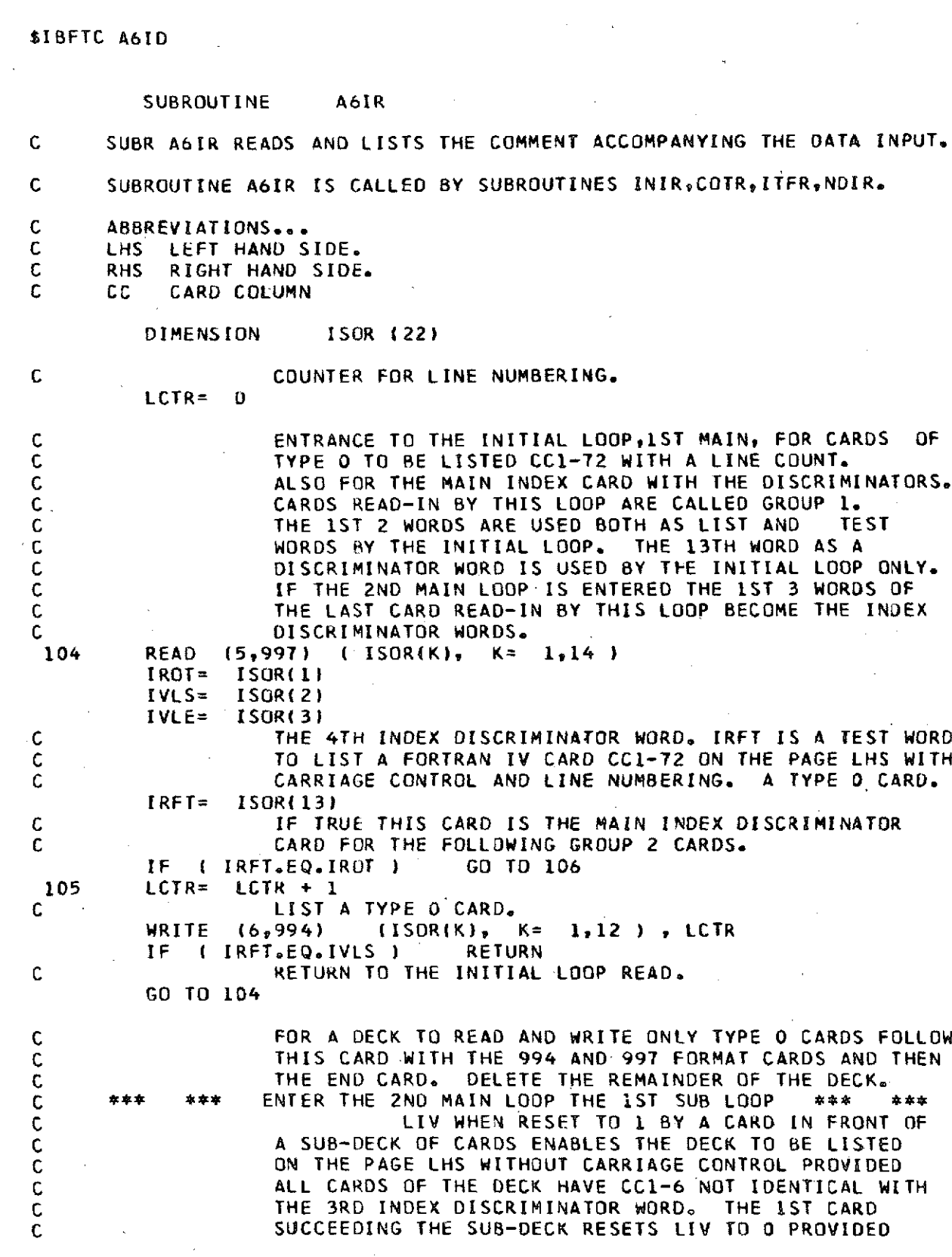

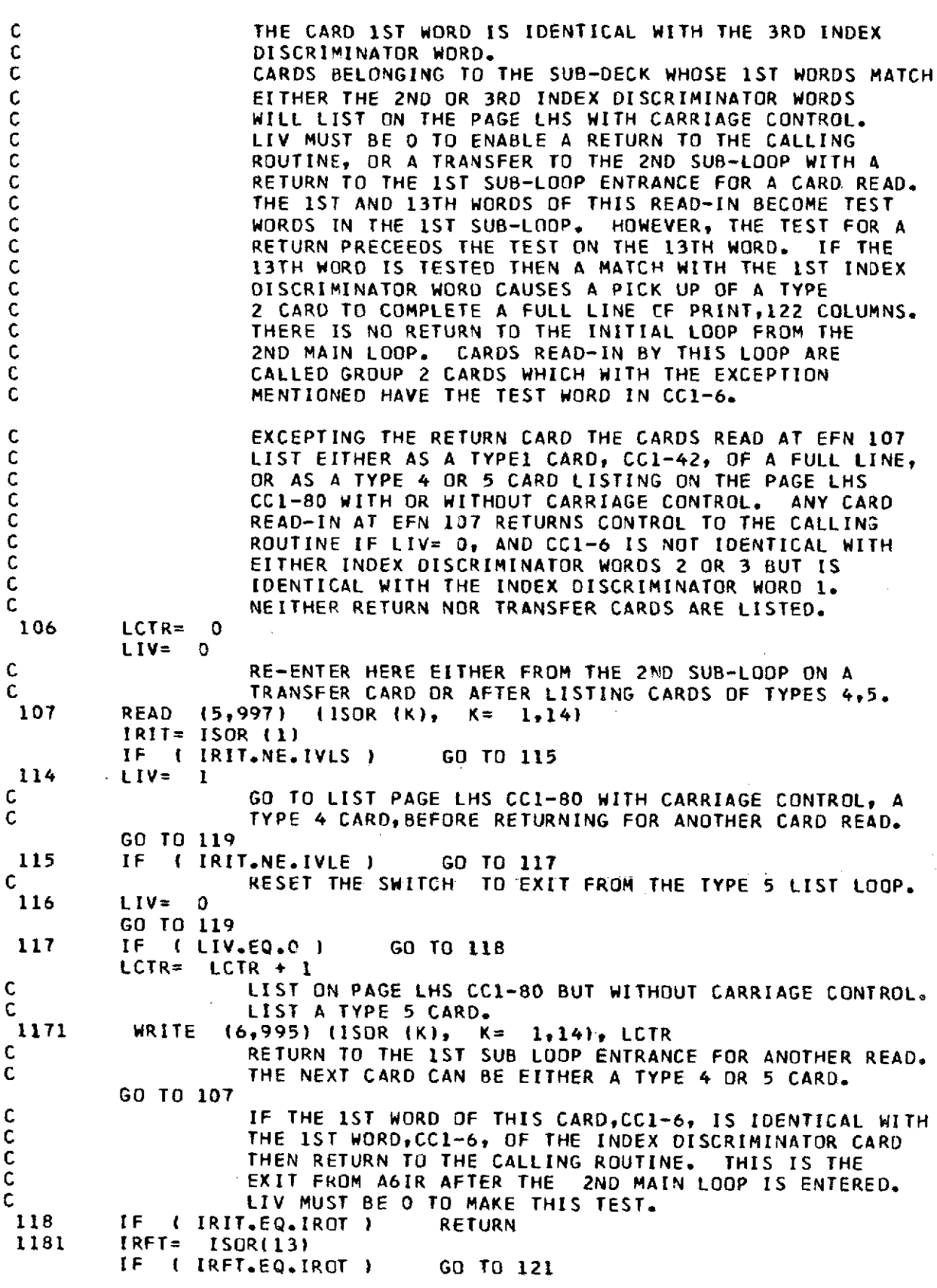

 $\ddot{\phantom{a}}$ 

 $\bar{z}$ 

 $\label{eq:2.1} \frac{1}{\sqrt{2\pi}}\int_{0}^{\infty}\frac{1}{\sqrt{2\pi}}\left(\frac{1}{\sqrt{2\pi}}\right)^{2}dx$ 

**38**

 $\sim$   $\sim$ 

 $\sim$   $\sim$ 

 $\frac{1}{2}$ 

 $\overline{\phantom{a}}$ 

 $\overline{a}$ 

 $\bar{\beta}$ 

C **LIST** THE **LHS** OF THE **PAGE** CC1-80 WITH CARRIAGE CONTROL C AND THEN RETURN TO THE 1ST SUB LOOP ENTRANCE FOR CONTRANCE FOR ANOTHER CARD. LIST A TYPE 4 CARD. **COMPANY AND ANOTHER CARD.**<br>119 LETR= LETR + 1  $LCTR + 1$ 1191 WRITE **(6,999)** (ISOR (K), K= 1,14 ), LCTR C RETURN TO THE **1ST** SUB LOOP ENTRANCE FOR A READ-IN. C THE NEXT CARD MAY BE EITHER A TYPE 1 OR 4. GO TO **107** C READ-IN A CARD TO BE LISTED AS THE RHS OF A FULL LINE<br>C WITH CARRIAGE CONTROL. A TYPE 2 CARD. LIV MUST BE O. C WITH CARRIAGE CONTROL. A TYPE 2 CARD. LIV **MUST** BE **0.** 121 READ **( 5,997)** (ISOR (K), K= 8,21 ) LCTR=  $LCFR + 1$ C LIST A FULL LINE WITH CARRIAGE CONTROL.<br>C LIST COLUMNS 1-42 ARE FROM A TYPE 1 CAR C LIST COLUMNS 1-42 ARE FROM A TYPE 1 CARD WHILE **LIST** COLUMNS 43-122 ARE FROM A TYPE 2 CARD. LIV= 0.<br>1211 MRITE (6,996) ( ISOR (K), K= 1,21), LCTR 1211 WRITE **(6,996) (** ISOR (K), K= 1,21), LCTR C **\*\*\*** ENTER THE **2ND SUB-LOOP** OF THE **2ND** MAIN LOOP **\*\*\*** C THIS LOOP CAN BE ENTERED ONLY IF LIV= 0.<br>122 READ (5,997) (ISOR (K), K≈ 1,14 ) 122 READ **(5,997)** (ISOR (K), K= 1,14 ) IRIT= ISOR (1) C THE CARD JUST READ-IN IS CALLED THE TRANSFER CARD IF CARD THE TRANSFER CARD IF A MATCH OCCURS.<br>.EQ.IROT ) GO TO 107 IF ( IRIT.EQ.IROT ) **GO** TO **107** LCTR= LCTR + 1 C LIST **ON** THE **PAGE** RHS **CC1-80.** A TYPE **3 CARD.** 1221 WRITE **(6,998)** (ISOR (K), K= 1,14 **),** LCTR C THE NEXT CARD WILL EITHER BECOME A TRANSFER CARD OR CONTROLLER A TRANSFER CARD OR C **LIST AS** A TYPE **3** CARD. GO TO 122 994 FORMAT **( 12A6,** 15X, 14 ) **995** FORMAT (1X,13A6,A2,45X, 14 **) 996** FORMAT **(** 20A6,A2,4X,14 ) **997** FORMAT **(** 13A6,A2) 998 FORMAT ( 42X,13A6,A2,4X,14 ) **999** FORMAT **(** 13A6,A2,47KX,14 )

**END**

\$IBFTC VISO

SUBROUTINE **VIS** (JE, **JY, JD,** YY, FP, FPP, **GP,** GPP, **D,** DP, **TAU, <sup>1</sup>**VH, VHP, TURB, SW, CW, SHR, BH, STC, **TO,** TF, RDT, DT, FJE, 2 PR, PRT, **JK,** VE, VEG, ISTO ) C SUBROUTINE VIS COMPUTES THE EFFECTIVE VISCOSITY AND CONDUCTIVITY C PROFILES FOR BOTH LAMINAR AND **TURBULENT** FLOWS. C SUBROUTINE VIS IS CALLED BY SUBROUTINES INIR,ITFR,ITSR,NDIR. DIMENSION ISTO(16) DIMENSION YY(JD), FP(JD), **FPP(JD),** GP(JO), **GPP(JD),** D(JD), DPIJD) DIMENSION TAU(JD), VH(JD), **VHP(JD), VE(JD), VEG(JD) DATA SIG3,** SK, BK/ 328.51, 0.41, 0.016/ **DATA** ZERO/ 1.OE-10/ **JK=JE C SUTHERLAND** VISCOSITY LAW **EQUA** II-18. THE LAMINAR VISCOSITY TERM IS GIVEN BY VH(J)/RDT. **VH(J)=D(J)\*\*2.5\*(1./TF+STC/TO)/ID(J)/TF+STC/TO) 100 CONTINUE** C IF TURB(I) .LT.O **THEN** THE EFFECTIVE VISCOSITY **IS** <sup>C</sup>- RESET= THE LAMINAR VISCOSITY. IF (TURB.LT.ZERO) GO TO 400 **C** TEMPORARY STORAGE. **DO** 120 **J=1, JE VHP(J)=1.-D(J)\*(1.-FP(J))** 120 **CONTINUE** CALL **INTEG (JE, JD,** YY, VHP, 0.0, VHP) VR=VHP(JE)/FJE\*BK GAM=SQRT(ABS(TAU(1))\*D(1)) YPS=SW/DT\*RDT/VH(1)\*GAM/30.O **1** \*(1.0+3.0\*EXP(-SWIDT\*RDT/VHI)\*GAM/150.0)) C COMPUTE THE TURBULENT VISCOSITY TERM, STORE IN VE(J),<br>C LOAD VEG(J) WITH THE TURBULENT CONDUCTIVITY TERM,<br>DO 200 J=1, JY **JK=J CHI=SK\*(RDT/VH(J)\*YY(J)\*SQRT(D(J)\*ABS(TAU(J)))+YPS)** CHI3=CHI\*CHI\*CHI VE(J)=VH(JI\*(L.+CHI3\*CHI/(CHI3+SIG <sup>3</sup> ))/RDT VEG(J)=VE(J)/PRT+VH(J)\*(1./PR-I./PRT)/RDT  $VHP(J)=1.0$ IF IVE(J).GT.VR) **GO** TO 210 200 **CONTINUE GO** TO 300

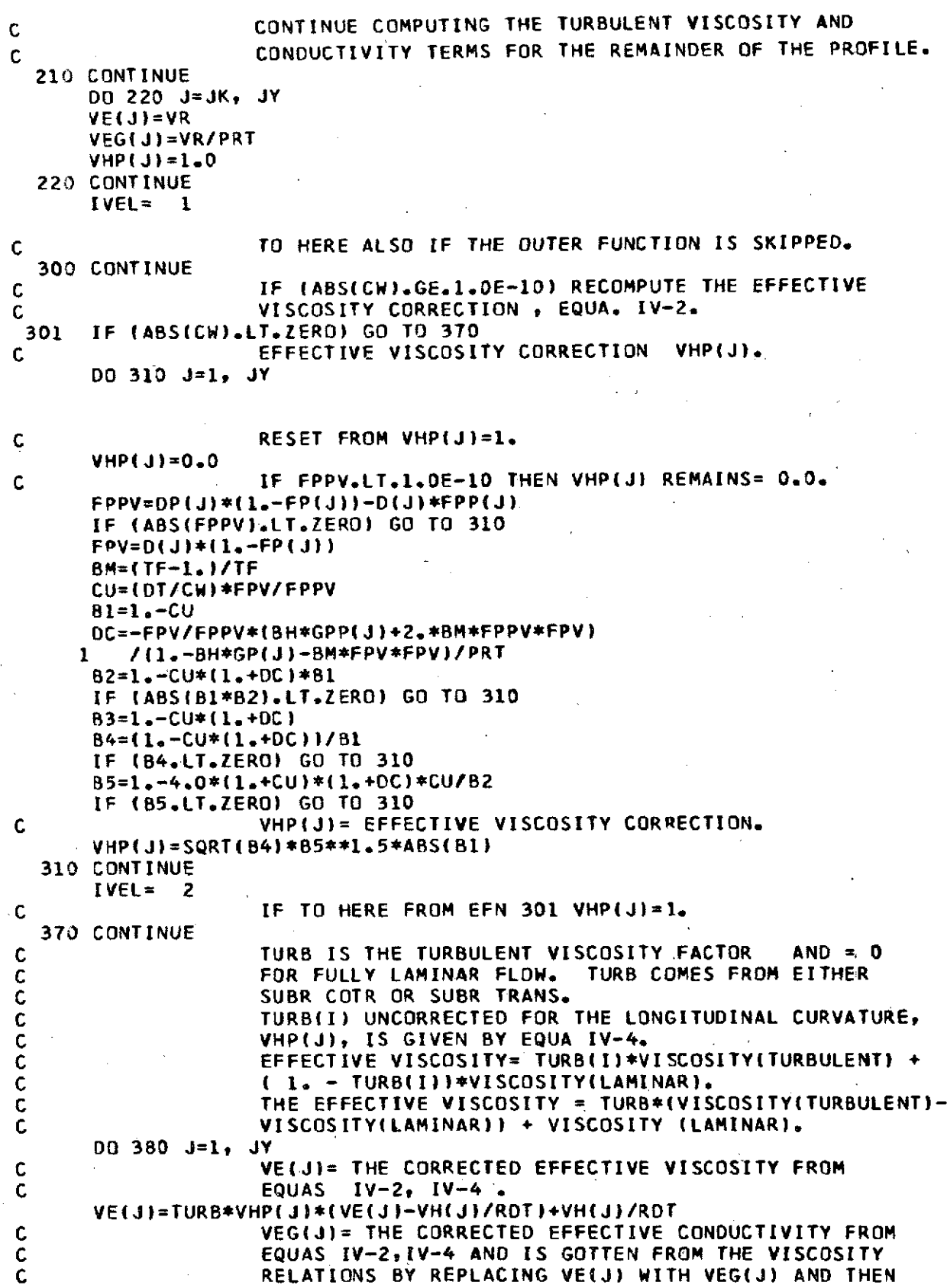

 $\mathbf{o}$ 

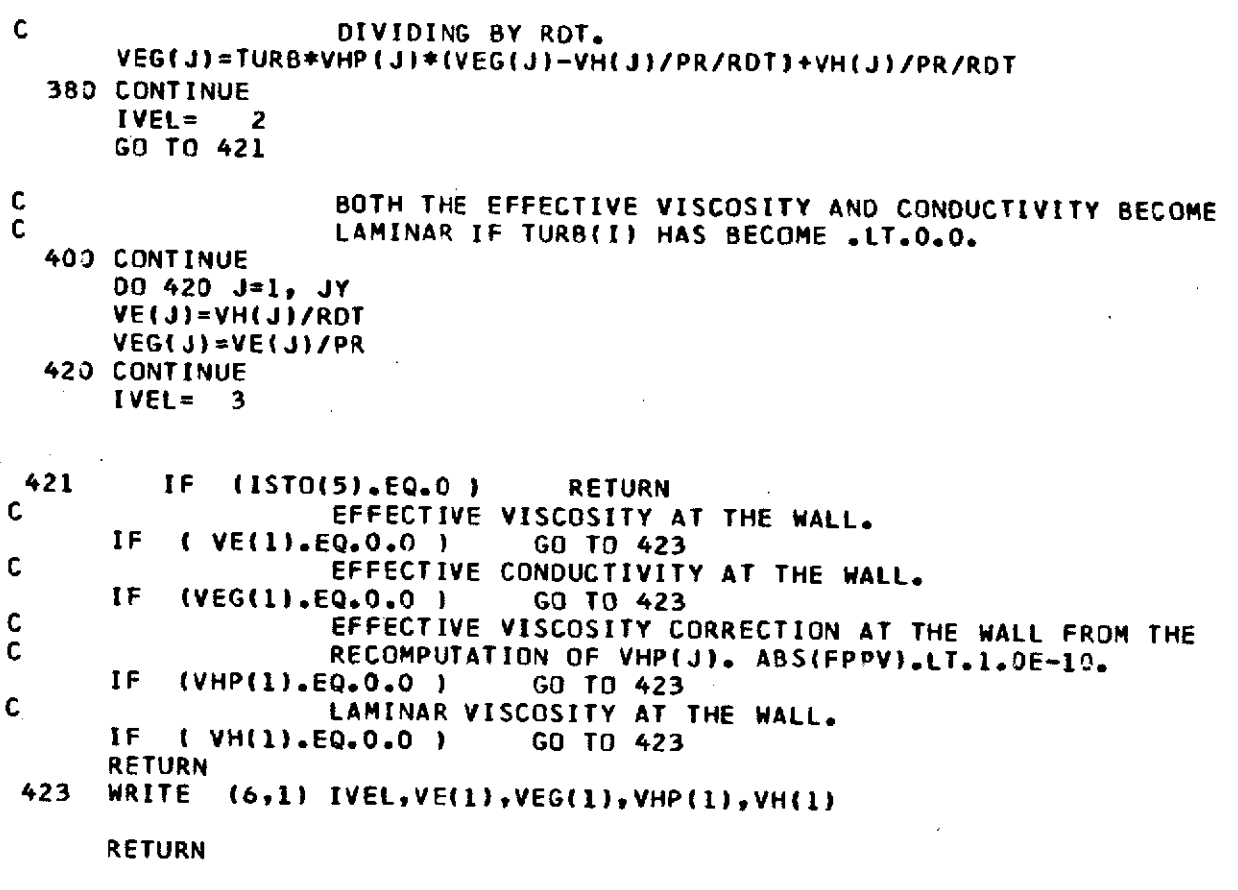

**<sup>1</sup>**FORMAT (1HO,5HIVEL= 13, 3X, **7HVE(1)= 1PE9.2,** 3Xt **8HVEG(1)= E9.2,** 2 3X, 8HVHP(1)= **E9.2, 3X, 7HVH(1)= E9.2 )**

**END**

### **\$IBFTC SUMD**

**SUBROUTINE INTEG** (JE, **JD,** Y, **SD,** FIRST, **S)**

**C SUBROUTINE INTEG COMPUTES AND LOADS** THE **SUM** OF **SD(J)** INTO &(J) BY **C** THE TRAPEZOIDAL RULE.<br>C SD(J) AND S(J) HERE A C SD(J) AND S(J) HERE ARE DUMMY VARIABLES FOR THE FP, GP, VH, VHPP<br>C AND OTHER PROFILE VARIABLES IN THE CALLING SUBROUTINES. **C AND** OTHER PROFILE **VARIABLES IN** THE **CALLING SUBROUTINES.**

C SUBROUTINE **INTEG IS** CALLED BY SUBROUTINES INIR,ITFRITSRVIS.

DIMENSION Y(JD), SD(JD), S(JD)

**JEM=JE-1 SD2= SDI1) SL=** FIRST **S(I)= Sl**

**DO 110 J=l, JEM SD1= SD2 SD2= SD(J+1)**  $S1 = S1 + (Y(3+1) - Y(3))$   $* (SD2 + SD1) / 2.$ S(J+1)= **Si 110 CONTINUE**

IF (JE.GE.JD) RETURN

**DO** 120 **J=JE, JD S(J) = S(JE)** 120 **CONTINUE**

**RETURN**

**END**

### SIBFTC **DFILE**

44

**SUBROUTINE FILE (LABEL, I,** YY, F, FP, FPP, **GP,** GPP, **D,** DP, **1** VHe VHP, VHPP, **TAU,** VE, **VEGt** SHR, BH, PR, PRT, 2 X, **U,** M, TURB, RW, VW, SW, CW, 3 RDT, DT, MT, **HT, SF, CF, ST,** STR, ID, **JE,** JYJDtJOIVISTO0WSTO) C SUBR **FILE LISTS** THE MOMENTUM AND ENERGY **EQUATION** PROFILES **ON** Y **AND** C THE I(X) WALL **STATION** PARAMETERS **AT** EACH I(X) STATION ACCORDING C TO THE ISTO(K) **AND** WSTO(1) **LIST OPTIONS.** C **SUBROUTINE FILE** IS CALLED BY **SUBROUTINES** INIR,ITFR,ITSRNDIR. REAL MY MT DIMENSION YY(JD), BB(13), **LABEL(132),** ISTO(16),WSTO(20) DIMENSION F(JD)t **FP(JD),** FPP(JD), **GP(JD)I GPP(JD), D(.JD), DP(JD)** DIMENSION VH(JD), VHP(JD), VHPP(JD), VE(JD), VEG(JD), TAU(JD) DIMENSION X(ID), U(ID), M(ID), TURB(ID), RW(ID), VW(ID), SW(ID), 1 CW(ID) **1** CW(ID) **DIMENSION OT(ID), MT(ID), HT(ID), SF(ID), RDT(ID)** DIMENSION CF(ID), ST(ID), STR(ID) **C ISTOI7) IS** EITHER CARD READ IN BY **SUBR** COTR OR **SET COMPTHEN RESET BY SUBRS ITFR, ITSR.**<br>IF ( I.NE.ISTO(7) ) GO TO 101  $I$ .NE.ISTO(7) ) **GO** TO 102 **101** IF **I ISTD(2).EQ.-1** ) RETURN C IF **ISTO(4).EQ.1 THEN LIST** THE **SECONDARY** PROFILES. IF ( ISTO(41.NE.O ) GO TO 111 C FOR EACH I(X) WALL STATION.<br>102 WRITE (6.15) (LABEL(K), K=1.1B) WRITE (6,15) (LABEL(K), K=1,18) WRITE (6,16) XlI), **UII),** M(I), RDT(I) WRITE (6,17) TURB(I), RW(I), VW(I), SW(I), CW(I) WRITE (6,18) DT(I), MT(I), HT(I), SF(I), CF(I), ST(I) WRITE **(6,19)** BH, PR, PRT, SHR **111 XNOD=** X(I) IF **( WSTO(10),NE.O.O** ) **XNOD=** X(I)/WSTO(10) C XNOD IS X(I) NON-DIMENSIONAL. WRITE (6,20) **X(I),XNOD,IJEISTO(10)** C SET WORKING LIST SWITCH.<br>112 IWSW= ISTO(2) 15 TO(2) **C THE STANDARD LIST INTERVAL.**<br>JPTS= ISTD(3)\*JDIV **JPTS= ISTO(3)\*JDIV C** TO **LIST AT** THE **JDIV** INTERVAL A **SELECTED** PROFILE **FROM EITHER SUBR, ITFR, ITSR.**<br>IF (1.FO. ISTO(7) ) THSH- 2 IF **( I.EQ.ISTO(7) )** IWSW= **3**

C TO LIST THE **FINAL** PROFILE OF THE **CASEqAFTER** THE **CASE** BECOMES TURBULENT (THE PROFILES GO OUT OF BOUNDS).<br>IF (ISTO(10).EQ.5.OR.1STO(10).EQ.6) lWSW= 3 IF ( ISTO(10).EQo5 <sup>0</sup> 0RoISTO(1O).EQ.6 ) IWSW= **3 C** IWSE **IS** FOR THE **LISTING** OF THE END **POINT** OF THE C SECONDARY PROFILES.  $IWSE=$ C INITIALIZE THE LIST COUNTER FOR EITHER INTERVAL OR POINT, HERE FOR POINT. LSPT= **I** C INITIALIZE THE COUNTER FOR THE STATIONS BEYOND THE THE STATIONS BEYOND C THE IWSTO(1) PROFILE **AMPLITUDE** LIMIT.  $ILL = 0$ C **LIST** THE PRIMARY PROFILES, **DO 119** J=1, **JE, JDIV C SEE EQUA.** II-7B, THE NORMAL COORDINATE. BB(1)=YY(J) C X VELOCITY RATIO U(Y)/U(BLE).  $BB(2)=D(J)*(1,-FP(J))$ C TO LIST THE PROFILES DURING THE VELOCITY OVERSHOOT.<br>If (ISTO(4).EQ.O.AND.BB(2).GT.1. ) IWSW= 3 IF ( ISTO(41.EQ..AND,.BB(2).GT.1. I IWSW= **3** C TO LIST AT ALL LSPT STATIONS TO JE,END OF PROFILE.<br>114 IF (IWSW.EQ.D) GO TO 116. 1 IWSW.EQ.D ) C TO LIST AT ALL JDIV STATIONS TO **JE.** IF ( IWSW.EQ.3 **I** GO TO 116 C TO LIST THE PROFILE INITIAL STATION.<br>IF ( J.EQ.I ) GO TO 116 IF ( **JEQ.1** ) **GO** TO **<sup>116</sup>** C IWSW HERE **IS** FROM **ISTOI2)** ONLY. TEST FOR LIST CUT-OFF ON REACHING THE AMPLITUDE LIMIT.<br>IF ( BB(2).LT.WSTO(1).AND.IWSW.EQ.1 ) 60 TO 119 IF **I** B882).LT.WSTO(1).AND.IWSW.EQ.1 **)** GO TO 119 C IWSW.EQ.2 IS FROM IST012) ONLY, **TEST** FOR LIST CUT-OFF ON REACHING THE AMPLITUDE LIMIT.<br>IF ( BB(2).LT.WSTO(1).AND.IWSW.EQ.2 ) GO TO 116 IF **I** BB(2).LT.WSTO(1).AND.IWSWEQo2 ) GO TO **116** C TO BYPASS THE PROFILE AMPLITUDE LIMIT COUNTER<br>C EXCEPT ON ISTO(2).EQ.2. EXCEPT ON ISTO(2).EQ.2.<br>IF ( IWSW.NE.2 ) GO TO 115  $\blacksquare$  IWSW.NE.2 ) C PROFILE **LIST** POINTS **COUNTER** FOR **LISTING** AFTER THE **PROFILE AMPLITUDE LIMIT HAS BEEN EXCEEDED.**<br>ILL= ILL + 1 ILL= ILL **0 1** C ISTO(4) IS THE SWITCH **SET** IN SU8R COTR TO LIMIT THE IF **(** ILLoGT1,.ANDoISTO(4)oNE.0 **)** GO TO 119 GO TO 116

C INITIAL IWSE= **JE.** TO HERE **ON** ISTO(2).NE.2. **1F ( IWSE.NE.JE )** C RESET IWSE FOR THE LISTING OF THE SECONDARY PROFILE<br>C ON ISTO(4).NE.1 TO THE END POINT OF THE MAIN PROFILE C **ON** IST0(4).NE.1 TO THE **END POINT** OF THE MAIN PROFILE. IWSE= J C BBK)t **5=** 3,4,5 FOR THE MOMENTUM PROFILES. 116 **BB(3)=F(J)** 88(4)=FP(JI  $BB(5)=FPP(J)$ C THE DENSITY PROFILE. BB(6)=DfJ) C BB(K), K= 7,8 FOR THE ENERGY EQUATION PROFILES. **BB(7)=GP(J) BB(8)=GPP(J)** C LIST THE INITIAL POINT EXCEPT **ON** ISTO(2).EQ.-1. IF ( J.EQ.1 **)** GO TO **117** C TO LIST ON EACH Y DATA INPUT POINT (AT JOIV) INTERVAL<br>C SEE Y ARRAY IN SUBR COTR LISTING OF INPUT DATA. SEE Y ARRAY IN SUBR COTR LISTING OF INPUT DATA.<br>IF (IWSW.EQ.3) GO TO 118 IF I IWSW.EQ.3 ) **GO** TO **118** C TO **LIST AT LEAST** 1 PROFILE **POINT BEYOND** THE **POINT** OF PROFILE AMPLITUDE .GT.WSTO(1).<br>EQ.1 1 60 TO 118 IF ( ILL.EQ.1 ) **GO** TO **118** C **LIST** ONLY **AT JPTS** INTERVAL= ISTO(3)\*JDIV. IF ( **J.NE.LSPT I** GO TO **119** C THE LIST Y STATION COUNTER.<br>117 LSPT= LSPT + JPTS **117** LSPT= LSPT + **JPTS C ONE LINE** OF **DATA 118** WRITE **(6,21) Ji** (BBIK)t K= **1,8 )** C RETURN TO THE LOOP **HEAD** TO **LIST** ANOTHER **LINE** OF **C THE PRINARY PROFILES.**<br>119 CONTINUE **119** CONTINUE **C** RETURN IF **LIST** OF **SECONDARY** PROFILES IN **NOT** WANTED.  $IF$  (  $ISTO(4)$ . $EQ.1$  ) **C** FOR THE **LISTING** OF THE **SECONDARY** PROFILES. WRITE (6,22) **J2= I** IF ( **IWSW.EQ.+1 ) GO** TO **131 GO** TO **132** C **LIST ONLY THE END VALUES OF THE PROFILES WHEN IWSW=1.**<br>131 J2= IWSE **131 J2=** IWSE C FOR THE **1ST POINT** OF THE PROFILE TO **BE LISTED. C** TO **CONTINUE** THE **LIST ON POINT** INTERVALS FROM **THE** C **IST POINT LISTED. 132** IWSW= ISTO(2)

## **C** INITIALIZE THE **LIST** COUNTER.

LSPT= **I**

**C LIST SECONDARY** PROFILES WITH THE **INITIAL POINT AT** EITHER 1 OR PROFILE LIST END POINT.<br>DO 136 J= J2,IWSE,JDIV **DO 136 J=** J2,IWSE,JDIV C IF **TRUE,LIST** ON **EACH JPTS ETA STATION** TO **JE=** PROFILE END STATION.<br>IF (INSW.EQ.D ) GO TO 133 IF **( IWSW.EQ,O** ) **GO** TO **133** C LIST THE INITIAL PROFILE STATION  $($ **J.EQ.1**  $)$ C IF **TRUE,CONTINUE LISTING ON** EACH **JPTS ETA** STATION. IF **( IWSE.GE.J I GO** TO **133** C TO END THE PROFILE LIST AT CURRENT I(X) WALL STATION.<br>IF (IWSW.EQ.-1) RETURN  $($  IWSW.EQ.-1  $)$ C TO **END** PROFILE **LIST ON** THE **NEXT ETA LIST** ITERATE. **IWSW= -1** C<br>133 BB(1)= TAU(J)<br>133 BB(1)= TAU(J)  $BB(1) =$ C **EFFECTIVE VISCOSITY.**<br>BB(2)= VE(J)  $BB(2) =$ C X DERIVATIVE OF THE DENSITY.  $BB(3) =$ BB(4)= **(1.-FP(J))** \* **DP(J)/D(J) C** ON CALL FROM SUBR ITSR AND IF TOP.EQ.1, THEN VH, VHP, C<br>C WHPP ARE FROM SUBR TRANS. OTHERWISE VH, VHP, VHPP ARE C **CONSTRUME ARE FROM SUBR TRANS. OTHERWISE VH,VHP,VHPP ARE** C<br>C GREAT CON CALL FROM SUB<br>C FOR THE CALL OF F ON CALL FROM SUBR NOIR VH<sub>2</sub>VHP, VHPP ARE THE SAME AS C FOR THE **CALL** OF **FILE** BY SUBR ITSR. **C** ON CALL OF FILE BY SUBR ITFR VHP, VHPP ARE FROM<br>C SUBR INTEG AND VH IS FROM SUBR PROFYL. **C SUBR INTEG AND** VH IS FROM **SUBR** PROFYL. C ON CALL OF FILE BY SUBR INIR VH, VHP ARE FROM SUBR VIS<br>C AND VHPP IS FROM SUBR INIR. AND VHPP IS FROM SUBR INIR.  $BB(5) = VHPP(J)$ <br> $BB(6) = VHTJ$  $BB(6) =$ <br> $BB(7) =$ BB(7)= **VHP(J) C** CONDUCTIVITY. BB(8)= **VEG(J) C** IF TRUELIST THE INITIAL PROFILE **POINT AND** ADD TO **THE IST COUNTER.**<br>**IF** ( *J*.EQ. 1 ) 60 TO 134 IF ( J.EQ. **I** I **GO** TO 134 **C** IF THIS INSTRUCTION **IS** REACHED LIST **AT LEAST** 1 **ETA** PROFILE STATION.<br>IF (IWSW.EQ.-1) GO TO 135 IF **(** IWSW.EQ.-1 **) GO** TO **135** C **LIST ON** THE LSPT **ETA STATION AT JPTS** INTERVAL. IF ( J.NE.LSPT )

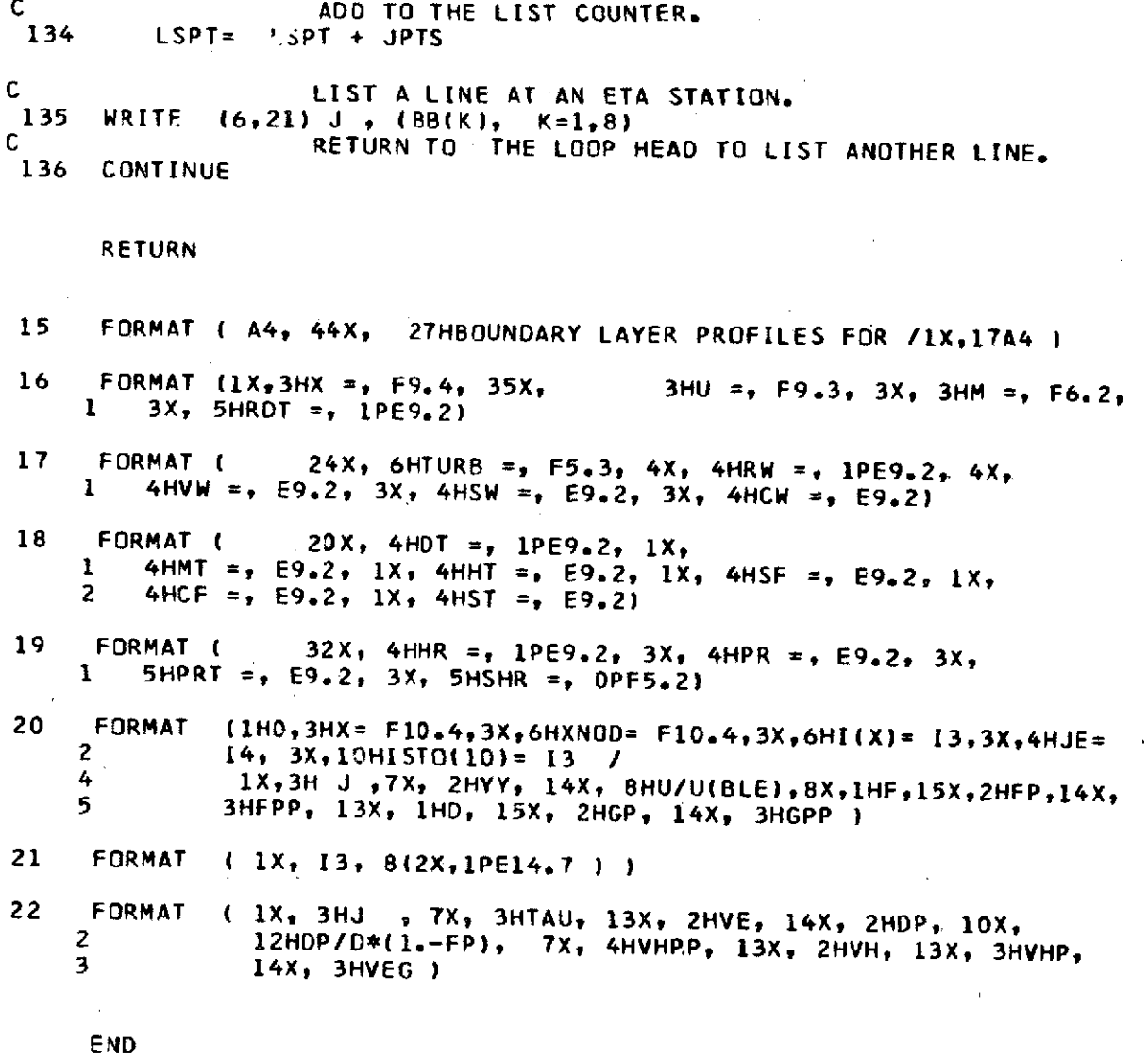

\$IBFTC APROF

```
SUBROUTINE PROFYL (JE, JY, JD, Y, B, ET, FPW, FPPW, FPE, IBC,
         1 FP, VH, VHP, VHPP)
C SUBR PROFYL OBTAINS F'(ETA) FROM THE MOMENTUM EQUATION
C (B * (F<sup>*</sup>* + B )}<sup>*</sup> = B + B * F<sup>**</sup> + B * F<sup>*</sup><br>C 4 5 1 3 2 1 1
C 4 5 I 3 2 1 1 I
C OR G' FROM THE SIMILAR ENERGY EQUATION BY SUBSTITUTING CORRESPOND
C ING VALUES OF THE G FUNCTIONS FOR THE F FUNCTIONS AND
         C LIKEWISE FOR THE COEFFICIENTS 8(K).
C SUBROUTINE PROFYL IS CALLED BY THE SUBROUTINES ITFR,ITSR.
      DIMENSION Y(JD), B(JD,5)
      DIMENSION FP(JD), VH(JD), VHP(JD), VHPP(JD)
      JE=JY
      VHPP(1)=0.0
      VH(1)=O.O
      VHP(1)=FPW
      IF (IBC.NE.3) GO TO 100
      V = 1.0VHP(1)=-(FPPW+B(1,5))*(Y(2)-Y(11)
  100 CONTINUE
      JYM=JY-1
      00 200 J=2, JYM
      VHPP(J)=VHPP(J-1)+(B(J,5)+8(J-1,5))/2.*(Y(J)-Y(J-1))
      DY=Y(J+1)-Y(J-1)
      ATP=-(B(J+1,4)+B(J,4))/(Y(J+1)-Y(J))/DY
      ATM=-(B(J,4)+B(J-1,4))/(Y(J)-Y(J-1))/DY
      AI=ATM-B(J,2)/DY
      A2=ATP+ATM-B(J,1)
      A3=ATP+B(J,2)/DY
      A4=B(J,3)-B(J,2)*B(J,5)-B(J,1)*VHPP(J)
      VH(Ji=A3/(A2-AI*VH(J-1))
      VHP(J)=(A4+AI*VHP(J-1))/(A2-A1*VH(J-1))
  200 CONTINUE
```

```
VHPP(JY)=VHPP(JY-1)+(B(JY,5)+B(JY-1,5)/2.*(Y(JY)-Y(JY-1))
     FP(JY)=FPE
     DO 250 JJ=1, JYM
     J=JY-JJ
C FP(J) BECOMES GP(J) DURING THE COMPUTATION OF THE
                  C ENERGY PROFILE.
     FP(J)=VH(J)*(FP(J+1)+VHPP(J+1))-VHPP(J)+VHP(J)
```

```
250 CONTINUE
```

```
DO 300 JJ=l, JYM
    J=JY-JJ
    IF (ABS(FP(J)).GT.1.E-8) GO TO 301
    JE= J
300 CONTINUE
```
 $\sim 10$ 

 $\sim 10^{11}$  m  $^{-1}$ 

 $\sim 0.01$ 

 $\mathcal{L}^{\mathcal{L}}(\mathcal{L}^{\mathcal{L}})$  and  $\mathcal{L}^{\mathcal{L}}(\mathcal{L}^{\mathcal{L}})$  . The  $\mathcal{L}^{\mathcal{L}}(\mathcal{L}^{\mathcal{L}})$ 

J.

 $\bar{\mathcal{L}}$ 

 $\sim$ 

 $\sim$   $\sim$ 

**301 CONTINUE** RETURN **END**

 $\bar{z}$ 

 $\mathbf{r}$ 

#### SUBROUTINE INIR(KSTOP, XMAS)

C SUBROUTINE INIR INITIALIZES THE COMMON STORES, **SETS UP** THE C INITIAL BOUNDARY CONDITIONS, MODIFIES THE NORMAL COORDINATE<br>C PROFILE Y(ETA), THE INPUT FIRST MOMENTUM EQUATION DERIVATIV C PROFILE Y(ETA), THE **INPUT** FIRST MOMENTUM **EQUATION** DERIVATIVE **ON** C **ETA** F'(ETA), THE INPUT FIRST ENERGY EQUATION DERIVATIVE ON **ETA** C **G'(ETA), AND COMPUTES THE INITIAL F''(ETA), G''(ETA) PROFILES.**<br>C THEN SUBR INIR COMPUTES THE INITIAL PROFILES ON ETA OF THE C **THEN** SUBR INIR COMPUTES THE INITIAL PROFILES ON **ETA** OF THE C DENSITY D(ETA), THE DENSITY X-DERIVATIVE DP(ETA), THE LOCAL<br>C SHEAR STRESS TAU(ETA). THE INITIAL VISCOSITY PROFILE VE(ET C SHEAR **STRESS TAU(ETA).** THE INITIAL VISCOSITY PROFILE **VE(ETA) AND C** CONDUCTIVITY PROFILE VEG(ETA) ARE **GOTTEN** FROM **SUBR** VIS. C THE **INPUT DATA** FOR SUBR INIR **IS GOTTEN** FROM SUBR COTR. C BEFORE THE EXIT TO THE MAIN ROUTINE TUF ALL IMPORTANT QUANTITIES<br>C ARE LISTED EITHER BY SUBR INIR OR SUBR FILE. C ARE **LISTED** EITHER BY SUBR INIR OR **SUBR FILE.**

C **SUBROUTINE** INIR **IS CALLED** BY THE MAIN **ROUTINF TUF.** SUBROUTINE INIR CALLS SUBROUTINES...COTR, INTEG, VIS, FILE, A6IR.

 $C \Rightarrow x \Rightarrow x \Rightarrow x \Rightarrow x \Rightarrow M \triangle IN$  COMMON V-3 TUF COMMON **/TUFA/ATUF, 1 8(300,5),** 2 **81,BH,BS,BK, 3** CW(100),CF(100),CLIS(400),CAY(300), CA, CA1, CO, COB, CMTF, CMTG, C, COAL, CMU, **5** DB(300),DBB(300),0(300),DP(300),DPB(300), **6** DT(100,DTK(100), **7** DX,DTXMDOPDI,DJDXB,DTMDTSt 8 **ET,**  $FB(300)$ ,FBB(300),FPBB(300),FPB(300),FP(300)<sub>r</sub>F(300)<sub>r</sub> **A** FPP(300),FPPB(300), **<sup>1</sup>**FPE,FPPW,FTFVFTU2, 2 GPB(300),GPBB(300),GP(300),GPP(300),GPPB(300),<br>3 GBC(100),GPM(100), 3 GBC(100),GPW(100), 4 GPPWGPE, GAMGAMX, 5 HT(IO0), **6** ISTO(16), 7 I,IC,IO,IBC,IOP,IX,IXE,IT,IXA,ID,IXF<br>COMMON /TUFJ/ JTUF, COMMON **/TUFJ/ JTUF, 1 JTR(100),** 2 JE<sub>J</sub>JK,JM,JY,JEF,JEG,JDIV,JEB,JD,<br>3 KB.KMI. **3** KB,KMI, 4 **LABEL(132), 5** LOOPLOOPF, 6 M(100),MT(100), **7** MOP,MR,ML, **8 NU, 9** OI, **A** P,PB,PM,POPPR,PRT,

1 QB,QM,QRB,QRM,Q,<br>2 RW(100),RDT(100)

2 RW(100),RDT(100),<br>3 RB.RM.RC.RMS.RMT. **<sup>3</sup>**RBRM,RCRMSRMT,R,RDTKRXRDFRLRMTWRDFRX

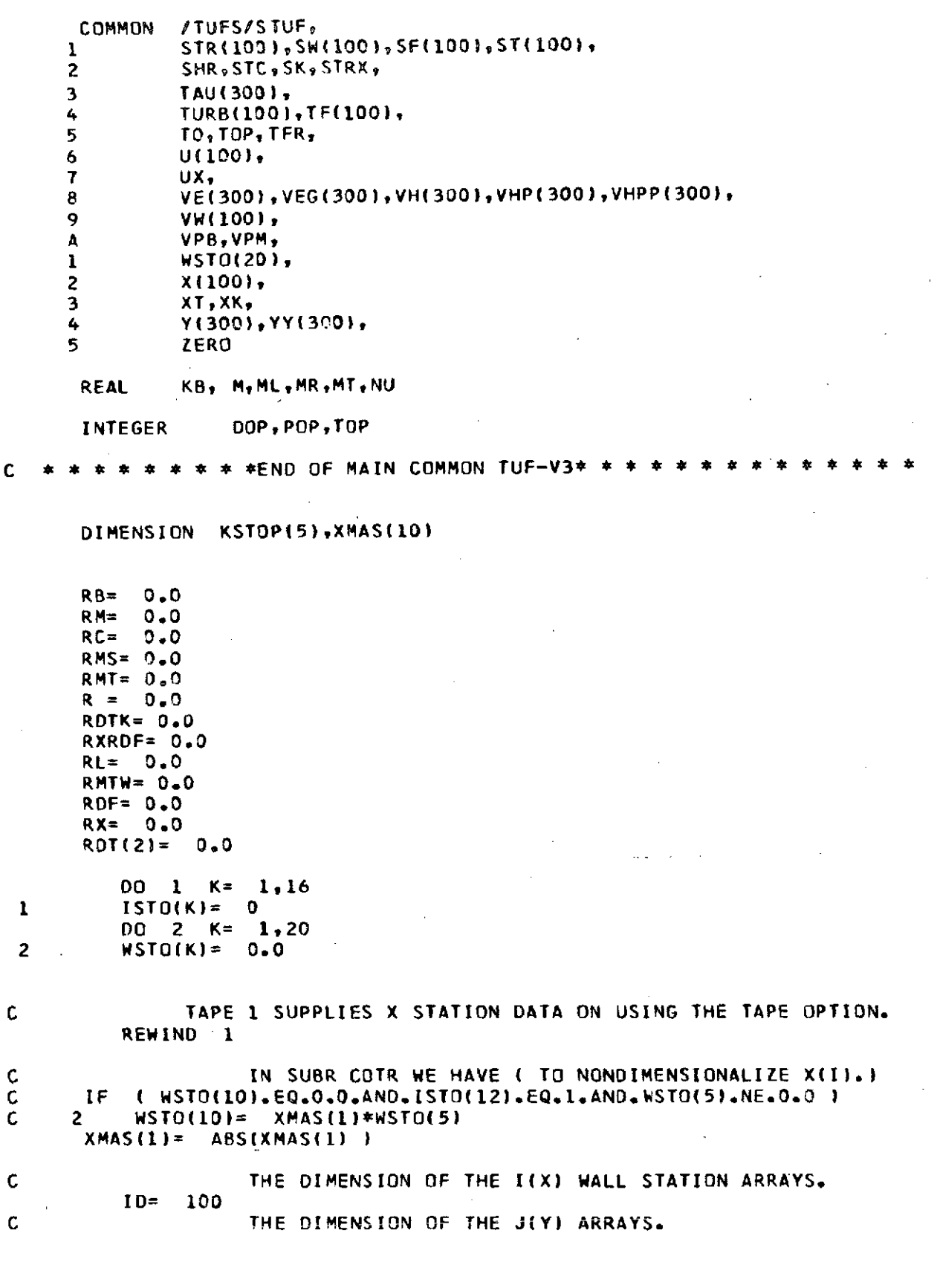

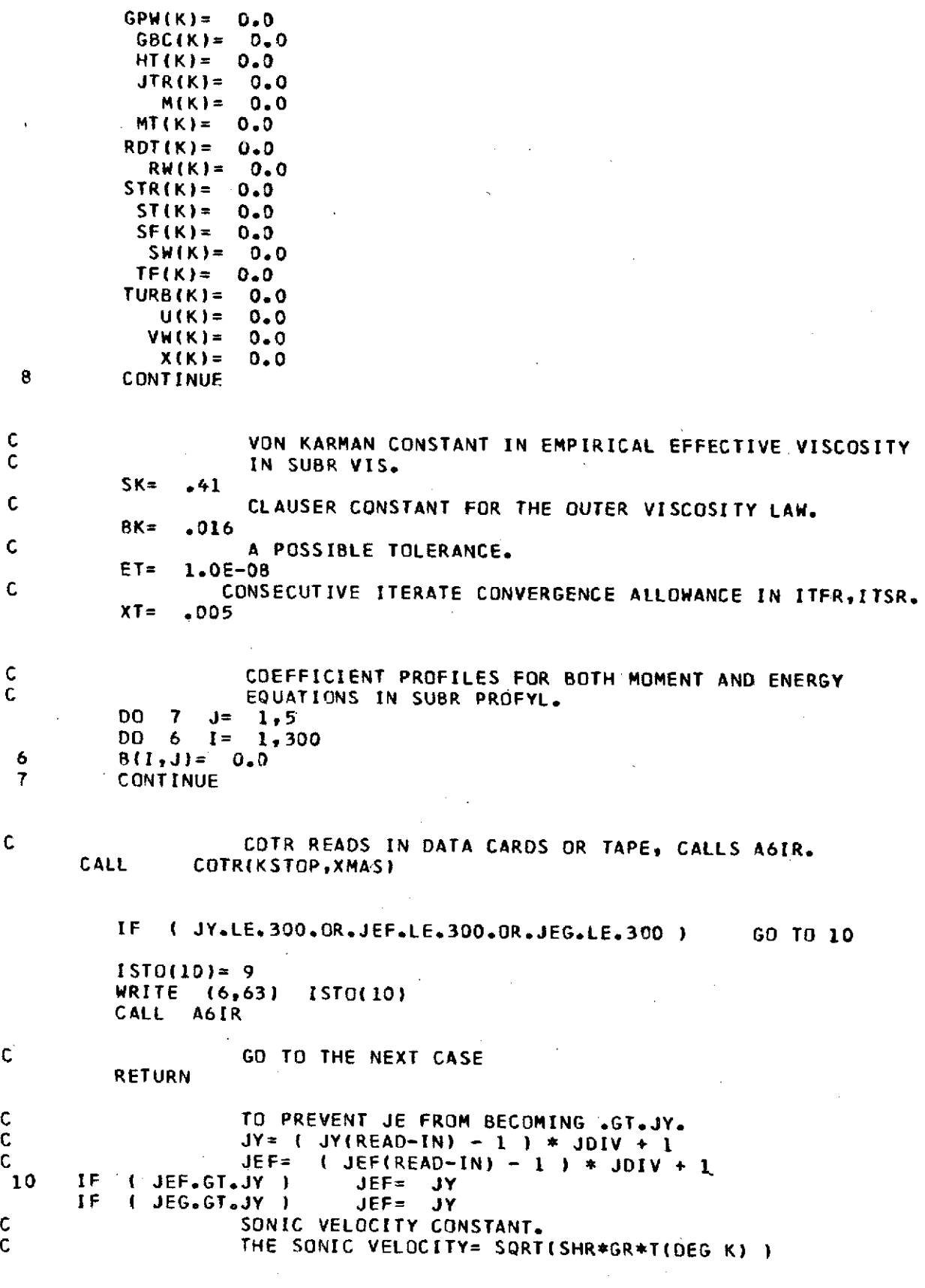

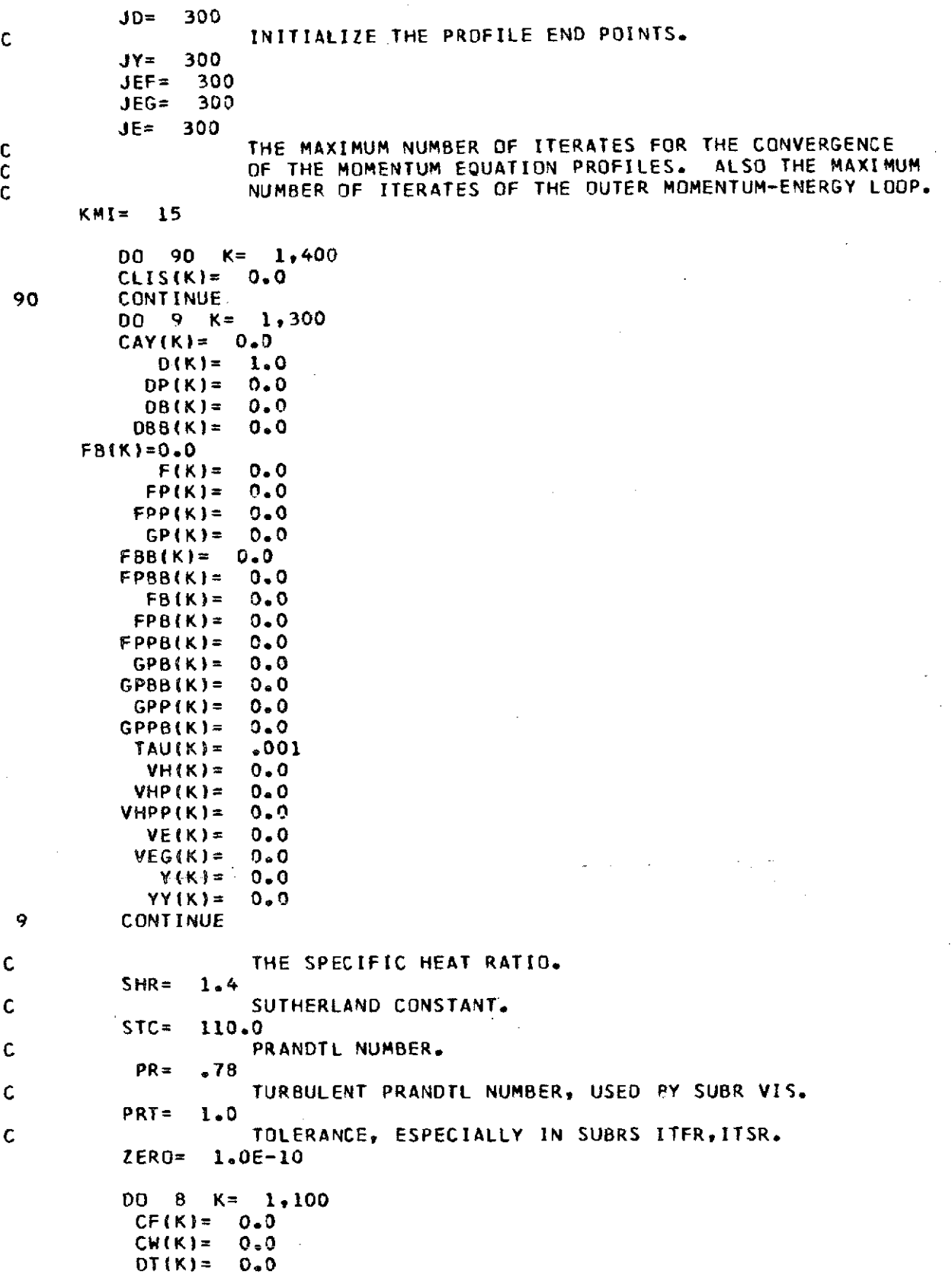

l,

```
C FOR AN INPUT VELOCITY IN FT/SEC AND TEMPERATURE DEG K
      GR= 1116.45*1116.45/SHR/288.15
C CONSISTENT INITIALIZE THE VELOCITY OF SOUND AT MR.<br>COMPUTE THE G#R FACTOR FOR THE SONIC VE
                    C COMPUTE THE G*R FACTOR FOR THE SONIC VELOCITY.
     IF ( WSTO(18).NE.O.O.AND.WSTO(19).NE.O.O )<br>2   GR= WSTO(18)*WSTO(18)/SHR/WSTO(19)
              2 GR= WSTO(18)*WSTO(18)/SHR/WSTO(19)
      RL=RDT(1)
      ML=MR
      TFR=1.+(SHR-1.)/2.*MR*MR
      IF ( WSTO(14).NE.O.0) PRT= WSTO(14)
      IF ( WSTO(15).NE.O.0 ) PR= WSTO(15)
      IS=1IF (IOP.EQ.4) IS=2
C EITHER U(I) OR M(I) IS READ-IN AT THE SAME LOCATION
C CON THE X-STATION DATA CARDS. IF U(X) IS READ IN<br>COMPUTE M(X). IF M(X) IS READ IN COMPUTE U(X).
                    C COMPUTE M(X). IF M(X) IS READ IN COMPUTE U(X).
      IF (MR.LT.ZERO.OR,DOP.GT.0) GO TO 105
C COMPUTE U(X) FROM M(X).
      DO 104 I=1, IX
C MACH NUMBER FROM EITHER CARDS OR TAPE.
      M(I)=U(I)
C IN COTR IF WSTO(8).NE.O.0 THEN U(I)=WSTO(8)*U(I).
      IF ( WSTO(8). NE.0.0 )
C A TEMPERATURE FUNCTION, TITOTAL)/T(STATIC).
      TF(I)=1.+(SHR-1.)/2.*M(I)*M(I)
C COMPUTE THE X VELOCITY FROM THE INPUT MACH NUMBER.
      U(I)=M(I)/MR*SQRT(TFR/TF(I))
C WSTO(8) IS A MODEL SCALING FACTOR
      IF ( WSTO(8).NE.O.C )
  104 CONTINUE
      WRITE (6,58) WSTO(B)
      GO TO 107
C COMPUTE MIX) FROM U(X).
  105 CONTINUE
C INITIALIZE M(1).
      M(I)= MR
C 1X IS FROM SUBR COTRAND IX.LE. 99.<br>C 4LTERNATE MACH NUMBER COMPUTATION
                    C ALTERNATE MACH NUMBER COMPUTATION AT THE X STATION.
      DO 106 I=1~ IX
      UNS= U(l)
      IF ( WSTO(16).NE.0.0 ) UNS= UNS / WSTO(16)<br>IF ( WSTO(8).NE.0.0 ) UNS= UNS / WSTO(8)
      IF ( WSTO(8).NE.0.0 ) UNS<br>IF ( I.NE.1 ) 60 TO 1056
      IF ( I.NE.1 ) GO TO 1056
          DO 1055 K= 1,5
C TESTATIC) OF MR= TETOTAL)/(1.+C(SHR-1.)/2.)*MR*MR).<br>C VELOCITY OF SOUND AT THE MR STATIC TEMPERATURE DEG M
C VELOCITY OF SOUND AT THE MR STATIC TEMPERATURE DEG K.
C GR IS HEREIN BASED ON AN INPUT OF FT/SEC UNLESS BOTH C<br>C GREAT WISTO(18) AND WITO(19) SNESOSOS
                    WSTO(18) AND WSTO(19) .NE.0.0.
      VSMR= SQRT(SHR*GR*TO/(1.+((SHR-1.)/2)*M(1)*M1) )
1055 M(1)= UNS / VSMR
                    C MACH NUMBER BASED ON THE VELOCITY OF SOUND AT X(1).
 1056 M(I)= UNS / VSMR
C A TEMPERATURE FUNCTION.
      TF(I)=1.+(SHR-1.)/2.*M(I) M(1)
  106 CONTINUE
```

```
C RESET MR, ML, TFR.
     MR= M(1)
     ML= MR
     TFR= 1. + ((SHR-1.)/2.)*MR*MR
     WRITE (6,67) MR, TFR, WSTO(8)
C SKIP EFN 105 WHEN U(X) IS COMPUTED FROM M(X).
  107 CONTINUE
C FILL IN THE VACANCIES ON THE YY(J),F'(ETA),
C<br>G'(ETA) PROFILES AND COMPUTE THE F(ETA), F''(ETA),<br>C<br>G''(ETA), D(ETA), AND OP(ETA) PROFILES.
                  C G''(ETA), D(ETA), AND DP(ETAI PROFILES.
     DIVJ=JDIV
C JY IS THE EXPANDED JY FROM SUBR COTR,
     DO 108 J=2t JY
C JF(MAX)= JY
     JF=((J-1)/JDIVI*JDIV+1
C JLIMAX)= JY
     JL=((J+JDIV-2)/JDIV)*JDIV+1
C NORMAL COORDINATE.
     YY(J)=YY(JF)+(YY(JL)-YY(JF))/DIVJ*FLOAT(J-JF)
C F"(ETA).
     FP(J)=FP(JF)+(FP(JL)-FP(JF))/DIVJ*FLOAT(J-JF)
C G'(ETA).
     GP(J)=GP(JF)+(GP(JL)-GP(JF)I/DIVJ*FLOAT(J-JF)
  108 CONTINUE
C JEF AND JEG HAVE BEEN EXPANDED IN SUBR COTR,
                  C JEF(MAX)= JY, JEG(MAX)= JY.
     JE=MAX(JEF,JEG)
     CMTF=1.0
     CMTG=1.0
     P=BS
     01=10
     RT=0.0RC=0.0C<sub>REAL</sub>
     KB=O.O
     XX=0.0C THE CRITICAL I(X) STATION FOR TURBULENT FLOW IS
C INITIALIZED = 1 MORE THAN THE LAST STATION.
     IC=IX+1
     CA = 0.0SC=1.0
C THE FIRST I(X) STATION IS INITIALIZED TO 1.
                  C I IS RESET= 2 ON IOP.EQ.4 FOLLOWING EFN 112.
     I=1C IF IO.NE.O WE HAVE AXISYMMETRIC FLOW.<br>C INCORECT THE ORIGIN
                  C DR/DX AT THE ORIGIN
     IF (IO.NE.0) SC=0.5
C SLOPE OF THE TANGENT TO THE AXISYMMETRIC BODY.<br>RWSL= (RW(2)-RW(1)) / ( X(2)-X(1))
                  (RW(2)-RW(1)) / (X(2)-X(1))
        WSTO(19)= RWSL*RWSL
        IF (WSTO(19).GT.1.0.AND.RW(1).LT.RW(2) ) RW(1)= RW(2)-X(2)
        IF (WSTO(19),GT.1O.AND.RW(1).LT.RW(2) ) RWSL= 1.
        IF (WSTO(19),GT10.ANDRW(1).TGT.R(2) ) RW(i)= RW(2)+X(2
            (NSTO(19), ST<sub>e</sub>1<sub>e</sub>O<sub>e</sub> AND<sub>e</sub>RW(1), GT<sub>e</sub>RW(2) ) RWSL = -1<sub>e</sub>
```
WSTO(19)= RWSL\*RWSL **COAL=** SQRT(1.-WSTO(19) ) 111 GO TO (113,114,114,112,113,114,114), [OP C THE STARTING FLOW IS SIMILAR LAMINAR. HERE THE CONTRACT STARTING PROFILE IS ONE STATION DOWN FROM THE O STARTING PROFILE IS ONE STATION DOWN FROM THE ORIGIN. 112 CONTINUE C RESET I FOR THE STARTING PROFILES IN SUBR ITFR.  $I=2$ **C DISPLACEMENT** THICKNESS. DT(I)=O.0 C **REYNOLDS NUMBER BASED ON DISPLACEMENT THICKNESS.** RDT(1)=0.0 C A CONSTANT IN EQUA II-28B FOR THE DISPLACEMENT<br>C DERIVED FROM THE WEDGE POWER LAW OF BOUNDARY L C DERIVED FROM THE **WEDGE** POWER LAW OF BOUNDARY LAYER C **WEDGE** VELOCITY. C=SQRT(2./(BS+1.)/RL) **C PARAMETER OF EQUA II-14.**<br>C **HERE RL= RDT(1) FROM A R C** HERE RL= RDT(1) FROM A RESET IN **SUBR** COTR. P=C\*C\*RL\*BS C RDF=0 FOR LAMINAR STARTING FLOW AND = 1 FOR TURBULENT<br>C STARTING FLOW. **C STARTING** FLOW. RDF=C\*RL **C COMPUTED** REYNOLDS **NUMBER AT STATION** I(X)= 2. RDT(2)=RDF IF (ABS(RWSL).LT.1.OE-8) **GO** TO **115** C PARAMETER IN EQUA 11-14. R=RL\*C\*C\*(RW(3)-RW(1))/(X(3)-X))\*(X(2)-X(1))/(RW(3)+RWl)) C **COSINE** OF ANGLE OF NOSE OF THE AXISYMMETRICAL BODY. CA=2.~ OI\*COAL\*C\*(X(2)-X(1))/RW(2) **GO** TO **115** C **TO HERE FROM EFN 111 ON IOP.EQ.1.5 LAMINAR FLOW. 113** CONTINUE RDF=RDT(I) IF (ABS(RW(I)/DT(1))oLT.D,1) **GO** TO **115** C SEE EQUA II-14, THE R PARAMETER. RWSL\*DT(1)/RW(1)\*RDT(1) CA= 2.40I\*DT(1)/RW(1)\*COAL **GO** TO **115 C** TO HERE FOR **TURBULENT** FLOW FROM **EFN 111.** 114 CONTINUE  $RDF=1.0$ **IF** (ABS4RW(1)/DT(I))oLT.0.ID **GO** TO 115 R= RWSL\*DT(1)/RW(1) CORW= R/DT(1)\*RW(1) CORS= CORW\*CORW IF ( CORSoGTo.0O ) CORS<sup>=</sup>**1.** SQRT(1.-CORS) C THE SCALED NOSE ANGLE OF THE AXISYMMETRIC BODY<sub>-</sub><br>C TO HERE ALSO FOR LAMINAR FLOW-TO HERE ALSO FOR LAMINAR FLOW<sub>o</sub><br>CA= 2.\*OI\*DT(1)/RW(1)\*CORT 2. 0010DT(1)/RW(1)\*CORT C TO HERE ON A **SKIPo 115 CONTINUE** C TO BE USED IN **SUBR** ITSR FOR **SUBR TRANS,** FOR A SCALING OF FT DOWNSTREAM FROM THE ORIGIN<sub>®</sub>

```
FTU2=FT*U(I)*U(I)
C MODIFY Y(J) TO ACCOUNT FOR THE NOSE ANGLE OF AN ANGLEMENT AND ASSESSMENT AND A RESERVE AND A RESERVE AND A RESERVE AND A RESERVE AND A RESERVE AND A RESERVE AND A RESERVE AND A RESERVE AND A RESERVE AND A RESERVE AND A
                     AXISYMMETRIC BODY.
      DO 120 J=1, JD
      YIJ)=YY(J)*(1.+YY(J)*CA/4.)
  120 CONTINUE
      IF (IABS(DOP).NE.1.OR.MOP.LT.0) GO TO 123
C RECOMPUTE THE F'(ETA) PROFILE ON DOP.EQ.1.0R.MOP.GE.O
C FOR BOTH LAMINAR AND TURBULENT FLOW.
      DO 122 J=1, JE
      FV=o1-FP(J)
      FP(3)=1.-FV/(TF(1)*(1.0-F0P(3)*BH)-(TF(1)-1.0)*FV*FV)122 CONTINUE
C COMPUTE F(ETA) BY USING THE TRAPEZOIDAL RULE.<br>C TO HERE ON SKIPPING THE PRECEEDING FP(J) COMP
 TO HERE ON SKIPPING THE PRECEEDING FP(J) COMPUTATION.<br>123 CALL INTEG (JE, JD, Y, FP, O.D, F)
      123 CALL INTEG (JE, JDp Y FP OoDo F)
      DO 125 J=1, JY
      DY=Y(J+1)-Y(J)
C FOI(ETA) PROFILE BY IST DIFFERENCES.
      FPP(J)=(FP(J+1)-FP(J))/DY
C G'"(ETA PROFILE BY 1ST DIFFERENCES.
      GPP(J) = (GP(J+1) - GP(J)) / DYC THE DENSITY IS A CONSTANT FOR THIS PROFILE.
      D(J)=l.O
C THE R(DELTA)<sup>$</sup>DELTA(*)*(X-DERIVATIVE OF THE LOCAL<br>C DENSITY) PARAMETER.
                     C DENSITYD PARAMETER
      DP(JD=Do0
C THE DELTA(*)<sup>x</sup>(X-DERIVATIVE OF THE LOCAL DENSITY)<br>C C PARAMETER
                     PARAMETER.
     DB(JD=00 0
C THE PROFILE OF THE LOCAL SHEAR STRESS IS A CONSTANTo
      T A U(J) = 0.001C THE DENSITY9 DENSITY X-DERIVATIVE LOOP END.
  125 CONTINUE
C RESET THE END VALUES TO THE BOUNDARY COND1TIONS.
      FPPUJY)=0.0GPP&JY)=O.O
C TEST TO RECOMPUTE THE DENSITY AND X-DERIVATIVE C<br>C C OF DENSITY PARAMETER PROFILES.
                    C OF DENSITY PARAMETER PROFILES.
      IF (MOP.LT0) GO TO 127
      B1 = TF(1)-1.DO 126 J=1, JY
      FV=1.-FP(J)
C LOCAL DENSITY PROFILE
     D(J)=2*TF(I)*(1-BA*GP(J))/(1.005QRT(1.006*BE)*FV*FV*TF(I))<br>1 *{1.-BH*GP(J)))
        1*(I.-BH*GP(J)I))
C LOCAL X- DERIVATIVE OF DENSITY PARAMETER.
     DP(JJ=(2.*BJ*(Ji*(J)*FV*FPP(J)-TFIi *BH*GPP(J))
         1 /(1.+2.*B1*D(J)*FV*FV)
  126 CONTINUE
C SET X DERIVATIVE OF DENSITY TO THE BOUNDARY VALUE.
      DPijY)=O.O
```
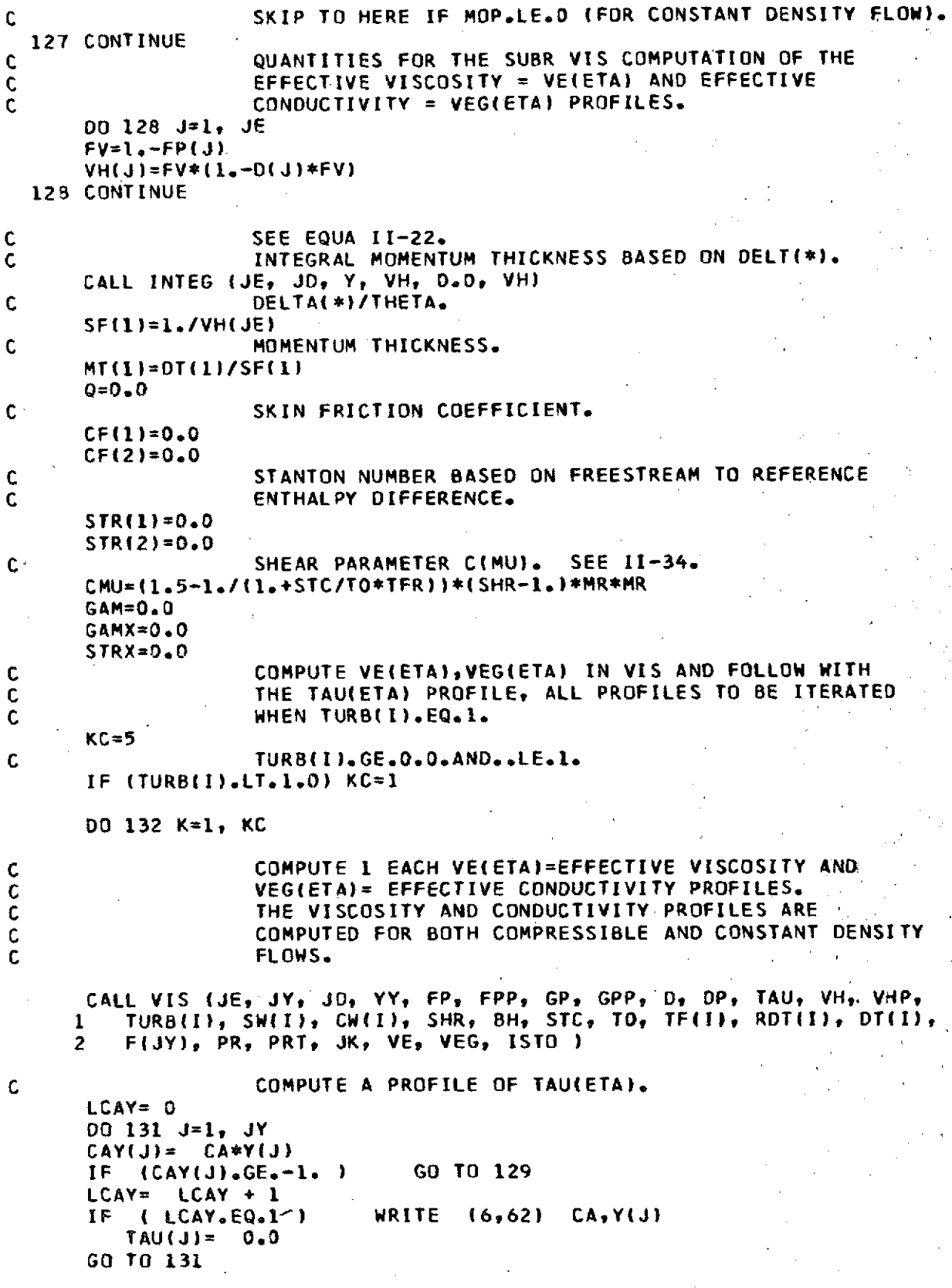

C THE LOCAL NON-DIMENSIONAL SHEAR STRESS. **129** TAUIJ)=VE(J)\*(DP(J)/D(J)\*(1.-FPJ))-FPP(J))\*SQRT(1.+CAY(J) **131** CONTINUE C **END SUBR** VIS **AND** TAU(ETA) PROFILE LOOP. 132 CONTINUE IF (TURB(I).GT.0.999) CF(I)=2.\*TAU(I) C \*\*\*\* PRINT OUT THE INPUT VARIABLES AND PARAMETERS \*\*\*\*<br>C WRITE (6,48) I C WRITE (6,48) I C LIST HEADING AND INITIAL PROFILES. IF IOP.LE.3 THE<br>C 1NITIAL F'(ETA).G'(ETA) PROFILES ARE THE STARTING C<br>C CROFILES. PROFILES. **CALL** FILE (LABEL, 1, YY, F, FP, FPP, **GP#** GPP, **D9** DP, **1 VH,** VHP, **VHPP,** TAU, VE, VEG, SHR, **8H,** PR, PRT, 2 X, U, M, TURB, RW, VW, SW, CW,<br>3 RDL, DL, ML, HT, SE, CE, ST, ST **<sup>3</sup>**ROT, OT, MT, HT, **SF, CF, STSTRIDJEJYSJDJDIVISTO9 WSTO |** IF **(ISTO(1).EQ.2) GO** TO **133** IF (POP.EQ.1) RETURN **133** WRITE (6949) **ISTO(10)** WRITE **(6,50)** LABEL(1), (LABEL(K), K= **2,18)** WRITE (6,52) **JDIV** , **JYP JEFP** JEG, **JE** WRITE (6,53) SHR, PR, PRT, GR<sub>9</sub> VSMR. WRITE (6,54) **ET,** XT WRITE (6o55) IDPo MOPq DOP, 10o TOP9 **POP** WRITE (6956) M(1)o DT(7), RDT(i), **BSo** TO, BH, FT WRITE (6,60) X(1), U(1), M(1), TURB(1), GBC(1), RW(1), VW(1),<br>1 SW(1), CW(1)  $SM(1)$ <sup>3</sup> CM(1) IF (IOPoEQo4l  $\cdot$ **I** WRITE **(6960)** X(219 U(2Zb **M(2Dv** TURB(2), GBC(2), RW(2) VMW(2) <sup>9</sup>  $SW(2)$ , CW(2) WRITE (6,59) ( IL, M(IL), IL= 1,IX )<br>WRITE (6,64) ( IL, TF(IL), IL= 1,IX ) WRITE (6,64) **( IL, TF(IL),**<br>WRITE (6,65) **( IL, U(IL)**, WRITE (6,65) ( IL, U(IL), IL= 1,IX)<br>WRITE (6,66) I. CF(I), SF(I), MT(I), ST WRITE (6,66) I, CF(I), SF(I), MT(I), STR(I), TF(I), VH(1)<sub>0</sub><br>2<br>**7AUCLI**, TAUCLI, VECLI, P.R.CMU.RDTC2) 2 TAU(1), TAUt2), VE(1),PRCMURDT(2) RETURN 48 FORMAT (IH1 5X, 5HI(X)= **13,** 2 54HTHE INITIAL PROFILES FOR BOTH MOMENTUM AND ENERGY ARE-) 49 FORMAT **(lHl,10HISTO(10)= 13 D 50** FORMAT ( A4, 9X, 20HINPUT VARIABLES FOR **,** 17A4 **)** 52 FDRMAT (10X, 6HJDIV =, 12, 5X,3HJY=14,5X,4HJEF=14,5X,4HJEG=14,5X,<br>2 3HJE=14, 3 2 **3HJE=I4**

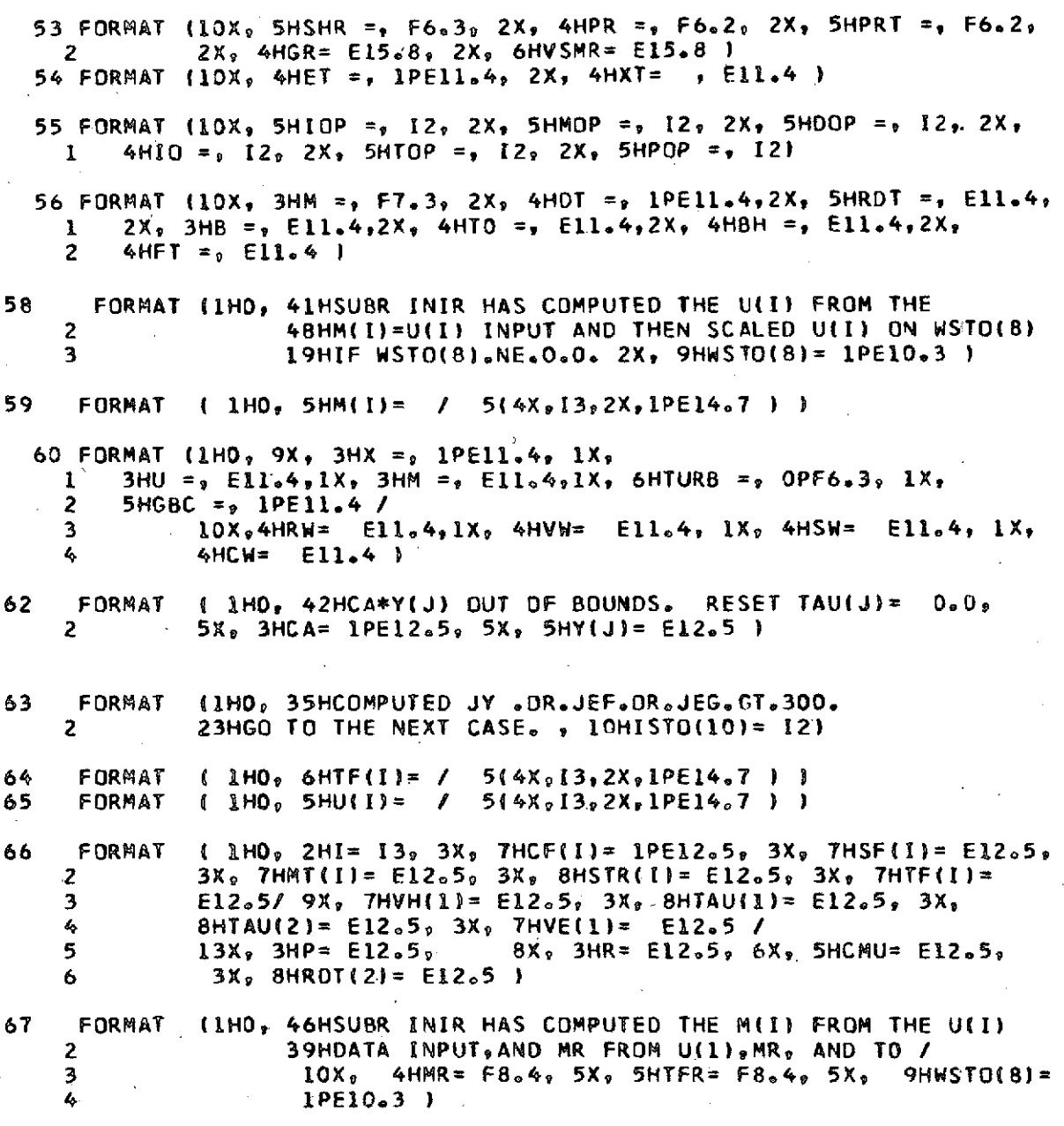

**END**  $\ddot{\phantom{0}}$ 

\$IBFTC COTD

SUBROUTINE COTR(KSTOP,XMAS)

**C SUBROUTINE** COTR READS **IN ALL** OF THE **INPUT DATA EXCEPTING THE** C COMMENT DATA WHICH IS READ IN BY SUBR A6IR.

C SUBROUTINE COTR IS CALLED BY SUBROUTINE INIR.<br>C SUBROUTINE COTR CALLS SUBROUTINE A6IR BEFORE<br>C FOR COMMENT. IN ORDER TO INCLUDE SOME GENERA SUBROUTINE COTR CALLS SUBROUTINE A6IR BEFORE EACH SUBSET OF DATA<br>FOR COMMENT. IN ORDER TO INCLUDE SOME GENERAL COMMENT SUBR COTR C FOR COMMENT. IN ORDER TO INCLUDE SOME **GENERAL** COMMENT SUBR CDTR C ALSO CALLS SUBR A6IR **JUST** BEFORE THE EXIT TO THE CALLING **ROUTINE** SUBR INIR.

C SUBR COTR WILL READ IN ALL X STATIONS **BUT** INIR WILL COMPUTE A C MAXIMUM OF **99 STATIONS.** FOR ALL STATIONS .GE.100 THE DATA **IS** C STORED IN THE 100TH DATA STATION. HOWEVER, IF CARD READING<br>C OF X STATION DATA IS USED, THEN NOT MORE THAN 200 CARDS CAN C OF X STATION DATA IS USED, THEN NOT MORE THAN 200. CARDS CAN BE<br>C READ IN. CARDS THAT FOLLOW THE 200TH CARD WILL BE READ BY A6T<br>C X(I) FOR THE LAST STATION DATA CARD IS TO BE EITHER O, BLANK OR<br>C LIT. X(I-1). THE LAST ST C READ IN. CARDS THAT FOLLOW THE 200TH CARD WILL **BE** READ BY A61R. C X(I) FOR THE **LAST STATION DATA** CARD **IS** TO BE EITHER 0,BLANK OR THE LAST STATION DATA CARD IS FOLLOWED BY AT LEAST C 1 CARD OF COMMENT TO BE READ IN BY SUBR A6IR. **C** FOR CARD READ-IN **NC** IS LISTED AFTER **ALL** CARDS ARE READ IN AND C STATIONS ARE LISTED ON ISTO(1).NE.O, AND IS THE TOTAL NUMBER OF<br>C CARDS READ -IN PROVIDED THE NUMBER OF CARDS IS .LE.200. C CARDS READ -IN PROVIDED THE NUMBER OF CARDS IS .LE.200.<br>C ON TAPE READ-IN OF THE STATION DATA NC IS THE NUMBER OF **C ON TAPE** READ-IN OF THE STATION DATA NC IS THE NUMBER OF **TAPE** C STATIONS ACTUALLY READ IN. C FOR **TAPE** READ-IN THE NUMBER OF **STATION POINTS** AVAILABLE FOR C READING-IN **IS** LISTED AS KEND **AT** THE TIME OF READ-IN. C .IF KEND.GT.100 **THEN,** AFTER LISTING, COTR RESFTS KEND TO **100,** THE C NUMBER OF **POINTS** TO BE READ IN FROM THE **TAPE.** KEND WILL BE LISTED C AS 100 ON ANY LATER LISTING OF KEND. ON CARD READ IN KEND=0.<br>C ON THE X STATION TAPE READ IN OPTION KEND IS THE NUMBER OF X<br>C POINTS READ IN PROVIDED KEND.LE.98. FOR BOTH CARD OR TAPE RE ON THE X STATION TAPE READ IN OPTION KEND IS THE NUMBER OF X DATA C POINTS READ IN PROVIDED KEND.LE.98. FOR BOTH CARD OR TAPE READ IN<br>C IF IS=100 THEN THE X STATION DATA LISTED IS FOR THE LAST DATA C IF IS=100 **THEN** THE X **STATION DATA LISTED** IS FOR THE LAST **DATA C** STATION READ-IN WHICH MAY BE LATER THAN FOR THE X(100) CARD OR THE POINT FROM THE TAPE.

C \* \* \* \* \* **\* \*** MAIN COMMON V-3 **TUF** \* \* \* **\*** \* \* \* \* \* \* \* \* \* \* \*

COMMON **/TUFA/ATUF, 1** B(300,5), 2 B1, BH, BS, BK,<br>3 CW(100), CF(1 **3** CW(100),CF(100),CLIS(400),CAY(300), 4 CA,CA1,CO,COB,CMTF,CMTG,C,COAL,CMU,<br>5 DB(300),DBB(300),D(300),DP(300),DP8 **5** DB(300),DBB(300),D(300),DPt300),DPB(300), **6** DT(100),OTK(IO0), 7 DX,DTXM,DOP,DI,DJ,DXB,DTM,DTS,<br>8 ET, **8 ET, 9** FB(300),FBB(300),FPBB(300),FPB(300),FP(300),F(300), **A** FPP(300),FPPB(300), 1 FPE<sub>7</sub>FPPW<sub>7</sub>FT<sub>7</sub>FV<sub>7</sub>FTU2<sub>1</sub><br>2 GPB(300),GPBB(300),G 2 **GPB(300),GPBB(300),GP(300),GPP(300),GPPB(300),** 3 GBC(100),GPW100),

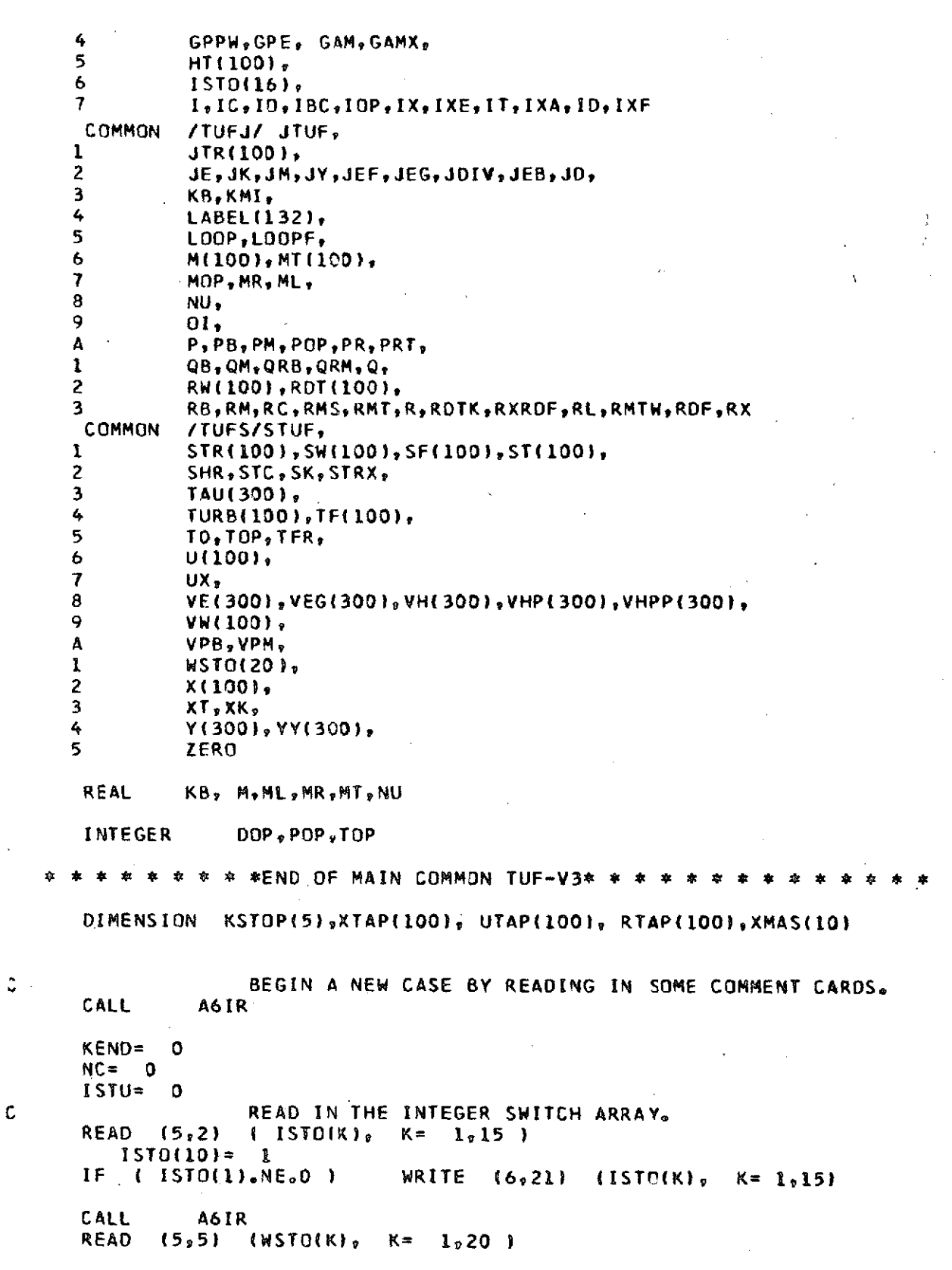

 $\cdot$ 

C<br>THE RESET VALUE OF WSTO(11) IS IN ENGLISH UNITS.<br>IF (WSTO(11).EQ.O.O ) WSTO(11)= .1564000E-03 IF **( \msto(11).EQ.O.O )**<br>IF ( ISTO(1).NE.O ) WH WRITE (6,51) (WSTO(K), K= 1,20) C **READ IN THE LABEL(K) ARRAY FOR THE X-STATION HEADING.**<br>CALL 66IR A6IR READ  $(5,1)$  (LABEL $(K)$ ,  $K=1,18$ ) IF **(** ISTO(1).NE.O ) WRITE **(6,1)** (LABEL(K), K= l18 C **CALL AGIR** READ IN THE INITIAL YY(J),FP(J),GP(J) PROFILES. **CALL** A6IR READ (5,2) JDIV IF ( ISTO(1).NE.0 **).** WRITE (6,21) JDIV **CALL** A6IR READ **(5,2)** JY  $JYC=$ C THE FOLLOWING JY IS NOT MODIFIED AGAIN. **JY=(JY-1)\*JDIV+1** READ (5,3) (YY(J), **J=l, JY,** JDIV) IF **( ISTO(1).NE.0** ) WRITE **(6,31)** JYCJYV,JDIV, 2 (YY(J), **J= 1,JYJDIV ) CALL** A6IR READ **(5,2.) JEF JEFC= JEF JEF=(JEF-1)\*JDIV+1 READ (5,3) (FP(J), J=1, JEF, JDIV)** IF ( **ISTO(i).NE.0** ) WRITE (6,31) **JEFCJEFJDIV,**  $t$  **FP(J),**  $J = 1$ ,  $JEF$ ,  $JDIV$   $)$ **CALL A6IR** READ **(5,2) JEG JEGC= JEG JEG=(JEG-1)\*JDIV+1** READ **(5,3) (GP(J), J=lj JEG, JDIV)** IF ( WSTO(9).EQ.O.O ) GO TO **70 DO 69 J= 1,JEGJDIV 69 GP(J)=** WSTO(9)\*GP(J) **70** IF **( ISTO(1).NE.0** ) WRITE (6,31) **JEGCJEGJDIV,** 2 **( GP(J), J= 1,JEGJDIV ) C** READ IN THE PROGRAM OPTION **SWITCHES. CALL A61R** READ **(5,2)** IOP, MOP, DOP, **10,** TOP, POP IF ( IOP.EQ.2.OR.IOP.EQ.3.0R.IOP.EQ.6.OR.IOP.EQ.7 ) TOP= **0** IF **(ISTO(1).NE.O)** WRITE **(6,21)** IOPMOPDOPIOvTOPt,POP C READ **IN** THE **CASE INITIAL** PARAMETERS. CALL A6IR READ (5,4) MR, DT(1), ROT(1), BS, TO, BH, FT IF **(** IOP.EQ.7.AND.DT(1).EQ.O.O **)** DT(1) = .001 IF (ISTO(1).NE.0) WRITE (6,40) MR, DT(1),RDT(1),BS,TO,BH,FT CALL A61R C **\*\*** X-STATION **DATA READ-IN AND RECOMPUTATION** SECTION. \*\*\*

```
C<br>
IF (ISTO(15).NE.O ) GO TO 711
      IF ( IST0(15).NE.0O ) GO TO 711
C TAPE READ IN TO INTERMEDIATE STORAGE.
C KRS= CLOCK STATION NUMBER.
               ISTO(11)O0 71 K= 1,KRS
         READ (1) KEND<br>WRITE (6.67) KEND
         WRITE (6,67)
         IF ( KEND.GT.100 ) KEND= 100
         READ (1) (XTAP(I),UTAP(I),RTAP(I), I= 1,KEND)
71 CONTINUE
C<br>
TO HERE ON EITHER CARD OR TAPE READ IN.<br>
T11 IT=100
      711 IT=100
         IS= 0
      IX= 0
C LINE IS RESET = 1 WHEN THE SLOPE TEST RESULTS IN A
                CLINEAR INTERPOLATION, AND PREVENTS FURTHER TESTING.
         LINE=C IPS IS TESTED AGAINST IS TO START THE LINEAR<br>C INTERPOLATION TEST.
      CONTRACTESTS<br>
CONTRACTLY ISTOREM + 2
            ISTO(9) + 2C ISS IS USED AS A STORE FOR THE NUMBER OF POINTS<br>C INE PROFILES ARE STRETCHED AS THE RESULT OF THE
C<br>
THE PROFILES ARE STRETCHED AS THE RESULT OF THE C<br>
LINEAR INTERPOLATION.
      LINEAR INTERPOLATION.
C EITHER READ IN OR RE-STORE, AND MODIFY THE X-STATION<br>C 0ATA.
C DATA.
      DO 102 I=1, 200
C NC= I TOTAL NUMBER OF STATION POINTS READ IN.
      NC =C STATION COUNTER INCLUDING INTERPOLATED POINTS.<br>IF (IS.LT.100) IS= IS + 1
IF (IS.LT.100) IS= IS + 1
CIF ISTO(8).NE.O ISS BECOMES ISTO(8) + 1 AFTER THE
C<br>
ISN= IS-ISS<br>
ISN= IS-ISS
            ISN= IS- ISS
C<br>C<br>TE (ISTO(15)<sub>A</sub>FO<sub>n</sub>O ) GO TO 712<br>GO TO 712
      IF ( ISTO(15).EQ.0 ) GO TO 712
     READ (5,4)<br>2 X(I
              2 X(IS),U(IS),TURB(IS),GBC(IS),RW(IS),VW(ISSW(IS),CW(IS)
      GO TO 713
C TRANSFER FROM INTERMEDIATE STORAGE THE TAPE DATA.
          712 X(IS)= XTAP(ISNI
                  UTAP(ISN)
          TURB(IS)= 0.0
          GBC(IS)= 0.0
          RM(IS) = RTAI<br>VW(IS) = D<sub>s</sub>OVW(IS)= 0.0
          SW(IS) =0.0
          CW(IS) =C C AN INSTRUCTION TO CHANGE THE X-STATION DATA CAN BE C<br>
INSERTED HERE.
                    C INSERTED HERE.
  TO HERE ON EITHER CARD OR TAPE READ OF STATION DATA.<br>713 IF (IOP.EQ.2.OR.IOP.EQ.3.OR.IOP.EQ.6.OR.IOP.EQ.7) TURB(IS)=1.
         713 IF ( IOP.EQ.2.OR.IOP.EQ.3.OR.IOP.EQ.6.OR.IOPoEQ7 I TURB(IS)=1.0
          IF ( WSTO(S).NE.O.0 ) X(IS)= WSTO(5)*X(IS)
```

```
IF ( WSTO(5).NE.O.0 ) RW(ISI= WSTO(5)*RW(IS)
        IF ( WSTO(16).NE.O.O )<br>IF ( WSTO(8).NE.O.O )
         IF ( WSTO(B).NE.D.0 ) U(IS)= WSTO(8)*U(IS)
        IF ( TOP.EQ.1 ) TURB(IS)= 0.0
        IF ( TURB(IS).GE.1. ) ISTU= 1
        IF ( ISTU.EQ.1 ) 1<br>IF ( WSTO(17).NE.O.O )
        IF ( WSTOtl7).NE.0.O ) GBC(1)= WSTO(I7)*GBC(I)
             IF ( IO.EQ.O ) RW(IS)= 0.0
         IF ( X(IS).NE.0.0 ) GO TD 714
      IF (IOP.EQ.4.AND.BS.EQ.1.0) U(IS)=O.0
        GO TO 15
C LINE IS RESET = 1 AFTER DUX.GT.DUZ.<br>714 IF ( LINE.EQ.1 ) GO TO 15
             714 IF ( LINE.EQ.1 I GO TO 15
      IF ( ISTO(81 .EQ.0 I GO TO 15
C * * * BEGIN THE LINEAR INTERPOLATION SECTION-OF POINTS.
         IF ( IS.LE.IPS ) GO TO 15
        DUX= ( U(IS)-U(IS- ) ) / ( X(IS)-X(IS- ) )
      DUZ= ( U(IS-1) - U(1) / X(IS-1)
      IF ( DUX.LE.DUZ ) GO TO 15
        IF ( ISTO(1).NE.0 ) WRITE (6,41)
          2 X(IS),U(IS),TURB(IS),GBC(IS),RW(IS),VW(IS),SWiIS),CW(IS),IS
      ISX= ISTO(B) + IS
      IFIN = ISX-1FIN= IFIN
      LINE= I
 72 X(ISX+1)= X(IS)
        U(ISX+1)= U(IS)
         TURB(ISX+I)= TURB(IS)
         GBC(ISX+1)= GBC(IS)
        RW(ISX+1)= RW(IS)
        VW(1SX+1) = VW(1S)SW(ISX+1)= SW(IS)
        CWIISX+1)= CW(IS)
         ISM= IS-1
         X(ISX) = X(ISM)U(ISX)= U(ISM)
         TURB(ISX)= TURB(ISM)
        GBC(ISX)= GBC(ISM)
         RW(ISX)= RW(ISM)
         VW(ISX)= VW(ISM)
         SW(ISX)= SW(ISM)
        CW(ISX)= CW(ISM)
         IF ( ISTO(1).NE.D ) WRITE (6,42)
     2 X(ISM),U(ISM),TURB(ISM),GBC(ISM),RW(ISM),VW(ISM),
     3 SW(ISM),CW(ISM),ISM
         X(2) = X(15M)/FINDOU= ( U(ISMI-U(1) I / FIN
         U(21= U(1) + DOU
         DOT= (TURB(ISM)-TURB(1))/FIN
         TURB(2)= TURB(1) + DOT
         DOR= ( RW(ISM)-RW(1) ) / FIN
         DOG= (GBC(ISM)-GBC(1)) / FIN
         GBC(2) = GBC(1) + DOGRW(2)= RW(1) + DOR
      IS = 2DOV= (VWIISM)-VW(1)) / FIN
        VW(2)= VW(1) + DOV
```

```
DOS= (SW(ISMI-SW(1JI / FIN
        SW(2)= SW(1) + DOS
        DOC= (CW(ISM)-CW(1)) / FIN
        CW(2) = CW(1) + DOCIF ( ISTO(1).NE.0 ) WRITE (6,41)
     2 X(2),U(2),TURB(2),GBC(2),RW(2),VW(2),SW(2),CW(2),IS
C INSERTION OF THE INTERPOLATION POINTS.
                DO 13 KX= 3,IFIN
        IX = KX<br>X(KX) =X(KX)= X(KX-1) + X(2)
        U(KX) = U(KX-1) + DOU
        TURB(KX)= TURB(KX-1) + DOT<br>GBC(KX)= GBC(KX-1) + DOG
                    GBC(KX)= GBC(KX-1) + DOG
        RW(KX)= RW(KX-1) + DOR
        VW(KX)= VW(KX-1) + DOV
        SW(KX)= SW(KX-1) + DOS
                 CW(KX)= CW(KX-1) + DOC
      IF ( TOP.EQ.1 ) TURBIKX)= 0.0
      IF ( IOP.EQ.7 ) TURB(KX)= 1.0
     IF ( TOP.NE.1.AND. IOP.NE.7 ) TURB(KX)= TURB(KX-1)
         IF ( TOP.NE.1 1 GO TO II
 11 IF ( ISTO(l).NE.0 ) WRITE (6,41)
          2 X(KX),U(KX),TURB(KX),GBC(KX),RW(KX),VW(KX),SW(KX),CW(KX),KX
 13 CONTINUE
        IX = ISX141 IF ( ISTO(I).NE.0 ) WRITE (6,41)<br>2 X(ISX).U(ISX).TURB(ISX).GBC(ISX).RW(
       2 XfISX),U(ISX),TURB(ISX),GBC(ISX),RW(ISX),VW(ISX),SW(ISX),CW(ISXJ
     3 9ISX
            IS= ISX + I
      IF ( ISTO(15).NE.0 I GO TO 15
      ISS= ISTO(8) + 1
C * * * END OF THE LINEAR INTERPOLATION SECTION OF POINTS.
C SKIP TO HERE AFTER COMPLETING THE LINEAR SECTION.
    15 IF ( ISTO(1).NE.0 ) WRITE (6,41)
          2 X(IS)vU(IS),TURB(IS),GBC(IS),RW(IS),VW(IS),SW(IS),CW(IS),IS
C AT THE END OF THE STATION DATA READ IN IX= THE COUNT
             C OF THE LAST STATION TO BE COMPUTED,
        I X = IIF ( IS.EQ.1 ) GO TO 102
C TO PERMIT ALL STATIONS .LE.200 TO BE READ IN.
            ( IS.GE.100 )
C TEST FOR THE LAST STATION TO BE READ IN.<br>IF ((X(IS)-X(IS-1)).GT.0.0 ) GO TO 102
            IF ( (X(IS)-X(IS-1I).GT.0.0 ) GO TO 102
C DELAY THE END OF STATION DATA READ IN TEST UNTIL
                  C IIX).GT.IPS ON TAPE READ IN OF STATION DATA.
     IF ( ISTO(15).EQ.O.AND.IS.LE.IPS ) GO TO 102
C THE COUNT OF THE LAST X STATION TO BE COMPUTED IS
X = 1S - 1<br>
X = 1S - 11X = 1S - 1GO TO 1030
C TEST FOR THE LAST X STATION TO BE READ IN.
            1011 IF ( lX(IS)-X(IS-1)).LE.0.0 I GO TO 101
C END OF THE STATION DATA READ IN LOOP.
 102 CONTINUE
```
**1030** IF ( TOP.EQ.1.OR.WSTO(13).EQ.0.0 ) **GO** TO **1032** DO 1031 I= 1,100 IF (TURB(II.LE.WSTO(13) ) **GO** TO 1031 **C RESET IT FOR THE FORCED TURBULENT RESTART AT IT.**  $I + 1$ **GO** TO **1032 1031 CONTINUE 1032** IF **(** IOP.EQ.4.ANO.RDTil)hEQ.0.0 ) RDT(1)= **X(2)\*U(2)\*WSTD(3)** IF ( IOP.EQ.7.AND.DOP.GT.D.AND.RDT(1).EQ.D.0 ) 2 RDT(1)= U(1)\*DT(1) / WSTO(11) C IF MR IS COMPUTED IT IS ASSUMED THAT<br>C U(I) IS THE MACH NUMBER = M(I), AFTI C **U(II** IS THE MACH NUMBER = M(l). AFTER THE EXIT FROM **C** SUBR COTR THEN IF MR.LE.(ZERO).OR DOP.LE.O SUBR INIR COMPUTES THE U(I) FROM THE M(I)=U(I) INPUT.<br>IF (IOP.EQ.4.AND.MR.EQ.0.0.AND.DOP.LE.0) 60 TO 1033 IF ( IOP.EQ.4.AND.MR.EQO.O.AND.DOP.LE.O i GO TO **1033** IF ( IOP.NE.4.AND.MR.EQ.C.O.AND.DOP.LE.0 **) GO** TO 1034 C MR= .001 MAY OVERWRITE THE PRECFEDING VALUE.<br>IF (IOP.EQ.7.AND.U(1).EQ.0.D.AND.MR.EQ.0.D.AND.DOP.LE.O IF ( IOP.EQ.7.AND.U(1).EQ.O.O.AND.MR.EQ.O.O.AND.DOP.LE.O )<br>2 GO TO 1035 2 **GO** TO **1035 GO** TO **1036** C THE **INPUT U(2)** IS A MACH NUMBER **1033** MR= **U(2)** IF ( WSTO(8).NE.0.O **)** MR= MR/WSTO(8) **GO** TO **1036** C THE INPUT U(1) IS A MACH **NUMBER** 1034 MR= **U(1)** IF **( WSTO(8).NE..O0** ) MR= MR/WSTO(8) **GO** TO **1036** C WSTO(8) IS A MODEL SCALE NUMBER. **1035** MR= .001 IF ( WSTO(8).NE.0.O ) MR= MR/WSTO(8) C RECOMPUTE **BS** IF IOP.EQ.7 **1036** IF **(** IOP.NE.7 **) GO** TO **1037 DUDX=** ( U(2)-U(1)) **/** (X(2)-X(1)) UAV= (U(1)+Ut2)) / 2. **BS=** i DUDXIUAV **)** \* DT(1) C WSTO(10) IS A NON-DIMENSIONALIZING NUMBER. IF ( WSTO(1D).EQ.0.0.AND.ISTO(12).EQ.0 ) WSTO(10)=X(IX)<br>IF ( WSTO(10).EQ.0.0.AND.ISTO(12).EQ.1.AND.WSTO(5).NE.O. IF ( WSTO(10).EQ.0.D.AND.ISTO(12).EQ.1.AND.WSTO(5).NE.O.D )<br>2 WSTO(10)= XMAS(1)\*WSTO(5) 2 WSTO(10)= XMAS(1)\*WSTO(5) C<br>C C **ISS IS USED** IN THE LINEAR INTERPOLATION **SECTION** TO C COMPUTE ISN= IS-ISS WHERE ISS IS RESET AFTER THE C<br>C FINAL INTERPOLATED FUNCTION IS COMPUTED. FINAL INTERPOLATED FUNCTION IS COMPUTED.<br>IF (ISTO(8).NE.0 ) ISS= ISTO(8) + 1 IF **( ISTO(8).NE.0** ) **ISS=** ISTO(8) **+ 1** WRITE (6,57) IX,X(IX),X(IS),MR,DT(1),RDT(1),BS,IT,NC,KEND, 2 WSTO(10), **ISS** CALL A61R IF (ISTO(1).NE.O) WRITE (6,99) C **END** OF CARD OR **TAPE** INPUT **DATA** FOR THIS CASE. SUBR NDIR **CALLS** SUBR A6IR FOR FURTHER COMMENT. SUBR INIR CALLS A6IR FOR CASE END
<sup>C</sup>**ON** ARRAY OVERFLOW, SUBR ITFR CALLS SUBR A6IR FOR **COMMENT** IF THE **C CASE ENDS** WITH THE STARTING PROFILES,

RETURN

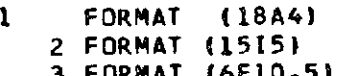

- 3 FORMAT<br>4 **FORMAT**
- 4 FORMAT (8F10.5) **5** FORMAT **(5E15.8)**
- 21 FORMAT **(1X,1515)**
- 31 FORMAT (IX,I5,1OX, 2(14,1H,) **/** (1X,6F14,8)

40 FORMAT (IXF9.6,F10.7,F0I.2t4(F0.4) )

41 FORMAT **(** IX,8F10.5,5X,4HIS= 14 )

```
42 FORMAT ( IHO,BFIO.5, 5X, 4HIS= 14 / IX )
            (1X, 5E15.8)
```
**57** FORMAT **( 17HXEND OF CARD READ, 5X, 18HNO. OF X STATIONS= 13,3X, 2<br>2 22HLAST X TO BE COMPUTED= E15.8, 5X, 7HLAST X= E15.8** 2 22HLAST X TO BE COMPUTED= **E15.8, 5X, 7HLAST X= E15.8** 3 1HK, 4HMR= 1PE14.7, 5X, **7HDT(1)=** E14.7, 5X, 8HRDT(1) <sup>=</sup> 4 E14.7, 5X, 4HBS= E14.7, 5X, 3HIT= 14, 2X, **3HNC=** 13,2X, **5** 6HKEND= 14 / 61X, 10HWSTO(10)= E14.7, 5X, **7** 34HNO. OF **X-STATION POINTS INCREASE=** 13

**58** FORMAT **(** 1HO,22HRESCALED U(X) BY UKX= IPE14.7 )

**67** FORMAT (1HO, **6HKEND=** 14, **99** FORMAT (1H1)

**END**

SIBFTC ITFD

 $\mathcal{A}$ 

ł,

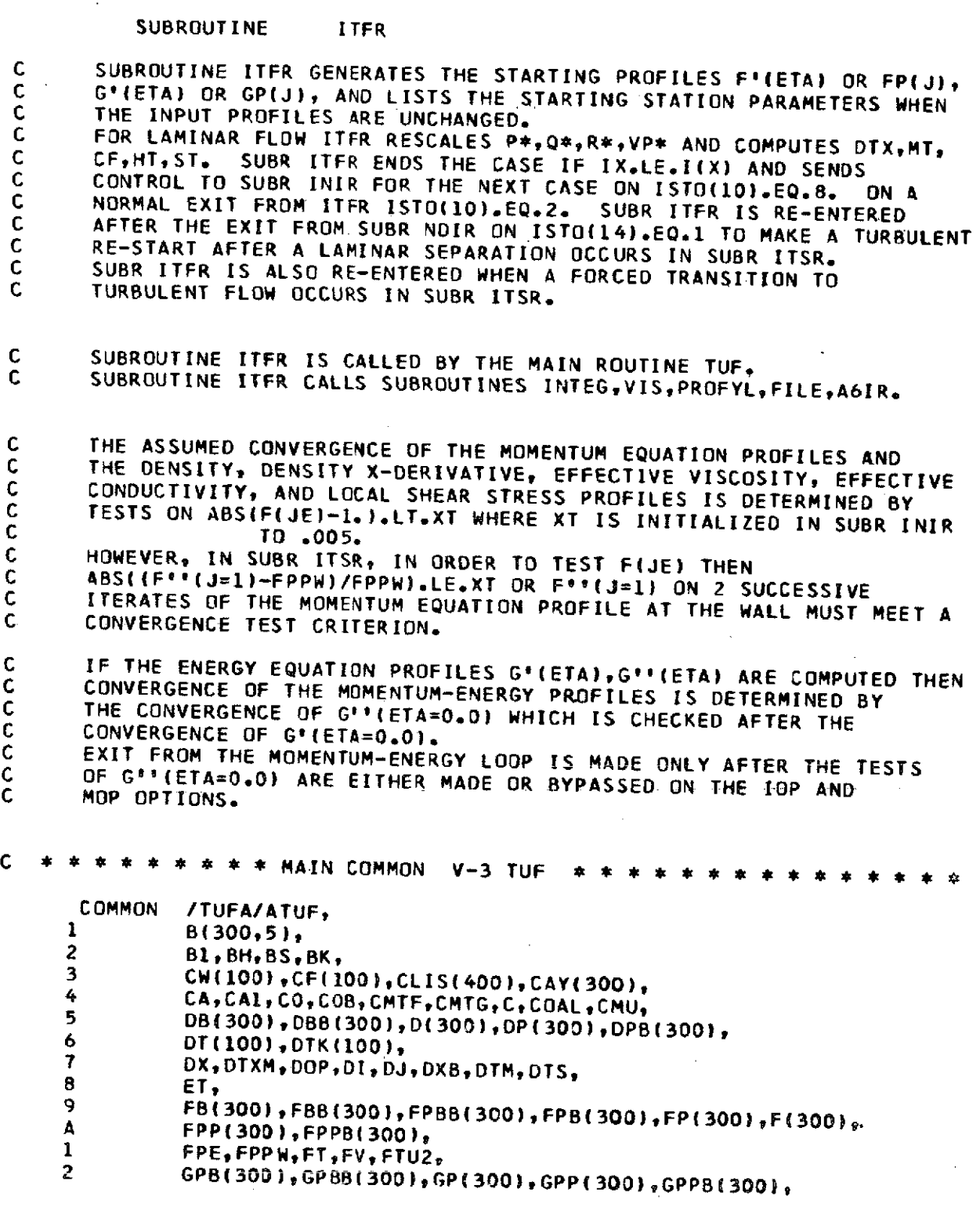

 $\overline{\phantom{a}}$ 

 $\ddot{\phantom{a}}$ 

**70**

 $\sim 10^{-1}$  km

 $\mathcal{L}_{\mathcal{A}}$  and  $\mathcal{L}_{\mathcal{A}}$  are the set of  $\mathcal{A}$ 

```
GBC(100), GPW(100),
     3
                 GPPW, GPE, GAM, GAMX,
     \overline{4}5
                 HT(100),
                 IST0(16),
     6
                 I, IC, IO, IBC, IOP, IX, IXE, IT, IXA, ID, IXF\overline{7}COMMON
                 /TUFJ/ JTUF,
                 JTR(100),
      1
                 JE, JK, JM, JY, JEF, JEG, JDIV, JEB, JD,
      \overline{2}\overline{\mathbf{3}}KB, KMI,
      4
                 LABEL(132),
                 LOOP, LOOPF,
      5
                 M(100).MT(100).
      6
      \overline{7}MOP, MR, ML,
      8
                 NU,
      9
                 01,P, PB, PM, POP, PR, PRT,
      A
                 QB.QM.QRB.QRM.Q.
      \mathbf{I}RW(100), RDT(100).
      \mathbf{2}RB, RM, RC, RMS, RMT, R, RDTK, RXRDF, RL, RMTW, RDF, RX
      з
       COMMON
                 /TUFS/STUF,
                 STR(100), SW(100), SF(100), ST(100),
      1
                 SHR.STC.SK,STRX,
      \overline{2}\overline{\mathbf{3}}TAU(300),
                 TURB(100), TF(100).
      4
      5
                 TO, TOP, TFR,U(100),
      6
      \overline{1}UX,
                 VE(300), VEG(300), VH(300), VHP(300), VHPP(300),
      8
                 VW(100),
      9
                 VPB, VPM,
      A
                 WSTO(20),
      1
      \overline{c}X(100),
                 XT, XK,
      3
                 Y(300), YY(300),
      4
      5
                 ZERO
                 KB, M, ML, MR, MT, NU
       REAL
                      DOP, POP, TOP
       INTEGER
                    * *END OF MAIN COMMON TUF-V3* * *
                  \bulletC
              \mathbf{r}赤
           ISTO(10) =\overline{2}LST2 = 0GO TO 140
          ( ISTO(5).NE.1.OR.POP.EQ.1 )
        IF.
        WRITE (6,70)
        WRITE (6,71)
                         I. ISTO(10)
                        RETURN TO HERE TO RECOMPUTE THE F'(ETA) PROFILE ON
Ċ
                        IOP.EQ.5 RESET FROM IOP=4 IF 2.*ABS(DU/DX).LT..3 AT
\mathsf{C}EFN-421\mathsf{C}140 CONTINUE
                        BEGINNING OF THE LOOP TO GENERATE THE STARTING
C
                        PROFILES FP(J)= F*(ETA) OF THE MOMENTUM EQUATION
C<br>C<br>C
                        AND GP(J)= G*(ETA) OF THE ENERGY EQUATION TOGETHER
                        WITH THE EFFECTIVE VISCOSITY, CONDUCTIVITY, AND
                        DENSITY PROFILES AND OTHER MOMENTUM AND ENERGY
\mathsf cPROFILES.
C
```

```
C THE MOMENTUM-ENERGY LOOP.
```

```
00 399 MAE= 1,KMI
       IF ( ISTO(5).NE.1.OR.POP.EQ.1 ) GO TO 141
       WRITE (6,98) I, ISTO(10), MAE
 C THE MOMENTUM EQUATION LOOP.<br>C THE MEAD OF LOOP FOR THE FILETA
 C HEAD OF LOOP FOR THE F(ETA) PROFILE . (INNER LOOP.)
                      1,KMI
 C FOR A CONSTANT DENSITY FLOW MOP.LT.Q.
       IF (MOP.LT.0) GO TO 305
 C FOR VARIABLE PROPERTY FLOW, RECOMPUTE D(J)=DENSITY,
 CDP(J)= THE R(DELTA(*)*DELTA(*)*(X-DERIVATIVE DF
 C DENSITY).
      CAND DB(J)=(X DERIVATIVE OF DENSITY TERM)*DELTA(*), B1=TF(1)-i.
      DO 304 J=1, JY
      FV=1.-FP(J)
C DENSITY RATIO PROFILE. SEE EQUA 11-16,
      D(J)=2.*TF(I)*(1.-BH*GP(J))/(1.+SQRT(I+4.*BI*FV*TF(I))<br>1 *(1,-BH*GP(J)))1 *(1.-BH*GP(J))))
C SEE EQUA 11-27.
     DP(J)=(2.*B1*D(J)*D(J)*FVFPPfJ)-TF(I)*BH*GPP(J))
         1 /(1.+2.*B1*D(J)*FV*FV)
C SEE EQUA 11-32.
     DB(J)=(P*(SHR-1_{\bullet})*M(I)*M(I)*TF(I))<br>
1.*(1_{\bullet}-BH*GPLJ)+DI(II*DI)H*EVAEVA1 *(1.-BH*GP(J)-D(J)*D(J)*FV*FV)
     2 +(SHR-1.)*M(I)*M(I)*D(J)*D(J)*FV*GAMX*(FP(J)+y(J)*FPP(J))
      3 -TF(I)*BH*(STRX*GP(J)+GAMX*GPP(J)*y(J)))
         4 /(1.+(SHR-1.)*M(I)*M(I)*D(J)*FV*FV )
  304 CONTINUE
  305 CONTINUE
CTEST IOP TO SET THE PARAMETERS FOR EITHER LAMINAR
C OR TURBULENT STARTING FLOW.<br>C IF IOP= 1.4.5 THE STARTING
C IF IOP= 1,4,5 THE STARTING FLOW IS LAMINAR.<br>C IF IOP= 2,3,4,7 THE STARTING FLOW IS THROW
                   C IF IOP= 2,3,6,7 THE STARTING FLOW IS TURBULENT.
 306 GO TO (315,320,321,310,315,320,321)t IOP
C<br>C<sub>THE PROGRAM SECTION TO RECOMPUTE THE INITIAL PROFILE</sub>
                   CFOR SIMILAR LAMINAR STARTING FLOW.
  310 CONTINUE
C **** SET P*, Q* AND R* ****
                   C SEE EQUA II-25.
      C=F(JE)*C
      P=C*C*RL*BS
C PARAMETER IN EQUA II-14.
      Q=P*(1.-ML*ML)+C*C*RL*(1.-BS)/2.
      VP = VW(I)/U(I)*C*RL
      IF(IABS(DOP).EQ.1) VP=VP/D(1)
      RDT(2)=C*RL
      RDF=RDT(2)
      CA=0.0
      R = 0.0IF (ABS(RW(2)/(X(2)-X(l))).LT.l.E-81 GO TO 313
C A PARAMETER CONTAINING ( D R(W)/DXI. EQUA 11-14.
```
R=RL\*C\*C\*(RW(3)-RW(1))/(X(3)-X(l))\*(X(2)-X(1))/(RW(3)+RW(1)) C A PARAMETER OF **COS** A WHERE **A IS** THE **ANGLE BETWEEN** THE WALL AND THE SYMMETRICAL BODY AXIS. CA=2.\*OI\*COAL\*C\*(X(2)-X(1))/RW(2) C **Y(J) IS** RECOMPUTED FROM THE ORIGINAL YY(J). **DO 312 J=l, JY** C YY(J) HERE IS THE COMPLETED PROFILE. Y(J)=YY(J)\*(1.+YY(J)\*CA/4.) **312** CONTINUE **313** CONTINUE C QR **IS** USED IN **EQUA III-6E.** QR=Q+R C \*\*\*\* **END** OF THE SIMILAR LAMINAR PARAMETER **RECOMPUTATION.** 314 **GD** TO **330 C** SKIP TO HERE FROM **EFN-306 ON IOP.EQ.1,5.** IOP MAY **C HAVE BEEN** RESET= **5** FROM 4 **AT EFN-421.** LAMINAR FLOW. **315** CONTINUE **FPP(1)=FPP(I)\*F(JE) CF(I)=2.\*TAU(I)** VP **=** VW(I)/U(I)\*RDT(I) **IF(IABS(DOP).EQ.1)** VP=VP/D(I **316** GO TO **325 C** SKIP TO HERE FROM **EFN -306** IF **IOP.EQ.2,6.** C **TURBULENT STARTING** FLOW. 320 CONTINUE **C SET** P **AND Q P=-TAU(1)\*BS C** SKIP TO HERE FROM **EFN-306** IF **IOP.EQ.3,7. C TURBULENT STARTING.** FLOW. **321** CONTINUE CF(I)=2.\*TAU(1) GAM=SQRT(ABS(TAU(1))) GAMX=-GAM/SK\*(Q+CMU\*P) C IF TRUE RECOMPUTE THE **STANTON NUMBER GRADIENT C** PARAMETER. IF (GAM,GT,ZERO) **STRX=-(GAM+STR(I)/GAM)/SK\*(Q+CMU\*P) VP** = VW(I)/U(I) IF(IABS(DOP).EQ.1) VP=VP/D(1) **C** ENTER HERE FROM **EFN-316** IF **IOP.EQ.1,5.** C LAMINAR **STARTING** FLOW. **325** CONTINUE C TO **COMPUTE Q AND** QR **DO 326 J=1, JE VH(J)=((R\*D(J)\*(Y(J)-F(J))+GAM/SK\*CMU\*P\*Y(J)\*D(J)-VP)\*FPP(J) 1 +(R\*DP(J)\*(Y(J)-F(J))-(P\*D(J)+DB(J))\*(2.-FP(J))** 2 **+(1.-FP(J))\*(D(J)-Y(J)\*DP(J))\*GAM/SK\*CMU\*P-VP\*DP(J))\*FP(J) 3 +R\*DP(J)\*F(J)+P\*(D(J)-1.)-R\*Y(J)\*DP(J)+DB(J)+VP\*DP(J)) VHP(J)=(D(J)\*(Y(J)-F(J))+GAM/SK\*Y(J)\*D(J))\*FPP(J) 1 +(DP(J)\*(Y(J)-F(J))** 2 **+(1.-FP(J))\*(D(J)-Y(J)\*DP(J))\*GAM/SK)\*FP(J) 3 -(Y(J)-F(J))\*DP(J) 326 CONTINUE**

C **SUM** BY THE TRAPEZOIDAL RULE. **CALL INTEG (JE, JO,** Y, VH, 0.0, VH) CALL **INTEG (JE, JD,** Y, VHP, **0.0,** VHP) C FOR BOTH LAMINAR, EXCEPT **WHEN IOP.EQ.4, AND** C TURBULENT FLOW. **SEE EQUA** 11-41. **Q=-(CF(I)/2.\*RDF+VH(JE)/F(JE))/VHP(JE)\*FIJE)** QR=Q+R **<sup>C</sup>**IF **ISTO(5).EQ.0O** SKIP **LISTING** OF VEVEGVH,VHP **AT C** EXIT OF **SUBR VIS. C** SKIP TO HERE FROM EFN-314 IF IOP.EQ.4, LAMINAR FLOW.<br>C TO HERE ON ALL IOP. C TO HERE **ON ALL** IOP. **330 CONTINUE** C CALCULATE VE\* OR VE, THE EFFECTIVE VISCOSITY PROFILE.<br>C AND VEG\* OR VEG THE EFFECTIVE CONDUCTIVITY PROFILE. **C AND VEG\*** OR **VEG** THE **EFFECTIVE** CONDUCTIVITY PROFILE. **C** THE **CALL** OF SUBR VIS **IS NOT** SKIPPED. CALL **VIS (JE, JY, JDI** YY, FP, FPP, **GP,** GPP, **D,** DP, **TAUt** VH,. VHP, 1 TURB(I), SW(I), CW(I), SHR, BH, STC, TO, TF(I), RDT(I), DT(I),<br>2 F(JY), PR, PRT, JK, VE, VEG, ISTO ) 2 **F(JY),** PR, PRT, **JK,** VE, **VEG, ISTO ) C** IF THE **INPUT** PROFILES ARE **CONSIDERED** CORRECT **THEN C LEAVE** THE **MOMENTUM** LOOP. C (SKIP THE FP=F'(ETA), **F(ETA),TAU(ETA) AND SF(I)** PROFILE RECOMPUTATIONS.)<br>331 IF (IOP.LE.3) GO TO 350 **331** IF **(IOP.LE.3) GO** TO **350 C COMPUTE** THE **COEFFICIENT** PROFILES **AND CALL** SUBR C PROFYL FOR THE **F'(ETA)** PROFILE. FPPW=FPP() FPE=O.O **DO 335 J=1 JY C SEE EQUA III-6E. CD=QR\*(Y(J)-F(J)i-VP** C **SEE** EQUA III-9A. **BfJ,1)=CO\*DP(J)-tP\*D(J)+DB(J))\*(2.-FP(J)) 1 -(1.-FP(J))\*(D(J)-Y(J)\*DP(J))\*GAMX C SEE EQUA** III-9B. **B(J92)=(CO-Y(J) GAMX)\*D(J) C SEE EQUA** III-9C. **B(Jt3)=-CO\*DP(J)+P\*(D(J)-1.I+DB(J)** C **SEE EQUA III-90.** B(J,4)=-(1.+CA\*Y(J) \*VE(J)\*RDF C SEE EQUA III-9. **B(J,5)=-DP(J)/D(J)\*(L.-FP(J)) 335 CONTINUE C SOLVE** THE **MOMENTUM** EQUA. FOR **F'(ETA). C SEE EQUA** III-7, **CALL** PROFYL **(JEF, JY, JD,** Y, B, **ET,** 1.0, FPPW, FPE, 2, I FP, VH, VHP, VHPP) **JE=MAXOIJEF,JEG) C COMPUTE** THE **Fl'(ETA)** PROFILE BY **1ST DIFFERENCES** OF **C C THE F'(ETA) PROFILE.**<br>COMPUTE THE SHEAR ST **COMPUTE THE SHEAR STRESS PROFILE TAU(J), AND VH(J). "JM=1 JYM=JY-1** DO 340 **J=, JYM** C **F'(ETA)** PROFILE.

```
FPP(J)=(FP(J+1)-FP(JM))/((J-Y(J-YJM))
      JM=J
C THE LOCAL SHEAR STRESS.
      TAU(J)=VE(J)*(DP(J)/D(J)*(L.-FP(J)-FPP(JI)*SQRT(1.+CA*Y(J))
      VH(J)=(1.-FP(J))*(1.-D(J)*(1.-FP(J)))
  340 CONTINUE
      FPP(JY)=0.O
      TAU(JY)=0.0
      VH(JY)=O.0
C SUM F'(ETA) FOR F(ETA) BY THE TRAPEZOIDAL RULE.
      CALL INTEG (JE, JD9 Y, FP, 3.0, F)
C COMPUTE THETA FOR SF= DELTA(*)/THETA. SEE
                    C EQUA 11-22.
      CALL INTEG (JE, JD, Y, VH, 0.0, VH)
      SF(I)=F(JE/VH(JE)
C**** PRINT OUT INTERMEDIATE FP PARAMETERS AND VARIABLES ****
      IF ( ISTO(5).NE.1.OR.POP.EQ.1 ) GO TO 341
         WRITE (6,72) 1, JK, JEF, F(JEF), FPP(1), SF(I), P, 0, R,.TF(I),
     2 M(I),VE(1),VEG(1),VH(1),VHP(1),D(1),D(JY),DP(1),DP(JY)
C**** TEST FOR CONVERGENCE OF FP ****
341 IF (MOM .GT.1.AND.ABS(F(JE)-L.).LT.XT) GO TO 350
                    C EFN 349 IS THE LOOPF= 1,KMI END FOR F'(ETA).
C END OF THE MOMENTUM LOOP.
  349 CONTINUE
CTHE INTERMEDIATE LOOP FOR THE F'(ETA) PROFILE ENDS.
C IF IOP.LE.3 SKIP TO HERE FROM EFN 331, THE
                    RECOMPUTATION OF THE MOMENTUM PROFILE.
  350 CONTINUE
C **** SET BOUNDARY CONDITIONS ON GP OR GPP ****<br>C SKIP THE COMPUTATION OF THE G
                    C SKIP THE COMPUTATION OF THE G'(ETA) PROFILE IF.
C ABS(MOP).EQ.1
      IBC=IABS(MOP)
351 GO TO (400,352,353), IBC
      352 CONTINUE
      GPW(I)=GBC(I)
      GPPW=GPP(1)
      STR(I)=-GPPW/D(1)*VEG(1)
      GO TO 354
C IBC= 3
      353 CONTINUE
      GPM(I)=GP(1)GPPW=-GBC(Is)*D(1)/VEG(1)
      IF (IOP.EQ.4) GPPW=GPPW*C*RL
                          STR(I) = GBC(I)/C/RL354 CONTINUE
C IF THE INPUT PROFILES ARE CONSIDERED CORRECT SKIP<br>C IF THE G'(ETA) PROFILE RECOMPUTATION AND GO TO LIST.
 THE G<sup>6</sup>(ETA) PROFILE RECOMPUTATION AND GO TO LIST.<br>355 IF (IOP.LE.3) GO TO 410
       355 IF (IOP.LE.3) GO TO 410
COMPUTE THE COEFFICIENT PROFILES AND CALL SUBR<br>C PROFYL FOR THE GP=G® (ETA) PROFILE.
C PROFYL FOR THE GP=G°(ETA) PROFILE.<br>C SEE EQUAS III-10A TO III-10E FOR T
C SEE EQUAS III-10A TO III-10E FOR TURBULENT FLOW AND<br>C TII-12A TO III-12E FOR SIMILAR LAMINAR FLOW.,
                    III-12A TO III-12E FOR SIMILAR LAMINAR FLOW.,
```

```
GPE=0. 0
 356 DO 360 J=1, JY
      B(Jl)=-(1.-FP(Ji)*STRX
      B(J,2)=QR*(Y(J)-F(J))-VP-GAMX*Y(J)
      B(J,3)=0.O
      B(J,4)=-(1.+CA*Y(J))*VEG(J)/D(J)*RDF
     B(J_75)=- (SHR-1_*) *M([1)*M([1])/BH/TE(I))^* (VEC(J)/VEG(J)-1_*)<br>1  *D(J)*(1_-= FP(J))^* (DP(J)*(1_-= FP(J))-D(J)*FPPL(J))^*1 *D(J)*(1-FP(J) (DPIJ)*(1.-FP(J.-FP(J))-D(J)*FPP(J))
  360 CONTINUE
C COMPUTE G'(ETA) BY EQUA III-8.
      CALL PROFYL IJEG, JY, JD, Y, 8, ET, GPW(I), GPPW, GPE, IBC,.
     1 GP, VH, VHP, VHPP)
      JE=MAXO (JEFJEG)
      JM=1
      JYM=JY-1
C EXCEPTING GPP(1) COMPUTE G"(ETA) BY 1ST CENTRAL
                   DIFFERENCES.
      DO 365 J=1, JYM
      GPP(J)=(GP(J+1I-GP(JM))/(Y(J+1)-Y(JM))
      JM=J
  365 CONTINUE
      IF (IBC.EQ.3) GPP(1)=GPPW
C**** LIST EACH MAIN LOOP=1,KMI LOOP VALUE AT THE WALL.
          ( ISTO(5).NE.1.0R.POP.EQ.1 )
         WRITE (6,76) I, JEG, GP(1), GPP(1), C, RL
C FOR CONSTANT DENSITY FLOW LEAVE THE MOMENTUM-ENERGY
                   LOOP.
C * * * THE STARTING STATION OUTPUT PARAMETER SECTION. * *
 366 IF (MOPoLT.0) GO TO 400
C TEST GOOR GOOD AT THE WALL ON EACH MAIN LOOP=1,KMI<br>C LOOP.
                   LOOP.
      IF (MAE .LT.2) GO TO 399
      IF (ABS(GPW(I)).GT.ZERO) GO TO 396
      IF (ABS(GP(1)-GPW(I)).LT.ZERO) GO TO 397
      GO TO 399
  396 CONTINUE
      IF (ABS((GP(1)-GPW(I))/GP(1) ).GT.XT) GO TO 399
  397 CONTINUE
      IF (ABS(GPPW).GT.ZERO) GO TO 398
      IF (ABS(GPP(1)-GPPW).LT.ZERO) GO TO 400
      GO TO 399
  398 CONTINUE
      IF (ABS((GPP(1)-GPPW)/GPPW).LT.XT) GO TO 400
C EFN 399 IS THE LOOP END OF THE MAIN LOOP TO GENERATE
                   C STARTING PROFILES OF F'(ETA) AND G'(ETA).
  399 CONTINUE
```
**C** SKIP TO HERE FROM **EFN 351** TO **BYPASS** THE G'(ETA) PROFILE SECTION ON ABS(MOP).EQ.1. 400 **CONTINUE GO** TO 415 **C** TO HERE FROM **EFN 355** TO SKIP **RECOMPUTATION** OF THE **C** INPUT G'(ETA) PROFILE WHEN IOP.EQ.3. ALSO THE<br>C RECOMPUTATION OF THE F'(ETA),F''(ETA),TAU(ETA)<br>C PROFILES AND SF{I) BY SUBR ITFR WAS SKIPPED IN RECOMPUTATION OF THE F<sup>o</sup>(ETA), F<sup>oo</sup>(ETA), TAU(ETA) **C** PROFILES **AND SF(I)** BY SUBR ITFR WAS SKIPPED **IN** THE MOMENTUM LOOP. 410 CONTINUE IF **(POP.EQ.1I GO** TO 415 <sup>C</sup>\*\*\*\* PRINT **OUT** PARAMETERS (IF **INPUT** PROFILES ARE **UNCHANGED)** \*\*\*\* WRITE **(6,72)** It JK, **JEF, FIJEF),** FPP(1), SF(I), Pt Q, R WRITE **(6,76) It JEG, GP(1),** GPP(1), **D(1),** TF(I) 415 **CONTINUE** C SUBR ITSR **SETS THE** LOOP STARTING **INDEX=** IXF.  $I XF = I + 1$ 416' **GO** TO (425t430,430,420,425,430,430) , **OP** C **IOP.EQ.4 ONLY.**<br>C ABS(2.\*(DU/DX) C ABS(2.\*(DU/DX).LT..3) TO **USE** THE **PRESENT** PROFILE AT C I(X)=2 AS THE STARTING PROFILE..<br>C ON IOP = 5 RESET. C ON IOP = **5** RESET. 420 **CONTINUE <sup>C</sup>**\*\*\*\* FOR **OPTION** 4, **CALCULATE** DT(2), RDT(2) **AND** PRINT **EXPLANATION** \*\*\*\* **SF(1)=SF(2)** DT(2)=(X(2)-X(1))\*SQRT(Q/RL/(BS\*(1.-ML\*ML)+(1.-BS)/2.)) RDT(2)=RL\*DT(2)/(X(2)-X(1)) IF (ABS(BS-1.0).LT.ZERO) DT(1)=DT(2) MT(1)=0T(I)/SF(1) **C** THE **,SLOPE AT** THE ORIGIN. UK2=(U(2)-U(1))/(X(2)-X(1)) **C** THE FORWARD **SLOPE AT** I(X)= 2. **UX3=(U(3)-U(2))/(X(3)-X(2)) C TEST** TO RESET **IOP.EQ.5** FOR **A RECOMPUTATION** OF THE F'(ETA) PROFILE.<br>IF ((UX3+UX2 ).EQ.0.0 ) 60 TO 4211 IF **((UX3+UX2** ).EQ.O.0 **) GO** TO 4211 C A **TEST** TO SKIP THE RESET OF IOP TO **5.** 421 IF (2.\*ABS((UX3-UX2)/(UX3+UX2)).LT.0.3) GO TO 422 4211 **IOP=5 P=UX3/U(2)\*DT(2)\*RDT(2)** WRITE **(6,77) It** X(2), IOPt **UX2,UX3 C** RETURN TO **EFN** 140 TO RECOMPUTE THE **F'(ETA)** PROFILE. **GO** TO 140 **C** SKIP RESET OF IOP= **5** 422 **CONTINUE** WRITE **(6978)** I, X(2), X(1), DT(1), TF(I) **C** SKIP TO HERE FROM **EFN-416** IF IOP.EQ.1,5. 425 **CONTINUE** WRITE **(6,97)** IIXF,IOP,RDT(I) C \*\*\*\* FOR LAMINAR FLOW, RESCALE P\*, Q\*, R\*, QR\* AND VP\* P=P/RDT(I) Q=Q/RDT(I) R=R/RDT(1) QR=QR/ROT(I) VP=VPiRDT(1)

```
C SKIP FROM EFN-416 ON IOP.EQ.2z3,6,7 TURBULENT FLOWS.
  430 CONTINUE
C **** CALCULATE DTXM, MT, CF, HT AND ST FOR BOTH LAMINAR AND TURBULENT
                    STARTING FLOW.
      DTXM=Q-P*(1.-M I )*M( I))
      MT(I)=DT(I)/SF(I)
      CF(I)=2.*TAU(1)
      BI=GPW(I)-(TF(I)-1.)/BHITF(I)
      ST(I)=O.O
      IF (ABSIBI).GT.ZERO) ST(I)=STR(I)/B1
      DO 440 J=1, JE
      VHP(J)=1.-D(J)*(1.-FP(J))
      VHPP(J)=GP(J)*(1.-FP(J))
  440 CONTINUE
      CALL INTEG (JEt JD, Y, VHP, 0.0, VHP)
      CALL INTEG (JE, JD, Y, VHPP, 0.0, VHPP)
      DTK(I)=VHP(JE)*DT(I)
      RDTK=1./VE(1)*DTK(I)/DT(I)
      RMTW=RDTK/DTK(II*MT(I)
      HT(I)=VHPP(JE)*DT(I)
      IF (IOP.NE.4) GO TO 445
      HT(1)=HT(2)NU=RL*PR*ST(2)
      WRITE (6,79) \times (1), \overline{N} (2)445 CONTINUE
         LST2= ISTO(7)
         IST0(7) = 1C IF THE INITIAL IOP.EQ.4 ITFR MAY RESET IOP=5.
      IF ( ISTO(1).NE.0.AND.IOPoGT.3 I GO TO 446
     IF ( ISTO(5).NE.1.OR.POP.EQ.1 I GO TO 450
C **** PRINT PROFILES AND PARAMETERS WITH $FILE ****
 446 WRITE (6,99)
      CALL FILE (LABEL, I, YY, F, FP, FPP, GP, GPP, D, DP,
     1 VH, VHP, VHPP, TAU, VE, VEG, SHR, BH, PR, PRTt
     2 X, Ut M, TURB, RW, VW, SW, CW,
     3 RDT, OT, MT, HT, SF, CFt STSTRtIDJEJYJDJD DIVISTOWSTO )
  450 CONTINUE
      ISTO(7)= LST2
C IX= LAST I(X) WALL STATION TO BE COMPUTED.<br>
GO TO THE NEXT CASE IF THERE ARE NOT MORE<br>
X-STATION ON AN INITIAL IOP= 1,2,3,5,6,7.
                    C GO TO THE NEXT CASE IF THERE ARE NOT MORE THAN 2
                    C X-STATIONS ON AN INITIAL IOP=4, AND NOT MORE THAN 1
                    C X-STATION ON AN INITIAL IOP= 1,2,3,5,6,7.
      IF (IX-I.LE.0) GO TO 481
C THE INITIAL LOAD FOR TRANSFER IN SUBR.ITSR TO FBB(J),
                    ETC. IX IS COMPUTED IN SUBR COTR.
      DX=0.0
      DO 480 J=1, JY
      FB(J)=F(J)
      FPB(J)=FP(J)
      GPB(J)=GP(J)
      OB(J)=D(J)
  480 CONTINUE
         RETURN
```
481 WRITE **(6969) ISTO(1O)= 8 CALL** A61R RETURN

FORMAT (1HD, 40HEND **THIS CASE** IN SUBR ITFR **ON** IX.LE.I. 2 34HGO TO SUBR INIR FOR THE **NEXT** CASE. ) **TO70** FORMAT (1HO, 4X, **15HENTER SUBR** ITFR, 5X, **48HVALUES** OF IMPORTANT VARIABLES FOR **EACH** ITERATION) 71 FORMAT ( IHO, **3HI=** 13, 5X, **9HISTD(10) <sup>=</sup>**13 / X, 7HF-EQ..., 9X, 2HJK,  $1$ X, 3HJEF, 5X, 3HFJE, 6X, 4HFPPW, 6X, 2HSF, 9X, 1HP, 9X, 1HQ, 9X, 1HR, 9X, 5HTF(I), 7X, 4HM(I) 1 28X,5HVE(1),4X,6HVEG(1),4X,5HVH(1),6X,6HVHP(1),4X,4HD(1),6X,<br>1 5HD(JY),5X,5HDP(1),7X,6HDP(JY) / **I 5HD(JY),5X,5HOP(1),7X,6HDP(JY)** / 1 IX, **THG-EQ... ,** 12X <sup>2</sup>**3HJEG,** 5X, 3HGPW, 6X, 4HGPPW, 6X, **1HC,** 6X, 2HRL **/ 1HO** ) FORMAT (IHD, **3HI= 13,** 2X, **THF-EQ...9** 2(IXI3), 8(1X,1PE9.2)) FORMAT **(1MO, 3HI=** 13, 2X,7HG-EQ... , **2X 13,** 8(IX,2PE9.2! ) FORMAT **(1HO/** 1X,3HI= 13,3X, 45HFREE STREAM VELOCITY **DISTRIBUTION IS** NOT WELL IX, **19HDESCRIBED NEAR X =** , F105, **lIX** 9HWITH IOP= **13,** 2X, **5HUX2= 1PE9.2,** 2X, **5HUX3= E9.2 10X, <sup>3</sup>**54HIOP IS RESET TO **5,** P **IS** RECOMPUTED **AND** THE PROFILE **IS** 4 21HRECOMPUTED AS **LISTED.** / **1H2** FORMAT (IHO, 6HI(X)= **13,** 1H. **I** 5X, 29HTHE FOLLOWING PROFILE **AT** X = , F10.6, **IX, 1 60HIS** A **STARTING** LAMINAR PROFILE, **AND IS TAKEN** TO **BE IDENTICAL 21HTO** THE PROFILE **AT** X= **F0.6/** 5X, 10OHWHERE **DT=** 1PE11.4, 5X THTF(I)= E14.7) FORMAT (iHO, 28HTHE **NUSSELT NUMBER AT** X(I) <sup>=</sup>**1PE9.2,** 4H IS , **IPE9.2,** 5X, 24HTHE ENTHALPY **THICKNESS = E9.2)** 97 FORMAT (1HO,6HI(X)= 13,3X,5HIXF= 13,3X,5HIOP= 12,3X 8HRDT(I)= 2 1PE14.7) FORMAT (IHO, **3HI= 13, 3K,** 9HISTO(10)<sup>=</sup>**13,.5X, 5HMAE= 13** / 1X)

**99** FORMAT (IHI)

END

#### SIBFTC ITSD

#### SUBROUTINE ITSR

COMMON /TUFA/ATUF,

<sup>C</sup>**SUBROUTINE** ITSR **IS** THE MAIN **SUBROUTINE** FOR THE **COMPUTATION** OF THE COMMENTUM AND ENERGY PROFILES TOGETHER WITH THE WALL PARAMETERS AT<br>
COMMENTUM SUBR ITSR ISTO(10) = 4,5,6,7. ON A NORMAL END OF CASE AT<br>
COMMISSION SUBR ITSR ISTO(10) = 4,5,6,7. ON A NORMAL END OF CASE AT<br>
COMER TO END THE EACH I(X) WALL STATION. ITSR INITIALIZES ISTO(10)= 3. C FROM SUBR ITSR **ISTO(10)** = 4,5,6,7. **ON** A NORMAL **END** OF CASE AT C I(X)= IX ISTO(10).EQ.4. SUBR ITSR EXITS TO **TUF** WHICH CALLS SUBR **<sup>C</sup>**NDIR TO **END** THE CASE. IF **ISTOli0) BECOMES 5** ON **THE** PROFILE C LIMIT **TEST** THEN SUBR ITSR ENDS THE CASE BY EXITING TO **TUF** WHICH C CALLS SUBR NDIR FOR THE CASE END LISTING. IF **ISTO(10)** BECOMES **<sup>6</sup>** C SUBR ITSR EXITS TO TUF WHICH CALLS SUBR NOIR FOR A LISTING **AND** A RE-INITIALIZATION TO CONTINUE THE RUN, AND A CALL OF SUBR ITFR **C** IF ISTO(14).EQ.1 FOR A **TURBULENT** RE-START AT I(X). C IF ISTO(10) BECOMES **7 SUBR** ITSR **EXITS** TO **TUF** WHICH **CALLS SUBR** NDIR C FOR A RE-INITIALIZATION AND **THEN** CALLS SUBR ITFR FOR A FORCED **C** TURBULENT RE-START **AT** I(X).

C SUBROUTINE ITSR IS CALLED BY THE MAIN **ROUTINE** TUF. C SUBROUTINE ITSR CALLS SUBROUTINES VIS, PROFYL, INTEG, TRANS, FILE.

C \* \* \* \* \* \* \* \* MAIN COMMON V-3 TUF \* \*

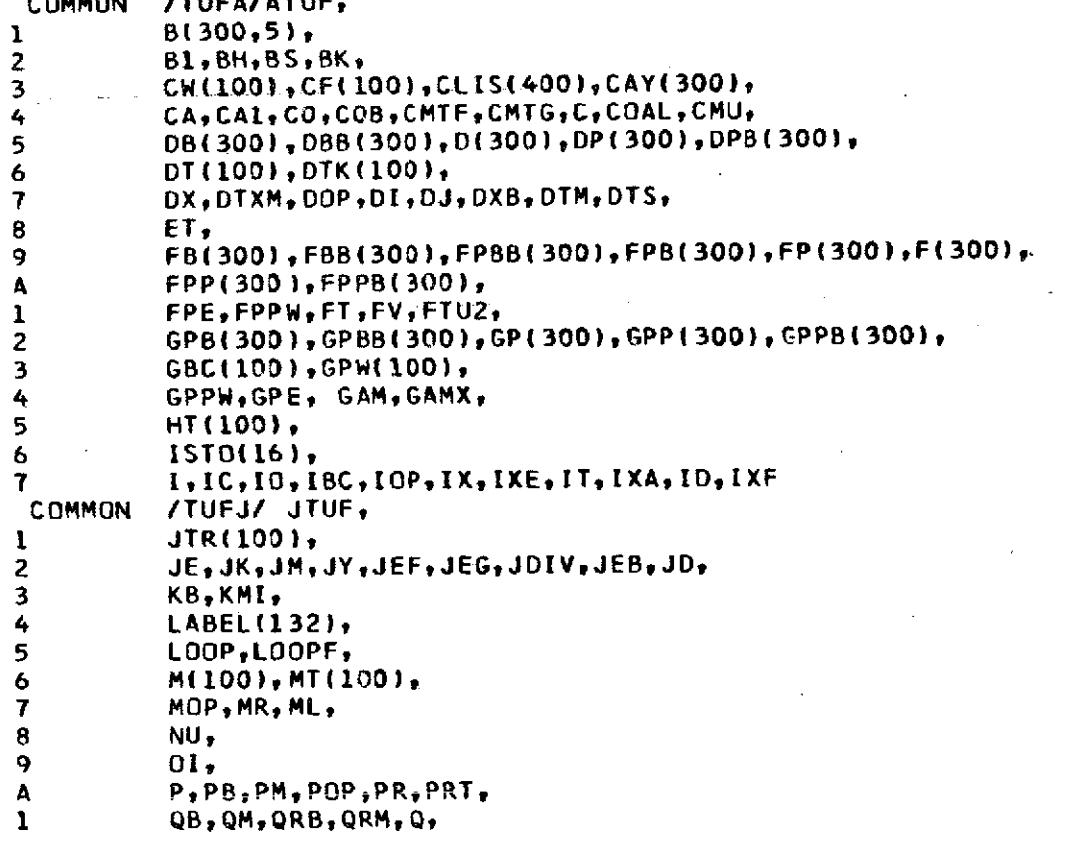

2 RW(100),ROT(100), **3** RB,RMRCRMSRMT,R,ROTKRXRDFtRLRMTWRDFRX **COMMON /TUFS/STUF, I** STR(100),SW(100),SF(100),ST(100), 2 SHR, STC, SK, STRX,<br>3 TAU(300), **3 TAU(300),** 4 TURB(100),TF(100),<br>5 TO,TOP,TFR, **5** TO,TOPTTFR, **6** U(100), **7 UX,** 8
VE(300), VEG(300), VH(300), VHP(300), VHPP(300), **9** VW(100), A VPB<sub>7</sub>VPM<sub>7</sub><br>1 WSTO(201 **1** WSTO(20I) 2 X(100), **3** XTXK, 4 Y(300),YY(300), 5 ZERO REAL KB, M.ML.MR.MT.NU INTEGER DOP, POP, TOP **C** \* \* \* \* \* \* \* **\* \*END** OF MAIN COMMON **TUF-V3\*** \* \* \* **\*** \* \* \* \* \* \* \* \* \* **ISTO(10)= 3** C<br>C<br>C **C** IXF **IS SET= 1+1 IN** SUBR ITFR AFTER THE TEST FOR C CONVERGENCE OF THE STARTING PROFILE. IXF=2 UNLESS<br>C CONVERGENCE OF THE STARTING PROFILE. IXF BECOMES 3. C THE INITIAL IOP.EQ.4 FOR WHICH IXF **BECOMES 3. C** IX **IS SET-IN** SUBR COTR. DD **899** I=IXF, IX **C A CONVENIENT** STORE TO **SAVE I** FOR THE **SUBR** NDIR **LIST. IXA=I C \*\*\*\*** MOVE **FP, GP, AND D** BACK TO MOVE FORWARD IN **X \*\*\*\* DO 510 J=1, JY FBB(J)=FB(J) FB(J)=F(J) FPBB(J)=FPB(J) FPB(J)=FP(J) FPPB(J)=FPP(J) GPBB(J)=GPB(J) GPB(J)=GP(J) GPPB(J)=GPPIJ,) DBB(J)=DB(J) DB(J)=D(J) DPB(J)=DP(J) 510 CONTINUE JEB=JE CAB=CA** PB=P RB=R  $IB=1-1$ **DXB=DX** DX=X(I)-X(IB) DT(I)=DT(IB)+DTXM\*DX DTBB=DT(IB)

```
IF (IB.GT.1) DT8B=DT(I-2)
      VPB=VW(IB)/U(IB)
      IF (IABS(DOP).EQ.1) VPB=VPB/DB(1)
C TEST FOR LAST I(X) WALL STATION
      IF (I.GE.IX) GO TO 520
      UX=U(I-11/U(I)*(X(I)-X(l+1))/(X(I-1-Xtl))/(Xtl-1)-X(I+1))
      2 +U(l+1)/U(I)*(X(I)-X(I- ))/(X(I+1)-X(i-1))/(X(I+1)-X(II)
      RX=0.O
      CA1=0.0
      IF (ABS(RW(I)/DT(I)).LT.0.1) GO TO 520
      RX=RW(I-1)/RW(I)*(X(I)-X(I+1))/(X(I1-1)-XI))/(XII-1)-XII+1))
     1.
     2 +RW(I+1)/RW(I)*(X(I)-X(I-11)/(X(I+1)-X(I-1))/(X(I+1)-X(II)
      WSTO(18)= RX*RW(I)
      WSTO(19)= WSTO(18)*WSTO(18)
      IF ( WSTD(19).GE.1.0 ) GO TO 511
            CA1= 2.*OI*SQRT(1.-WSTO(19)) f RW(I)
      GO TO 520
 511 CA1= WSTO(4) + WSTO(6)*X(I) + WSTO(7)*X(I)*X(I)
         RWX= 1. / RX
      WRITE (6,52) RX,RW(I),WSTO(18),CA1,RWX
  520 CONTINUE
      IF (POP.EQ.1) GO TO 530
C LIST THE INPUT PARAMETERS FOR THE NEXT X-STATION.
            WRITE (6,51) LABEL(l), (LABEL(K), K= 2,18 )
      WRITE (6,60) I, X(I), U(I), M(I), TURB(I), GBC(I), RW(I),
     1 VW(I), SW(I), CW(I)
             IF ( ISTO(5).NE.1 ) GO TO 530
      WRITE (6,70)
      WRITE (6,81)
  530 CONTINUE
C**** BEGINNING OF ITERATIVE LOOP TO CALCULATE FP AND GP PROFILES **** DO 799 MAE= 1,KMI
      ITME= MAE
C**** BEGINNING OF INNER LOOP TO CALCULATE THE F'(ETA) PROFILE.
      DO 670 MOM= 1,KMI
 ITP= MOM<br>**** RECALCULATE DT, RDT, P, Q, AND R ****
C**** RECALCULATE DT, ROT, P9 Q, AND R **** CDT AND RDT ARE RECOMPUTED AFTER THE EXIT FROM THE
                   MOMENTUM-ENERGY LOOP.
      DT(I)=DT(I)*F(JE)
      RDT(I)=RDT(IB)*U(I)/U(IB)*DT(I)/DT([B)
     1 *(TF(I)/TF(IB))**(1.5-1./(SHR-1.))
         2 *(1./TF(II+STC/TO)/I(1.ITF(IB+STC/TO)
      DTXM=(DT(I)-DT(IB))/DX
      DTXB=(DT(I)-DTBB)/(DX+DXB)
      P=DT(II*UX
      PM=(P+PB)/2.
      QM=DTXM+PM*(1.-(0.5*(M(I)+M(18)))**2)
      QB=DTXB+PB*(1.-M(IB)*M(IB))
      R=RX*DT(I)
      RM=(R+RB)/2.
      QRM=QM+RM
      QRB=QB+RB
      CA=CA1*DT(I)
```

```
C SCALE THE Y(J) COORDINATES TO THE YY(J) COORDINATES
                   C FOR USE BY SUBR VIS.
      DO 605 J=1, JY
      CAY(J)= CA*Y(J)
         IF ( CAY(J).LT.-1.0 ) CAY(J)= -1.0
      IF (ABS(RW(I)/DT(I)).LT.0.1) GO TO 605
      YY(J)=2.*Y(J)/(1.+SQRT(1.+ CAY(J) )
  605 CONTINUE
C FOR CONSTANT DENSITY FLOW MOP.LT.O,
      607 IF (MOP.LT.O GO TO 611
C COMPUTE THE DENSITY PROFILE= D(J). COMPUTE ALSO THE
C DERIVATIVE TERM OF THE MOMENTUM EQUATION = DP(J).<br>
C SEE EQUAS II-27 AND II-32.
                   C SEE EQUAS 11-27 AND II-32.
      BI=TF(I)-I.DO 610 J=,l JY
      FV=1.-FP(J)
      D(J)=2.*TF(I)*(1.-BH*GP(J))/(1.+SQRT(1.+4.*B1*FV*FV*TF(I)
     1 *(1.-BH*GP(J)))
      DP(J)=(2.*B1*D(J)*D(J)*FV*FPP(J)-TF(I)*BH*GPP(J))
     1 /(1.+2.*BI*D(J)*FV*FV)
  610 CONTINUE
C ALSO SKIP TO HERE FROM EFN-607<br>
C C TO COMPUTE THE EFFECTIVE VISCO
C TO COMPUTE THE EFFECTIVE VISCOSITY AND CONDUCTIVITY
                   C PROFILES FOR THE MOMENTUM EQUATION.
  611 CONTINUE
C COMPUTE THE EFFECTIVE VISCOSITY AND CONDUCTIVITY<br>C PROFILES VE(J) AND VEG(J) FOR BOTH CONSTANT CEN:
C PROFILES VE(J) AND VEG(J) FOR BOTH CONSTANT CENSITY
                   C AND COMPRESSIBLE FLOWS.
      CALL VIS (JE, JY, JO, YY, FP, FPP, GP, GPPt O, OP, TAU, VH,. VHP,
     1 TURB(I), SWII), CW(I), SHR, BH, STC, TO, TF(I), RDTfI), DTII),
         2 F(JY), PR, PRT, JK, VE, VEG, ISTO )
C COMPUTE THE FP=F'(ETA) EQUATION COEFFICIENT PROFILES
                   C AND CALL SUBR PROFYL FOR THE F'(ETA) PROFILE.
      DTM=tDT(I)+DT(18))/2.
      VPM=(VW(I)+VW(IB))/(U(I)+U(IB)I
      IF(IABS(DOP).EQ.1) VPM=VPM*2./(D(1)+DB(1))
      FPE=0.0
      FPPW=FPP(1)
      DO 650 J=1, JY
      FPM=(FP(J)+FPB(J))/2.
      OM=(O(J)+OB(JJ1/2.
      DPM=(DP(J)+DPBfJ))/2.
      DDXM=(D(J)-DB(J))/DX
      DDXB=(D(J)-DBB(JI)/(DX+DXB)
      C3=QRM(Y(J)-(F(J)+FB(JI/2.)-VPM-DTM*(F(J)-FB(J)I/DX
      C1=CO*DM
      C2=CO*DPM-(PM*DM+DTM*DDXM)*(2.-FPM)
      C3=-CD*DPM+PM*(DM-1.)+DTM*DDXM
      C4=DM*(1.-FPM)*DTM/DX
      C38=QRB*(Y(J)-FB(J) -VPB-DT(IB)*(F(J)-FBB(J))/(DX+DXB)
      CLB=COB*DB(J)
      C2B=COB*DPB(J)-(PB*OB(J)+DT(IB)*DDXB)*(2.-FPB(J))
      C38=-COB*DPB(J)+PB*(DB(J)-l.)+DT(IB)*DDXB
      C4B = (1_0 - FPB(J)) * DB(J) * DT(IB)/(DX+DXB)
```

```
C THE F'(ETA) EQUATION COEFFICIENT PROFILES.
     B(J,1)=C2-2.*C4+C4B
     B(J,2)=C1
    B(J,3)=2.*C3-C3-+(CI-CLB)*FPPB(J)+(C2+2.*C4-C28)*FPB(J)
        1 -C48*FPBB(J)
     B(J,4) = -(1.4CAY(J) ) *VE(J)
     B(Jt5)=-DPtJ)/D(J)*t1.-FP(J))
 650 CONTINUE
C TO COMPUTE THE F'(ETA) PROFILE FOR THE MOMENTUM
C EQUATION.
     CALL PROFYL (JEF, JY, JO, Y, B, ET, 1.0, FPPWt FPE, 2,
    1 FP, VHt VHP, VHPP)
     JE=MAXO(JEFJEG)
C FPP(J)= THE F'"(ETA) OF THE MOMENTUM EQUATION.
                 C COMPUTE THE LOCAL SHEAR STRESS= TAU(J).
     JYM=JY-1
     JM=1
     DO 660 J=l1 JYM
C GET THE Fll(ETA) PROFILE BY IST CENTRAL DIFFERENCES.
     FPP(J)=(FP(J+1)-FP(JM))/(Y(J+1)-Y(JM))
     JM=J
C COMPUTE TAU(J)= LOCAL SHEAR STRESS PROFILE.
     TAU(J)=VE(J)*(DP(J)/D(J*(1.-FP(J))-FPP(J))*SQRT(1.+CAY(J) )
  660 CONTINUE
     FPP(JY)=0.0TAU(JY)=0.D
     VHHV=0.0C COMPUTE F(ETA) OF THE MOMENTUM EQUATION,
     CALL INTEG (JE, JD, Y, FP, 0.0, F)
        IF ( ISTO(5).NE.1 ) GO TO 661
C LIST INNER LOOP BOUNDARY VALUES AND PARAMETERS.
     IF (POP.EQ.1) GO TO 661
        WRITE (6,82) JK, JEF, F(JEF), FPP(1),p DT(I), DTXM, PM, QM, RM
C TEST TO SKIP END OF CASE TEST.
661 IF (TOP.EQ.1,AND.ILT.IX) GO TO 663
                 C TEST TO END CASE,
     IF (F(JEF).LTD,.OR.F(JEFI.GT.WSTO(21 ) GO TO 662
     GO TO 664
C END CASE.<br>662   ISTO(10)= 5
        662 ISTO(1D)= 5
        RETURN
  663 CONTINUE
C TEST TO EXIT FROM ITSR ON A LAMINAR SEPARATION.
     IF (F(JEF).GT..O.AND.F(JEF).LT.WSTO(2).AND.FPP(1).LT.O.0)
    2 GO TO 664
C ENTER SUBR ITFR FROM TUF FOR A TURBULENT RESTART
C IF ISTO(14).EQ.1.
     IC=I
        ISTO(10)= 6
        RETURN
  664 CONTINUE
```

```
C TEST F<sup>++</sup>(ETA=0.0) AND F(J=JE) FOR CONVERGENCE. BOTH<br>C MUST CONVERGE.
      MUST CONVERGE.<br>IF (MOM. .EO.1) GO TO 670
               IF (MOM .EQ.1) GO TO 670
      IF (ABS((FPP(1)-FPPW)/FPPW).GTXT) GO TO 670
      IF (ABS(F(JE)-1.).LT,XT) GO TO 749
C END OF INNER LOOP TO COMPUTE THE MOMENTUM PROFILES.
  670 CONTINUE
 749 CONTINUE
C INDEX FOR TEST TO ENTER THE ENERGY EQUATION SECTION
                   OF THE MAIN LOOP.
      IBC=IABS(MOP)
C TEST FOR ENTRY INTO THE ENERGY EQUATION SECTION.<br>C TE IBC.EQ.1 ENTER THE MOMENTUM EQUATION LOOP ONL
C IF IBC.EQ.1 ENTER THE MOMENTUM EQUATION LOOP ONLY
C ONCE FOR EACH I(X) WALL STATION AND SKIP THE ENERGY<br>C PROFILE COMPUTATIONS.
 PROFILE COMPUTATIONS.<br>750 GO TO (800.751.752), IBC
      750 GO TO (800,751,752), IBC
  751 CONTINUE
      GPW(.I)=GBC(I)
      GPPW=GPP(1)
      GO TO 753
  752 CONTINUE
      GPW(I)=GP(1)
      GPPW=-GBC(I)*D(1)/VEG(1)
  753 CONTINUE
C COMPUTE G'(ETA) COEFFICIENT PROFILES.
      GPE=O.0
      DO 760 J=1, JY
      CT=QRM*(Y(J)-(F(J) FB(J))/2.)-DTM*(F(J)-FB(J))/DX-VPM
      CB=(1.-(FP(J)+FPB(J))/2.)*DTM/DX-
      C7B*QRB* (Y(J)-FB(J))-VPB-DT(IB)* (F(J)-FBB(J)) / (DX+DXB)C8BB=(o1-FPB(J))*DT(IB)/(DX+DXB)
      B(JI)=-2.*C8+C8B
      B(Jo2)=C7
      B(J 9 3)=(C7-C7B)*GPPB(J)+2.*C8*GPB(J)-CBGPBB(J)
      B(J,4)=-(1.+CAY(J) )*VEG(J)/D(J)
      B(J,5)=-(SHR-1.)*M(I)*M(I)/BH/TF(II)*(VE(J)/VEG(J)-1.)
     1 *D(J)*(1.-FP(J))*(DP(J)*(1.-FP(J))-D(J)*FPP(J))
  760 CONTINUE
C TO COMPUTE THE Ge(ETA) PROFILE FOR THE ENERGY
                    C EQUATION.
     CALL PROFYL (JEG, JY, JD, Y, B, ET, GPW(I), GPPW, GPE, IBC,.<br>3 CD, VH, VHD, VHPP)
         I GP, VH, VHP, VHPP)
C GPP(J)= THE G 4'(ETA) OF THE ENERGY EQUATION.
      JE=MAXO(JEFJEG)
      JM=1JYM=JY-1
      DO 765 J=19 JYM
      GPP(J)=(GP(J+1)-GP(JM))/(Y(J+1)-Y(JM))
      JM=J
  765 CONTINUE
      IF (IBC.EQo3) GPP(1)=GPPW
         IF ( ISTO(5) 0 NEl1 ) GO TO 766
```
C LIST G'(ETA=0.0), G''(ETA=0.0), AND D(ETA=0.0).<br>C LE THE FLUID PROPERTIES ARE CONSTANT, EXIT THE C IF THE FLUID PROPERTIES ARE CONSTANT, EXIT **THE,** MAIN LOOP AT THE CURRENT I(X) WALL STATION.<br>GO TO 766 IF **(POP.EQ.1)** GO TO **766** WRITE (6,86) JEG, GP(1), GPP(1), D(1) <sup>C</sup>\*\*\*\* IF FLOW HAS CONSTANT FLUID PROPERTIES, **LEAVE** LOOP \*\*\*\* C IF ABS(MOP).EQ.1 THE ENERGY **SECTION** OF THE **MOMENTUM-ENERGY** LOOP C IS BYPASSED.<br>C FOR MOP.GE.O C FOR MOPGE.0O **LEAVE** THE **MOMENTUM-ENERGY** LOOP ONLY IF THE **SUCCESSIVE** C G''(ETA=0.0O) ARE INSIDE THE **TOLERANCE** CRITERIA. **766** IF (MOP.LTO) **GO** TO **800** C **TEST** G'(ETA=O.O) **AND G'(ETA=O.0)** IN ORDER FOR C CONVERGENCE ON CONSECUTIVE ITERATES OF THE MAIN<br>C COOP AT I(X), IF THE ENERGY PROFILES ARE CONVEIL **C** LOOP **AT** I(K). IF THE ENERGY PROFILES ARE **CONVERGENT** C EXIT FROM THE MOMENTUM-ENERGY EQUATION LOOP FOR CONTRACT FOR THE STATION PARAMETERS. **C** THE **FINAL** COMPUTATION OF THE **STATION** PARAMETERS. IF **(MAE** .EQ.1) **GO** TO **799** IF (ABS(GPW(I)).GT.ZERO) GO TO 796 IF (ABS(GP(1)-GPW(I)).LT.ZERO) **GO** TO **797 GO** TO **799 796 CONTINUE** IF (ABS((GP(LI-GPW(I))/GP(L) ).GT.XT) **GO.TO 799 797** CONTINUE IF (ABS(GPPW).GT.ZERO) **GO** TO **798** IF (ABS(GPP(1)-GPPW).LT.ZERO) **GO** TO **800 GO** TO **799 798 CONTINUE** IF (ABS((GPP(1)-GPPW)/GPPW).LT.XT) **GO** TO **800** C **END** OF THE LOOP TO **COMPUTE** BOTH MOMENTUM **AND** ENERGY **C EQUATION** PROFILES. **799 CONTINUE** C **SEE EFN 750** FOR THE SKIP OF THE ENERGY **EUIATION. 800 CONTINUE** <sup>C</sup>\*\*\*\* **COMPUTE SF,** MT, HT, **CF AND ST** \*\*\*\* 00 840 **J=1, JE FV=1.-FP(J) C** FOR DTK(I) **VH(J)=1.-D(J)\*FV** C FOR SF(I) VHPIJ)=FV\*(1.-D(J)\*FV) **C** FOR HT(I). **VHPP(J)=GP(J)\*FV** 840 **CONTINUE C SUM** FOR DTK(I). **CALL INTEG (JE, JD,** Y, VH, **0.0,** VH) **C SUM** FOR **SF(I). CALL INTEG (JE, JD,** Y, VHP, 0.0, VHP) C SUM FOR HT(I). CALL **INTEG (JE,** JD, Y, VHPP, 0.0, VHPP) C MT(I),OT(I),HT(I),RDT(I),OTK(2) ARE LATER RESET AFTER<br>C COMPUTING COF1.COF2.COG1.COG2 AND REFORE TESTING C **COMPUTING COF1,COF2,COG1,COG2 AND BEFORE TESTING**<br>C **COMPUTING CALL SUBBS VIS AND TRANS** C **TOPEQ.1** TO **CALL** SUBRS VIS **AND TRANS.**

```
C MODIFIED DISPLACEMENT THICKNESS FOR RMTW FOR SUBR TRANS.
      DTK(I)=VH(JE)*DT(I)
C SEE AUXILIARY RELATION DELTA(*) / THETA.
      SF(I1=1./VHP(JE)
C MOMENTUM THICKNESS.
      MT(I)=DT(I)/SF(I)
C TOTAL ENTHALPY THICKNESS.
      HT(I)=VHPP(JEl*DT(I)
C SKIN FRICTION COEFFICIENT.
      CF(I)=2.*TAU(1)
C STANTON NUMBER BASED ON THE REFERENCE ENTHALPY.
      STR(I)=-VEG(1)*GPP(1)/D(1)
C FOR SUBR TRANS QUANTITIES. SEE RMTW,
      B1=GPW(I)-(TF(I)-I_*)/BH/TF(I)C STANTON NUMBER BASED ON FREE STREAM TO WALL ENTHALPY
                  C DIFFERENCE.
      ST(I)=0.0IF (ABS(Bi).GT.ZERO) ST(I)=STR(I)/B1
C * * * COMPUTE THE INTEGRALS OF THE MOMENTUM AND ENERGY EQUATIONS. *<br>C 5EE EQUA II-21 FOR THE MOMENTUM EQUATION AND
C SEE EQUA II-21 FOR THE MOMENTUM EQUATION AND
                  C EQUA II-23 FOR THE ENERGY EQUATION.
     HB=(SF(I)+SF(IB))/2.
     CDF1=(U(I)/U(IB))**(2.+HB)*(TF(IB)/TF(I))**(1./(SHR-1.))
     1 *MT(I)/MT(IB)
     IF (RW(IB)/DT(IB).GT.O.1) COFI=COF1*RW(I)/RW(IBI
     COF2=EXP(DX*(ICF(IB)+CF(I))/2.+2.*VPM)
     1 /(MT(IB)+MT(I)))
     COG1=1.O
     IF (ABS(HT(IB)).GT.ZERO) COGI=U(I)/U(IB)
        1 *(TF(IB)/TF(I))**(1./(SHR-1.))*HT(I)/HT(IB)
      IF (RW(IB)/DT(IB).GT.O.1) COG1=COG1*RW(I)/RW(IB)
      COG2=1.0
      81=0.0
      B2=HT(I)+HT(IB)
      IF (ABS(B2).GT.ZERO) Bl=(STR(I)+STR(IB)+VPM*(GP(1)+GPB(1)))*DX/B2
      IF (ABS(B1).LT.88.01 COG2=EXP(B1)
      CMTF=CMTF*COF2/COF1
      TG=C=CMTG*COG2/COGI
        IF ( ISTO(6).NE.1 ) GO TO 841
        .CLIS(4*I-3)= COFI
        CLIS(4*I-2)= COF2
        CLIS(4*I-1)= CDG1<br>CLIS(4*I)=-CDG2CLIS(4*1) =841 IF ( COFI.NE.0.O ) R21F= COF2/COF1
        IF ( COF1.EQ.0.0 ) R21F= 0.0<br>IF ( COG1.NE.0.0 ) R21G= COG2/COG1
            IF ( COG1.NE.O.O ) R21G= COG2/COGL
         IF ( COG1.EQ.O. ) R21G= 0.0
C * * * LIST THE RESULTS AS AN INDICATION OF ACCURACY. * * *
      IF ( POP.EQ.1 )<br>WRITE (6,89) CO
                    COF1,COF2,R21F+COG1,COG2,R21G+ITP,WSTO(18),XCF+SCF,
     2 ITME
C **** RESET MT, DT, HT, AND RDT TO MATCH CF ****<br>842 DTS=DT(I)
      DTS=DT(II)MT(1)=MT(I)*COF2/COFI
```
**DT(I)=SF(I)\*MT(I)** DTK(I)=DTK(I)\*DT(I)/DTS **RDT(I)=RDT(I)/DTS\*DT(I)** HT(I)=HT(I)\*DT(II/DTS DTXM=(DT(I)-DT(IB)I/DX IF **(I.GE.IX) GO** TO **880**  $DT(I+1)=DT(I)+DTXM*(X(I+1)-X(I))$ MT(I+1)=DT(I+1)/SF(I) **880 CONTINUE** C IF **TOP.NE.1** SKIP BOTH **SUBR VIS AND** SUBR **TRANS.** IF **ITOP,NE.1) GO** TO **898** RDTKB=RDTK C TO **COMPUTE** THE **EFFECTIVE VISCOSITY AND CONDUCTIVITY** PROFILES VE(J) AND VEG(J) EOR SUBR TRANS. CALL VIS (JE, **JY,** JD, YY, FP, FPP, GP, GPP, **Di** DP, TAU, VH,. VHP, 1 TURB(I), SW(I), CW(I), SHR, BH, STC, TO, TE(I), ROT(I), DT(I), 2 F(JY), PR, PRT, JK, VE, VEG, ISTO 1 **F(JY), PR, PRT, JK, VE, VEG, ISTO )** RDTK=1./VE(1)\*DTK(I)/DT(I) RMTWB=RMTW RMTW=RDTK/DTK(I)\*MT(I) FTE= FTU2/U(I)/U(I) **C** TO **COMPUTE** TURB(I+1) FOR SUBR **VIS, AND IC,** THE **C** CRITICAL POINT. **CALL** TRANS (It ID, JEFe **JY,** JD, Y, FP, FPP, **GP,** VH, VHP, VHPP, 1 **SF(I), SW(I), CW(I), STR(I), DTK(I), MT, TF(I), M(I), BH,**<br>2 **RDTK, RG, RMC, IC, KB, XK, FTE, DX, DMTH**, DMTHR, U. THRC 2 RDTK, RC, RMC, IC, KB, XK, **FTE,** DX, RMTW, RMTWB, **U,** TURB, RMT, TOP, ISTO, WSTO) IF **( ISTO(5).EQO** ) **GO** 0TO **898** RRCD= **100.** IF ( RMTW.NE.O.O ) RRCD= RMC/RMTW  $DRDC = ROTK - RC$ DRMI= RMTW- RMC DRM2= 100.<br>IF ( MT(I).NE.0.0 ) IF **( MT(I).NE.O.O** I DRM2= RMTW\*MT(I+1)/MT(I) **-** RMT RRFT= **100.** IF **(** RMT.NE.0.O I RRFT= RMC/RMT IF (POP.EQ,1) **GO** TO 898 WRITE (6,96) RRCD, RRFT, RMC, RMTW, RMT, RC, RDTK, DRDC, DRM1, DRM2 C SKIP SUBRS VIS AND TRANS IF TOP.NE.1. **898 CONTINUE C**<br>C
TO LIST THE PROFILES NEAR THE ZERO SHEAR POINT RESET<br>C
BY SUBR ITSR ON POP.NE.1. ISAV= ISTO(7) SCF= -( CF(I)-CF(I-1) ) / (  $X(1)-X(1-1)$  ) IF <br> *(* SCF+NE+0+0 )  $XCF= X(1) + CFT1$ IF ( **SCF.NE..O0 )** XCF= X(I) **+ CF(I) / SCF IXI=** I + ISTO(13) IF **(** XCF.GT.X(IXI) ) **GO** TO 901  $I$  XCF.LT.X(I) i **ISTO(7)= I**

 $\Delta \sim 10^4$ 

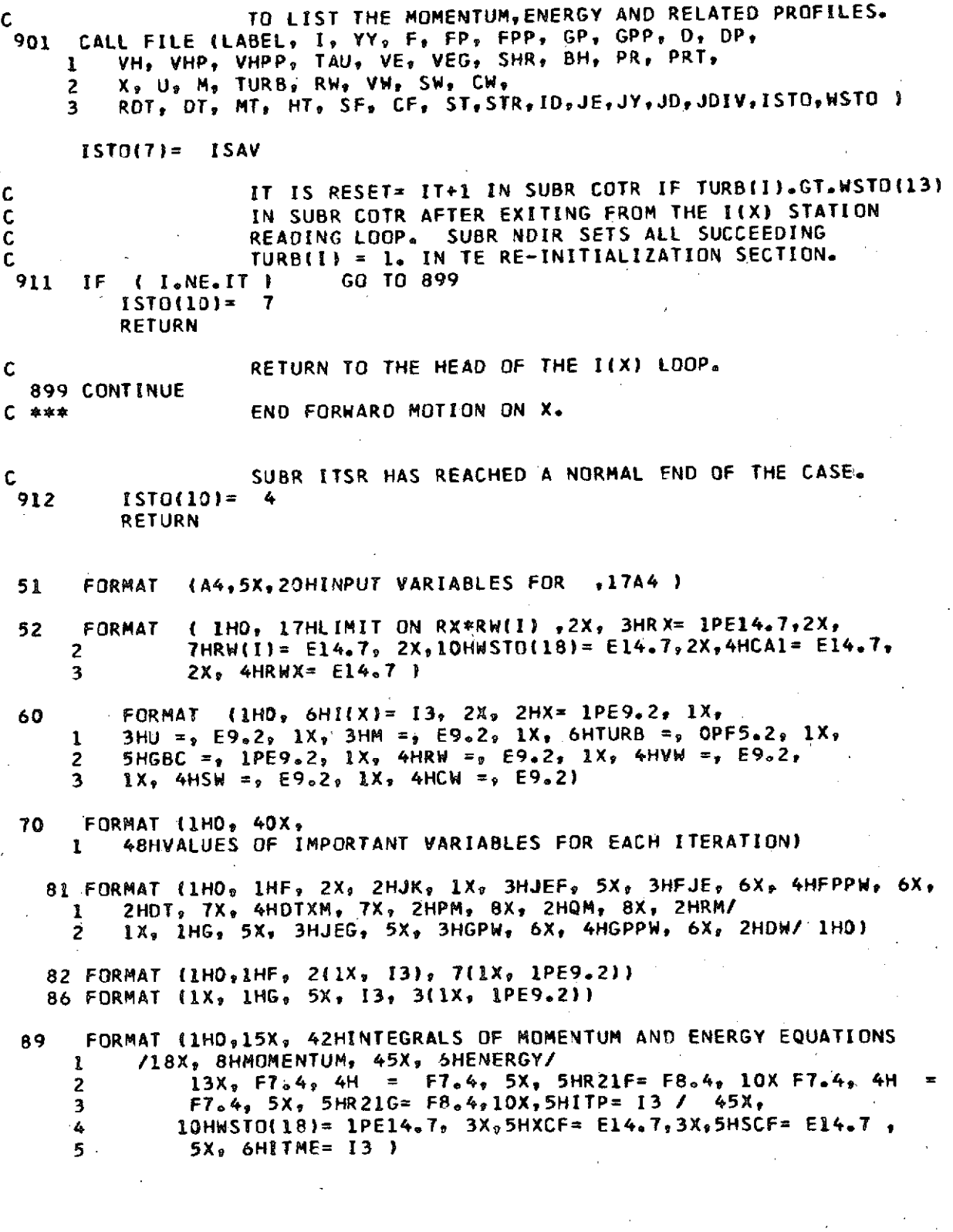

 $\overline{\bf 89}$ 

FORMAT (1HO, 25HTRANSITION STATISTICS... 6HRRCD= **1PE9.2,** 3X, 2 6HRRFT= **E9,2,** 4X, 5HRMC <sup>=</sup>**E9.2,** 3X, 6HRMTW= E9.2t 3X, 5HRMT= **E9.2,** 3X, 4HRC= **E9.2 /** 4 26X, 6HRDTK= **E9.2,** 3X, 6HDRDC= **E9.2,** 3X, 6HDRM1= E9.2, 3X, 6HDRM2= E9.2 )

### FORMAT (1HO)

**END**

# **SIBFTC** CTRAN

C

**C**CCCCCCCCCCCCCCCCCC

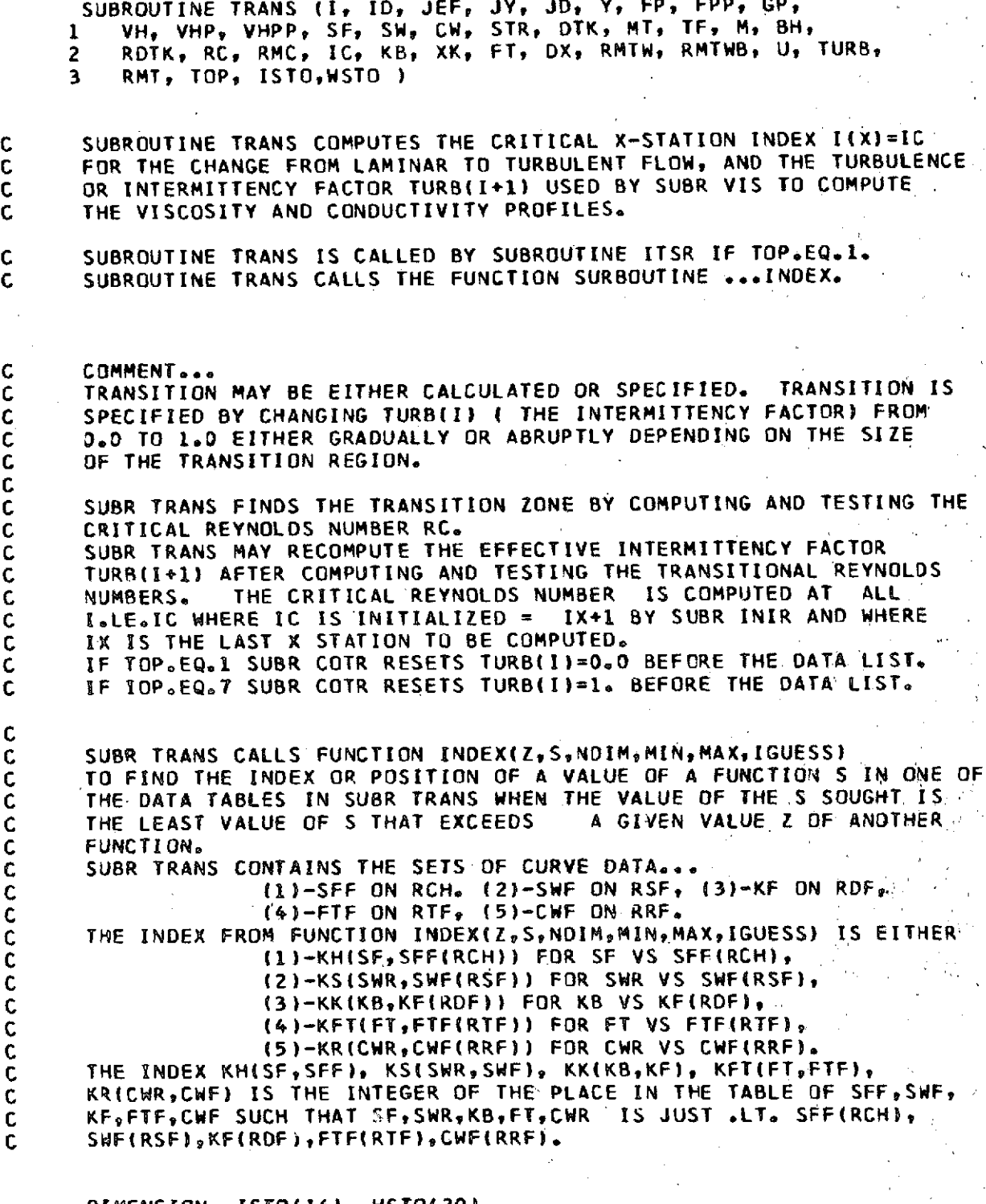

DIMENSION **ISTO(16),** WSTO(20)

C SUBR INIR **SETS JD=** 100. DIMENSION **Y(JD), FP(JD), FPP(JD), GP(JD)** DIMENSION VH(JD), VHP(JD), VHPP(JD) DIMENSION MT(ID), U(ID), TURB(ID) C FOR SUBR **TRANS** ONLY. DIMENSION SFF(15), RCH(15), SWF(9), RSF(9) DIMENSION KF(15), ROF(15), FTF(14), RTF(14), CWF(4), RRF(4) REAL **M,** MT, **KB,** KF DATA ZERO/ **I.OE-10/ DATA IH,** IS, IK, IT, IR/ 15, **9, 15,** 14, 4/ C DATA CURVE..SHAPE FACTOR (SFF) VERSUS CRITICAL<br>C REYNOLDS NUMBER (RCH), - AN EXTENSION OF FIG. 1 C REYNOLDS NUMBER (RCH),- AN EXTENSION OF FIG. 17.19<br>C OF SCHLICHTING. C OF SCHLICHTING.<br>C C TABLE OF CURVE TABLE OF CURVE DATA SET NO. 1. DATA SFF/2.0, 2.1, 2.2, 2.3, 2.4, 2.5, **2.6,** 2.7, 2.8,'2.9, 3.0, **1** 3.2t 3.4, 3.6, **5.0/ DATA** RCH/42000.0, **20000.0,** 1500.0, 7000.0, 3150.0, **1000.0,.** 425.0, 1 200.0, 145.D, **115.0, 90.0,** 70.0, **60.0,** 45.0, **10.0/ C C DATA CURVE...SURFACE ROUGHNESS, SWF, VERSUS**<br>C **TRANSITION** REYNOLDS NUMBER, RSF, - OBTAINE C TRANSITION • REYNOLDS NUMBER, RSF,- OBTAINED BY USING<br>C FIG. 17.38 OF SCHLICHTING. C FIG. 17.38 OF SCHLICHTING.<br>C TABLE OF CURVE DATA SET NO TABLE OF CURVE DATA SET NO. 2. C DATA SWF/D.0, 120.0, **150.0,** 200.0, **250.0, 300.0, 350o0,** 400.0, 1 **D000oO/** DATA RSF/1.0, **1.0,** 0.955, **0.695,** 0.418, 0.216, **0.0609 0. 0 0.0/** C DATA CURVE...PRESSURE GRADIENT PARAMETER, XF, VERSUS<br>C ROF FROM FIG. 17.9 OF SCHLICHTING. C RDF FROM FIG. 17.9 OF SCHLICHTING.<br>C TABLE OF CURVE DATA SET NO. 3. C TABLE OF CURVE DATA SET **NO. 3. DATA** KF/-1.0, -0.04, **-0.03, -0.02, -0.015,** -0.01, **-0.005, 0.0,** <sup>1</sup>0.005, **0.01,** 0o015, 0.02, **0.025,** 0.04, 1.0/ **DATA** RDF/400.0, 440.0, 450.0, 500.0, 540.0, **600.0, 700.0, 820.0, 1** 1000.0, 1200.0, 1420.0, **1720.0, 2060.0, 3200.0,** 64D000.0/ C **DATA** CURVE...FREE STREAM **TURBULFNCE** ,FTF, **VERSUS** C REYNOLDS NUMBER, TRANS-CRITICAL, RTF FROM FIG. 16.21<br>C OF SCHLICHTING. C OF SCHLICHTING.<br>C TABLE OF CURVE C TABLE OF **CURVE** DATA SET **NO.** 4. **DATA** FTF/ **0.0, 0.003, 0.006,** 0.0084, 0.012, 0.021, **0.0296, 0.036,** 1 0.048, **0.060, 0.072,** 0084, 0.100, **1.000/ DATA** RTF/ 1.13D0, **1.130,** 0.865, 0.740, **0.662,** 0.495, **0.370, 0.291, 1** 0.148, **0.071, 0.032, 0.018, 0.0, 0.0/** C **DATA CURVE...SURFACE CURVATURE, CWF,VERSUS TRANSITION** C REYNOLDS NUMBER, RRF, FROM FIG. 17.33 OF SCHLICHTING.<br>C TABLE OF CURVE DATA SET NO. 5. C **TABLE** OF **CURVE DATA** SET NO. **5. DATA** CWF/0,0002, **0.000B, 0.0, -0.0008/ 92**

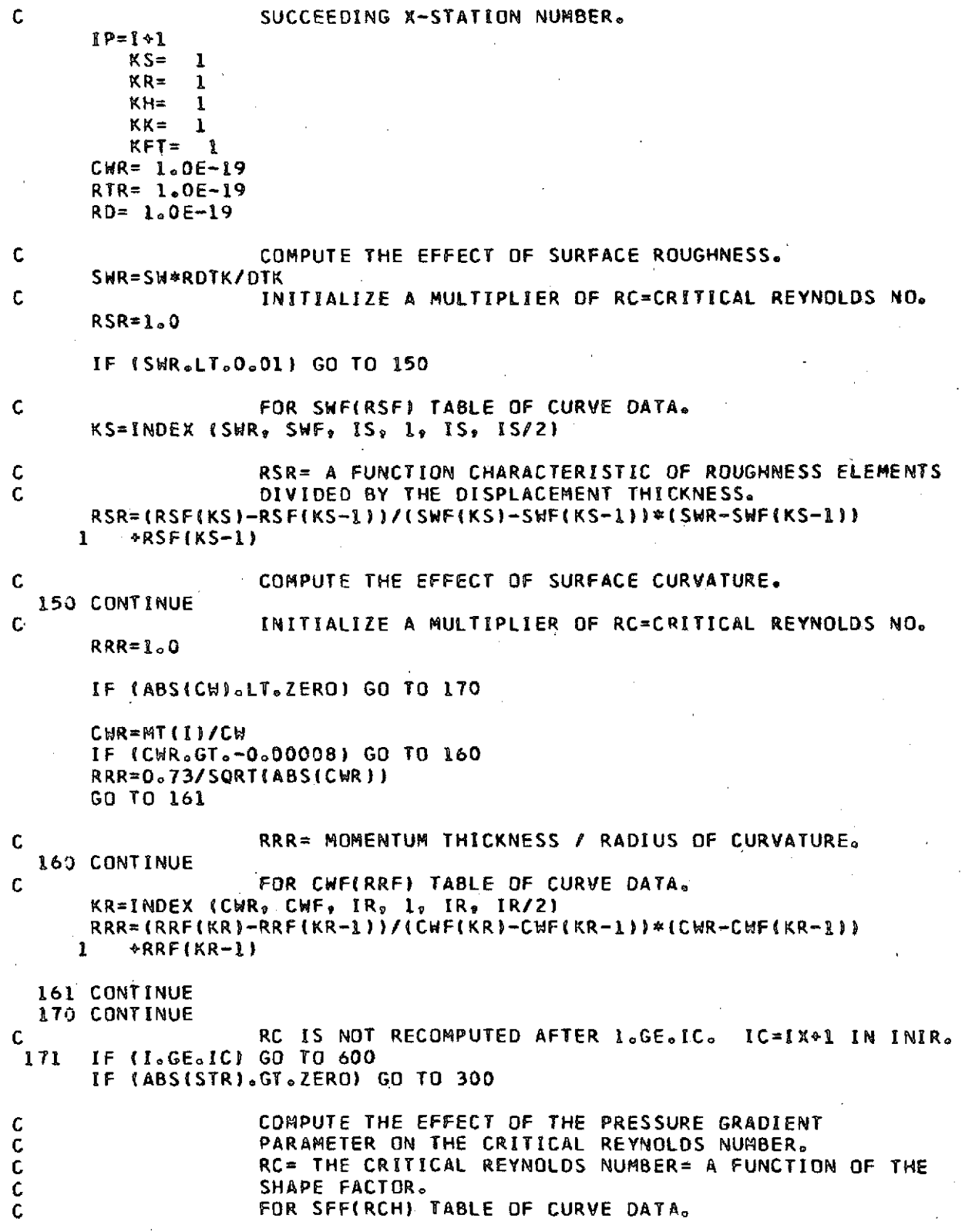

```
KN=INDEX (SF, SFF, IH, 1, IH, IH/2)
      RC=(RCM(KH)-RCH(KH-1))/(SFF(KH)-SFF(KH-1))*(SF-SFF(KH-1))
         +RCH(KH-1)
     Y.
      GO TO 500
  300 CONTINUE
                    COMPUTE THE HEAT TRANSFER EFFECT ON THE CRITICAL
\mathbf c\mathsf CREYNOLDS NUMBER RC. (METHOD TAKEN FROM LEESI.
      JC = IJCP = 1VNPPII1=0.0TFW = (l_o - 8N*GP(1))^*TF - (l_o - FP(1))^* (l_o - FP(1))^c(TF - l_o)TTF = TTFMፕፕϝϷ={ኒ。-BH፨G₽{2}}፨TF-{ኒ。-FP{2}}≎{l。-FP{2}}≎{TF-l。}
      IF (ABS(TTFW).LT.1.E-20) GO TO 351
      JEM=JEF-1
      DO 350 J=2, JEM
      TTFB=TTF
      TTF = TTFPVF = 1 - F P(J)VFP=1e-FP(J+1)TTFP = (1 - BMRGP(J+1))TTF-YFP*VFP* (TF-I_0)IF (ABS(FPP(J):vF#TTFP#TTFB#TTFW).LT.1.E-20) GO TO 349
      VH(J)=3.141590VF/TTFW0FPP(1)
         ©{YTF©TTF/FPP(J)©©3©{FPP{J0}}/YTFP-FPP{J-1}/YTFB}
     \mathcal{R}111111 - 111111\mathbf{z}VHP(J) = -FPP(J)QV(J) /VF - 1VHPPIJ1 = (1<sub>0</sub> - 2<sub>0</sub> QHP(J))2VHIJ1IF (VHPP(J).GT.0.58) GO TO 351
      JC = J \diamond I349 CONTINUE
  350 CONTINUE
  351 CONTINUE
      1 \qquad 210.58 - VHPPIJCA1)GPC = GP (JC-1) * (GP (JC) - GP (JC-1) / (WAPP (JC) - VHPP (JC-1))110.58 - VMPP(10 - 1)С
                    THE CRITICAL REVNOLDS NUMBER BEFORE INCLUDING
\mathbf cSURFACE ROUGHNESS AND SURFACE CURVATURE EFFECTS.
      RC==25.00FPP(L) 0((L.-BH0GPC) 0TF-VFC 0VFC0(TF-1.)) 001.76
     \mathbf{l}\ellVFC***/SORT(la-M*M*(la-VFC)*{la-VFC))
C
                    RC= CRITICAL REYNOLDS NUMBER=FUNCTION OF STANTON NO.
Ċ
                    RMC=CRITICAL REYMOLDS NUMBER FRCM MOMENTUM THICKNESS.
```
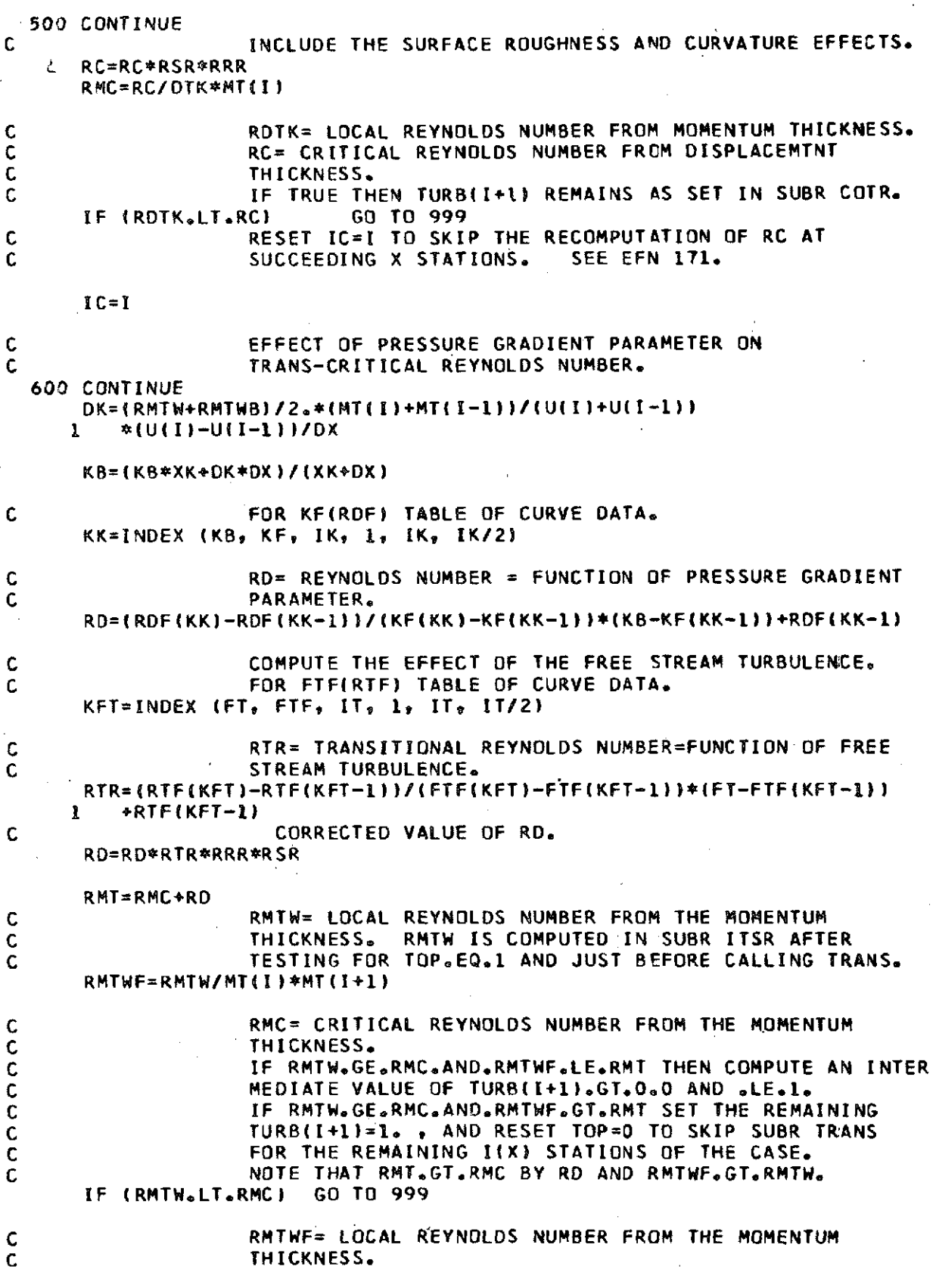

 $\mathcal{C}^{11}$ 

C RMT= TRANSITION REYNOLDS NUMBER FROM THE MOMENTUM  $\mathbf c$ THICKNESS. C IF TRUE THEN THE SUCCEEDING TURB(I+1)= 1. IF (RMTHF.GT.RMT) GO TO 700 XI=2.\*(RMTWF-RMC)/RD  $\mathbf c$ TURB(I)= INTERMITTENCY FACTOR COMPUTED BY THE  $\mathbf c$ METHOD OF DHAWAN AND NARASIMHA. TURB(I+1) IS USED BY  $\mathbf c$ SUBR VIS.  $TURBIT+11=10-EXP(-0.412*XI+XXI)$ GO TO 999 700 CONTINUE  $TOP = 0$  $\mathbf c$ TURBIII) IS USED BY SUBR VIS.  $\sim$ DD 701 II=IP, IO  $TURB([1]=1.0$ 701 CONTINUE 999 IF (ISTO(5).EQ.0) **RETURN** WRITE  $(6,998)$  $I \circ I C_{\theta}$  $\mathbf{z}$ RSR, RRR, RMC, RD, RMT, FT, RTR, TURB(IP) RETURN 998 FORMAT I 1HO, &&HTRANSITIONAL STATISTICS LISTED BY TRANS... 2 6HI(X)=  $1305x_0$  4HIC=  $13$  / 3  $1x_0$ 5MRSR= E10.3,2X,5MRRR= E10.3,2X,5MRMC= E10.3,2X  $d_{\rm S}$  $4MRD = E10.32X95MRMT = E10.392X94HFT = E10.392X95RRTR =$ 

 $1X_9$  11MTURB( $191$ ) =  $E10.3$  )

END

 $E10.3/$ 

5

 $\sim$ 

FUNCTION INDEXIZ.S.NDIM.MIN.MAX.IGUESS) <sup>C</sup>**FUNCTION SUBROUTINE** INDEX **IS** CALLED BY **SUBROUTINE TRANS** C COMMENT<sub>ooo</sub><br>C THE OBJECT C THE OBJECTIVE OF THE SUBROUTINE FUNCTION INDEX IS TO FIND THE C THE SUBROUTINE FUNCTION INDEX IS TO FIND THE C INDEX OR POSITION OF A VALUE OF A FUNCTION S IN A DATA TABLE WHERE<br>C 5= S(K) AND S(K)= S(FN(K)) WHEN THE VALUE OF THE S SOUGHT IS THE <sup>C</sup>**S=** S(K) **AND** S(K)= **S(FN(K)) WHEN** THE VALUE OF THE S **SOUGHT IS** THE <sup>C</sup>**LEAST VALUE** OF S THAT EXCEEDS **A GIVEN** VALUE Z OF ANOTHER FUNCTION C SUPPLIED BY SUBROUTINE TRANS.<br>C SUBR TRANS CONTAINS A SET OF C SUBR TRANS CONTAINS A **SET** OF TABLES FOR S(K) VS **FN(K)o** C T-E PORTION OF THE TABLE OF S TO BE USED LIES **BETWEEN-THE** INDICES C MIN AND MAX WHICH MARK A PORTION OF THE FUNCTION S THAT **IS** C MONOTONIC INCREASING WITH SIMAXI.GT.SIMINI. C THE VALUE OF MIN MUST BE SUCH THAT **AT** LEAST THERE EXISTS **AM** S **AT** C MINAD。<br>C A GUES <sup>C</sup>**A GUESSED** TABLE OR ARRAY INDEX OF THE FUNCTION S **REQUIRED** TO C SATISFY THE OBJECTIVE OF THE ROUTINE IS GIVEN AS IGUESS.<br>C IF NO S EXCEEDS Z THEN MAX WILL BE GIVEN BY FUNCTION ROU C IF NO S EXCEEDS Z THEN MAX WILL BE GIVEN BY FUNCTION ROUTINE<br>C INDEX AS THE CORRECT INDEX. C INDEX AS THE CORRECT INDEX.<br>C IF S(MIN+1) EXCEEDS Z THEN C IF S(MIN+1) EXCEEDS Z THEN MIN+1 WILL BE GIVEN BY THE FUNCTION<br>C ROUTINE INDEX AS THE CORRECT INDEX ALTHO S(MIN) COULD BE .GT.Z C ROUTINE INDEX AS THE CORRECT INDEX ALTHO SIMIN) COULD BE GGTGZ AND<br>C THE NOT BE GIVEN BY FUNCTION INDEX AS THE CORRECT INDEX. C YET NOT BE GIVEN BY FUNCTION INDEX AS THE CORRECT INDEX.<br>C NDIM IS NOT USED IN THIS DECK. NDIM IS NOT USED IN THIS DECK.

DIMENSION **S(82)**

I=IGUESS

IF (S(MIN+1)-Z) 29 1o 1 **I** CONTINUE **I=MIN+1** GO TO 6 2 CONTINUE IF iS4MAX)-Z) <sup>3</sup> 0 **39** 4 3 CONTINUE  $I = MAX$ GD TO **6** 4 CONTINUE IF (S(I)-Z) **59 69 7** 5 CONTINUE  $I = I \cdot I$ IF (S(I)-Z) 5p **69 6 7** CONTINUE  $i = -1$ IF **(S(I)-Z) 89 69 7** 8 CONTINUE  $I = I \cdot 1$ 

6 CONTINUE INDEX=I

**RETURN** 

**END** 

 $\sim 10^6$ 

 $\sim$ 

## SIBFTC **NDID**

### SUBROUTINE NDIR

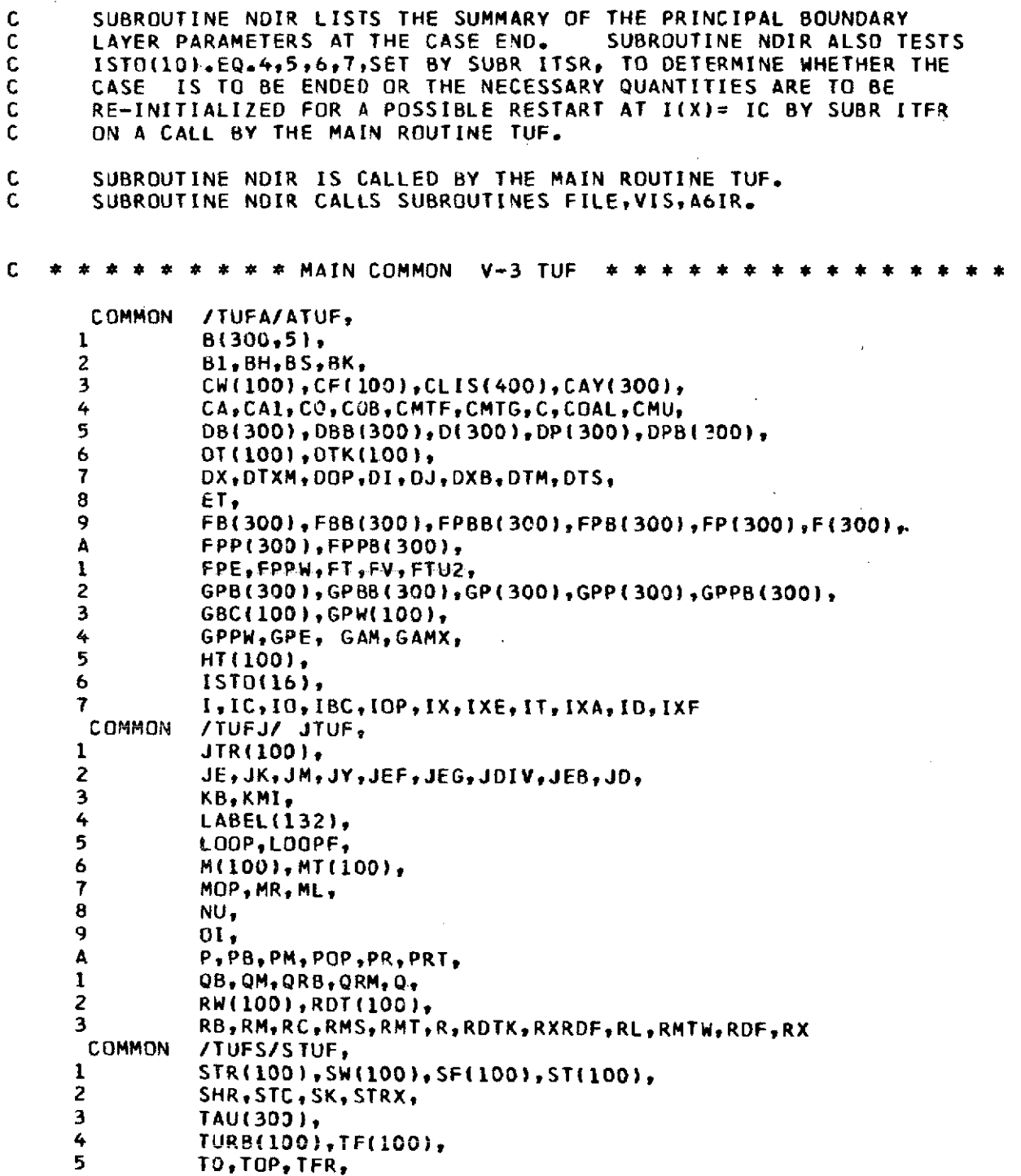

 $U(100)$ . 6  $\overline{r}$ UX<sub>0</sub> 8 VE(300), VEG(300), VH(300), VHP(300), VHPP(300), 9  $VU(100)$ A **VPB**<sub>o</sub>VPM<sub>p</sub>  $\mathbf 1$ **WSTO(20)**  $\overline{z}$  $X(100)$ 3  $XT_RXX_R$  $\boldsymbol{\zeta}_i$  $Y(300)$ , YY(300), 5 ZERO REAL KB, M.ML.MR.MT.NU INTEGER  $00P_2P0P_3TOP$ C  $\mathbf c$ SEE FORMATS 93,94,95,96. (ISTO(10).EQ.5) ÎΕ **60 TO 901** îΕ  $($  ISTO(10). EQ.6  $)$ GD TD 920 ĨΕ (ISTO(10).EQ.7) GO TO 921 GO TO 905  $\mathbf c$ CALL SUBR PROFILE FOR A LIST IF THE PROFILE OF FIETAL C GOES OUT OF BOUNDS. 901 CONTINUE WRITE  $(6,95)$ URITE  $(6,99)$ CALL FILE (LABEL, I, YV, F, FP, FPP, GP, GPP, D, DP,  $\mathbf{r}$ VM. VMP. VMPP, TAU. VE. VEG. SMR. BH. PR. PRT. X<sub>p</sub> U<sub>p</sub> M<sub>p</sub> TURB<sub>p</sub> RH<sub>p</sub> VH<sub>p</sub> SH<sub>p</sub> CH<sub>p</sub>  $\overline{\phantom{a}}$ RDT. OT. MT. HT. SF. CF. ST. STR. ID. JE. JY.JD.JDIV.ISTO.MSTO) 3  $\mathbf c$ ALSO, IF ISTO(14).NE.L.AND. ISTO(10).EQ.6 RETURN TO  $\mathsf{C}$ MERE BY WAY OF EFN 920,936 TO END THE CASE. 905 CONTINUE C 0000 PRINT OUT SUMMARY OF PRINCIPAL BOUNDARY LAYER PARAMETERS 0000  $LP = 60$ DO 910  $1 = 1$ , IXA IF ( LP.GE.60 ) GO TO 906 GO TO 907 906  $HRITE (6,99)$ URITE  $(6,90)$  (LABEL(K),  $K=2,18$ )  $HRITE(6, 91)$  $LP = 8$ 907 IF ( WSTO(10).NE.0.0 )  $\pi$ (I) =  $\pi$ (I)/ $\pi$ STO(10) URITE (6,92) X(I), DT(I), MT(I), HT(I), SF(I), CF(I), ST(I), 1 GPM(I), ROT(I), U(I), M(I), TURB(I), RM(I), VM(I), SM(I), CM(I)  $LP = LP \leftarrow 2$ **910 CONTINUE** ÎΈ **GO TO 911** GO TO 913 911 URITE  $(6,99)$ DO 912  $l = 1.1 \times A$ 

```
COF1= CLIS(4*I-3)<br>COF2= CLIS(4*I-2)
          COF2= CLIS(4*1-2)<br>IF ( COF1.NE.0.0 )
          IF ( COF1.NE.0.O ) R21F= COF2/COF1
          IF 1 COF1.EQ.0.0 )<br>COG1= CLIS(4*1-1)
          COGI= CLIS(4*I-1)
          COG2 = CLIS(4*1)<br>IF (COG1eNEe0eIF ( COGI.NE.0.O ) R21G= COG2/COGl
          IF ( COGI.EQ.0.0 ) R21G= 0.0
                 WRITE (6,98) IX(I),CFCO F2,R21F,COG1,COG2,R21G
 912 CONTINUE
 913 CALL A6IR
          RETURN
C ENTER HERE IF AND ONLY IF F(JEF).LE.O.O.OR.
C FIJEF).GE.WSTO(2). .AND.FPP(1).GE.0.0 IN SUBR ITSR. ALSO
               C TOP.EQ.1.ANO.I.LT.IX.
C IF ISTO(14).EQ.1.AND.ISTO(10).EQ.6 THEN TUF
C CALLS SUBR ITFR FOR A TURBULENT RESTART AFTER A
 ـ LAMINAR SEPARATION.<br>1920 IF ( ISTO(14).NE.1 ) GO TO 936
          920 IF ( ISTO(14).NE.1 ) GO TO 936
                WRITE (6,96)
     MT(IC)=(U(IC-1)/U(IC))**(2.+SF(IC-1))
          1 *(TF(IC)/TF(IC-1))**(1./(SHR-1.))*MT(IC-1)
      DT(IC)=MT(IC)*SF(IC-1)
      DTK(IC)=DTK(IC-1)/DT(IC-I)*DT(ICI
      HT(IC)=0.0IF (ABS(HT(IC-1)).GT.ZERO)
          1 HT(IC)=U(IC-1)/U(IC)*(TF(IC)/TF(IC-i))**(I./(SHR-1.))*HT(IC-1)
      IF (RW(IC-i)/DT(IC-1).GTO.1)
     1 HT(IC)=HTIIC)*RW(IC-1I/RWIIC)
     RDT(IC)=RDT(IC-1)*U(IC)/U(IC-1)*DT(IC-1)<br>T^*(TE(IC)/IE(IC-1))**(1.5-1./(SHD-1.)
     1 *(TF(IC)/TF(IC-1))**(1.5-1./(SHR-1.))<br>2 *(1./TF(IC)+STC/TO)/(1./TF(IC-1)+STC/
          2 *(I./TF(IC)+STC/T)/(1./TF(IC-1)+STC/TO)
      IF (POP.NEo1) WRITE (6,93) ICRCRDTK
      GO TO 922
C ENTER HERE(SKIPPING EFN 920) IF AND CNLY IF I.EQ.IT IN
               SUBR ITSR.
  921 CONTINUE
                 (6,97) I
      IC=IT
      IF (POP.NEol) WRITE (6,94) IC, RC, RDTK
C ISTOl10).EQ.6.DR.ISTO(iO).EQ.7.
  922 CONTINUE
      DTS=DT(IC)
      DT(IC)=RC/RDTK*DT(IC)
      DTK(IC)=UTK(IC)/DTS*DT(IC)
      MT(IC)=MT(IC)/DTS*DT(IC)
      HT(IC)=HT(IC)/DTS*DT(IC)
      RDT(IC)=RDT(IC)/DTS*DT(IC)
      DD 925 II=IC, IX
      TURB(II)=1.0
  925 CONTINUE
      .TOP=0
      IOP=7
      MR=M(IC)
```
TFR=TF(IC)  $I = IC$ CA=CA1\*DT(I)  $R = RX * D I (I)$  $P = UX * D T I I$  $RDF = 1.0$  $JE = JEB$  $D0$  930  $J=1$ , JY  $F(J) = FB(J)$  $FPIJ$ =FPB $JJ$  $FPP(J)=FPPB(J)$  $GP(J) = GPB(J)$  $GPP(J) = GPPB(J)$  $D(J) = DB(J)$  $DP(J) = DPB(J)$  $TAU(J) = 0.001$ 930 CONTINUE CMU=(1.5-1./(1.+STC/TO\*TFR))\*(SHR-1.)\*MR\*MR  $00$  935 K=1, 5 CALL VIS (JE, JY, JD, YY, FP, FPP, GP, GPP, D, OP, TAU, VH, VHP, TURB(I), SW(I), CW(I), SHR, BH, STC, TO, TF(I), RDT(I), DT(I),  $\mathbf{1}$ F(JY), PR, PRT, JK, VE, VEG, ISTO ) 2  $00$  934  $J=1$ , JY TAU(J)=VE(J)\*(DP(J)/D(J)\*(L.-FP(J))-FPP(J))\*SQRT(1.+CA\*Y(J)) 934 CONTINUE 935 CONTINUE  $CFTICI=2.*TAU(1)$ **RETURN**  $(6, 93)$ RC, RDTK, RRCD, JE 936 WRITE  $(6, 96)$ WRITE  $(6,99)$ WRITE CALL FILE (LABEL, I, YY, F, FP, FPP, GP, GPP, D, DP, VH, VHP, VHPP, TAU, VE, VEG, SHR, BH, PR, PRT, X, U, M, TURB, RW, VW, SW, CW,  $\overline{c}$ RDT, DT, MT, HT, SF, CF, ST, STR, ID, JE, JY, JD, JDIV, ISTO, WSTO! 2 GO TO PRINT OUT THE SUMMARY OF THE PARAMETERS. C GO TO 905 90 FORMAT ( 45X, 39HPRINCIPAL BOUNDARY LAYER PARAMETERS FOR/ 26X, 17A4)  $\mathbf{1}$ 91 FORMAT (//5X, 1HX, 8X, 2HDT, 7X, 2HMT, 7X, 2HHT, 5X, 2HSF, 5X, 2HCF, 6X, 2HST, 7X, 3HGPN, 5X, -1 3HRDT, 7X, 1HU, 7X, 1HM, 4X, 4HTURB, 5X, 2HRW, 2  $8x_2$  2HVW,  $7x_2$  2HSM,  $4x_2$  2HCM/1 92 FORMAT (/1X, F8.5, 1X, 3(F8.6, 1X), F5.3, 1X,  $2(F7.5, 1x), F8.5, 1x, F8.0, 1x, F8.3, 1x,$ 1 F6.3, 1X, F5.3, 1X, F8.3, 1X, F9.4, 1X, F8.5, 1X, F5.11 FORMAT (1H2,30X,4HIC= I4 / 93 IHO, 30X, 41HLAMINAR SEPARATION HAS OCCURED WITH RC = ı  $1PE9, 2$ ,  $1X$ ,  $11HAND$  RDTK = ,  $1PE9, 2, 5X, 6HRRCD = E9, 2, 5X, 3HJE = IA$  $\overline{2}$ ////53X, 17HTURBULENT RESTART///) 3 FORMAT (1HO/1HO, 42HFORCED TRANSITION HAS OCCURED WITH IC=IT= ,I3, 94  $3x_2$  4HRC=  $1PE9_02_2$   $1x_2$  11HAND RDTK =  $5E9_02$  $\mathbf{L}$ /////53X, ITHTURBULENT RESTART///)  $\mathbf{2}$ FORMAT ( IX, G6HF(JEF).LT.O.O.OR.F(JEF).GT.bSTO(2) ) IS TRUE, 95 13HISTO(10) .EQ.5 ,5X, 20HTHE PROFILE FOLLOWS.  $\rightarrow$  $\mathbf{2}$ 

FORMAT X41HF(JEF).GT.O.O.AND.F(JEF).LT.WSTO( **2).AND.** 2 40HFPP(1).LT.0.0 IS FALSE. ISTO(10).EQ.6, 5X,<br>3 41HTHE PROFILE FOLLOWS UNLESS ISTO(14).EQ.1. ) 41HTHE PROFILE FOLLOWS **UNLESS ISTO(14).EQ.1. )** FORMAT (lXt 24HI.EQ.IT **ON** ISTO(10).EQ.7, 5X, 2HI= 14 **)** 98 FORMAT (1X,2HI= 13,2X,6HX(I)=  $1PE12.5,5X,6HCOF1= 0PFB.4,$  2X,6HCOF2= F8.4,3X,6HR21F= F8.4,5X,6HCOG1= F8.4,2X, **6HCOG2 <sup>=</sup>**F8.4,3X,6HR21G= F8 04 **)** FORMAT (1HID

END

### OPERATING INSTRUCTIONS

The description of the input of the program is described in the Input Variables sec-Lion. Further explanation of input preparation is given in the Special Instructions for Preparing Input section. This is followed by a description of the output variables and test cases with sample input and output.

### Input Variables

Table III shows the input variables as they are punched on the data cards. The "Star Cards" in the table are used to separate the input variables from data comment cards. Since the program does not use any constants which depend on the system of units (except the free-stream total temperature), any consistent set of units may be used.

The ISTO and WSTO arrays are described after the other input variables. The ISTO and WSTO arrays are used to indicate various program options on the input and output. If more details are needed to determine the value of the input variables than are contained in the succeeding discussion, refer to the comments in table VI.

JDIV Number of subintervals between consecutive values of the  $f'(\eta)$  and  $g'(\eta)$ input profiles.

JY Total number of  $\eta$  values of  $f'(\eta)$  and  $g'(\eta)$  input profiles, maximum value of JDIV JY is 300.

 $YY(I)$  Array of  $\eta$  profile values.

JEF Total number of  $f'(n)$  values on the input profile.

 $FP(I)$  Array of  $f'(\eta)$  profile values.

**JEG** Total number of  $g'(\eta)$  values on input profile.

GP(I)  $\qquad$  Array of  $g'(\eta)$  profile values.

IOP Initialization option number:

If IOP.EQ. 1,2, 3, the input profile is the starting profile.

If IOP.EQ. 4, 5, 6, 7, the starting profile is calculated using the input profile as a rough guess

If IOP. EQ. 1, the starting flow is laminar and  $(dU/dx)\delta^{2}/v_{\infty}$  is known.

If IOP. EQ. 2, the starting flow is turbulent and  $\delta^*(dp/dx)\tau_{\text{tr}}$  is known.

If IOP. EQ. 3, the starting flow is turbulent and  $(dU/dx)\delta*/U$  is known.

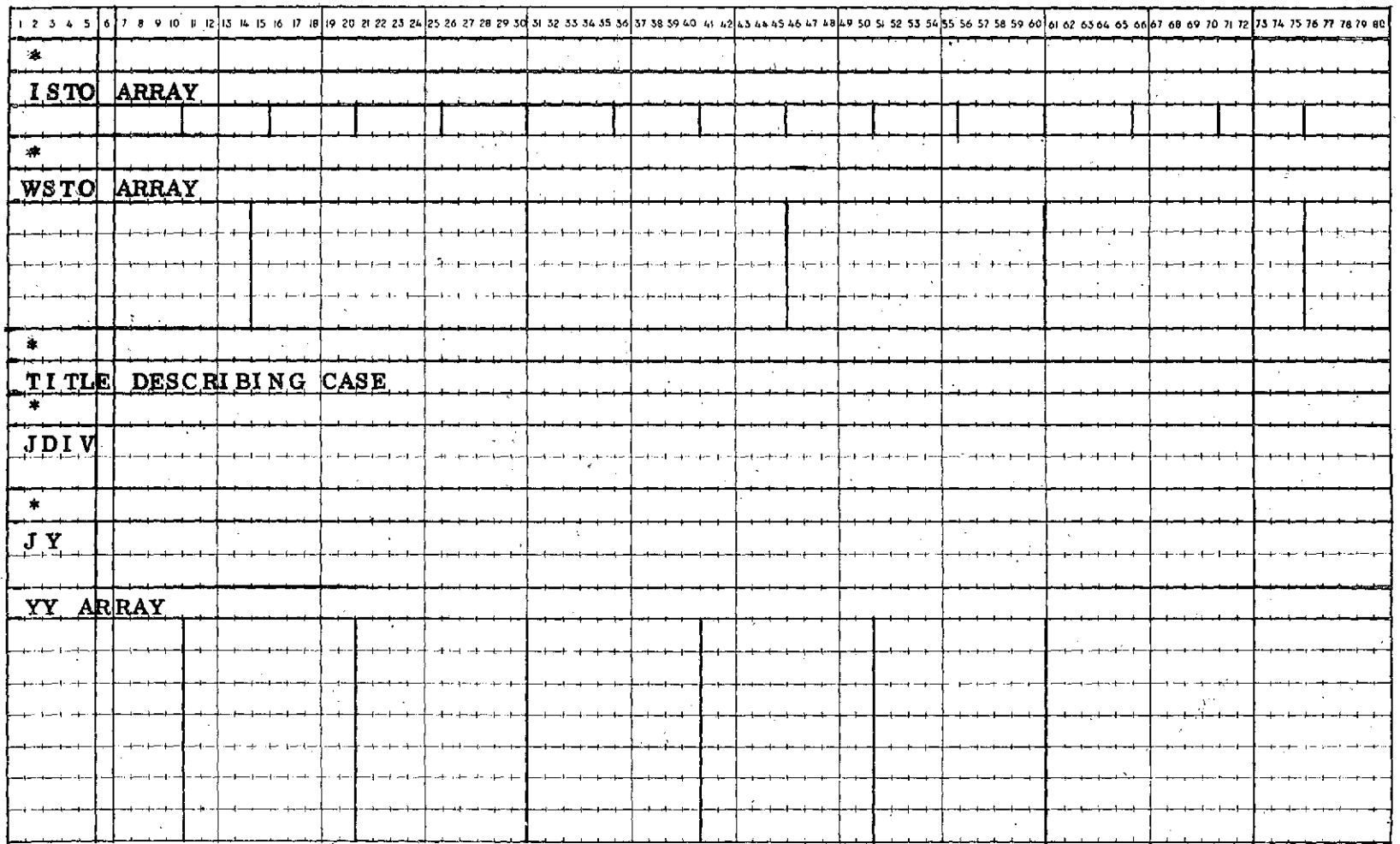

## TABLE III. - INPUT FORM FOR PROGRAM
1 2 3 4 5 6 7 8 9 10 11 12 13 - 14 15 16 17 18 19 20 21 22 23 24 25 26 27 28 29 30 31 32 33 34 55 36 37 38 39 40 41 2 43 44 45 46 47 48 49 50 51 52 53 54 55 56 57 58 59 60 61 62 65 64 65 66 67 68 69 70 71 72 73 74 75 76 77  $\star$ JEF FP ARRAY **Teach** and أسلب وأول والمستحقق  $-1 - -1$  $4 + 1 + 4$  $\sim$  100  $\pm$  200  $\omega$  $\star$ JEG GP ARRAY  $\frac{1}{2}$ POP MOP  $DOP$  $|$  10 $|$ **TOP IOP**  $\mathbf{x}$  $RDT(1)$  $B<sub>H</sub>$ TO  $\mathbf{FT}$  $DT(1)$  $B.S.$ MR a career  $\bullet$ 

TABLE III. - Continued. INPUT FORM FOR PROGRAM

# TABLE III. - Concluded. INPUT FORM FOR PROGRAM

 $\sim$ 

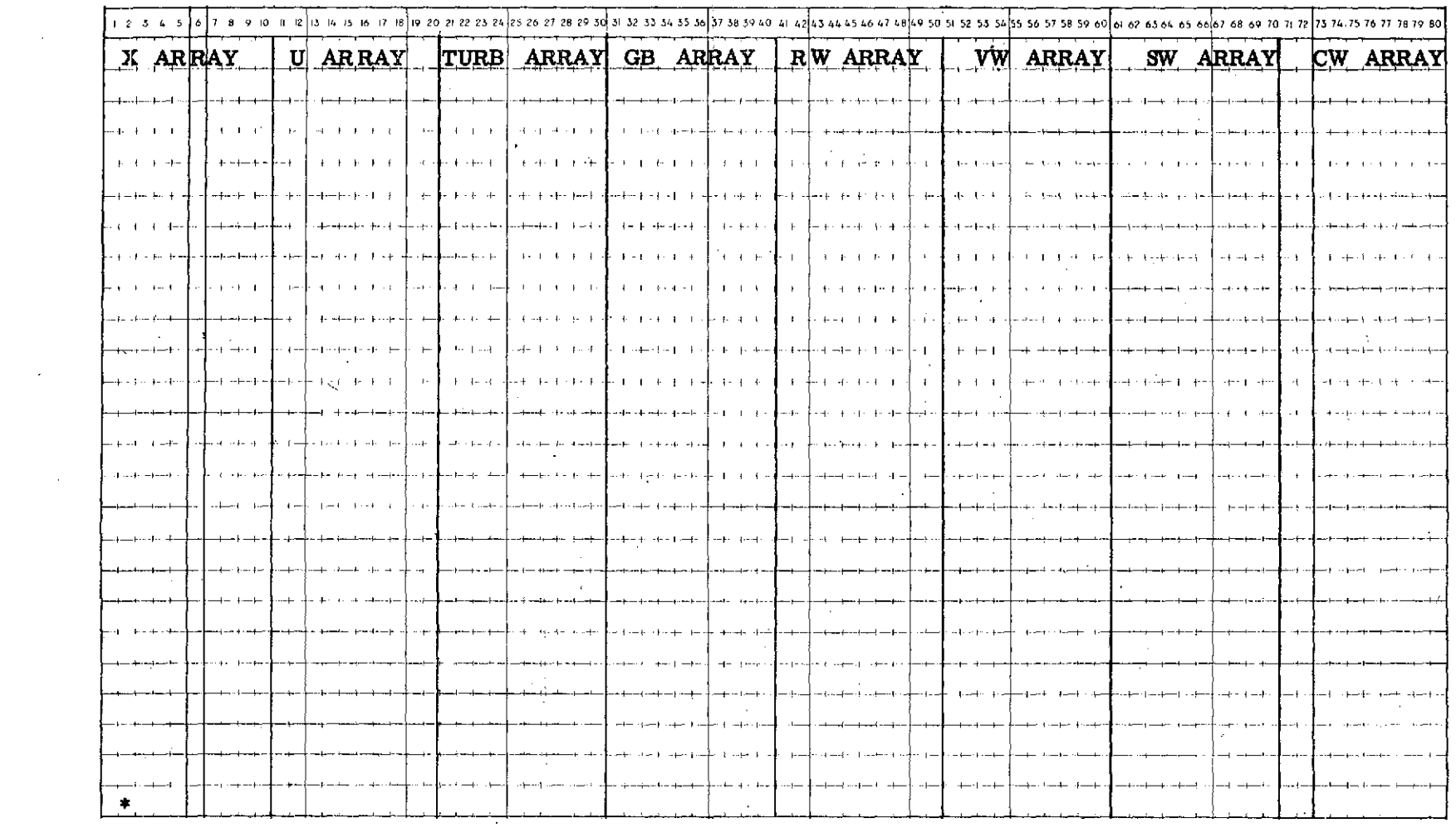

 $\sim$ 

 $\sim 10^{-10}$ 

106

 $\sim$ 

 $\sim 10^{11}$ 

 $\sim 100$ 

 $\sim 10^7$ 

 $\sim 10^{11}$ 

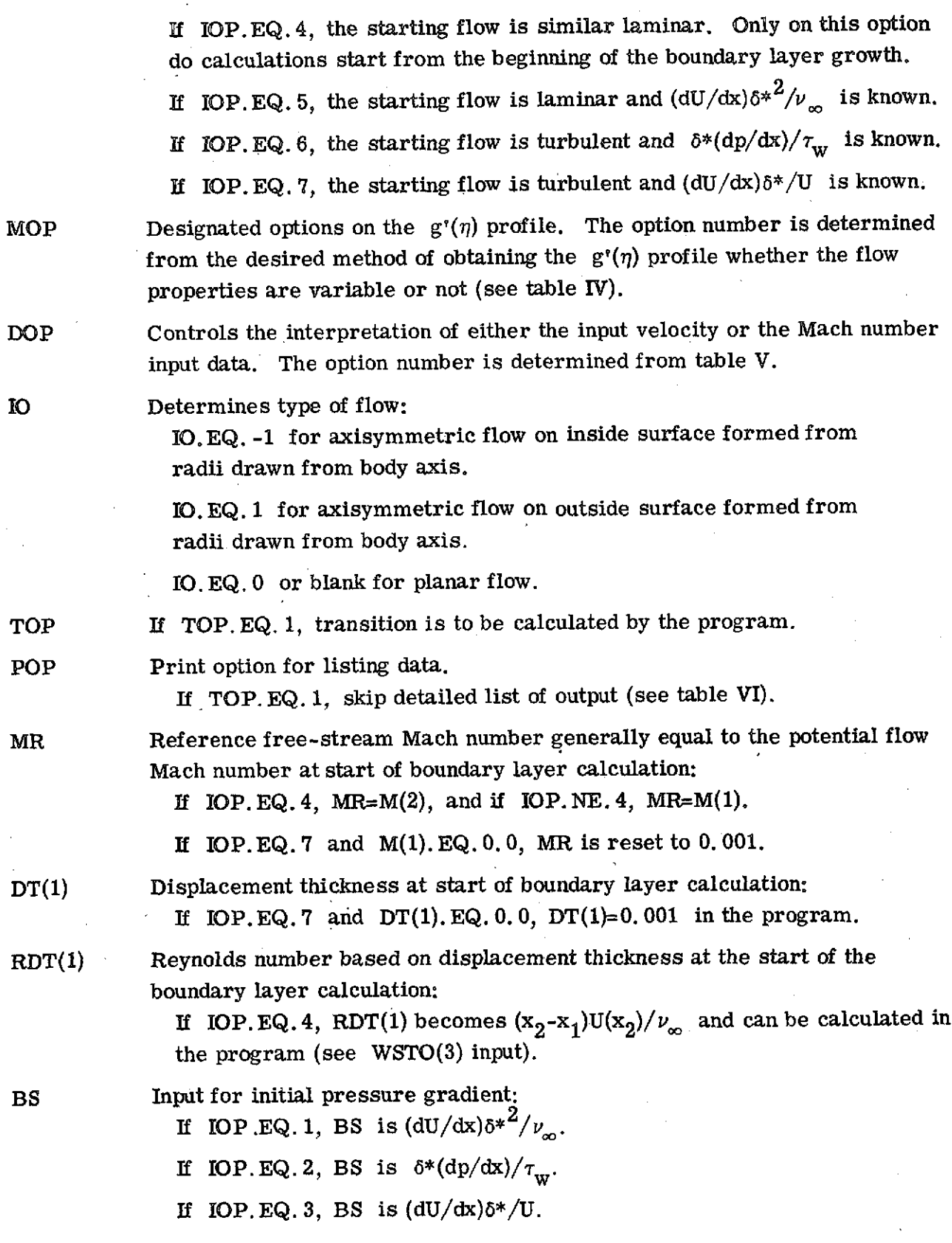

#### TABLE IV. - ALTERNATIVE VALUES OF MOP

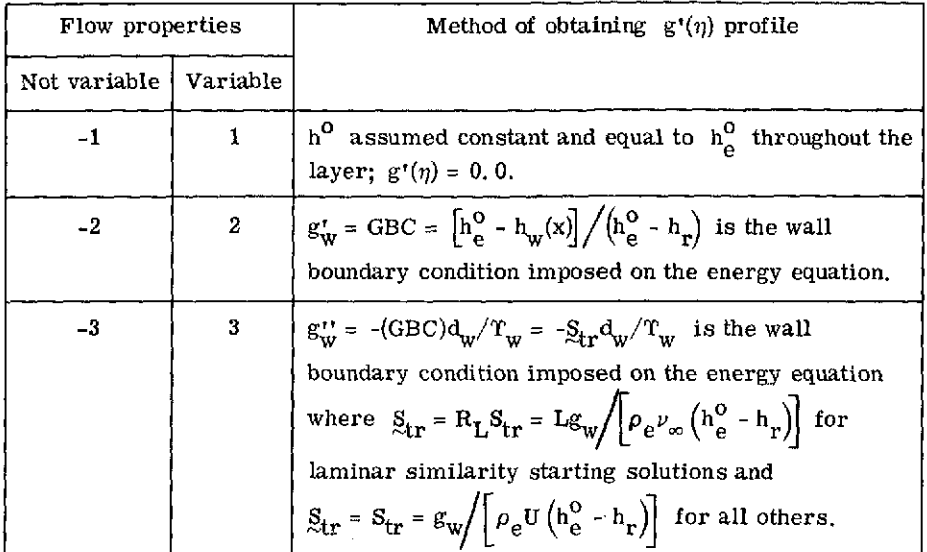

TABLE V. - ALTERNATIVE VALUES OF DOP

| Interpretation of input $U_{in}(I)$                              |                                                   | Interpretation of input.                                                                       |
|------------------------------------------------------------------|---------------------------------------------------|------------------------------------------------------------------------------------------------|
| . Mach number input,<br>$\mathrm{^{a}U}_{\mathrm{in}}(I)$ – M(I) | Velocity input,<br>$\mathrm{^{a}U_{in}}$ $-$ U(I) | $f_{in}(\eta)$ profile                                                                         |
| -1                                                               |                                                   | ${}^{a}f_{\text{in}}^{i}(\eta) + (U - u)/U$                                                    |
|                                                                  |                                                   | $V_{w_{in}} \approx V_{w}$                                                                     |
| $-2$                                                             | 2                                                 | $a_{f_{\text{in}}^{\dagger}(\eta) \rightarrow (\rho_{\text{e}}U - \rho u)/(\rho_{\text{e}}U)}$ |
|                                                                  |                                                   | $V_{w_{in}} = (\rho_w / \rho_e) / V_w$                                                         |

aThese interchanges take place at the beginning of the program and thereafter  $U(I)$  and  $f'(\eta)$  have their conventional meanings, whereas  $|VW(I)|$  represents  $(\rho_w/\rho_{\rho})V_w$  throughout the calculation for  $DOP = \pm 2$ .

If IOP. **EQ.** 4, BS=1. **0** for Falkner-Skan stagnation point flow and BS=0. 0 for Blasius flat plate flow.

- If IOP. EQ. 5, BS is  $\left(\frac{dU}{dx}\right)\delta^{*2}/\nu_{\infty}$ .
- **If IOP.EQ.6, BS is**  $\delta^*(dp/dx)/\tau_m$ **.**
- If IOP. EQ. 7, BS is  $\left(\frac{dU}{dx}\right)^{3*}/U$ .
- TO Free-stream total temperature in degrees Kelvin.
- BH Enthalpy ratio,  $(h_{\alpha}^{0} h_{r})/h_{\alpha}^{0}$ .
- FT Free-stream turbulence, fraction of time during which the flow at a given position remains turbulent.
- X(I) Wall station locations (see Special Instructions for Preparing Input section).
- U(I) Free-stream velocity corresponding to each x-location. The arrays of  $X(I)$ ,  $U(I)$ , etc., are specified along the boundary surface for the downstream calculations. The maximum number of x-stations that can be computed is 99. The last station data card should be followed by an x-card with an x less than the previous x to switch out of the card read in loop.

#### TURB(I) Indicates fraction of flow that is turbulent.

For laminar flow, TURB(I)=0. 0; for turbulent flows, TURB(I)=1, 0. By changing TURB(I) from 0. **0** to 1. **0,** either abruptly or gradually over a distance of several x-stations, the effect of transition can be simulated. Also see WSTO(13).

If the transition option is used (i.e., TOP. EQ. 1), a TURB(I) input is not needed.

If flow is all laminar, TURB(I) input is not needed.

If flow is turbulent, set TURB(I)=1.0 at desired  $X(I)$  location.

All other TURB(I) at locations  $GT, X(I)$  will be set to 1,0 by the program.

- $GBC(I)$  Wall boundary, condition on the energy equation, either g'(wall) or g"(wall).
- $RW(I)$  Radius of body surface in the same units as x.

If  $IO=0$ ,  $RW=0.0$ .

VW(I) Transpiration velocity in the same units as U.

SW(I) Nikuradse sandgrain roughness scale in the same units as x.

CW(I) Longitudinal wall radius of curvature in the same units as x.

The ISTO and WSTO arrays are now described.

ISTO(1) **If ISTO(1). NE. 0,** then the program lists input data. **ISTO(2), ISTO(3),** ISTO(4), and ISTO(7) are options used to list boundary layer velocity profiles.

ISTO(2) If ISTO(1). EQ. -1, skip listing the profiles except at the x-location denoted by ISTO(7), or at the last x-location calculated if separation occurs.

> If ISTO(2). **EQ.** 0, the profiles are listed on each profile point to the profile end provided there is no u/U. GT. 1 overshoot. On overshoot with WSTO(1). **LE.** 1 each succeeding **JDIV** point is listed unless ISTO(4). **NE.** 0.

If ISTO(2).EQ. **1, FILE** lists only the profile end values at the wall and boundary layer edge (provided ISTO(4). NE. 0 to bypass the possible profile overshoot).

If ISTO(2). EQ. 2, the profiles are listed on each profile point to the first point greater than WSTO(1).

If ISTO(2). **EQ. 3,** the profiles are listed on each profile point at the JDIV interval to the profile end.

**If** ISTO(2). **GE. 3** or . LT. -1, only the value of each profile at the wall is listed unless overshoot (u/U. GT. 1) occurs. Overshoot is suppressed if ISTO(4). **NE. 0.**

- ISTO(3) Used to compute the profile point list interval. List internal =  $ISTO(3)$  JDIV.
- ISTO(4) If ISTO(4). NE. 0, the list for the overshoot  $(u/U, GT, 1)$  portion of the profile is suppressed.
- ISTO(5) **If** ISTO(5). EQ. 1, the program lists the momentum and energy equation boundary values for each iteration if POP. EQ. 0.

If ISTO(5). **EQ.** 0, the program does not list transition statistics or viscosity functions VE, VEG, etc., at the wall.

- ISTO(6) If ISTO(6). **EQ.** 1, the energy and momentum balances COF1, COF2, etc., together with their ratio are listed for all computed x-stations.
- ISTO(7) x-Location number that a profile list is required.
- ISTO(8) Used to include a linear section of x-station data from  $x = 0$  to some x-location specified by *slope* test. **ISTO(8)** must be greater than or equal

to 1 to include linear section. The end point of the linear section after the interpolation of new  $x$  -points equals ISTO(8) plus the x-station number of the last station read in before the interpolation. The total number of x-station points will be increased by  $ISTO(8)+1$ . This option should be used only when the slope of the input data increases somewhere between  $x = 0$ and the first maximum.

- $ISTO(9)$  Determines the end point of the linear section. If the x-station data read in is greater than  $ISTO(9)+2$ , begin the slope test.
- $\text{ISTO}(10)$  Input is not used by program. However,  $\text{ISTO}(10)$  can be used as an identification of the input data decks, such as EQ. 1 for first case, EQ. 2 for second case, etc.
- $ISTO(11)$  If  $ISTO(11)$ . EQ. 1, one set of station data read in on tape. If ISTO(11). EQ. 2, more than one set of station data read in on tape.
- ISTO(12) Nondimensionlizes x-station data after computations. If ISTO(12). EQ. 0 and WSTO(10). EQ. 0, x-station data are nondimensionalized with the last x-station to be computed.
- ISTO(13) Used to list full profile near zero shear.
- $ISTO(14)$  If  $ISTO(14)$ . EQ. 1, turbulent restart occurs at the point of laminar separation.
- ISTO(15) If ISTO(15). **EQ.** 0, station data are read in from tape. If ISTO(15). NE. 0, station data are read in from cards.
- WSTO(1) Used to set amplitude list limit for the profile  $u/U$  usually taken as 0.9999.
- WSTO(2) Used to limit amplitude of profiles u/U for calculations.
- WSTO(3) Used to recalculate RDT(1). If IOP. EQ. 4, WSTO(3)= $1/\nu(1)$ .
- WSTO(K)  $k = 4, 6, 7$  are used only if  $((RX*RW(I))*2)$ . GE, 1 where  $CA1=WSTO(4)+WSTO(6)*X(I)+WSTO(7)*X(I)*X(I).$  See subroutine ITSR.
- WSTO(5) Used as a scale factor for  $X(I)$  before computations. If  $WSTO(5)$ . NE. 0, then  $X(I) = WSTO(5) * X(I)$  on read in. Likewise for RW(I).
- WSTO(8) Used as a scale factor for  $U(I)$  before the boundary layer computations. If  $WSTO(8)$ . NE. 0, then  $U(I)=WSTO(8)*U(I)$ .
- WSTO(9) If WSTO(9).NE. 0. **0,** COTR sets GP(I)=WSTO(9)\*GP(I) on read in.
- WSTO(10) If WSTO(10). EQ. 0 and ISTO(12). EQ. 0, the program sets  $WSTO(10)=X(X)$ where  $IX$  is the station number of the last  $x$ -station to be computed. If

WSTO(10). NE. 0 x is nondimensionalized after computations and X(I) *is* scaled  $X(I)=X(I)/WSTO(10)$ .

WSTO(11) Used to compute RDT(1). If IOP. EQ. 7 and DOP. **GT.** 0, RDT(1)=U(1)\*DT(1)/WSTO(11). WSTO(11)= $\nu$ (1). If WSTO(11). EQ. 0, the program sets WSTO(11)=0.1564\*10\*\*-3.

WSTO(12) Not used.

- WSTO(13) Value of TURB(I) in the transition region for which turbulent restart will be allowed.
- WSTO(14) If WSTO(14).EQ. 0, turbulent Prandtl number (PRT).EQ. 1. **0.** If WSTO(14).NE. 0, PRT=WSTO(14).
- WSTO(15) If WSTO(15). EQ. 0, molecular Prandtl number (PR). EQ. 0. 78. If WSTO(15). NE. 0, PR=WSTO(15).
- WSTO(16) Used as a conversion factor for U(I) before boundary layer computations. If WSTO(16).NE. 0,  $U(I) = WSTO(16)*U(I)$ .
- WSTO(17) Used as a multiplier for GBC. If WSTO(17). NE. 0, **GBC=WSTO(17)\*GBC(I).**
- WSTO(18) Sonic velocity corresponding to static temperature at start of boundary layer calculation.
- WSTO(19) Static temperature at start of boundary layer calculation.

WSTO(20) Not used.

A master input data sample with comments of the input variables is shown in table VI. Table VI illustrates the use of subroutine A6IR to read in and list comment cards in the input deck.

#### Special Instructions for Preparing Input

Specification of profiles. - The input intervals of  $\eta$  are subdivided by the input JDIV. For a laminar calculation the  $\eta$  step need not vary appreciably across the layer, and the product of JY and JDIV equal to 150 is usually adequate to define a profile. However, in a turbulent portion of the x -profiles a smaller step size should be prescribed close to the wall than is specified further out to improve the accuracy in the "law-of-the-wall" region. The  $\eta$  step size although variable from wall to boundary layer edge, remains fixed throughout the boundary layer calculations. The input step sizes should be specified for accurate results in both laminar and turbulent portions of the flow. The outer edge of the boundary layer in the  $\eta$  coordinate will not

## TABLE VI. - MASTER INPUT **DATA SAMPLE**

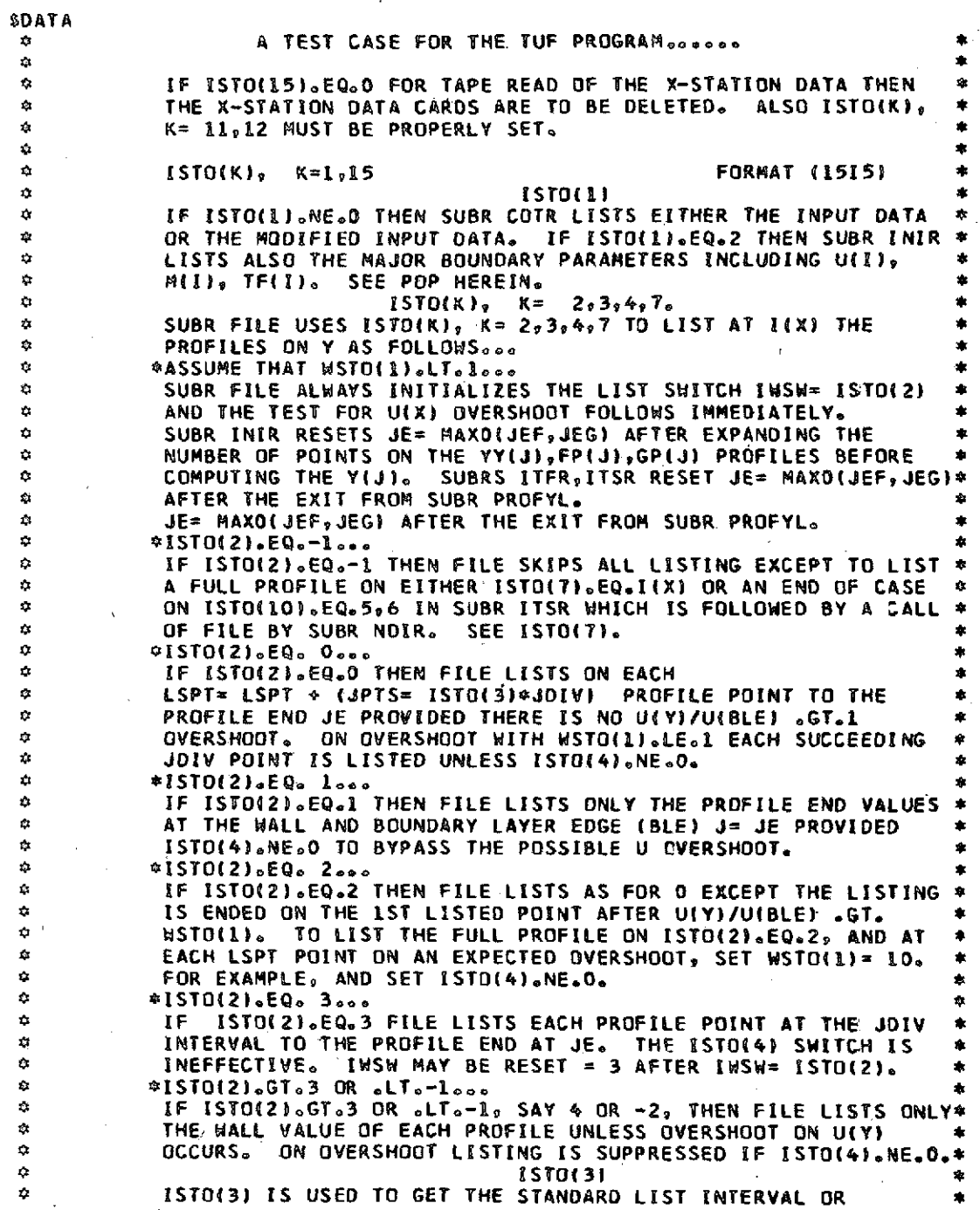

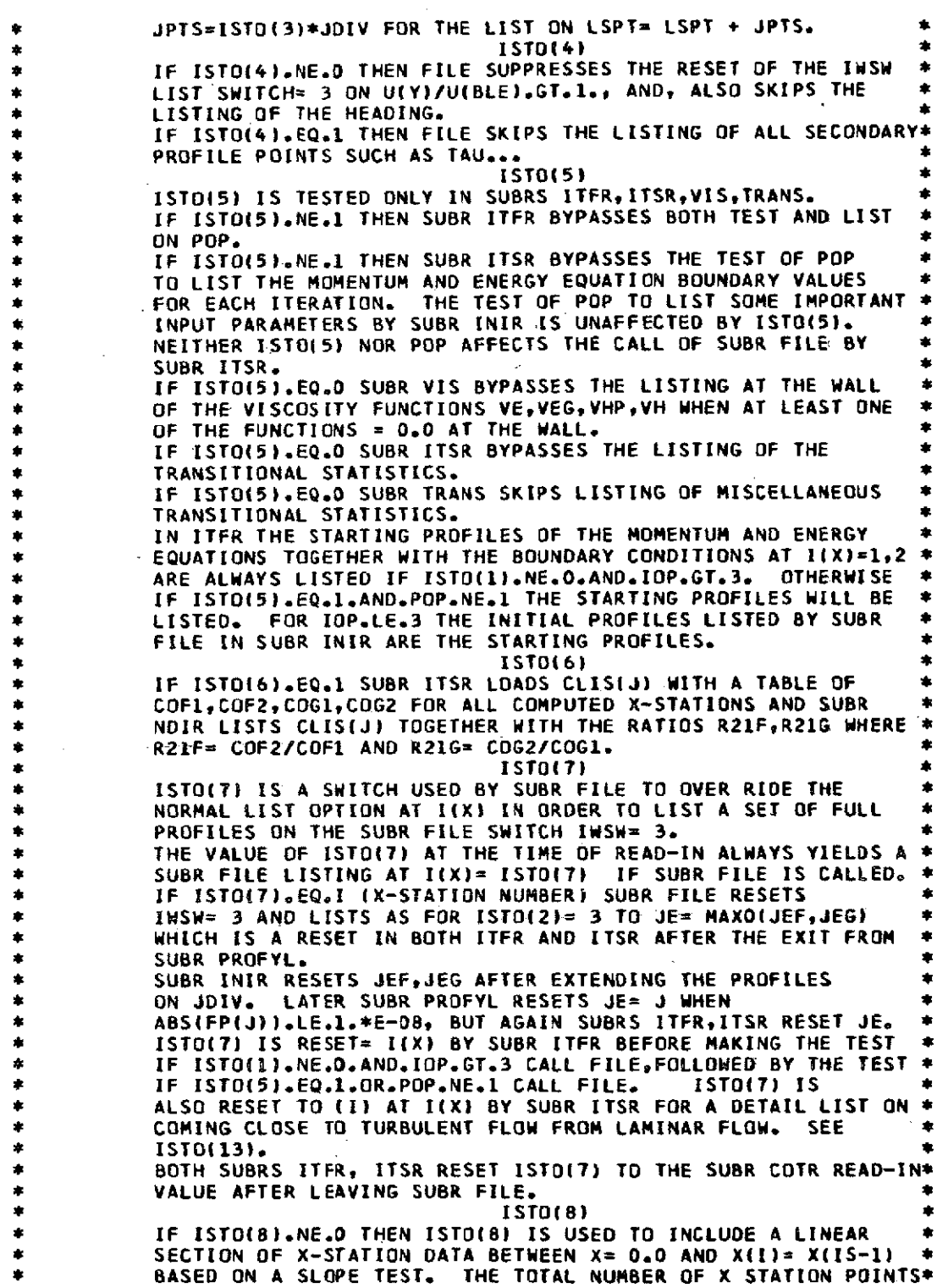

 $\sim 10^{-10}$ 

**114**

 $\bar{\theta}$ 

 $\hat{\boldsymbol{\theta}}$ 

 $\bar{\mathcal{A}}$ 

WILL BE **INCREASED** BY **ISTO(8)** 0 **1.o** TO **INCLUDE** THE LINEAR **SECTION ISTO(8) MUST** BE **.GEl. THEN** \* Y.  $\alpha$ I(X) **AT** THE **END POINT** OF THE LINEAR **SECTION** AFTER THE \*  $\hat{\mathbf{v}}$ **INTERPOLATION =** ISX= **ISTDO8)+IS(L)** WHERE **IS(L) IS** THE X ø **STATION** NUMBER OF THE **LAST STATION** READ **IN** BEFORE THE \*  $\mathbf{a}$ INTERPOLATION. **THEN IS(L).GE.3 AND BECOMES .GE.5** OR AFTER \* ŵ **THE INTERPOLATION (IS) BECOMES = ISTO(8) + IS(L) + 1.** -0 **TOTAL** NUMBER OF **STATIONS** TO BE **COMPUTED =** IX **=** TOTAL \* O **NUMBER** OF X **STATIONS** READ **IN, PLUS,IF ISTO(8).NE.D** THE \* ł, **ADDITIONAL POINTS ISTO(8)+1, BUT** IX **IS CUT** TO **BE oLE.99.** \* Ġ **ISTO(9)**  $\alpha$ **ISTO(9) IS USED** BY **SUBR** COTR TO DELAY THE **SLOPE TEST UNTIL** \* Ù I(X).GT.(IST019)+2). THE **SLOPE TEST CAUSES AN** INSERTION \*  $\ddot{\phi}$ OF A LINEAR **SECTION** FROM **X= 0.0** TO X(ISX) ONLY IF THE **SLOPE \*** ģ. **DUX** OF THE **DATA AT** THE U(X) **PLACE IN** THE **X-STATION DATA** \*  $\bar{\bf v}$ FROM XII-1) TO **X(I) .GT.** THE **SLOPE DUZ** FROM **X= 0.0** TO X(I-l)\*  $\phi$ .OR. (IOP.EQ.4.AND.BS.EQoI) .OR. **LINE.EQ.1** WHERE **LINE IS \***  $\Delta$ **SET = I** AFTER **DUX.GT.DUZ.** ģ. **U(1) NEED NOT BE** ZERO FOR THE **SLOPE TEST, AND IS USED \*** 空 TOGETHER WITH **U(I-L)** TO **COMPUTE** THE **SLOPE** OF THE LINEAR \*  $\mathbf{G}$ PORTION OF THE U(X) CURVE WHERE U(X) IS M(X) IF DOP.LT.3. Ø. HOWEVER, **U(1) IS** RESET TO **0.0** BEFORE **THE INTERPOLATION** IF \* t) **IOP.EQo,4** \*  $\Lambda$ THE **TEST** FOR **ENDING** THE **STATION DATA** READ **IN ON** \* t. **4 X(I) -** X(I-1) I **LE,** 0.0 **BEGINS ONLY WHEN** I(X).GT.IPS \*  $\Delta$ WHERE **IPS=** ISTO(91 **+** 2 WHEN THE **X-STATION DATA IS** READ **IN** \* FROM THE **TAPE** z. **ISTO(10)** \* **ISTD(10) IS USED** BOTH **AS** A **TELL-TALE AND AS** A SWITCH. \* SUBR NDIR **USES ISTO(10) AS** A SWITCH TO RE-INITIALIZE THE \*  $\Lambda$ **NECESSARY** PARAMETERS FOR **A** RESTART IN SUBR ITFR ON A **CALL** BY\* Ý. **TUF. ISTO(10) IS ALSO USED** BY **TUF** TO **GO** TO THE **NEXT CASE** \* t. **ON A CALL** OF **SUBR** INIR AFTER **AN** EXIT FROM EITHER INIR ON \* t. **ISTO(IO.EQ.9** OR ITFR **ON** ISTD(1I).EQ.8. IF EITHER **JEF,JEG,** \* Ý. **JY IS .GT.300 ON** THE RETURN FROM SUBR COTR **THEN** SUBR INIR **\*** ø **RESETS ISTO(10)<sup>=</sup> 9.** IF ONLY THE **STARTING** PROFILE **IS** TO **BE** \* **COMPUTED, IX.EQ.1,2 THEN SUBR** ITFR **RESETS ISTO(10)= <sup>B</sup>**BEFORE \* ŵ ģ. **EXITING** TO **TUF. SISTO(10) IS INITIALIZED = 0** BY SUBR INIR **AND** RESET **=** 1 BY \* SUBR COTR AFTER THE ISTO(K) **READ-IN,** =2 BY ITFR, **=3 &Y** ITSR,\* **AND IS** RESET **=** 4,5,6,7 BY **SUBR** ITSR BEFORE THE EXIT TO **TUF.** \* ġ. **-SUBR** ITSR **RESETS ISTO(10)=** 4 BEFORE **EXITING ON I=** IX. \* **SUBR** ITSR **RESETS ISTO(10)= 5** FOR A **NON-SCHEDULED CASE END** IF\* FIJEF).LTO.O.OR.F(JEF).GT.WSTO(2) **UNLESS** TOP=l.AND.I.LT.IX.\* **HENCE ISTO(10).EQ.5 DOES NOT OCCUR WHEN** SUBR **TRANS IS CALLED\*** EXCEPT POSSIBLY **AT** THE **LAST** OR IX **POINT. SUBR** ITSR'RESETS **ISTO(10)= 6 WHEN** LAMINAR **SEPARATION OCCURS** \* WHICH IS FOLLOWED BY **A** RE-INITIALIZATION IN **SUBR** NDIR **AND** \* **A TURBULENT** RESTART **IN SUBR** ITFR PROVIDED ISTOI14).EQ.1. \* LAMINAR **SEPARATION OCCURS** IF **TOP.EQ.1.AND I.LT.IX.AND.** IF \* **F(JEF).LEO.D.DR.FIJEF).GE.WSTDIZ).OR.FPP(1).GE-O.O \* SUBR** ITSR **RESETS ISTO(10)=** 7 **ON** A FORCED **TURBULENT** RESTART \* ź. BY SUBR ITFR **WHEN SUBR** ITSR **REACHES I(X).EQ.IT. SEE** \* WSTO(13) HEREIN **AND** IX,IT **IN** THE **COMMENT ON** THE **SINGLE** WORD \* 我 18 COMMON. i. **ISTO(II)** i. **ISTO(11) IS** THE **NUMBER** OF **SETS** OF **STATION DATA** READ **IN** FROM \*  $\frac{1}{2}$ **THE TAPE** BY **SUBR** COTR. **THE LAST SET** OF **DATA** READ **IN IS** THE \* ¢ **SET** OF **DATA USED AS** THE **INPUT DATA SINCE** THE **TAPE IS REWOUND\***  $\mathbf{z}$ **EACH** TIME SUBR INIR **IS ENTERED,** ¢

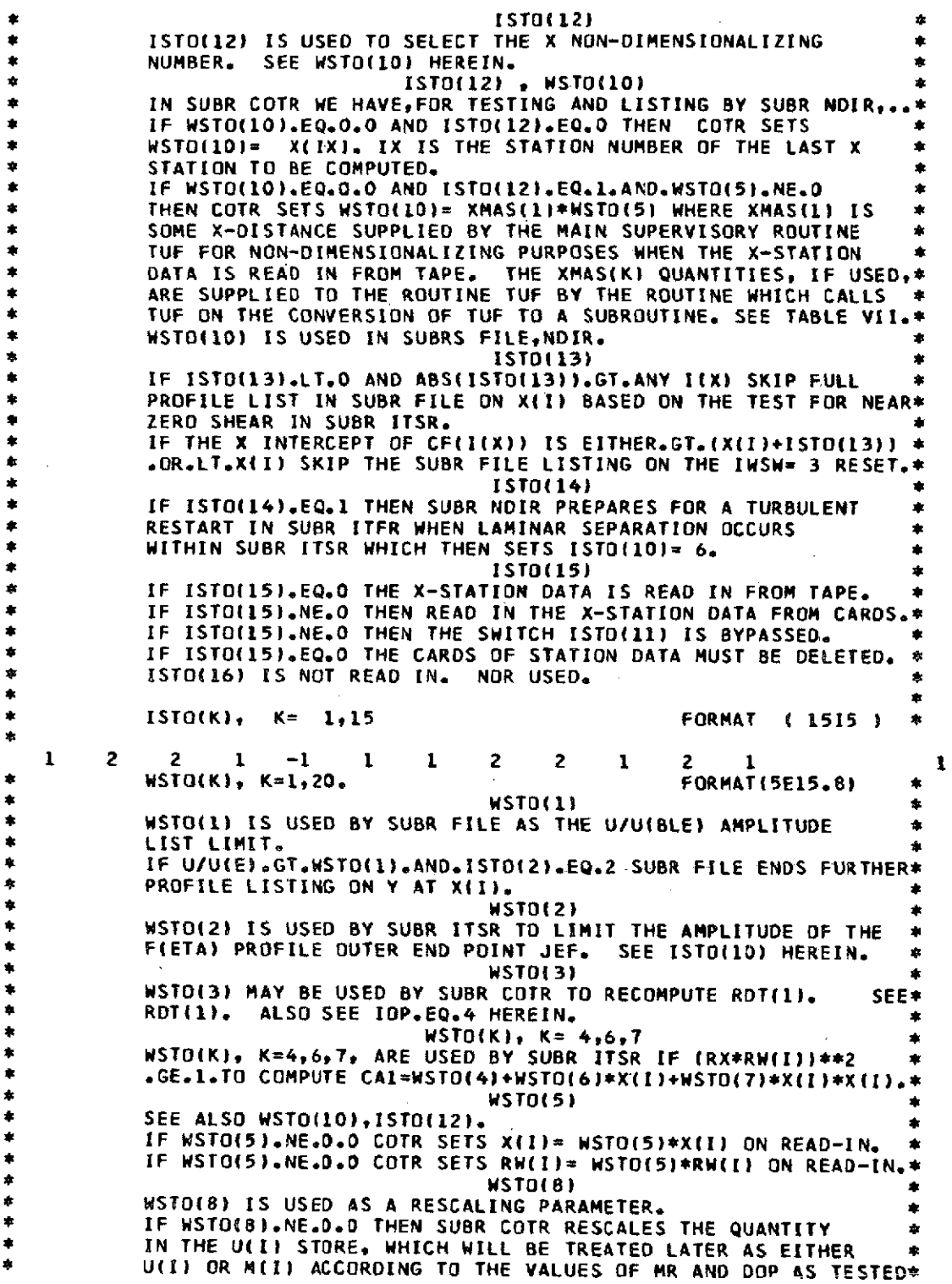

**116**

 $\mathcal{A}$ 

 $\sim$   $\sim$ 

 $\ddot{\phantom{1}}$ 

. . BY SUBR INIR. **AT** THE TIME OF **RESCALING** BY SUBR COTR THE **\* QUANTITY IN U(I) IS THE READ-IN QUANTITY** IF **WSTO(16).EQ.0.O** \* A  $\mathbf{r}$ **BUT** IS **U(I)= WSTO(16)\*U(I)** OTHERWISE WHERE WSTO(16) **IS USED \*** TO CONVERT THE **UNIT** OF **MEASUREMENT** OF THE **INPUT.** FOR **THE** \* **COMPUTATION** OF M(I) FROM THE **INPUT SEE** SWITCH DOP HEREIN. \* WSTO(9) **\*** IF **WSTO(9).NE.O.O** COTR **SETS GP(I)=** WSTO(9)\*GP(I) **ON** READ **IN.\*** WSTO(1O) IF WSTO(1O).EQ.O.O **AND** ISTOI1Z).EQ.O **THEN** COTR **SETS \*** WSTO(10)= X(IX). IX **IS** THE **STATION NUMBER** OF THE **LAST X \* LAST STATION** TO BE **COMPUTED.** IF WSTO(IO).EQ.O.O **AND ISTO(12).EQ.1.AND.WSTO(5).NE.O \* THEN** COTR **SETS** WSTO110)= XMAS(1)\*WSTO(5) WHERE XMAS(l) IS **\*** SOME **X-DISTANCE SUPPLIED** BY THE SUPERVISORY **ROUTINE TUF, SEE\*** TABLE VII, **AND GOTTEN IN TURN** FROM THE SUPERVISORY **ROUTINE \*** OF **TUF WHEN TUF IS** CONVERTED TO **A SUBROUTINE.** WSTO(10) IS **\* USED** IN **SUBRS** FILENDIR FOR **SCALING PURPOSES** TO **LIST** A **\*** NON-DIMENSIONALIZED X(I). **\*** IF **WSTO(1O).NE.O.O** SUBR **FILE, AND** SUBR NDIR IF **THE CASE IS \***  $\mathbf{z}$ **ENDED, SCALES X(I)=** X(I) **/** WSTO(10). **HENCE** IF **WSTO(IOI.EQ.1.\*** ź. **X(I) IS NOT** NON-DIMENSIONALIZED **AND XNOD=** X(I).  $\Delta$ IF **WSTO(IO).EQ.O.O IN SUBR FILE THEN XNDD=** X(I). \* IF **WSTO(1O).EQ.O.O** IN **SUBR** NDIR **THEN** X(I)= X(I). **\*** A WSTO(11) IF **IOP.EQ.7.AND.DOP.GT.O.AND.RDT(1).EQ.O.O SUBR** COTR ÷ **COMPUTES** RDT(L)=U(11\*DT(1)/WSTO(11l. IF **WSTO(11).EQ.O.O** \* 傘 **SUBR** COTR **RESETS** WSTD(11:)= **.1564\*10\*\*-3 (ENGLISH** UNITS). **\***  $\Delta$ WSTO(12) **\*** WSTO(12) **IS NOT USED. (AT** LERC WSTO(12) **IS AN EXECUTION \*** ź. TIME LIMITER.) WSTO(13) Y. IF **WSTO(13).NE.OoAND.TOP.NE.1 THEN SUBR** COTR AFTER **ALL** X-STATION **DATA READ-IN RESETS IT= 1+1 WHEN**  $\hat{\mathbf{r}}$ ŵ TURB(I).GT.WSTO(13). **THEN,** LATER, **A** FORCED **TURBULENT \*** RESTART **OCCURS IN SUBR** ITFR **FOLLOWING. A** RESET OF **ISTO(10)= 7\*** 森  $\ddot{\circ}$ **IN SUBR** ITSR AFTER **SUBR** ITSR **HAS COMPUTED** THE **X-STATION** \* PROFILES FOR **I= IT.** SUBR ITFR **ON** A RESET OF **ISTO(10)= 7 IN** SUBR ITSR AFTER **\***  $\mathbf{z}_i$ **SUBR** ITSR **HAS COMPUTED** THE **X-STATION** PROFILES FOR **I=** IT. \* WSTO(14) IF WSTO(14).NE.O.O **THEN SUBR** INIR **RESETS** PRT= WSTQ(14) WSTO(15) IF **WSTO(15S)NE.OO. THEN** SUBR INIR **RESETS** PR= WSTO(15) WSTO(16) IF **WSTO(16)eNE.O.O THEN** SUBR COTR **RESETS** THE **QUANTITY IN U(I)= WSTO(16)\*U(I)** BEFORE **A POSSIBLE RESCALING** OF THE **QUANTITY** BY **WSTO(B). SEE** WSTO(8). WSTO(17) IF **WSTO(17).NE.O.O THEN SUBR** COTR **RESETS** \*  $\mathbf{G}$ **GBC(2)=** WSTO(lT)\*GBC(I). \* 傘 WSTO(18) \*  $\Delta$ IF **WSTO(18).NE..O,AND.WSTO(19).NE.O.0 THEN** WSTO(18) **IS THE** \*  $\alpha$ **SONIC VELOCITY** READ **IN CORRESPONDING** TO THE TEMPERATURE READ **IN** TO WSTO(19), **AND** WSTO(18)9WSTO(19)'ARE **USED** TO \*  $\dot{\mathbf{z}}$ **COMPUTE** GR= G\*R OF THE EQUATION ż. **VELOCITY(SONIC)= SQRT(** SHR\*GR\*T(STATIC) **).** GR **IS COMPUTED** \*  $\frac{1}{2}$ **AND USED** BY **SUBR** INIR TO **COMPUTE** THE M(I) **WHEN** THE **U(I)** \* 森 ¢ **READ. IN** BY SUBR **COTR IS** THE VELOCITY. **\***  $\pmb{\alpha}$ WSTO(18) IS USED LATER BY SUBR ITSR AS CONVENIENT STORAGE. \*

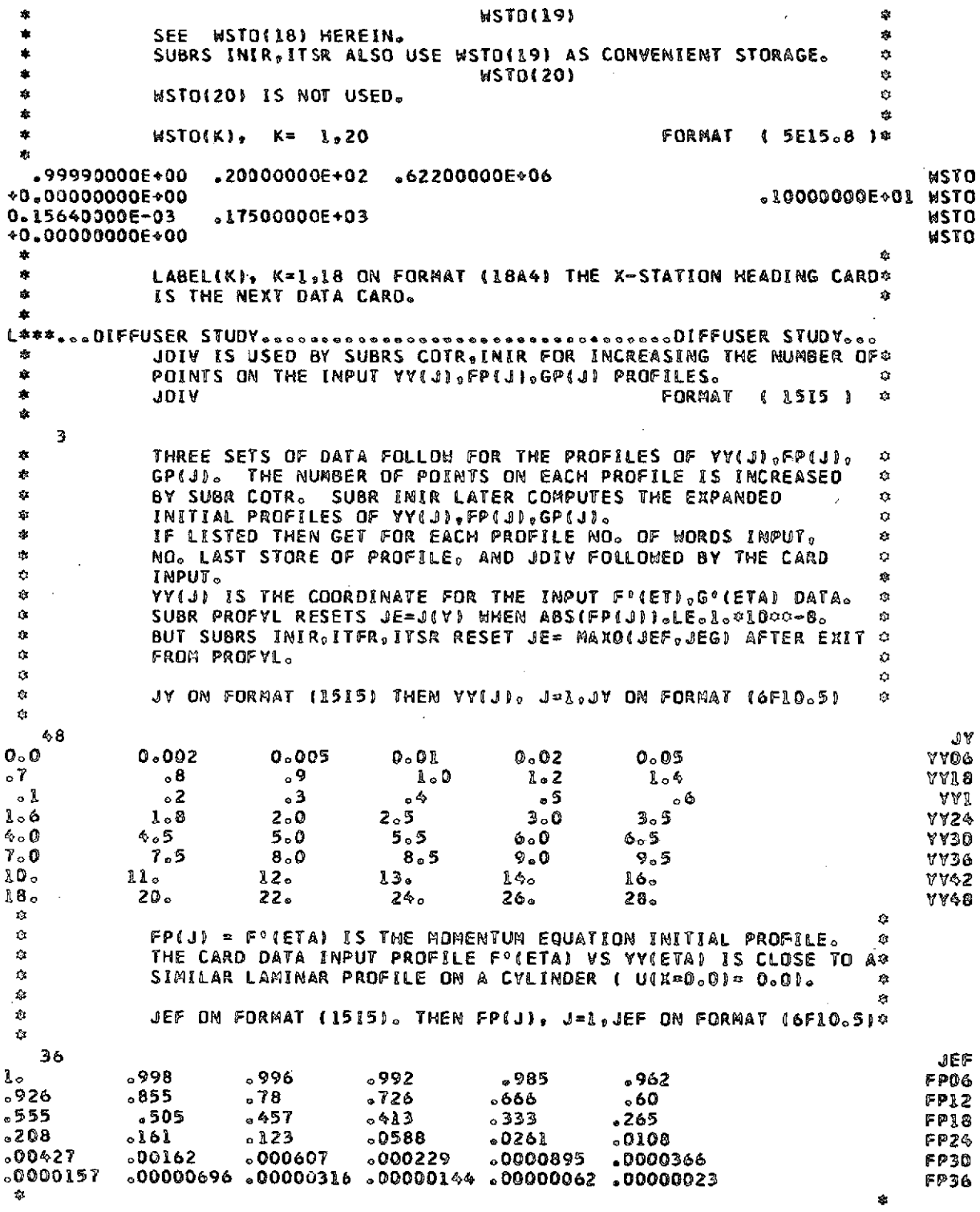

 $\mathcal{F}(\mathcal{F})$  .

118

 $\sim$ 

 $\hat{\boldsymbol{\beta}}$ 

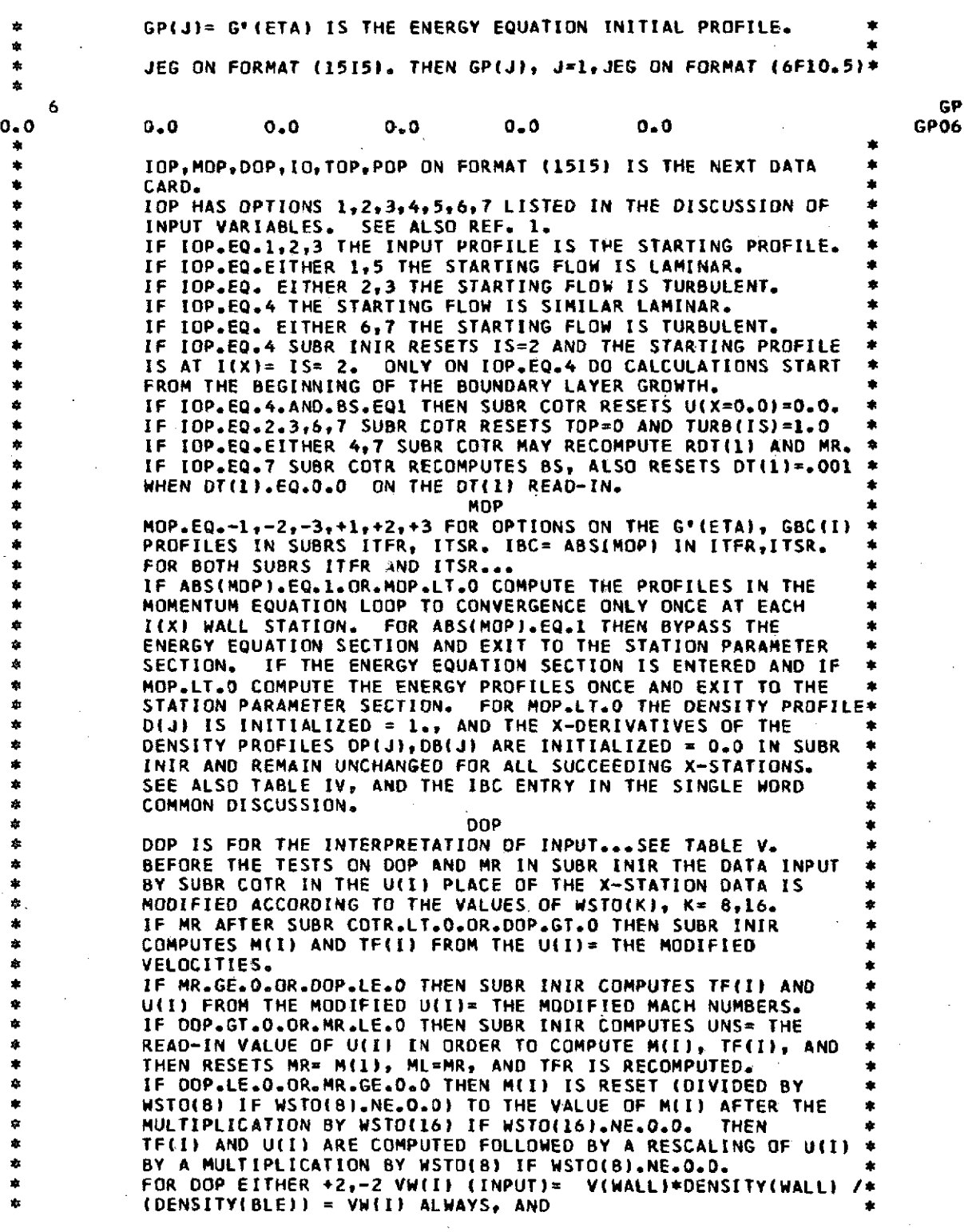

**\* Fo(ETA)= 4DENSITY(BLE )U(BLE)-DENSITY(ETA)\*U(ETA)** / **\* \*** (DENSITY(BLE)\*U(BLE). **\*** FOR DOP EITHER +1,-l **VW(I)(INPUT) =** V(WALL) **AND <sup>0</sup> \* F'(INPUT)(ETA) =** ( **U(BLE)-U(ETA) ) / UIBLE). SEE** TABLE **V. <sup>0</sup>** \* HOWEVER, IF **IABS(DOP).EQo1.AND.MOP.GE.** THEN **SUBR** INIR <sup>0</sup> <sup>0</sup>**ALWAYS RECOMPUTES FO(ETA)= FPiJ)** FROM THE **TF(J) AND** THE \* **FP(.J),GP(J)** PROFILES BEFORE **COMPUTING** THE **FPP(J)** PROFILE. \* 0 THE ALTERED PROFILES **ARE THEN USED** TO **COMPUTE** THE **VE(JI,** \* **VEG(JI BY SUBR VIS AND** THE **TAU(J)** PROFILE LATER **BY** INIRo <sup>0</sup> **SIOD** \* **IO.EQ.-I** FOR AXISYMMETRIC FLOW **ON** THE **INSIDE SURFACE** FORMED <sup>0</sup> \* BY RADII DRAWN FROM THE BODY AXIS, \* IO.EQ.+1 FOR AXISYMMETRIC FLOW ON THE OUTSIDE SURFACE FORMED\*<br>\* BY RADII DRAWN FROM THE BODY AXIS. \* BY RADII DRAWN FROM THE BODY **AXIS,** Ą. \* IF **IO.EQ.0** SUBR COTR **RESETS** RW(IS) <sup>=</sup>**0.0** \* TOP \* \* IF TOPoEQol IN SUBR ITSR THEN ITSR **CALLS SUBR** TRANS **TO**  $\mathcal{L}$ **\* INCLUDE** THE **TRANSITION ZONE. \*** TOP **IS** RESET=G IF IOP.EQ.2,3,6,7 **AT THE TIME** OF TOP **READ-IN.\* \*** IF TOP **AT** THE TIME OF THE **X-STATION DATA READ-IN =** ., **THEN 0 SSUBR** COTR **RESETS** TURB(I) <sup>=</sup>**0.0.** IF TOPoNEloAND.WSTO(13D)NEoOoO **SEE** COMMENT **ON** WSTOD(3). o 0. **POP 0** \* **EXCEPTING SUBR** ITFR, POP **DOES NOT AFFECT** THE CALL OF 0 a SUBR **FILE0** Q r. **a IN SUBR INIR...** 0 IF EITHER ISTO(l)oEQo2 OR POP.NEoI *0* <sup>0</sup>THE FOLLOWING **LISTINGS OCCUR** AFTER THE EXIT FROM **SUBR** FILE <sup>0</sup> \* WHICH **IS ALWAYS CALLED** BY SUBR INIR **AND** WHICH **LISTS** o ACCORDING TO **ISTO(MD K<sup>=</sup>**20,34,7o THE FOLLOWING **LISTINGS <sup>O</sup>** a **OCCUR JUST** BEFORE THE EXIT TO THE **CALLING** ROUTINE **TUF.o** 0 IF **POPoNEol** WRITE (6,49), WRITE **l6v50)** LABEL(K), FOLLOW ò <sup>0</sup>WITH WRITE (6,K), K= 52o53,54,55o56,60 THE INITIAL *<sup>0</sup>* a PARAMETERS **AND** THE X-STATIOM DATA **AT THE** STARTING **STATRON** *<sup>0</sup>* SIXD)= 1, ANOv IF 10PEQ.4 THE STARTING **X-STATION DATA AT** Δ **0** I(x)= **2. ALSO** WRITE THE PROFILES. OF M(IDTF(IDvUaID **AND THE INITIAL** <sup>a</sup> **0** WALL PARAMETERS **AT I=** 192o o Y. a **IN** SUBR ITFRoo. IF ISTO(5).EQ. L. AND.POP.NE.1 WRITE (6,70), 16,71) l. LSTO(10).0 **0 8 IF POP<sub>9</sub>GT** <sub>0</sub>3.000<br>**0 AT THE HEAD OF** <sup>a</sup>**AT THE HEAD** OF THE **MOMENTUM-ENERGY** LOOP IF ISTO(5)DEQeleANDoo a POPoNEO. **THEN** WRITE **46v98 EI, ISTO1ODo** IN **THE MOMENTUM** \$ 0 LOOP IF ISTO(5).EQ.1.AND.POP.NE.1 WRITE (6,72) I,JK.JEF, SF(JEF)JFPP(1)hSF(IDPQRTF(Io,M(IDVE(1,VEG1VHlDo 0 **\*** VHP(1)DD(J),D(JYIDDP( **DP(JY) ON EACH** MOM **INDEX. IN** THE **o 0** ENERGY **SECTION** OF THE **MOMENTUM-ENERGY** LOOP IF ISTO(5)oEQ1 **<sup>o</sup>**<sup>0</sup> AND.POP.NE.1 WRITE **(6,76)** IJEG,GP)9GPGPPi),CRL **ON** EACH  $\bar{\chi}$ **SMAE INDEX.** <sup>9</sup><br> **SMAE INDEX.** <sup>9</sup> 0 IF **IOP.LE,3.. SUSE THE SUBRS INIR, COTR PROFILES AS THE STARTING PROFILES \$**<br>And the starting the night profile prights profiles on mor.ge.o. \$ **\*EXCEPTING THE D(ETAlsDP(ETA)vDP(ETA)** PROFILES **ON** MOP.GEO.0 AND THE VE(ETAI, VEG(ETA) PROFILES BY SUBR VIS, SKIP THE m **\* LISTINGS** FOR IOP.EQ 4,5,6,T **IN** THE **MOMENTUM-ENERGY** LOOP **AND** 0 **0 TEST** POP AFTER THE **MOMENTUM-ENERGY** LOOP EXIT. IF POP.NE.e **\*** \* WRITE **(6,72) IJKJEFF(JEF),FPPII),SF(I),PeQR. THEN** WRITE **\*** \* **(6,76) I**<sub>2</sub> JEG<sub>2</sub> GP(1),GPP(1),D(1),TF(I)<sub>2</sub> **\* BEFORE** THE EXIT, IF **ISTO(I).NE.D.AND.IOP.GT.3 CALL FILE** FOR \*

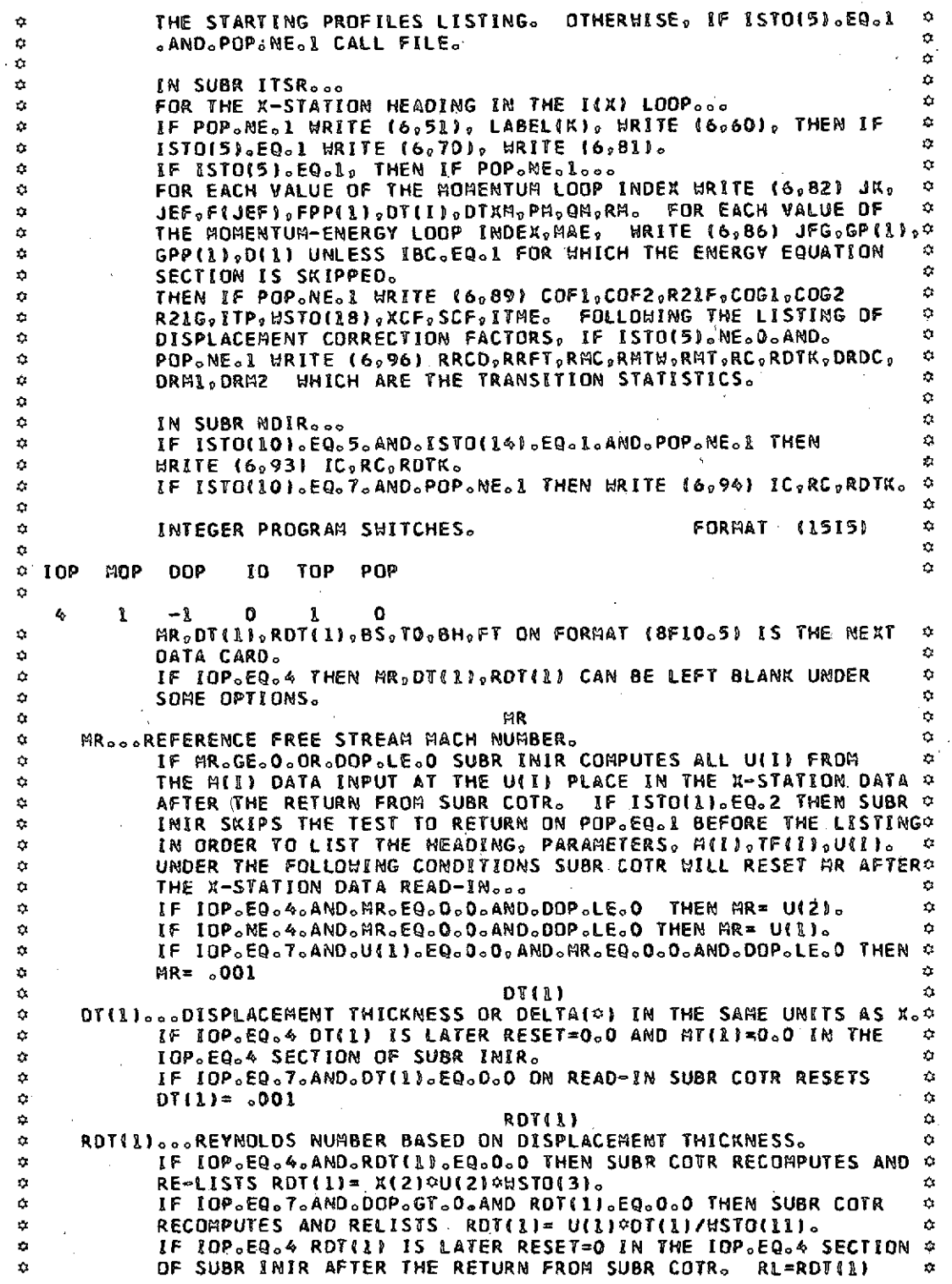

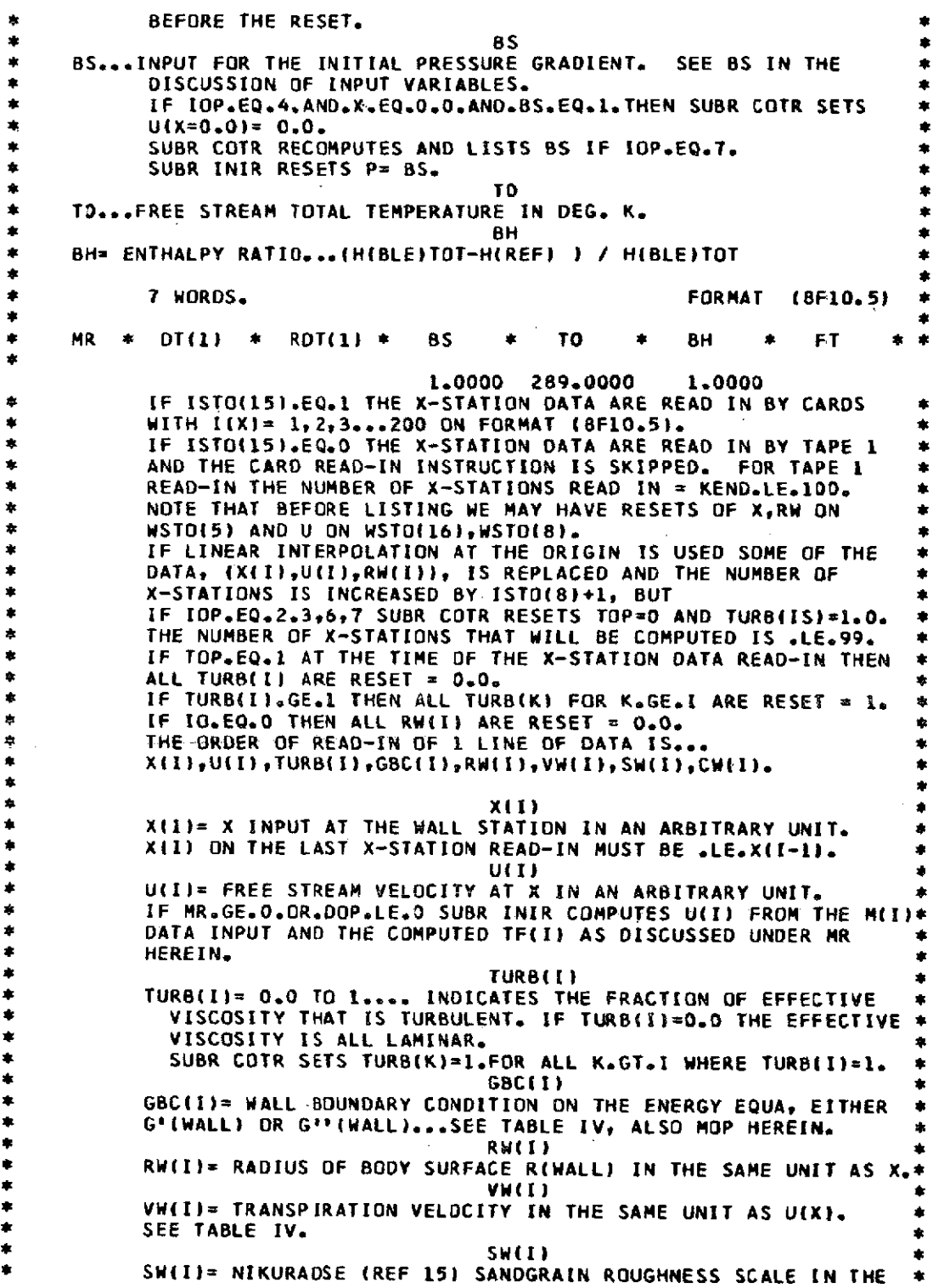

 $\mathcal{L}$ 

 $\bar{\mathcal{A}}$ 

 $\mathbb{R}^2$ 

**122**

 $\bar{\mathcal{A}}$ 

 $\alpha$  $\alpha$ SAME UNIT AS X. ŵ CHII)  $\alpha$  $\hat{\mathbf{z}}$ CHIII= LONGITUDINAL HALL RADIUS OF CURVATURE IN THE SAME  $\hat{Q}$  $\bullet$ Ò, UNIT AS X.  $\alpha$  $K(I) = 0$  CARD  $\dot{a}$  $\mathbf{C}$ HHEM THE X-STATION DATA IS READ IN BY CARDS, THE LAST CARD  $\pmb{\sigma}$ IS KEY PUNCHED FOR THE TEST TO SHITCH OUT FROM THE DATA  $\Omega$ ¢ Y. a READ IN-LOOP.  $\hat{\mathbf{r}}$  $\hat{\mathbf{v}}$  $\Delta$  $\hat{\mathbf{G}}$ X-STATION DATA CARDS...HITH 8 HORDS...ON FORMAT (8FIO.5) ŵ  $\mathbf{u}$ Ů  $\alpha$ THE AGIR DISCRIMINATOR CARD, IST OF 7 FOR SUBR AGIR.  $0<sup>o</sup>$  $\mathbf{a}$   $\alpha$ Ω¢ P, P) 5 é 45 1 2 -2 12345678901234567890123456789012345678901234567890123456789012345678901234567890  $\circ$  TURBITI  $\circ$  GBC(TI  $\circ$  RH(T)  $\circ$  VM(T)  $\circ$  SM(T)  $\circ$  CM(T)  $\mathcal{O}$  $O(X|X)$  $\bullet$  $U(1)$  $0<sub>o</sub>$ RETURNS TO INIR FROM AGIR.  $\mathbf{0}$  o  $\mathbf{o}_\bullet$  $\mathbf{0}$ . 9.0185 0.1181 о. 0.1910 0.0371  $\mathbf{0}$ . 0.2475 0.0556  $\mathbf 0$ .  $0.2921$  $0.0741$  $0 \mathbf 0$  . 0.3310 0.0927 0.1112  $\mathbf{0}$ . 0.3660 0.3980  $0.1297$  $0<sub>o</sub>$ 0.4278 0.1483  $\mathbf{0}$ .  $\mathbf{0}$  . 0.4537  $0.1668$ 0.1853  $\mathbf{0}$ . 0.4753 0.4939 0.2039  $\mathbf{0}$  $\pmb{0}$  , 0.2224 0.5105 0.5257  $0.2409$ о. 0.2595 0。 0.5397 0.2780 0.5528 о. 0.2965 О. 0.5652 0.5769 0.3151  $\mathbf{0}$ .  $\pmb{0}$  . 0.5881 0.3336 0.5988 0.3521  $0<sub>o</sub>$ 0.6091 0.3707  $\mathbf{0}$ . 0.6190  $0.3892$ о. 0. 0.4077 0.6286 0.6379 0.4263  $\mathbf{0}$ . 0.6470 0.4448 О. 0.4633  $\mathbf 0$ 0.6572 0.4819 0.6677  $\mathbf{0}$ . 0.6787 0.5004  $\mathbf{0}$ . 0.5189  $0<sub>o</sub>$ 0.6903 0.5375  $0<sub>o</sub>$  $0.7023$  $0.7151$ 0.5560  $\mathbf{0}$ . 0.5745 0.7287  $0<sub>o</sub>$  $0.5931$  $\mathbf{o}_\alpha$ 0.7432 0.7590  $0.6116$  $\mathbf{0}$ .  $\mathbf{0}$  . 0.7763 0.6301  $\mathfrak d$  . 0.7959 0.6487 0.6672 0.8187  $0<sub>a</sub>$ 0.8476 0.6857  $0\,$  $0<sub>o</sub>$ 0.8865 0.7043  $\mathbf{0}$  . 0.9293 0.7228 0.9761  $0.7413$  $0<sub>o</sub>$ 

 $123 -$ 

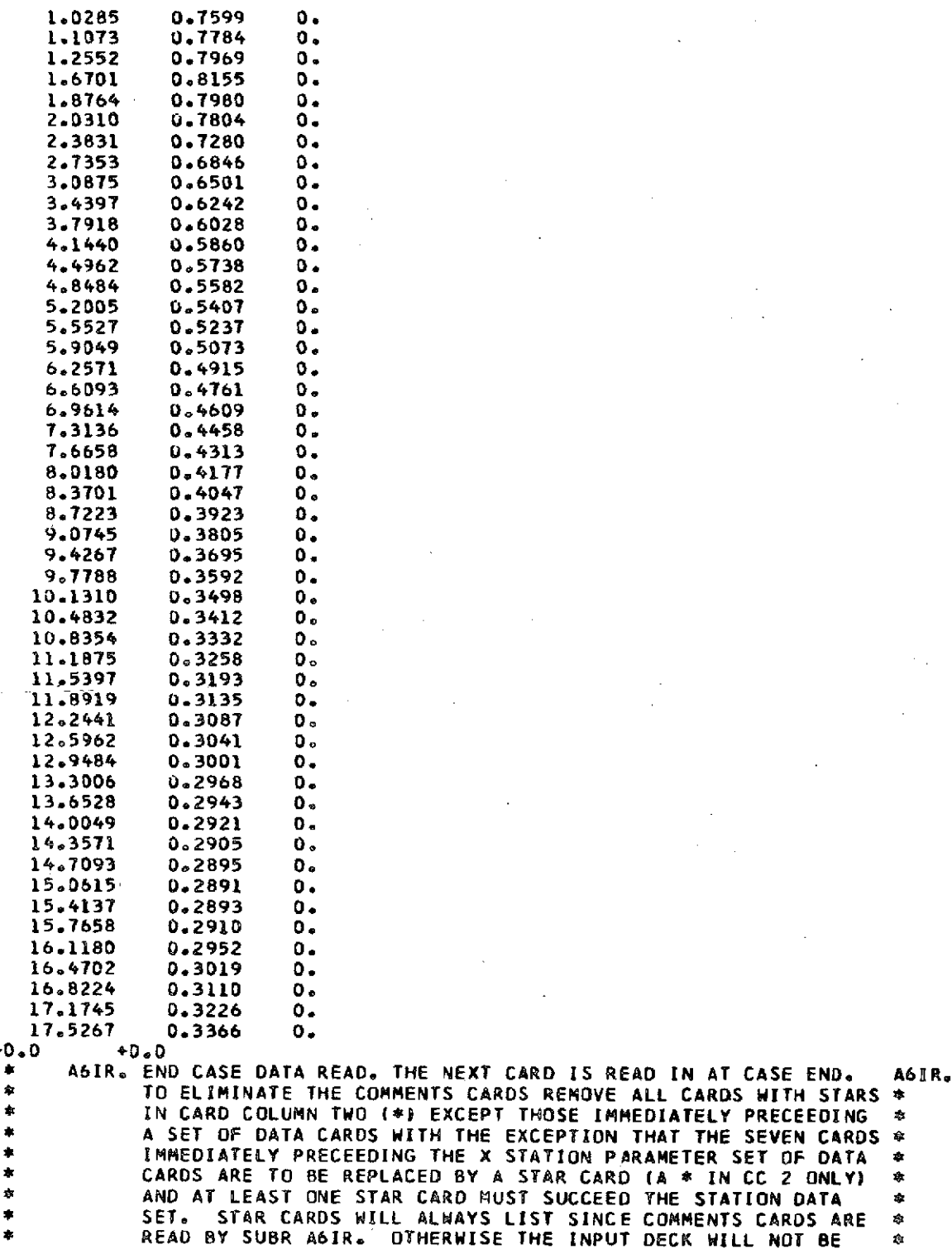

124

**+0.0 +0,0**

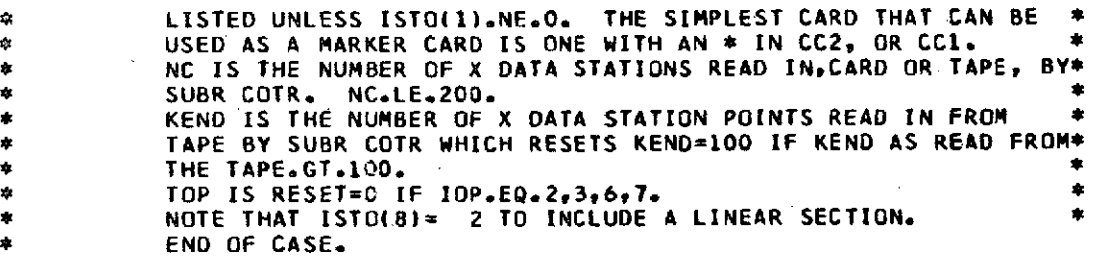

change appreciably as the calculations proceed downstream since  $\eta$  is normalized with  $\delta^*$ . Smaller  $\eta$  spacing will be required throughout the layer if a very small x step size is used.

The specification of the  $f'(\eta)$  and  $g'(\eta)$  profiles depends on whether these profiles are used as the starting profiles or the input profiles are recalculated. If the input profiles are to be used as specified, they should be compatible with the initial pressure gradient. For turbulent flow the profiles must be well defined in the "law-of -the-wall" region. This region can often be specified by using some empirical "law of the wall". If the input profiles are recalculated, the initial profiles need not be very accurate since the calculated profiles usually converge very rapidly to their final value for almost any reasonable input profile.

Specification of x-step size. - The sequence of the x-values defines the x-spacing at which calculations will be performed. The x-step size depends on the input station Mach number or velocity distribution. The x-step size should be inversely proportional to the magnitude of the slope of the velocity distribution. For large velocity gradients the x-steps must be very small. The numerical examples illustrate realistic x-step sizes for accurate results.

The x-step size is most sensitive at the start of the boundary layer growth. However, if the slope of the U(X) as a function of x curve is linear, larger x-step sizes can be taken. The input options ISTO(8) and ISTO(9) can be used to modify input x-station data to include a linear section at the start of the boundary layer growth.

Instructions for linking with another program. - The **TUF** set of decks headed by the main routine **TUF** can be tied to another program to be titled TRIR(XMAS) which will compute and store on tape 1 the x-station data to be used by the **TUF** set of routines. To tie in the **TUF** set of decks, the main program of **TUF** remains the same except that a card containing subroutine **TUFL(KSTOP,** XMAS) is placed behind the \$IBFTC card of the main routine **TUF.** Let the main routine using both supervisory subroutines **TUFL(KSTOP,** XMAS) and TRIR(XMAS) be titled COSY. Then **COSY** can have a blank common which is set equivalent to the KSTOP array of subroutine **TUFL(KSTOP,** XMAS) where the blank common of **COSY** is also the blank common of subroutine TRIR(XMAS). The array XMAS is dimensioned the same for **COSY,** TRIR,

#### **TABLE VII. - EXAMPLE OF LINKING TUF TO ANOTHER PROGRAM**

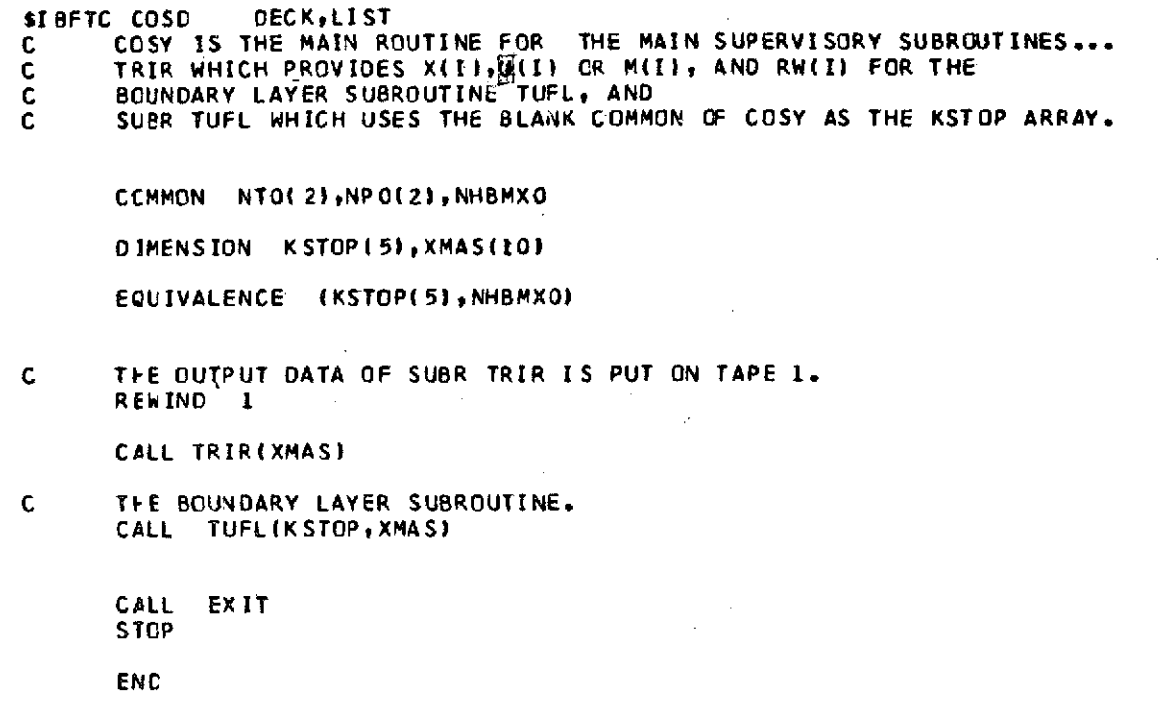

and TUFL. The main routine COSY then calls subroutine TRIR(XMAS) followed by a COSY call of subroutine **TUFL(KSTOP,** XMAS) to get the boundary layer solution. If storage is limited, the same overlay origin can be used before both the subroutine TRIR and the subroutine **TUFL** sets of decks. **A** second overlay origin can be placed before each of the decks of the subroutines INIR, ITFR, ITSR, **and** NDIR which are loaded in the order shown in the program listing. Also, such blank common not needed for both sets of decks TRIR and **TUFL** can be labeled. An example of the COSY kind of routine is shown in table VII.

#### Output Variables

The primary output from the calculations is a list of the calculated profiles and parameters that is printed out at each x-station. Most of the output is optional and is controlled by the input ISTO array. Definitions of the output variables that are not defined elsewhere are given here.

Principal boundary layer parameters. - The following principal boundary layer parameters are listed in the program output: X, DT, MT, HT, SF, CF, ST, GPW, RDT, **U,** M, **TURB,** RW, VW, SW, and CW. These parameters are all defined in the 126

Common Arrays section. The output of the x-station dimensional variables are in the same units as the input x-station variables.

Profile parameters. - The following momentum and energy profile parameters are listed in the program output: J, YY, U/U(BLE), F, FP, FPP, D, **GP,** and GPP. All of these variables are defined in the Common Arrays section except J and U/U(BLE), which are as follows:

J Index of eta profile point.

**U/U(BLE)** Ratio of velocity in boundary layer to velocity at boundary layer edge,  $D(J)*(1 - FP(J)).$ 

Transition parameters. - The transition parameters that are printed out and defined in the Common Arrays section are IC, RC, FT, RMX, RMTW, RMT, and RDTK. The other transition parameters are defined as follows:

RSR Function characteristic of effect of surface roughness.

RRR Function characteristic of effect of surface curvature.

RTR Function characteristic of effect of free-stream turbulence.

RD Final value of RD is a function characteristic of effects of pressure gradient, surface roughness, surface curvature, and free-stream turbulence.

RRCD RMC/RMTW

RRFT RMC/RMT

DRDC RDTK-RC

DRMI RMTW-RMC

DRM2 RMTW\*MT $(I+1)/M$ T $(I)$ -RMT

Momentum and energy balance parameters. - Under the output heading INTEGRALS OF MOMENTUM AND ENERGY are listed the values of COF1 and COF2 for the momentum balance and the values of COG1 and COG2 for the energy balance. Both COF1 and COF2 are defined by equation  $(II-21)$ , and COG1 and COG2 are defined by equation  $(II-23)$ . The other balance parameters are defined as follows:

R21F COF2/COF1

R21G COG2/COG1

ITP Number of iterations in momentum and energy loops.

General parameters. - The general parameters that are listed in the output are IVEL, VE(1), VEG(1), VHP(1), VH(1), HR, PR, PRT, SHR, XNOD,  $I(X)$ , JE, and ISTO(10). The parameters VE, VEG, VHP, and VH are defined in the Common

127

А.,

Arrays section. The parameters  $JE$ ,  $PR$ ,  $PR$ ,  $SHR$ ,  $I(X)$ , and  $JE$  are defined in the Single Word Common Stores section. The other variables are defined as follows:

IVEL Code to tell what correction is included in calculation of effective viscosity.

**XNOD** If **XNOD. NE. X, XNOD=X(I)/WSTO(10).** 

ISTO(10) Code number to indicate in which subroutine the profiles are last computed.

#### Numerical Examples

To illustrate the use of the program and the results obtained, two numerical examples are given. The first example is a flat plate, and the second is an inlet diffuser. For both examples the boundary layer is calculated in the laminar, transitional, and turbulent portions of the flow.

Flat plate. - The first example is a flat plate with a slightly tapered leading edge. The input for the example is given in table VIII. The boundary layer is calculated from the stagnation point at the leading edge of the plate to an x of 6. 9 centimeters (2. 7 in.). The starting velocity profile in table VIII is used by the program to calculate a Blasius profile at the leading edge (BS =  $0.01$ ). The index for the x-station data is denoted by IS. There is a total of 80 x-locations for this example.

Sample output for this example is given in table IX. Most of the output is optional and is controlled by the input ISTO ARRAY. The output that is illustrated corresponds to the following description:

**(1)** Profiles and parameters at a nondimensional x = 0. 0025

(2) Transition statistics and profiles at nondimensional  $x = 0.80$  and  $x = 0.85$ 

(3) Summary of boundary layer parameters

(4) Momentum and energy balance ratios

Examination of the summary output indicates transition to fully turbulent flow occurs at a nondimensional x value of 0. 42. The fully turbulent point corresponds to the first x-value where  $TURB(I)=1.0$ . The experimental transition was found to occur at a nondimensional x of 0. 46. In general, good momentum and energy balances were obtained for the chosen x-stations for this example.

Execution time for this example was 2 minutes on an IBM-7094/7044 direct-coupled system.

Inlet diffuser. - The second example is an inlet diffuser. The geometry is described in detail in reference 16 (diffuser identification number, 10). The input for the diffuser example is given in table X. The boundary layer is calculated from the stagnation point on the inlet lip  $(x = 0)$  to the diffuser exit at an x of 44.6 centimeters (17. 52 in.). The starting velocity profile in table X is used by the program to calculate a Falkner-Skan laminar wedge flow solution for a starting profile (BS = 1. **0).** For this example a linear section of x-station data was calculated by the program. (Note ISTO(8) and ISTO(9) both equal two). There is a total of 95 x-locations for this example. There is a small x-step size in the region of large Mach number gradients to improve the accuracy of the computations.

Sample output for the inlet diffuser example is given in table XI. The output that is illustrated corresponds to the following description:

- (1) Profiles and parameters at a nondimensional  $x = 0.0412$
- (2) Transition statistics and profiles at a nondimensional  $x = 0$ , 7287 and  $x = 0.7432$
- **(3)** Summary of boundary layer parameters

(4) Momentum and energy balance ratios

Execution time for this example was 2 minutes on an IBM-7094/7044 directcoupled system.

### Discussion of Problem Difficulties

The main accessary source of information when either a difficulty appears or an unexpected transition to turbulent flow occurs is table VI. Table VI can be used as an input data deck. If so used, it contains both comment, which is always listed, and the case numerical data, which is listed when ISTO(1). **NE.** 0. Hence, table VI when used as an input deck can become a convenient diagnostic aid when the case being computed is aborted. If a difficulty appears, which may not end the case with a machine diagnostic, then the comment on ISTO(10) in table VI can be used to connect the case listing with the source program. After the probable location of the difficulty is located, subroutine FILE can be used to list complete profiles by setting ISTO(7)=I(X) the index of the desired x-station to be listed.

If it is desired to study the viscosity and conductivity profile wall values of subroutine VIS and the transition statistics of subroutine ITSR and of subroutine TRANS on TOP.EQ. 1, then set ISTO(5).NE. 0. The telltale word IVEL, which appears in the subroutine VIS listing, can be used as a diagnostic aid to determine the sequence of formulas used in computing the viscosity and conductivity profiles. Unlike ISTO(7), which causes a list for only the selected x-station, ISTO(5). NE. 0 causes a list at each x-station succeeding the first. To differentiate the listing by subroutine TRANS from that of subroutine ITSR, the heading of the subroutine TRANS listing carries the label TRANS. Also ISTO(5) with the integer printout switch POP lists additional information as summarized by table VI.

**TABLE VIII. - INPUT FOR FLAT PLATE**

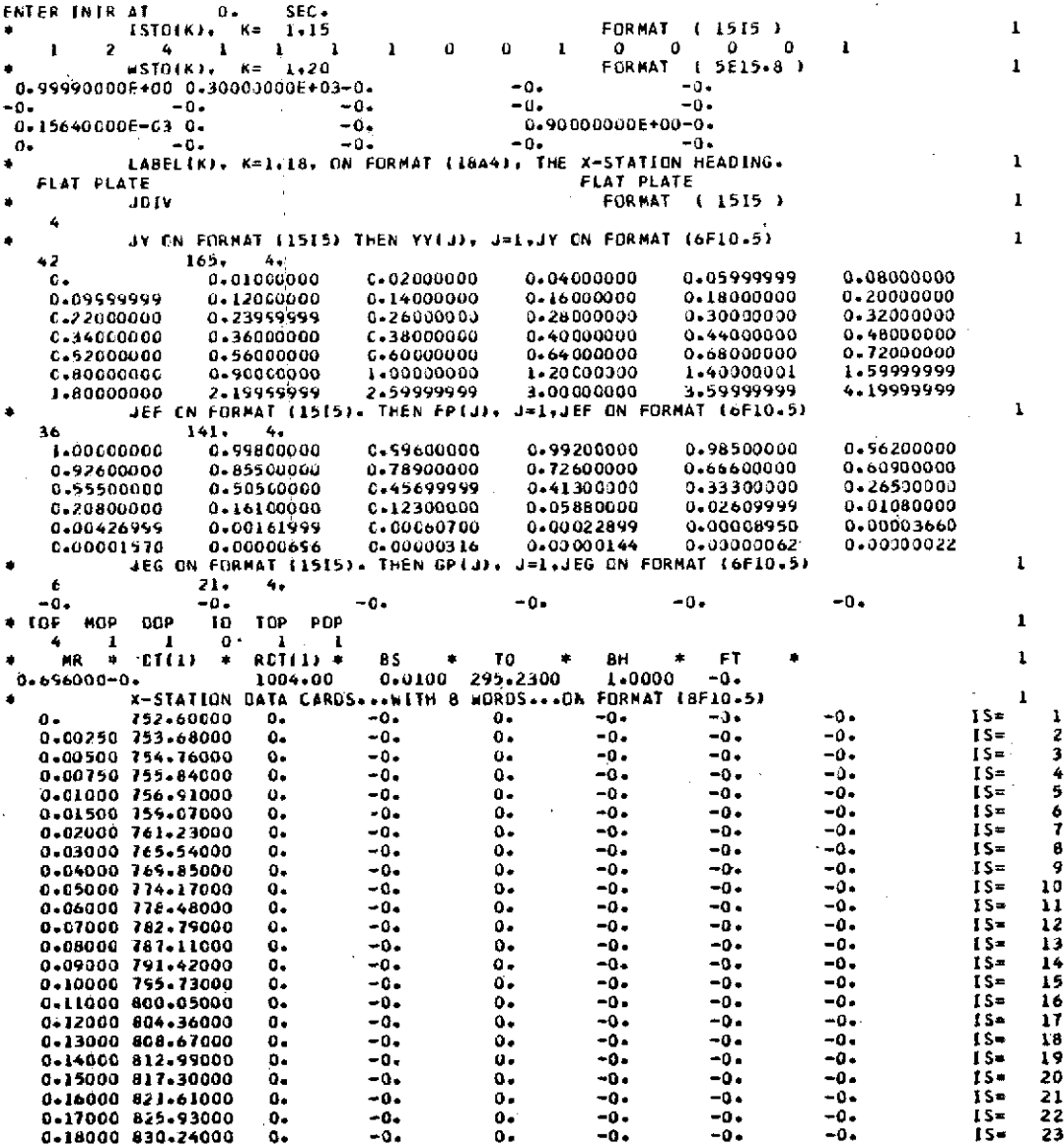

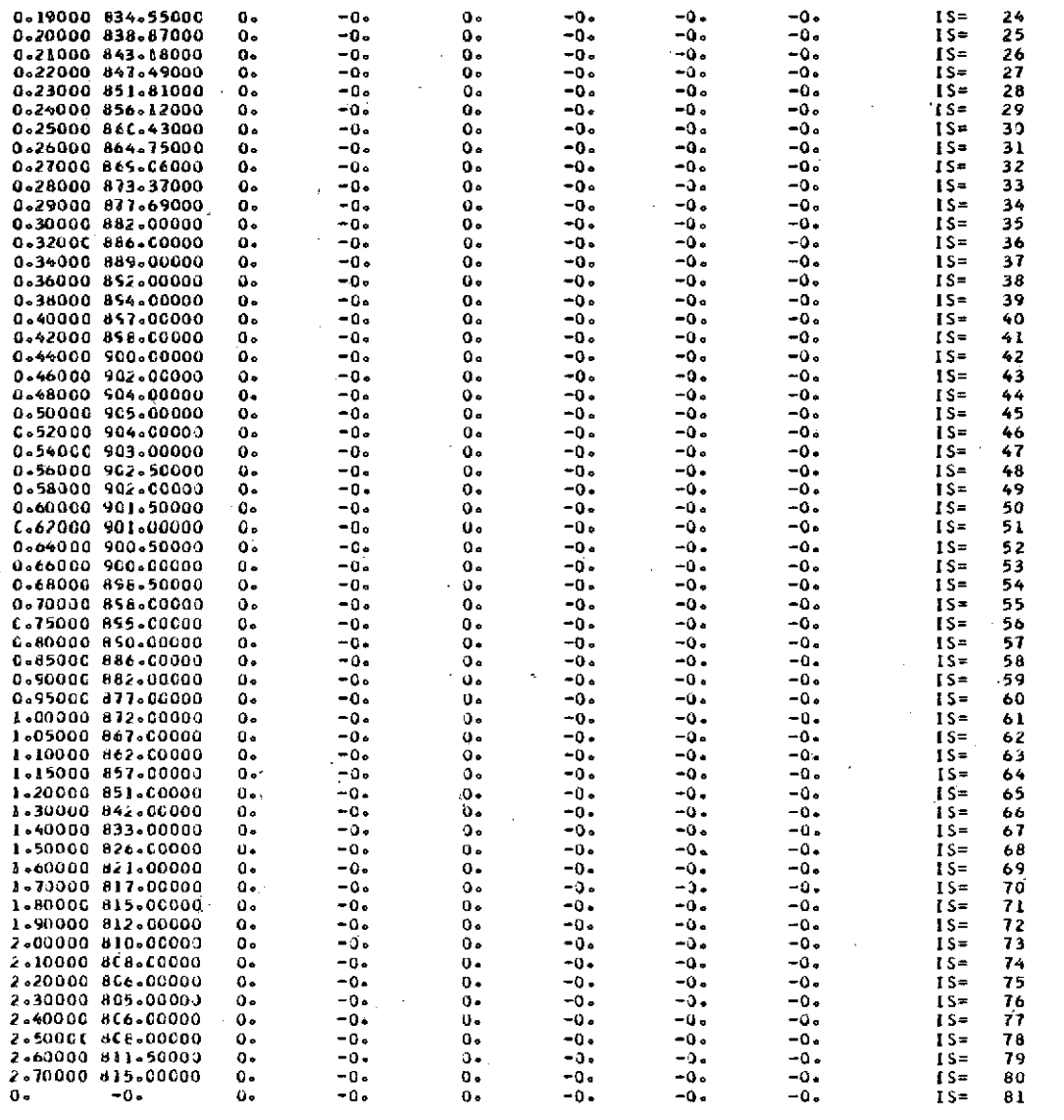

END OF CARD READ PR= 6.9600000E-01

 $DT(1) = -0.$ 

 $\sim$ 

 $\mathbf{r}$ 

NO. OF X STATIONS= 80 LAST X TO BE COMPUTED= 0.27000000E+01 LAST  $X = 0$ .

RDI(1)= 1.0040000E+03 BS= 1.0000000E+02 IT= 100 NC= 81 KENO= 0 WST0(10) ~ 2.7000000E+00 NO. OF X-STATION POINTS INCREASE= 0

**Allen** 

131

 $\mathcal{A}^{\text{max}}_{\text{max}}$ 

 $\mathbf{I}$ 

#### TABLE IX. **- OUTPUT** FOR FLAT PLATE

#### (a) Profiles and parameters at **X =** 0. 0025

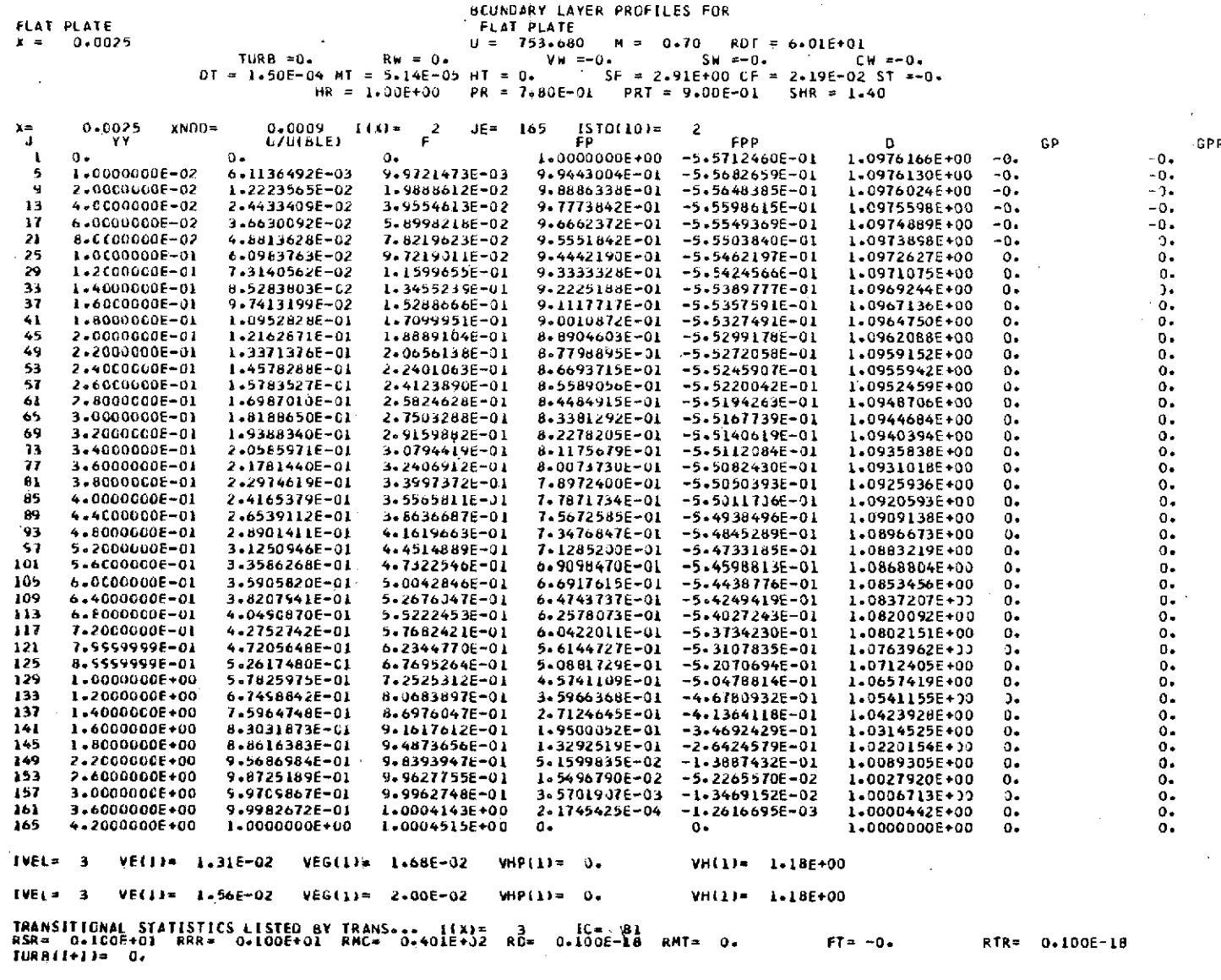

 $\overline{\phantom{a}}$ 

 $\alpha$ 

 $\frac{1}{\sqrt{2}}$ 

 $\mathcal{L}_\ell$ 

#### (b) Transition statistics and profile at  $X = 0.80$  and  $X = 0.85$

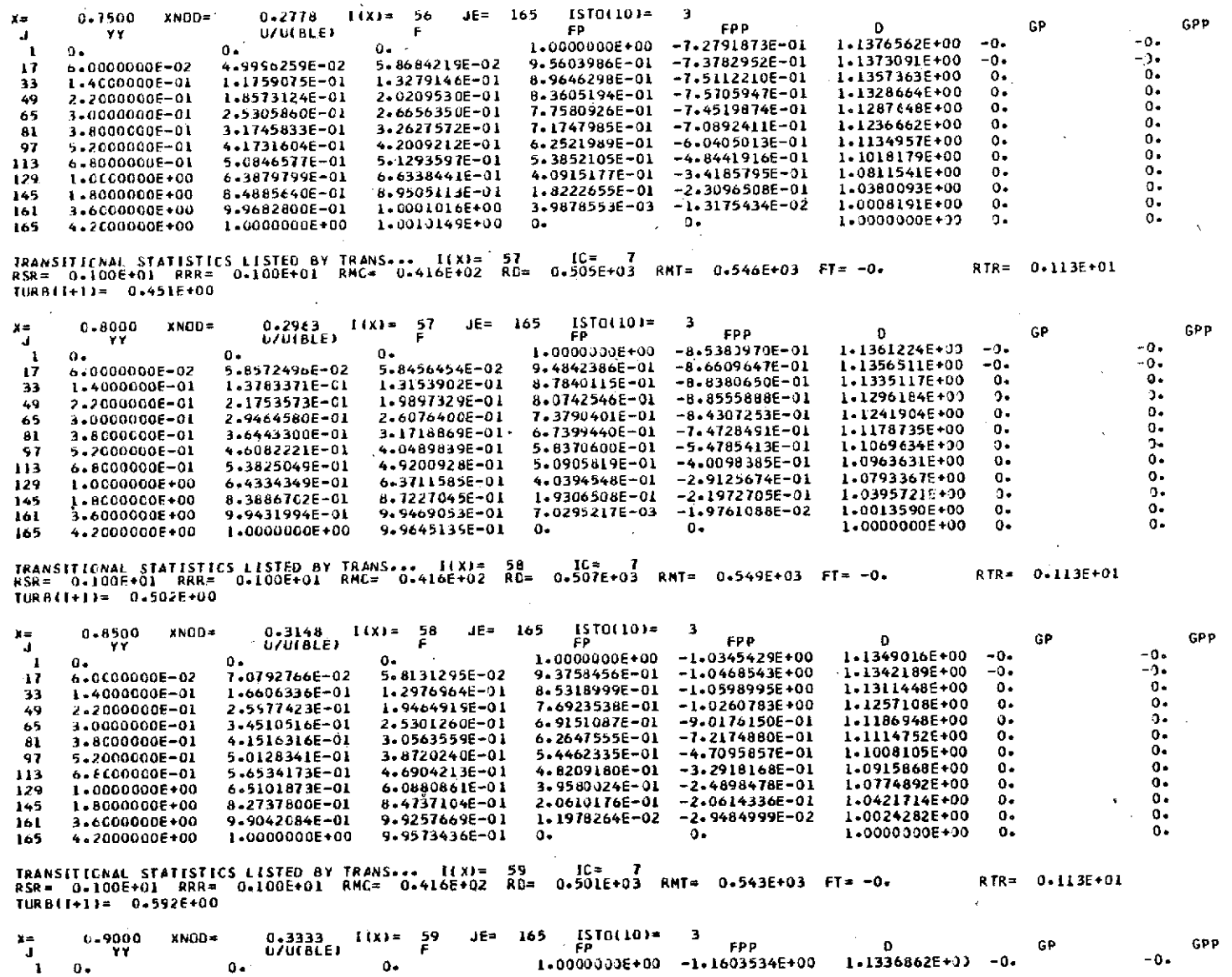

133

 $\sim$ 

### (c) Summary of boundary layer parameters

PRINCIPAL BOUNDARY LAYER PARAMETERS FOR<br>FLAT PLATE **FLAT** 

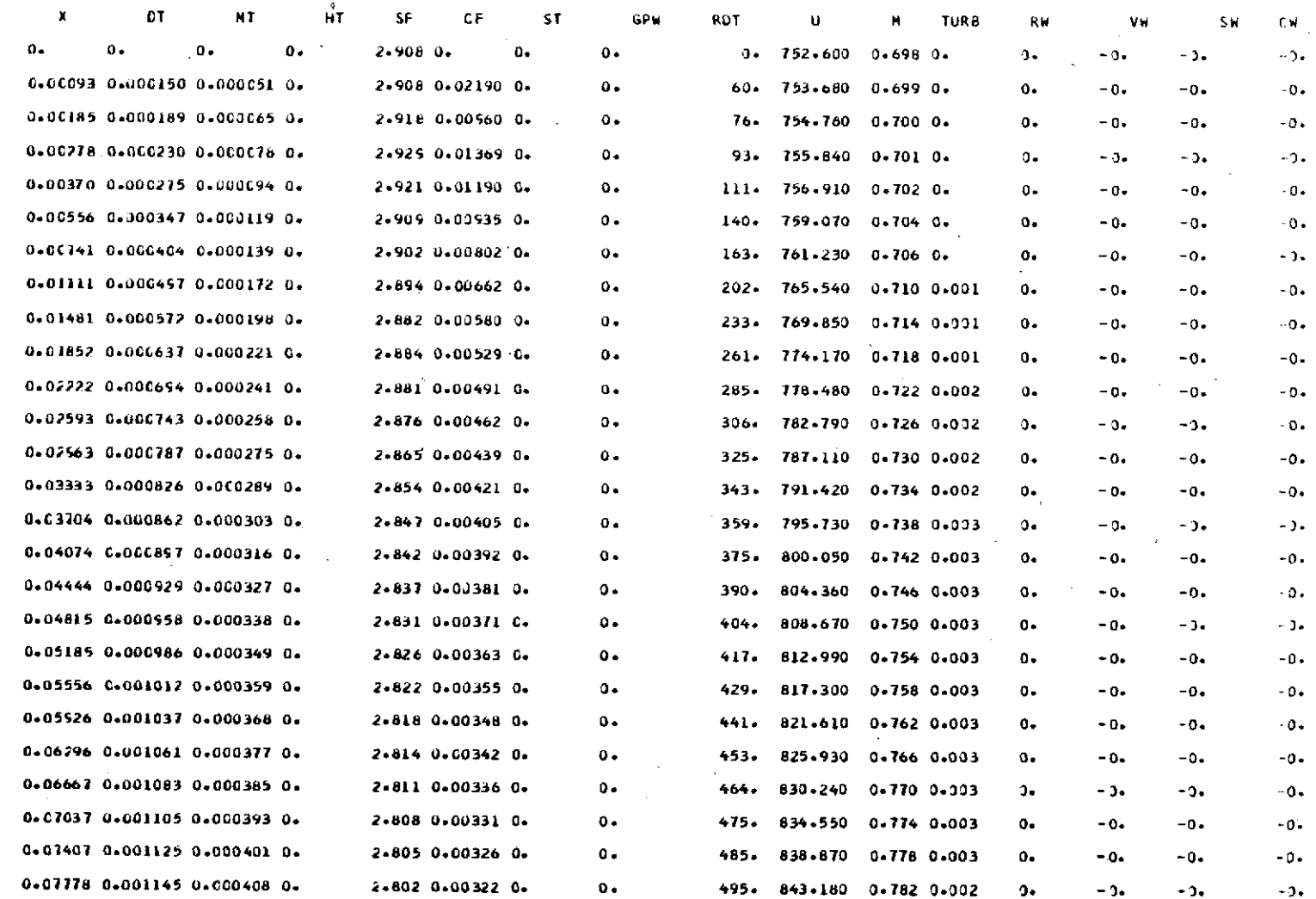

 $\ddot{\phantom{a}}$ 

 $\ddot{\phantom{a}}$ s.

#### (c) Continued. Summary of boundary layer parameters

PRINCIPAL BOUNDARY LAYER PARAMETERS FOR<br>FLAT PLATE FRIME

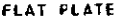

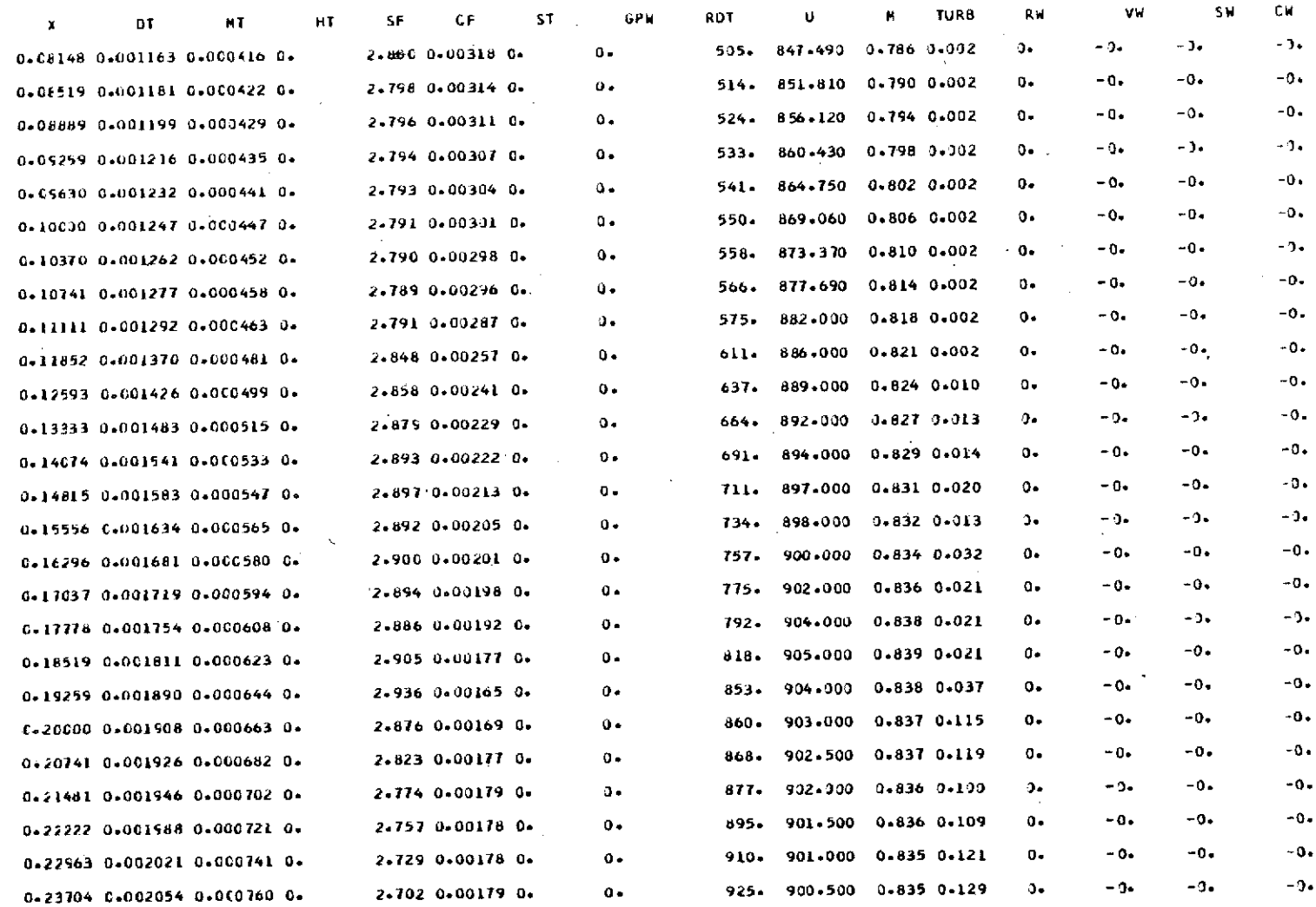

### (c) Continued. Summary of boundary layer parameters

PRINCIPAL 8OUNOARY LAYER PARAMETERS FOR **FLAT** PLATE FLAT **PLATE**

 $\ddot{\phantom{a}}$ 

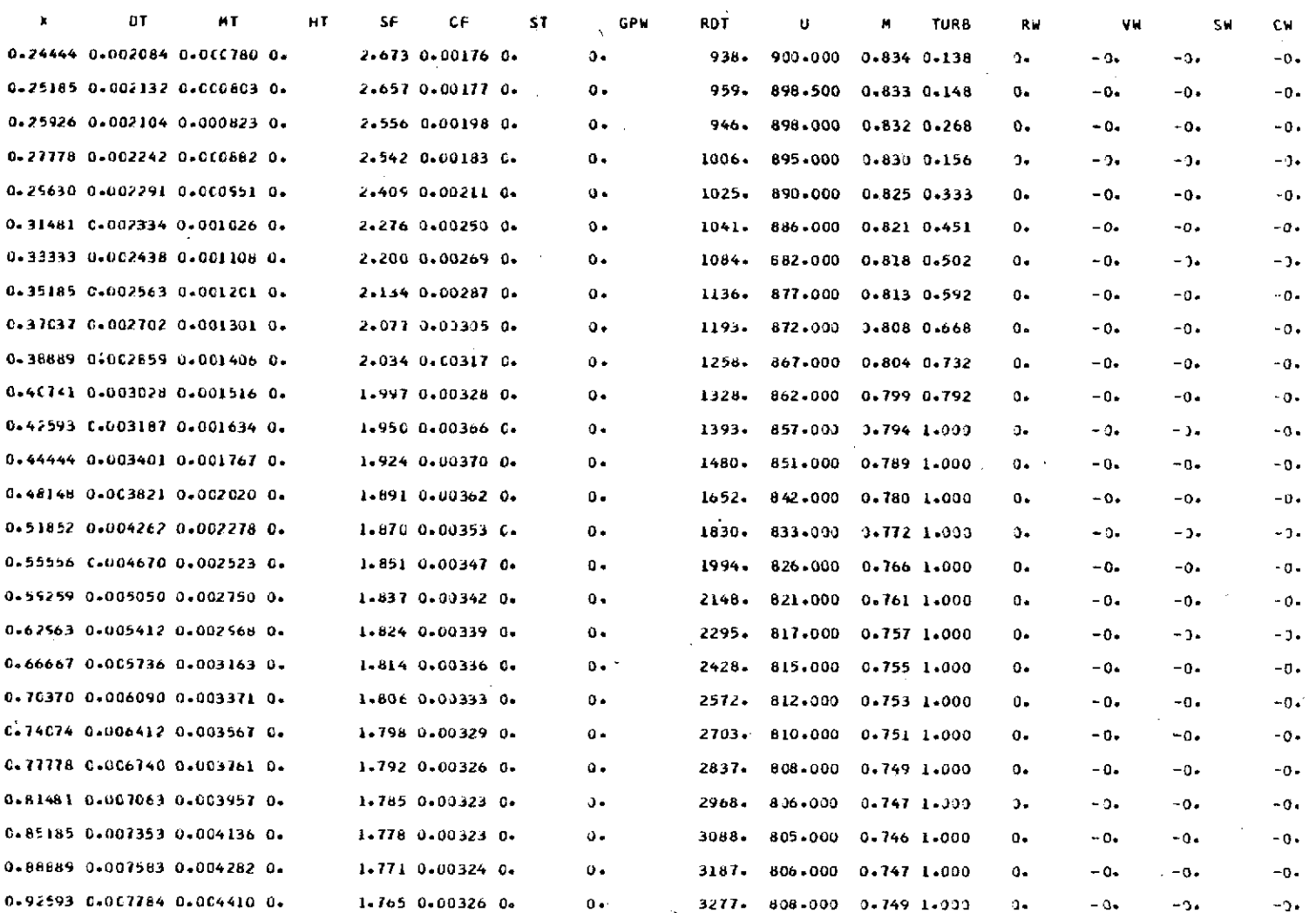

#### (c) Concluded. Summary of boundary layer parameters

 $\sim$ 

# PRINCIPAL BOUNDARY LAYER PARAMETERS FOR<br>FLAT PLATE FRIME

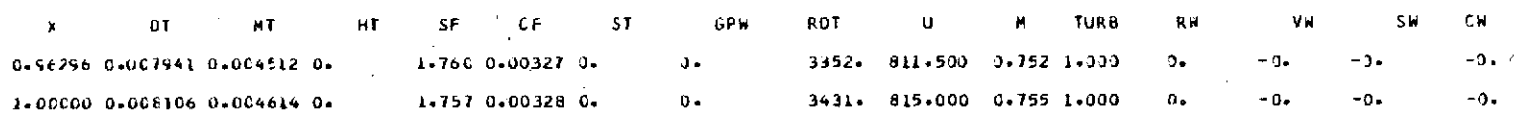

#### **TABLE** IX. - Continued. **OUTPUT FOR FLAT PLATE**

#### **(d)** Momentum and energy balance ratios

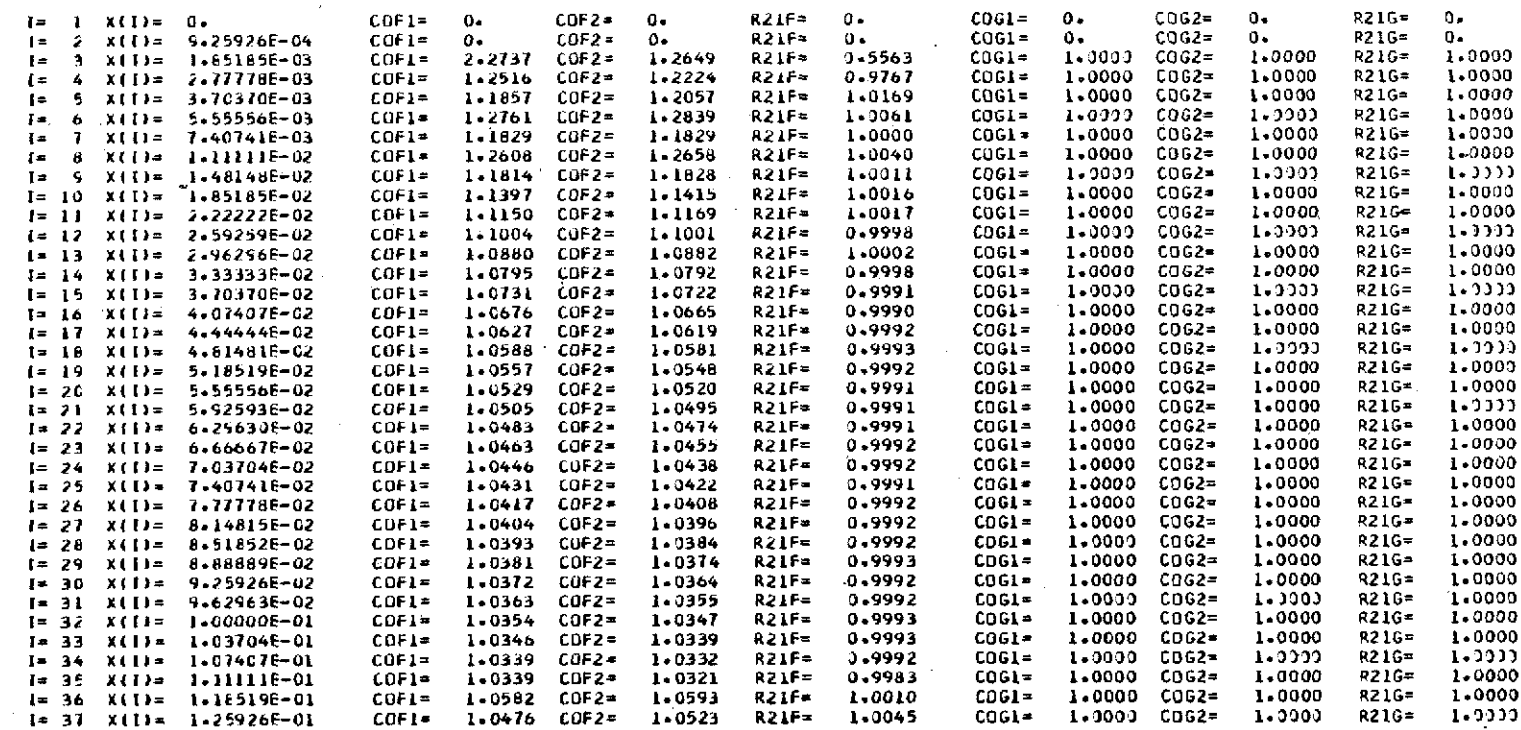

**CO -3**

#### **(d)** Concluded., Momentum and energy balance ratios

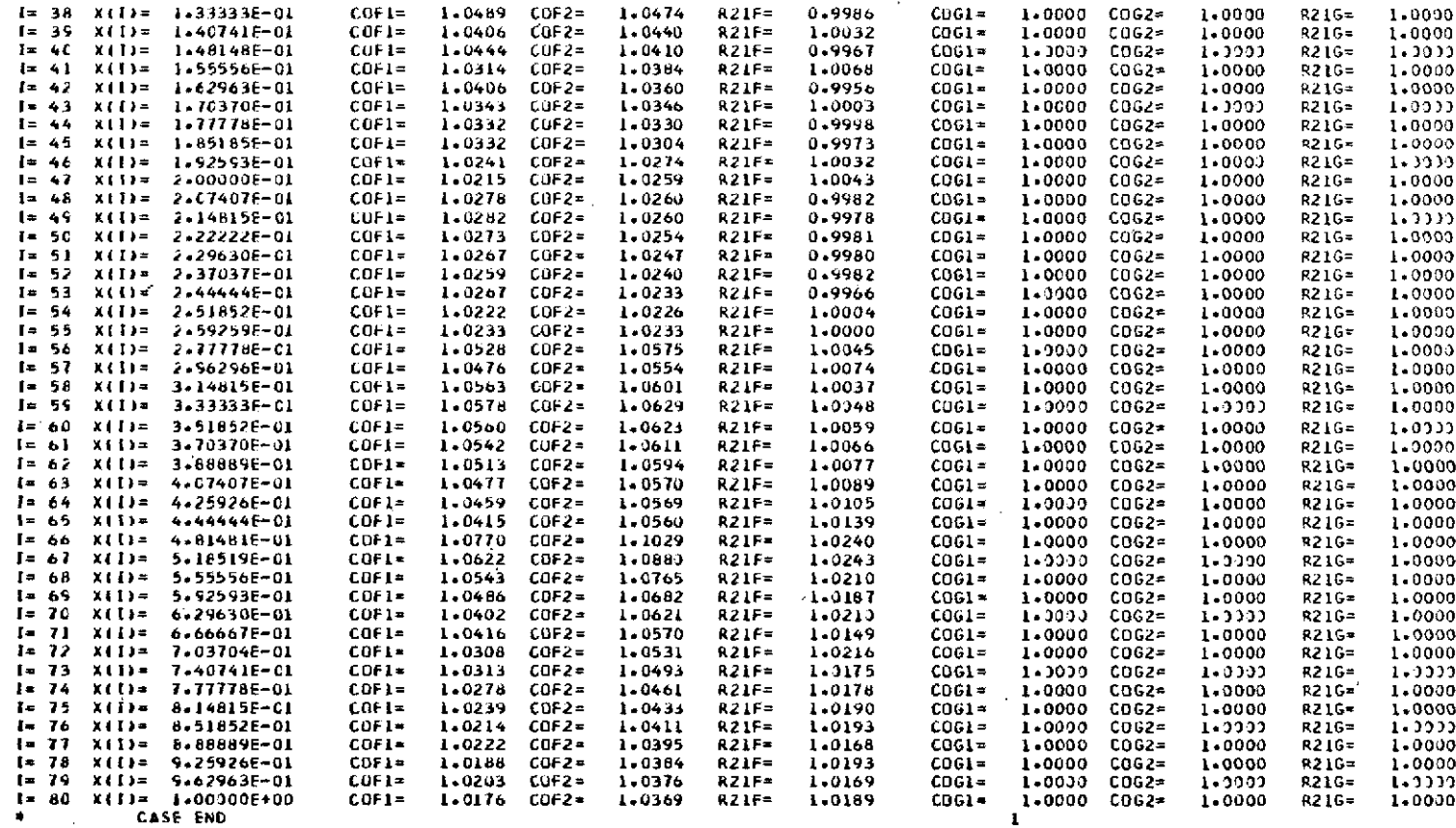

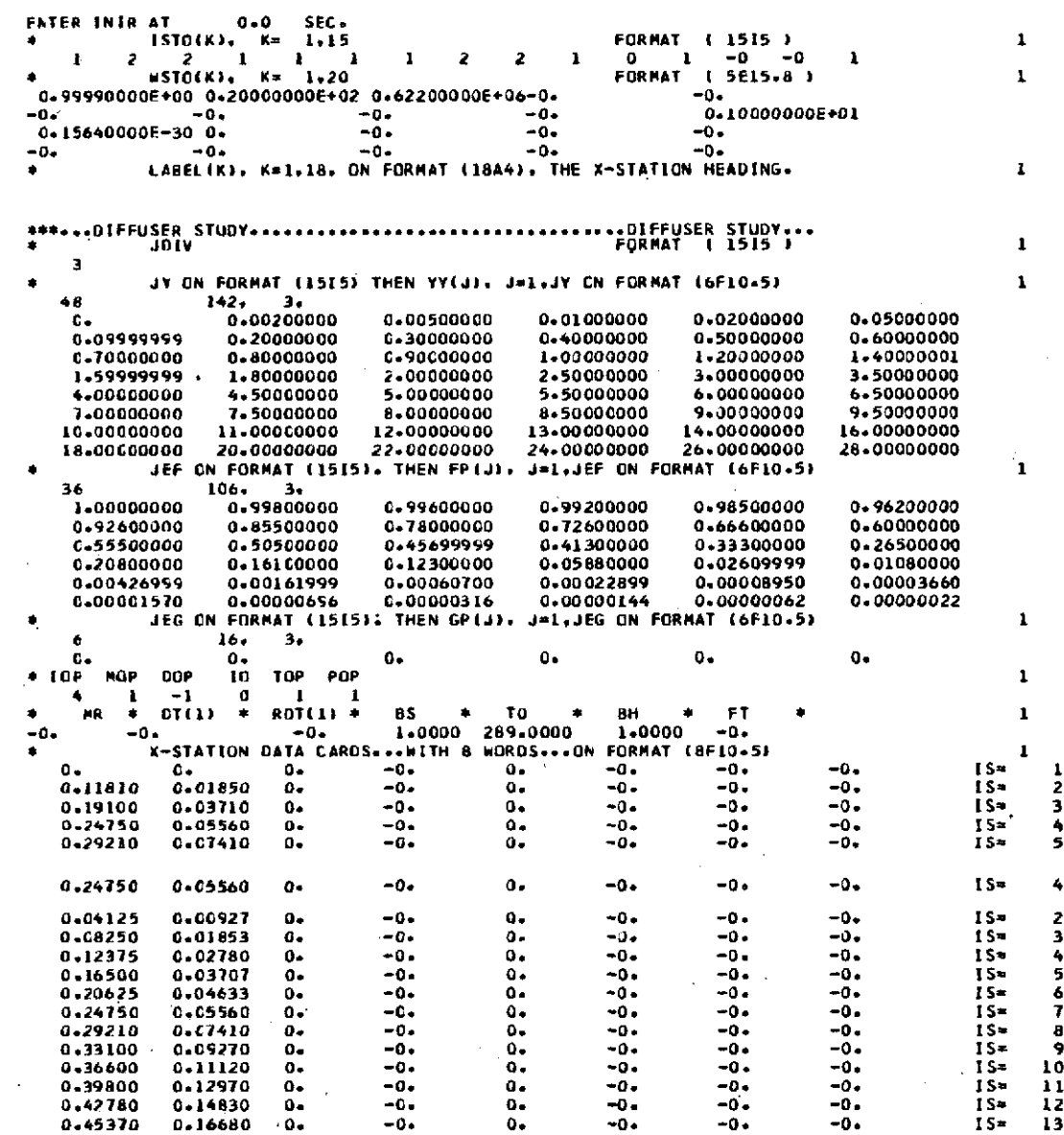

**68T** 

 $\langle$ 

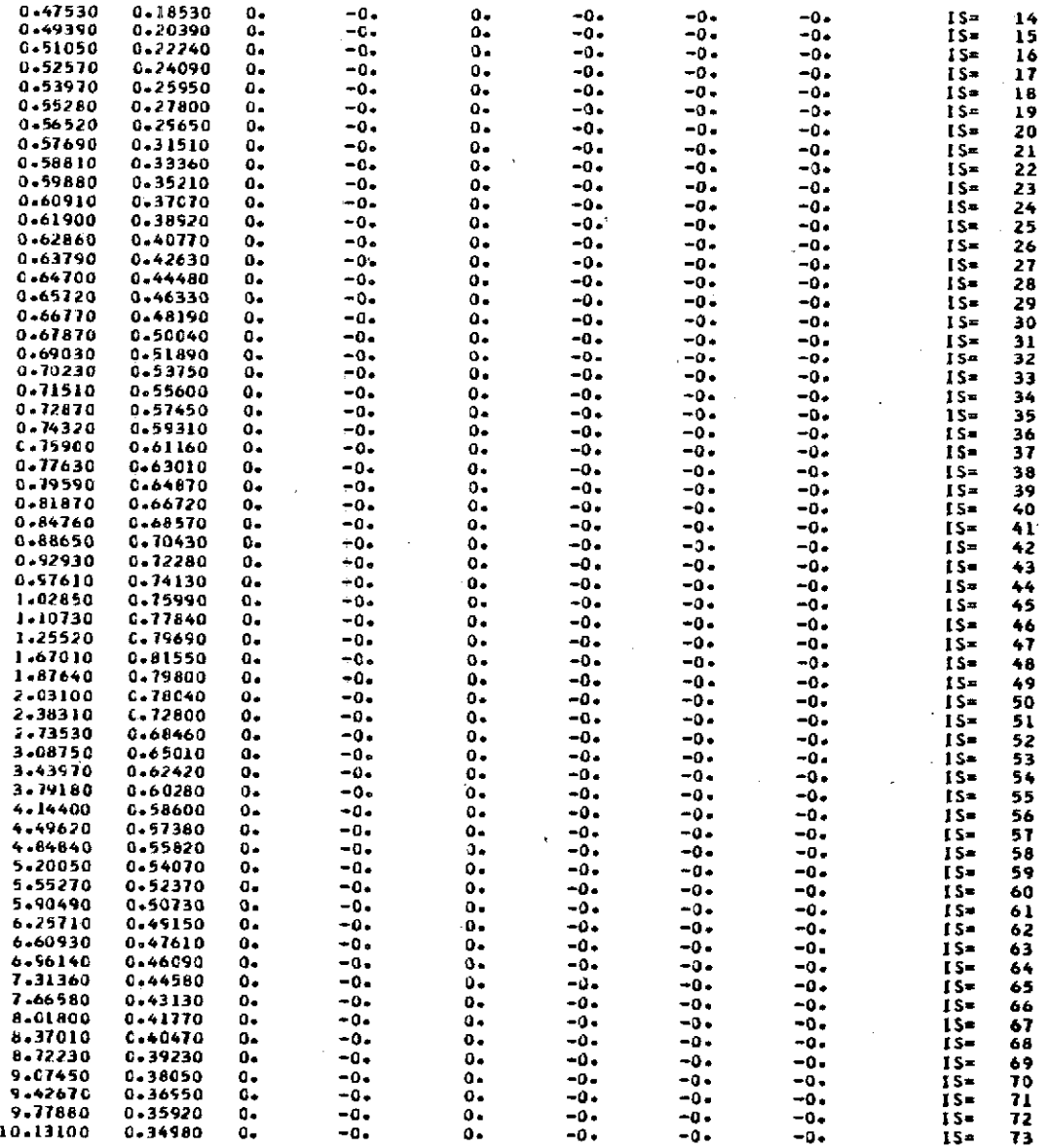
### **TABLE X.** - Concluded. **INPUT FOR INLET DIFFUSER**

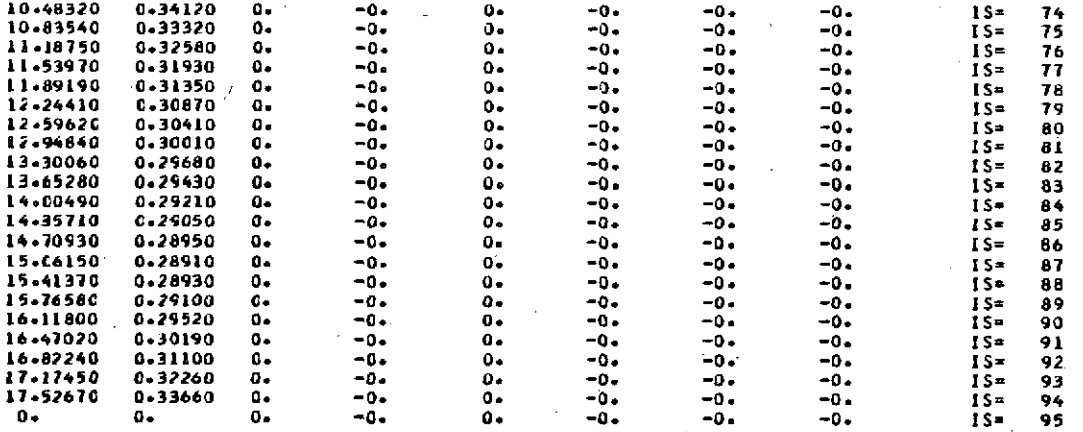

FNO **rF** CARO *READ* NO. OF **X STATIONS-** 94 **LAST** X **TO BE COMPUTED= 0.17526700E+02 LAST** X= *0.*

**PR- 9.2666665E-03 OTII)= -0.** ROT(1) **2.3775949E+02 BS= -I.OO000000E00 IT= 100 NC= 92 KEND <sup>=</sup> . WSTO(10)\*** 1.O00OOOOE+o0 **NO.** OF X-STATION POINTS **INCREASE=** <sup>3</sup> **<sup>1</sup>**

#### **TABLE XI: - OUTPUT FOR INLET DIFFUSER**

### (a) Profiles and parameters at  $X = 0.0412$

**4\*\*** BOUNDARY LAYER PROFILES FOR **...DIFFUSER** STUDY..........,......................DIFFUSER **STUDY... X .** 0.0412 U **= 1.000 M** - **0.01** RDT = **9-99E+00** TURB **=0.** RY = **O.** Vb **=-0.** SW =-O. **CM =-0.** DT **- 1.73E-03** MT **-** T.82E-04 HT **= O\* SF = 2-22E+00** CF 1.60E-01 ST **=-0.** HR **= 1.00E+00** PR **- 7.80E-01** PRT **- 1.OOE+00** SHR **=** 1.40

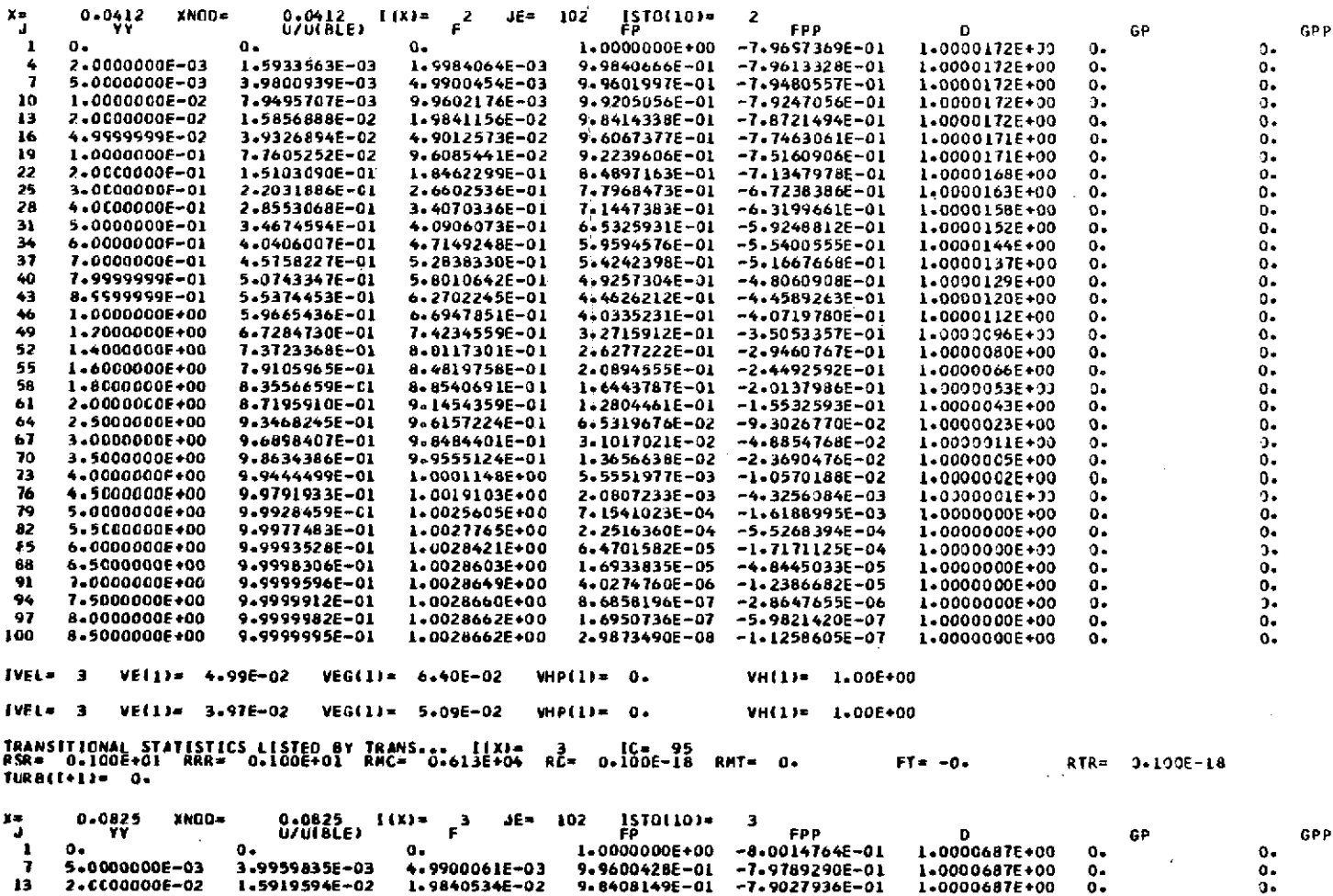

(b) Transition statistics and profiles at  $X = 0.7287$  and  $X = 0.7432$ 

IVEL= **3** VEIl). 4.54E-03 **VEG(1)= 5.82E-03** VHP(1)= **0o** VH(I)= 1.12E+00 IVEL= **3** VE(l)= **4.53E-03 VEG(I)= 5.81E-03** VHP(1)= 0. VHI1)= **1.12E+00** TRANSITIONAL STATISTICS LISTED BY TRANS... I(X)= 35 IC= 95<br>BSR= 0.100E+01 RRR= 0.100E+01 RMC= 0.102E+04 RC= 0.100E−18 RMT= 0. FT= −0. RTR= 0.100E−18<br>Turb(I+1)= 0.

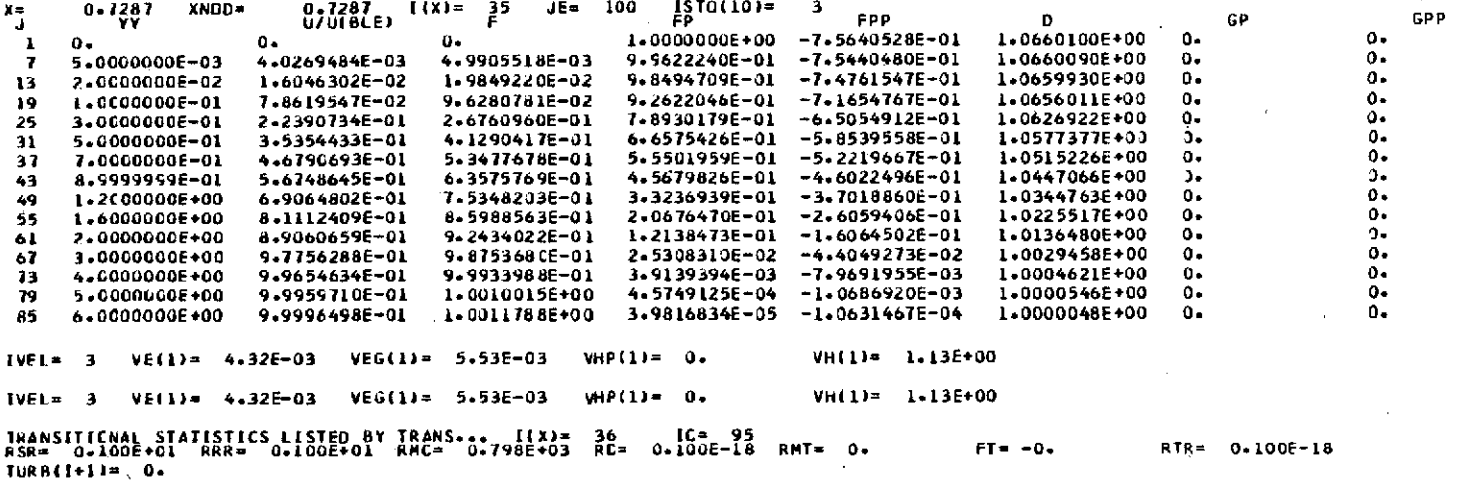

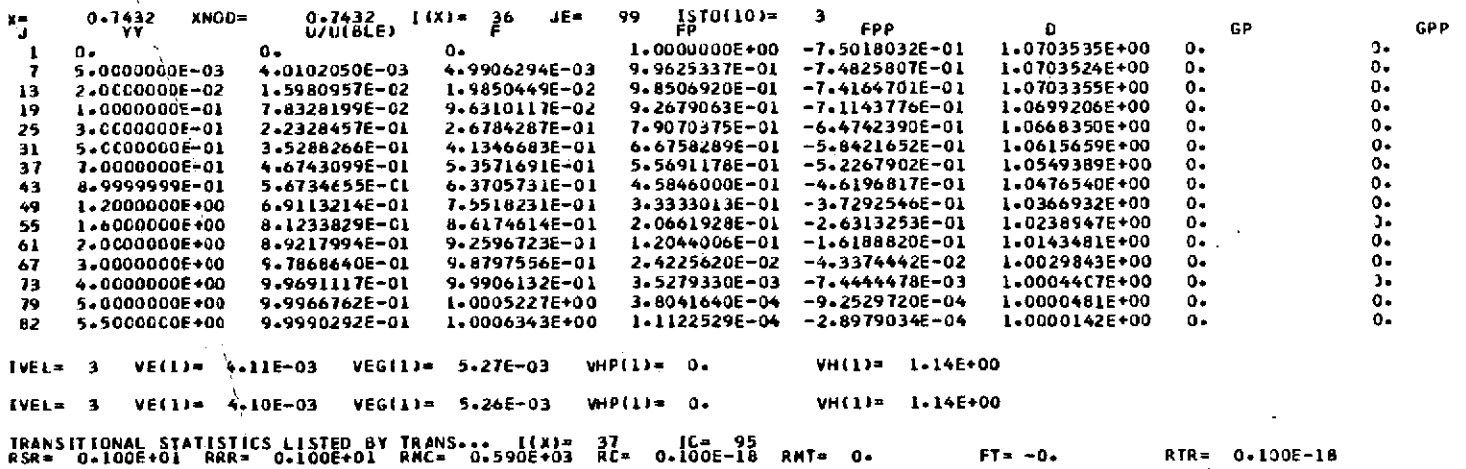

**TURBII+1i). 0.**

143

 $\alpha$ 

### **(c)** Summary of boundary layer parameters

# PRINCIPAL BOUNDARY LAYER PARAMETERS FOR **...DIFFUSER STUDY.....................................DIFFUSER** STUDY...

v.

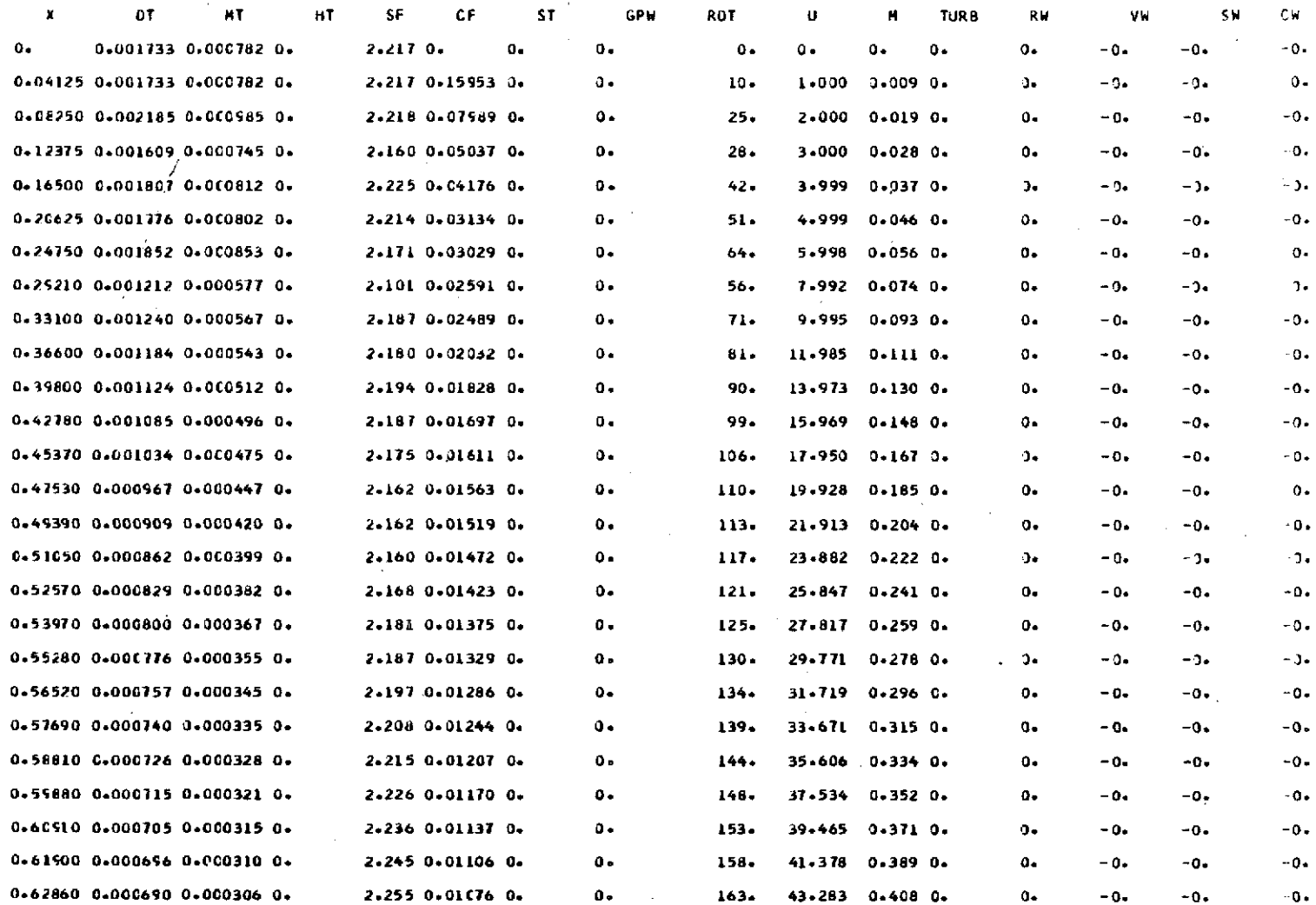

# **(c)** Continued. Summary of boundary layer parameters

# **PRINCIPAL** BOUNDARY LAYER FARAMETERS FOR **...DIFFUSER** STUDY................................DIFFUSER **STUDY...**

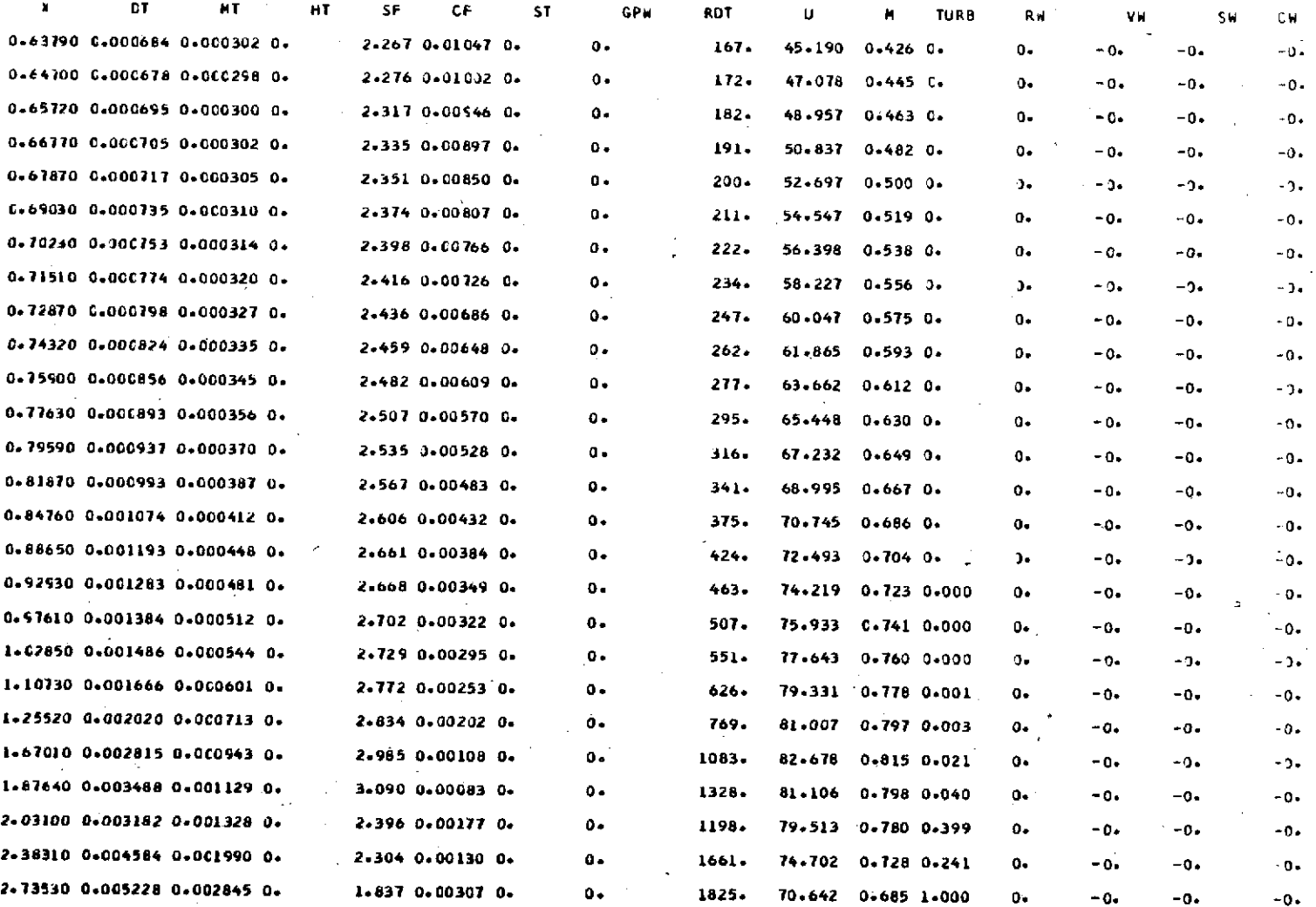

 $\sim$ 

# (c) Continued. Summary of boundary layer parameters

# $\mathbf{r}$ PRINCIPAL **BOUNDARY** LAYER PARAMETERS FOR **... DIFFUSER STUDY...................................DIFFUSER STUDY...**

 $\bullet$ 

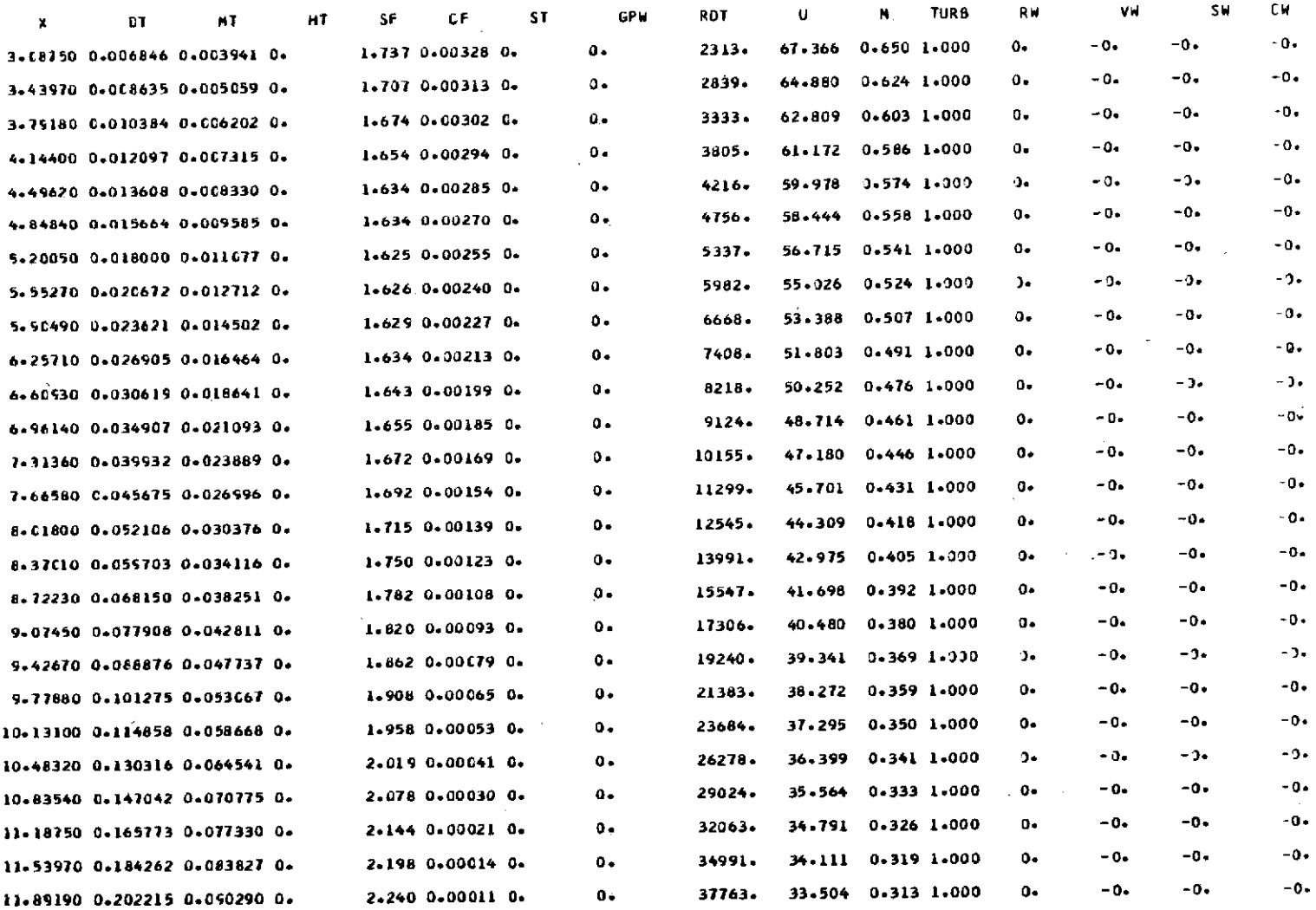

**(c)** Concluded. Summary of boundary layer parameters

# PRINCIPAL **BOUNDARY** LAYER PARAMETERS FOR **...DIFFUSER** STUDY...............................DIFFUSER STUDY...

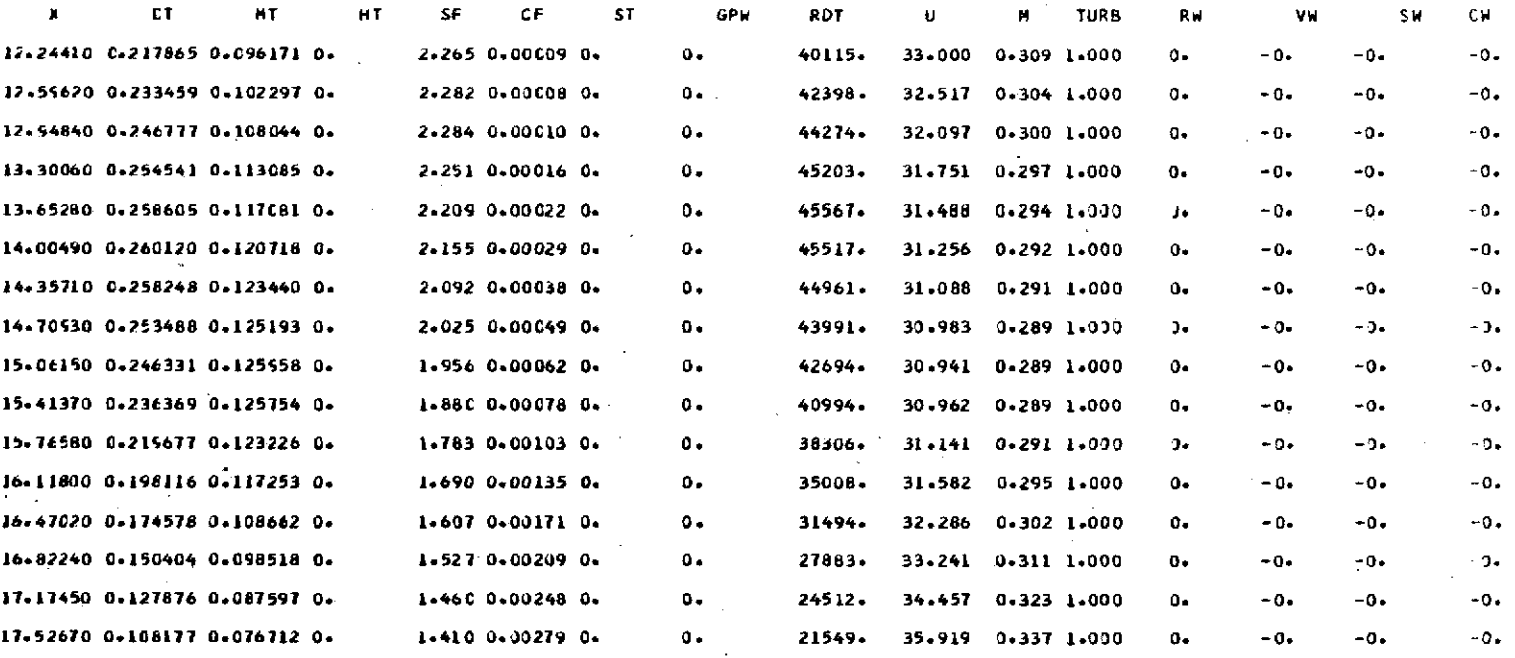

# **(d)** Momentum and energy balance ratios

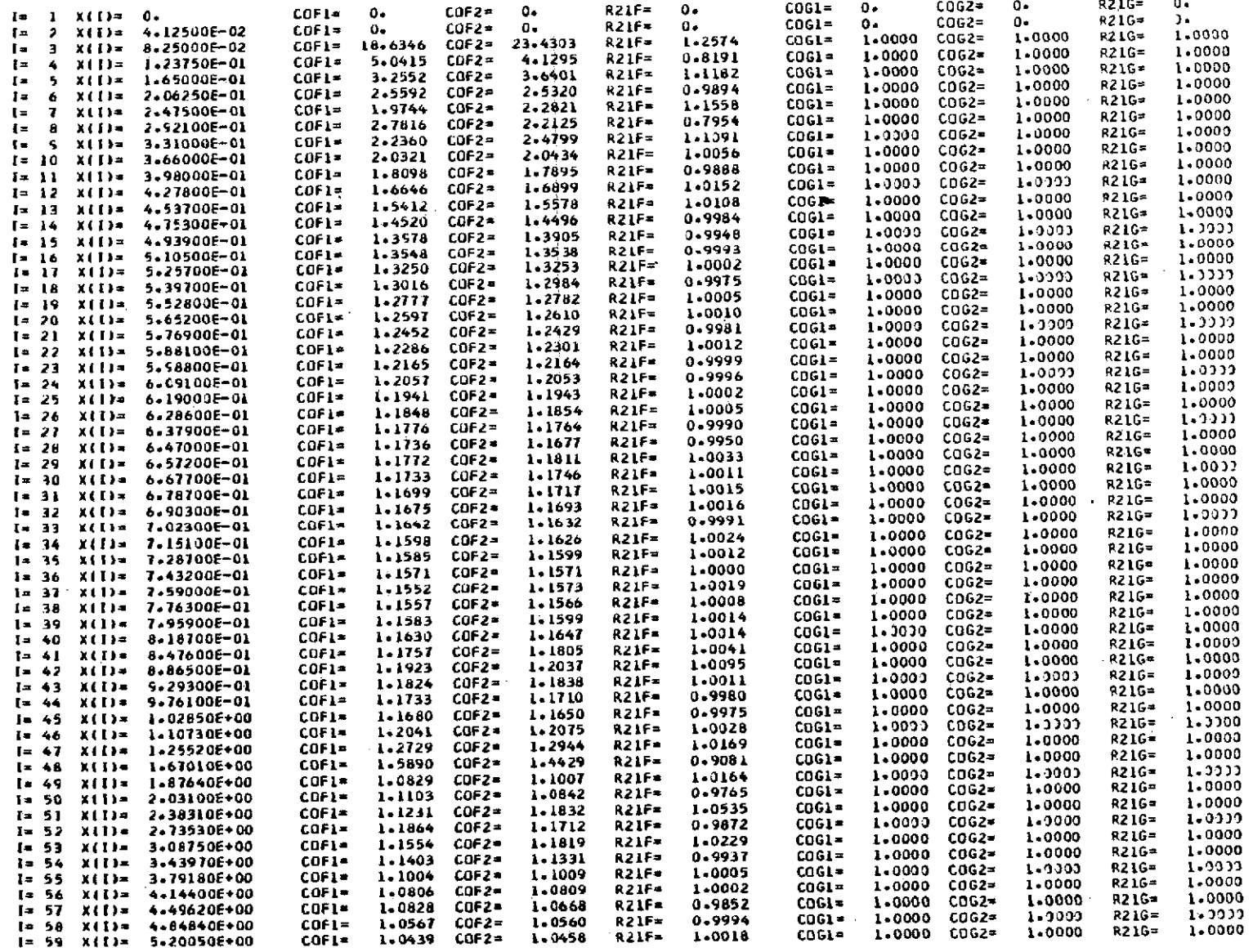

 $\Delta$ 

### **(d)** Concluded. Momentum and energy balance ratios

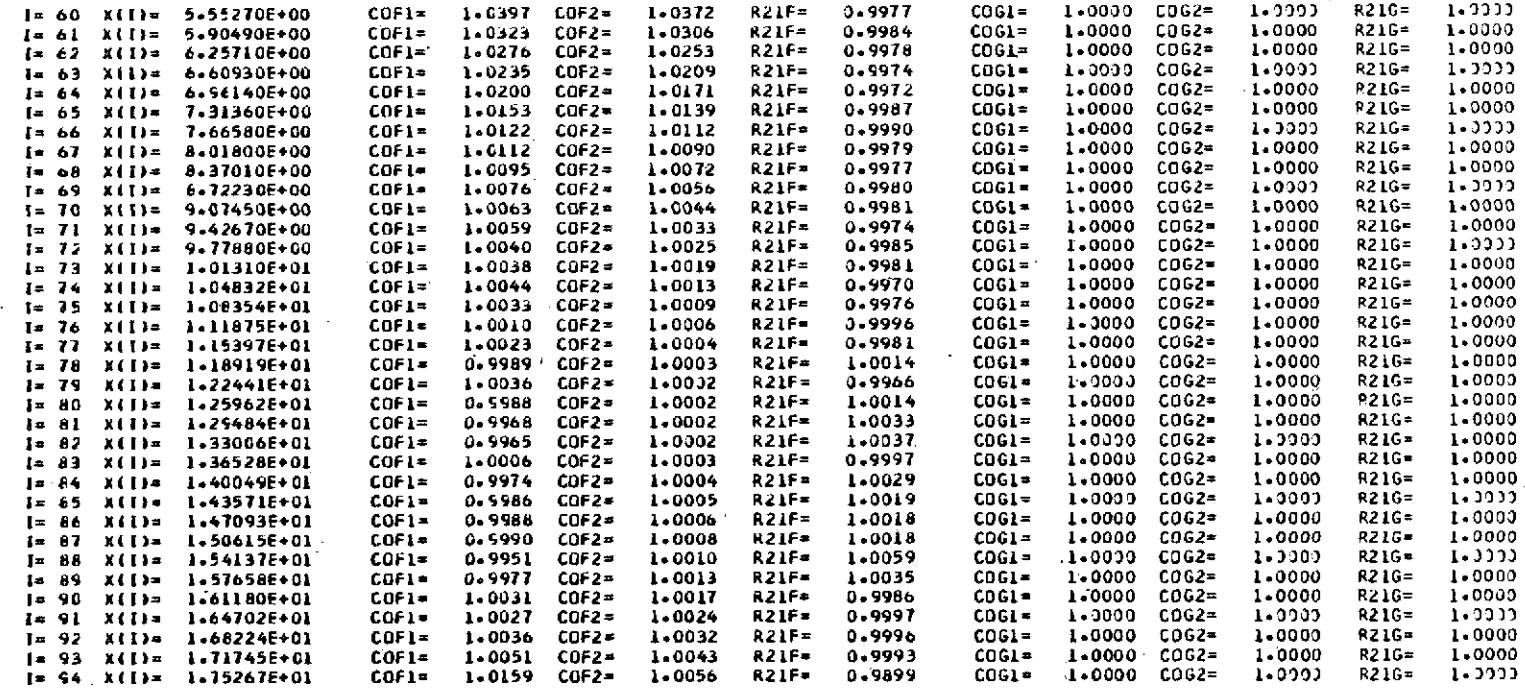

01\* **UNI105. EOF.** REC= **00000** FIL<sup>=</sup> **<sup>00002</sup>**

**If** POP. **NE. 1,** then subroutine ITSR lists the number of cycles to converge in the momentum loop ( $ITP=MOM$ ) and in the momentum-energy loop ( $ITME=MAE$ ) together with other case sensitive variables such as **COF1, COF2, COG1,** and **COG2.** The ratios R21F=COF2/COF1 and **R21G=COG2/COG1** are listed **by** subroutine ITSR together with **COF2, COF1, COG2,** and **COG1** at each x-station and also as a table **by** subroutine NDIR when ISTO(6). **EQ. 1.** The ratios R21F and R21G both equal **1. 0** when the integral momentum and energy equations are well balanced. As a result, no corrections based on the displacement thickness are made. Hence, if either ratio deviates much from **1. 0** a difficulty may appear. The sensitivity of the wall parameters to variations of the ratios R21F and R21G is smaller for large pressure gradients than for small pressure gradients.

To obtain more detailed statistics on the convergence of the wall parameters and boundary values in both **MAE** and MOM loops of subroutines ITFR and ITSR, the switch ISTO(5) can be set equal to **1,** and the switch POP can be set not equal to **1.** If the proper values of ISTO(7), **ISTO(5),** POP, and ISTO(1), which list the input data, are used, then information sufficient to locate the source of the difficulty can usually be obtained. If, in addition, the case should not be aborted, then the subroutine NDIR end profiles and tables will be listed and can be used as a further aid to the diagnosis. Also, subroutine FILE has a variety of ways of listing profiles to get sufficient data without listing excessively. For the subroutine FILE listing capabilities, see ISTO(2) in table VI.

**If** the functions **U(X)** or M(X) lead to an early transition to turbulent flow, then, **by** using ISTO(8) and **ISTO(9),** a linear section can be inserted at the origin. In most cases the use of a linear section starting at the origin and using the original starting values will either delay or remove the transition to turbulent flow provided the input function, either **U(X)** or M(X), has a section concave upward between the origin and the first maximum. When either U(I) or M(I) is modified **by** subroutine COTR **by** the insertion of a linear section, the corresponding values of the other x-station data input are modified similarly. Subroutine INIR also later modifies the values of RW(I) at the origin to satisfy the criterion d(RW(I)/dx. LE. **1. 0** at **ETA=0. 0.** Later, in subroutines ITFR and ITSR a substitute value of  $d(RW(I)/dx$  is used to prevent a case abort for some sections of the input RW(I) curve when otherwise a negative square root would occur.

Lewis Research Center,

National Aeronautics and Space Administration, Cleveland, Ohio, December **27, 1973,** 501-24.

# APPENDIX **A**

# SYMBOLS

The number in parenthesis following some of the definitions is the number of the equation in appendix B which defines the variable. The quantity in square brackets is the equivalent notation used in the computer program.

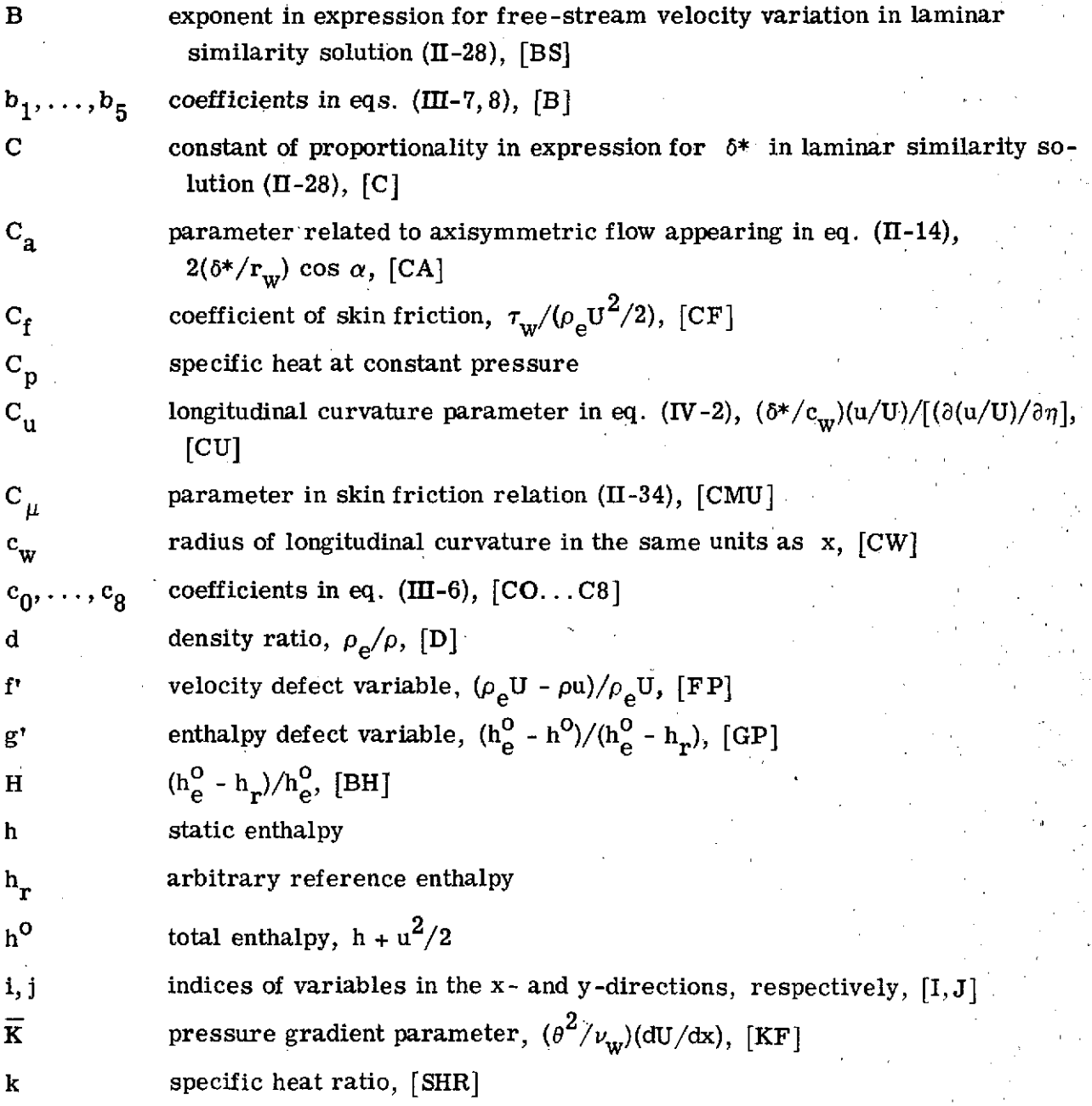

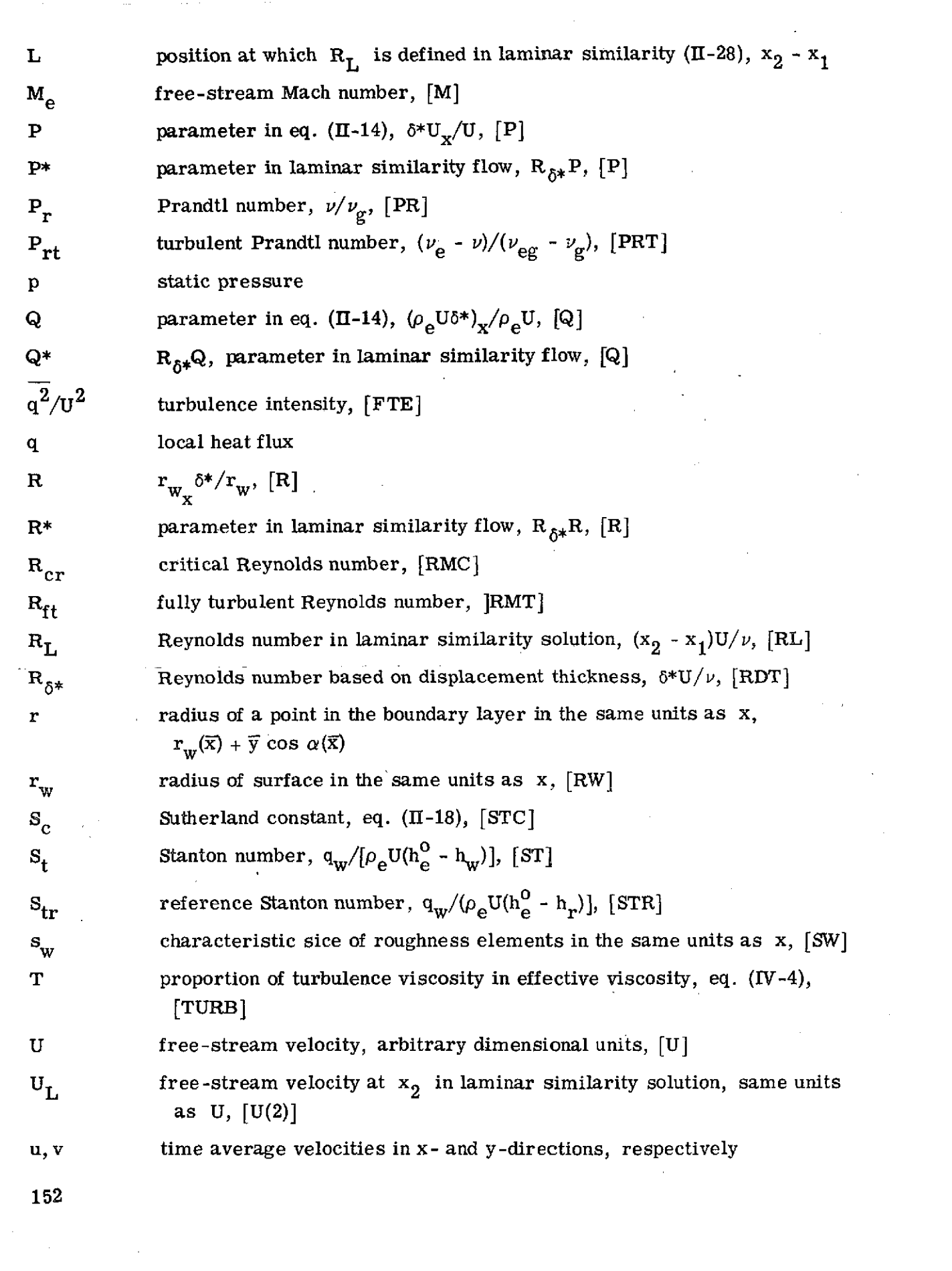

 $\sim$   $\sim$ 

 $\mathcal{O}(\mathcal{O}(n^2))$  . The contract of the state  $\mathcal{O}(\mathcal{O}(n^2))$  , and  $\mathcal{O}(\mathcal{O}(n^2))$ 

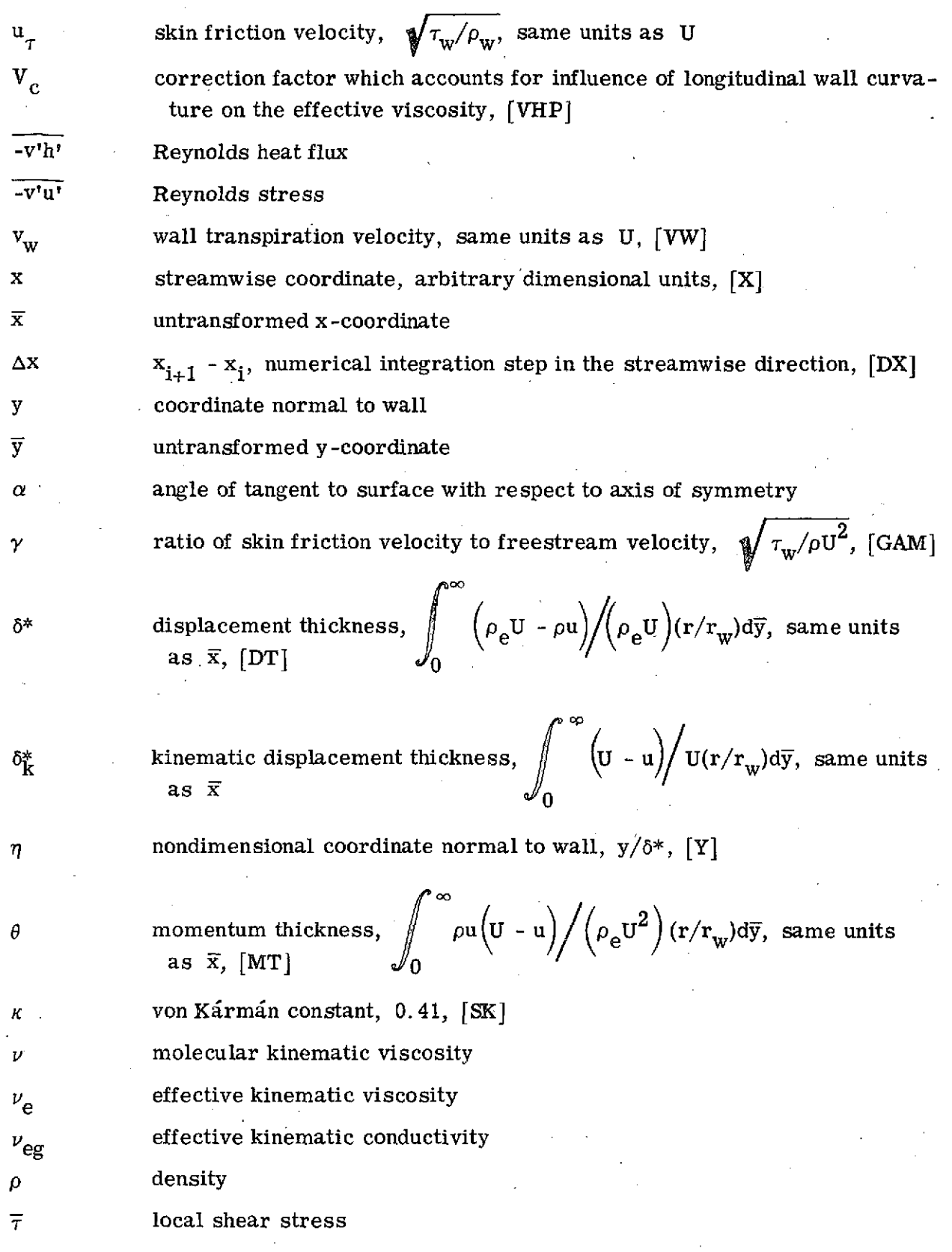

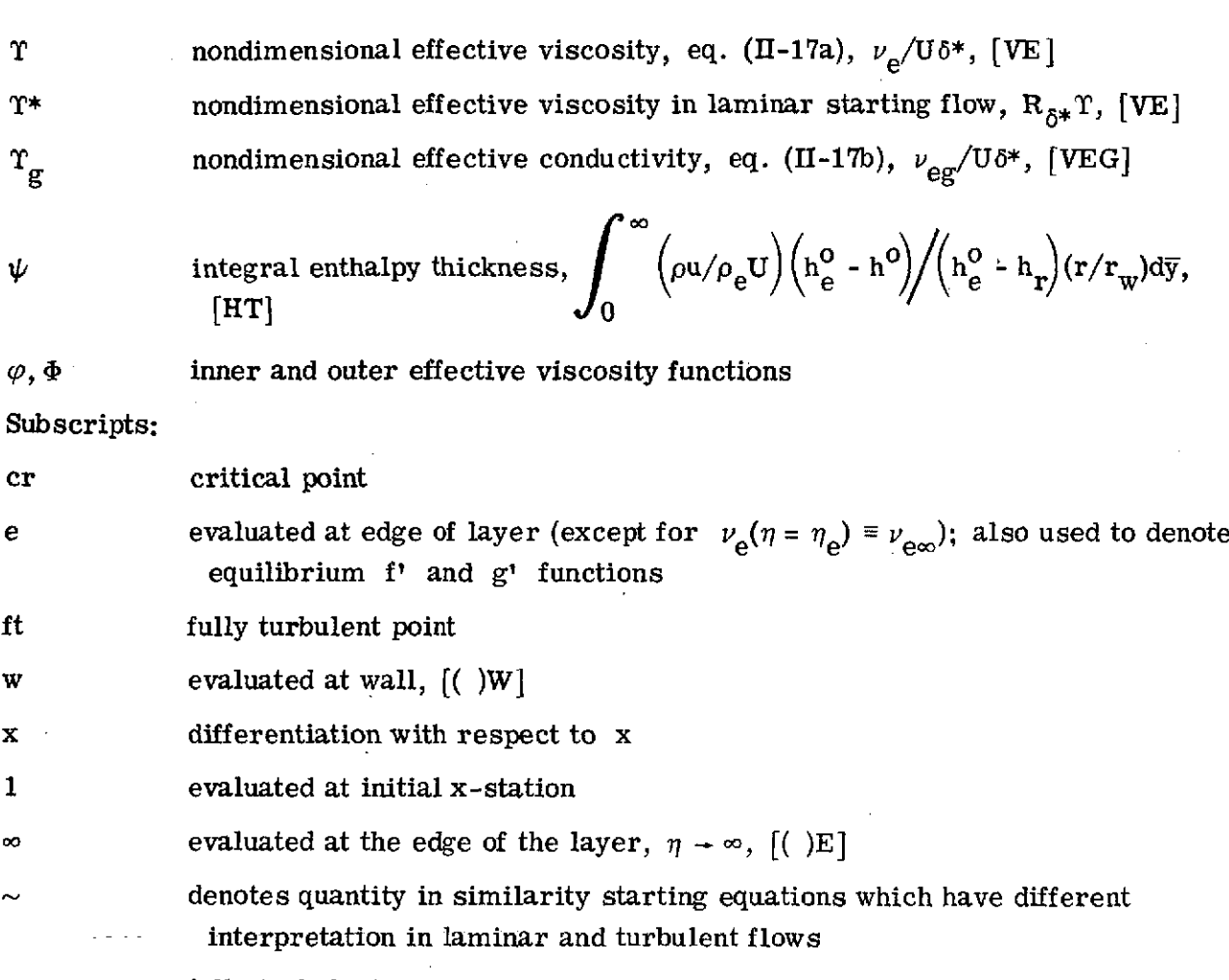

A fully turbulent point minus critical point

Superscripts:

differentiation with respect to  $\eta = y/\delta^*$ , [()P]

when used with x and y denotes untransformed coordinates; also denotes average value,  $[$ ( )<sub>i+1</sub> + ( )<sub>i</sub>]/2

# EQUATIONS USED BY COMPUTER PROGRAM

The pertinent equations are given herein as a cross reference to the discussion of the common program variables and the comments contained in the computer program. The equations and equation numbers are taken from reference **1.** The symbols are defined in appendix A.

Transformed momentum and energy equations:

$$
-\left\{ (1 + C_{a}\eta) \frac{\tau}{d} [d(1 - f')] \right\}^{T} + \left[ (Q + R)(\eta - f) - \frac{\rho_{w}v_{w}}{\rho_{e}U} - \delta^{*}f_{x} \right] dt''
$$
  
+ 
$$
\left\{ \left[ (Q + R)(\eta - f) - \frac{q_{w}v_{w}}{\rho_{e}U} - \delta^{*}f_{x} \right] d^{*} - (Pd + \delta^{*}d_{x})(2 - f') \right\} f'
$$
  
- 
$$
\left[ (Q + R)(\eta - f) - \frac{\rho_{w}v_{w}}{\rho_{e}U} - \delta^{*}f_{x} \right] d^{*} + P(d - 1) + \delta^{*}d_{x}
$$
  
= 
$$
(1 - f')\delta^{*}dt'_{x}
$$
  
= 
$$
(1 - f')\delta^{*}dt'_{x}
$$
  

$$
\left( 1 + C_{a}\eta \right) \frac{\tau_{g}}{d} \left\{ g'' - \frac{\frac{k - 1}{2}M_{e}^{2}}{\pi \left( 1 + \frac{k - 1}{2}M_{e}^{2} \right)} \left( \frac{\nu_{g}}{\nu_{eg}} - 1 \right) \left[ d^{2}(1 - f')^{2} \right]^{2} \right\}
$$
  
+ 
$$
\left[ (Q + R)(\eta - f) - \delta^{*}f_{x} - \frac{\rho_{w}v_{w}}{\rho_{e}U} g'' = (1 - f')\delta^{*}g'_{x}
$$
  

$$
\left. (II - 15)
$$

$$
d = \frac{2\left(1 + \frac{k - 1}{2} M_e\right)(1 - Hg')}{1 + \sqrt{1 + 2(k - 1)M_e^2(1 - f')\left(1 + \frac{k - 1}{2} M_e^2\right)(1 - Hg')}}
$$
(II-16)

Effective viscosity and effective conductivity:

$$
T = \frac{\delta_K^*}{\delta^*} \left[ \frac{\varphi(XR)}{R} + \Phi(X) - X \right]
$$
 (II-17a)

and

$$
T_g = \frac{\frac{\nu}{\nu_{\infty}}}{R_{\delta^*} P_r} + \frac{1}{P_{rt}} \left( T - \frac{\frac{\nu}{\nu_{\infty}}}{R_{\delta^*}} \right)
$$
(II-17b)

where

$$
X = \frac{\kappa y \sqrt{\frac{\tau}{2}}}{\delta_k^* U}, \quad R = \frac{U \delta_k^*}{\nu(\eta)}
$$

Sutherland molecular viscosity relation:

$$
\frac{\nu}{\nu_{\infty}} = \left(\frac{h}{h_{e}}\right)^{5/2} \frac{\left(\frac{h_{e}}{C_{p}}\right) + S_{c}}{\left(\frac{h}{C_{p}}\right) + S_{c}}
$$
 (S<sub>c</sub> = 110 K for air) (II-18)

Transformed boundary conditions:

$$
f(x, 0) = 0 \tag{II-19a}
$$

 $f'(x, 0) = 0$  (II-19b)

$$
\lim_{\eta \to \infty} f(x, \eta) \to 1 \tag{II-19c}
$$

$$
g'(x, 0) = \frac{h_e^0 - h_w(x)}{h_e^0 - h_r} \text{ or } g''(x, 0) = -\frac{\delta^* q_w(x)}{\rho_w v_w (h_e^0 - h_r)}
$$
(II-19d)

$$
\lim_{\eta \to \infty} g(x, \eta) \text{ is bounded} \qquad (\Pi - 19e)
$$

Momentum integral equation:

$$
\frac{\left(\theta r_w \rho_e U^{2+H}\right)_i}{\left(\theta r_w \rho_e U^{2+H}\right)_{i-1}} = \exp\left[\int_{x_{i-1}}^{x_i} \left(\frac{\overline{c}_f}{2} + \frac{\overline{\rho_w v_w}}{\rho_e U}\right) d\left(\frac{x}{\theta}\right)\right]
$$
(II-21)

where  $\theta$ , the integral momentum thickness, is defined as

$$
\theta = \int_0^\infty \frac{\rho u}{\rho_e U} \left( 1 - \frac{u}{U} \right) dy \tag{II-22}
$$

Energy integral equation:

$$
\left[\mathbf{r}_{w} \rho_{e} U(h_{e}^{O} - h_{r}) \psi\right]_{i-1} = \exp\left\{\int_{x_{i-1}}^{x_{i}} \left[\overline{s}_{tr} + \left(\frac{\overline{\rho_{w} v_{w}}}{\rho_{e} U}\right) \left(\frac{h_{e}^{O} - h_{w}}{h_{e}^{O} - h_{r}}\right) d\left(\frac{x}{\psi}\right)\right]\right\} \quad (II-23)
$$

where  $\psi$ , the integral enthalpy thickness, is defined as

$$
\psi = \int_0^\infty \frac{\rho u}{\rho_e U} \left( \frac{h_e^o - h^o}{h_e^o - h_r} \right) dy
$$

**157**

 $(\Pi - 24)$ 

The left and right sides of equation (II-23), are COG1 and COG2, respectively. Momentum and energy equations for laminar similarity flow:

$$
-\left\{ (1 + C_{a}\eta) \frac{T^{*}}{d} [d(1 - f')]^{*} \right\} + \left[ (Q^{*} + R^{*})d(\eta - f) - d \frac{\rho_{w}v_{w}}{\rho_{e}U} R_{\delta^{*}} \right] f''
$$
  
+ 
$$
\left[ (Q^{*} + R^{*})d^{*}(\eta - f) - (P^{*}d + R_{\delta^{*}}\delta^{*}d_{x})(2 - f') - \frac{\rho_{w}v_{w}}{\rho_{e}U} R_{\delta^{*}}d^{*} \right] f''
$$
  
+ 
$$
(Q^{*} + R^{*})d^{*}f + P^{*}(d - 1) - (Q^{*} + R^{*})\eta d^{*}
$$

$$
+ R_{\delta *}^{\delta * d} x + \frac{\rho_w v_w}{\rho_e u} R_{\delta *}^{\delta * d'} = 0
$$
 (II-25)

$$
\left( (1 + C_{a}\eta) \frac{r_{g}^{*}}{d} \left\{ g'' - \frac{\frac{k-1}{2} M_{e}^{2}}{H \left( 1 + \frac{k-1}{2} M_{e}^{2} \right)} \left( \frac{T^{*}}{T_{g}^{*}} - 1 \right) \left[ d^{2} (1 - f')^{2} \right]^{*} \right\}
$$

$$
+\left[ (Q^* + R^*)(\eta - f) \frac{\rho_W v_W}{\rho_e U} R_{\delta^*} \right] g'' = 0 \qquad (II-26)
$$

where

$$
R_{\delta^*} \delta^* d_x = \frac{P^*(k-1)M_e^2 \left(1 - \frac{k-1}{2} M_e^2\right) \left[1 - H g^* - d^2 (1 - f')^2\right]}{1 + (k-1)M_e^2 d (1 - f')^2}
$$
(II-27)

نه است.<br>منابع

Laminar similarity parameters:

$$
\frac{U(x)}{U_L} = \left(\frac{x}{L}\right)^B
$$
 (II-28a)

$$
\frac{\delta^*(\mathbf{x})}{\mathbf{L}} = \mathbf{C} \left(\frac{\mathbf{x}}{\mathbf{L}}\right)^{[(1-B)/2]}
$$
 (II-28b)

$$
P^* = C^2 R_L B \tag{II-29a}
$$

$$
Q^* = C^2 R_L \left[ B \left( 1 - M_e^2 \right) + \frac{1}{2} \left( 1 - B \right) \right]
$$
 (II-29b)

$$
R^* = C^2 R_L L \frac{r_{w_X}}{r_w}
$$
 (II-29c)

Turbulent similarity parameters:

$$
\delta^* d_{\mathbf{x}} = \frac{P(k-1)M_e^2 \left(1 + \frac{k-1}{2} M_e^2\right) \left[(1 - H\mathbf{g}^*) - d^2 (1 - \mathbf{f}^*)^2\right]}{1 + (k-1)M_e^2 d(1 - \mathbf{f}^*)^2}
$$

$$
+\frac{(k-1)M_{e}^{2}d^{2}(1-f')\eta^{*}f_{X}^{\prime}-\left(1+\frac{k-1}{2}M_{e}^{2}\right)H\delta^{*}g_{X}^{\prime}}{1+(k-1)M_{e}^{2}d(1-f')^{2}}
$$
(II-32)

$$
\frac{\gamma_{\mathbf{x}}^{\mathbf{x}}\delta^*}{\gamma} = -\left(\frac{\gamma}{\kappa}\right)(\mathbf{Q} + \mathbf{C}_{\mu}\mathbf{P})\tag{II-34}
$$

where

l,

$$
C_{\mu} = \left\{ 1.5 - \left[ 1 + \left( \frac{S_{c}C_{p}}{h_{e}^{o}} \right) \left( 1 + \frac{k - 1}{2} M_{e}^{2} \right) \right]^{-1} \right\} (k - 1) M_{e}^{2}
$$
(II-35)

$$
\frac{\delta^* S_{tr}}{S_{tr}} = -\frac{\gamma + \frac{S_{tr}}{\gamma}}{\kappa} (Q + C_{\mu} P)
$$
 (II-37)

Momentum and energy equations for turbulent similarity flow:

$$
-\left\{ (1 + C_{a}\eta) \frac{T}{d} [d(1 - f')]^{2} \right\} + \left[ (Q + R)d(\eta - f) - \frac{\delta^{*}\gamma_{X}}{\gamma} \eta d - d \frac{\rho_{W}v_{W}}{\rho_{e}U} \right] f''
$$
  
+ 
$$
\left[ (Q + R)d'(\eta - f) - (Pd + \delta^{*}d_{X})(2 - f') - (1 - f')(d - \eta d') \frac{\delta^{*}\gamma_{X}}{\gamma} \frac{\rho_{W}v_{W}}{\rho_{e}U} d' \right] f''
$$
  
+ 
$$
(Q + R)d'f + P(d - 1) - (Q + R)\eta d' + \delta^{*}d_{X} + \frac{\rho_{W}v_{W}}{\rho_{e}U} d' = 0
$$
 (II-38)

and

$$
\left( (1 + C_{\mathbf{a}} \eta) \frac{r_g}{d} \left\{ g'' - \frac{\frac{k-1}{2} M_{\mathbf{e}}^2}{H \left( 1 + \frac{k-1}{2} M_{\mathbf{e}}^2 \right)} \left( \frac{r}{r_g} - 1 \right) \left[ d^2 (1 - f')^2 \right]^r \right\} + \left[ (Q + R)(\eta - f) - \frac{\delta^* \gamma_g}{\gamma} \eta - \frac{\rho_w v_w}{\rho_{\mathbf{e}} U} \right] g'' - (1 - f') \frac{\delta^* S_{tr}}{S_{tr}} g' = 0 \qquad (II-39)
$$

In both laminar and turbulent flow the resulting expression for Q is:

$$
Q = \frac{C_{f}}{2} + \frac{1}{2} \int_{0}^{\infty} \left[ \frac{\text{Re}(n - f) + (\frac{y}{k})C_{\mu} \text{Im} d - d\left(\frac{\rho_{w}v_{w}}{\rho_{e}U}\right) \text{f}^{1}}{1 + (1 - f')(d - \eta d')(\frac{y}{k})C_{\mu} P - (\frac{\rho_{w}v_{w}}{\rho_{e}U}) d^{1} \right] + \frac{1}{2} \int_{0}^{\infty} \left[ \frac{d(n - f) + (\frac{y}{k})d^{1}}{1 + (\frac{y}{k})d^{1}} \text{g}^{1} + \left[ \frac{d^{1}(n - f) + (\frac{y}{k})d^{2}}{1 + (\frac{y}{k})d^{2}} \text{g}^{1} + \left[ \frac{d^{1}(n - f) + (\frac{y}{k})d^{2}}{1 + (\frac{y}{k})d^{2}} \text{g}^{1} + \left[ \frac{d^{1}(n - f) + (\frac{y}{k})d^{2}}{1 + (\frac{y}{k})d^{2}} \text{g}^{1} + \left[ \frac{d^{1}(n - f) + (1 - f')(d - \eta d^{1})(\frac{y}{k})}{1 + (\frac{y}{k})d^{2}} \right] \text{g}^{1} \right] \right]
$$
\n
$$
\delta^{*}d_{x} = \frac{\sum_{k=1}^{n} (k - 1)M_{e}^{2} \left(1 + \frac{k - 1}{2}M_{e}^{2}\right) \left[1 - H_{g}t - d^{2}(1 - f)^{2}\right]}{1 + (k - 1)M_{g}^{2}d(1 - f)^{2}}
$$
\n
$$
= \frac{\left(1 + \frac{k - 1}{2}M_{e}^{2}\right)H\left(\frac{y^{*}S_{\text{tr}}}{S_{\text{tr}}}g^{1} + \frac{\delta^{*}Z_{\text{tr}}}{Z}g^{1} \text{g}\right)}{1 + (k - 1)M_{g}^{2}d(1 - f)^{2}}
$$
\n
$$
= \frac{\left(1 + \frac{k - 1}{2}M_{e}^{2}\right)H\left(\frac{y^{*}S_{\text{tr}}}{S_{\text{tr}}}g^{1} + \frac{\delta^{*}Z_{\text{tr}}}{Z}\text{g}^{1} \text{g}\right)}{(n - 4
$$

 $\bar{\zeta}$ 

Equations used in method of solution:

$$
\tau_1^* = -\left\{ (1 + C_a \eta) \Upsilon \left[ f^{**} - \left( \frac{d^*}{d} \right) (1 - f^*) \right] \right\}_1' \tag{III-6a}
$$

$$
g'_{i} = -\left( (1 + C_{a}\eta) \frac{T_{g}}{d} \left\{ g'' - \frac{(k - 1)M_{e}^{2}}{H\left[1 + \frac{1}{2}(k - 1)M_{e}^{2}\right]} \left(\frac{T}{T_{g}} - 1\right) d(1 - f') \left[d'(1 - f') - df''\right] \right\} \right) \quad (\text{III-6b})
$$

$$
\tau_{i-1} = c_{1_{i-1}} f_{i-1}^{t} + c_{2_{i-1}} f_{i-1}^{t} + c_{3_{i-1}} - c_{4_{i-1}} (f_{i}^{t} - f_{i-2})
$$
 (III-6c)

$$
g_{i-1}^{\dagger} = c_{7_{i-1}} g_{i-1}^{\dagger \dagger} - c_{8_{i-1}} (g_i^{\dagger} - g_{i-2}^{\dagger})
$$
 (III-6d)

and

$$
c_0 = (Q + R)(\eta - f) - \left(\frac{\rho_w v_w}{\rho_e U}\right) - \delta * f_x \qquad (III-6e)
$$

$$
c_1 = c_0 d \tag{III-6f}
$$

$$
c_2 = c_2 d' - (Pd + \delta * d_x)(2 - f')
$$
 (III-6g)

$$
c_3 = -c_0 d^{r} + P(d - 1) + \delta^* d_g
$$
 (III-6h)

$$
c_4 = d(1 - f') \frac{\delta^*}{\Delta x}
$$
 (III-6i)

$$
c_7 = c_0 \tag{III-6j}
$$

$$
c_8 = (1 - f') \frac{\delta^*}{\Delta x}
$$
 (III-6k)

162

 $\overline{a}$ 

Finally, the form in which these equations are solved is

$$
\left[ b_4(f'' + b_5) \right]_1^{\prime} = b_3 + b_2 f_1^{\prime \prime} + b_1 f_1^{\prime}
$$
 (III-7)

$$
\left[ b_4(g'' + b_5) \right]_i' = b_3 + b_2 g_i'' + b_1 g_i' \tag{III-8}
$$

where the coefficients for the f' equation are

$$
b_1 = \overline{c}_2 - 2\overline{c}_4 + c_{4_{i-1}}
$$
 (III-9a)

$$
b_2 = \tilde{c}_1 \tag{III-9b}
$$

$$
b_3 = (\overline{c}_1 - c_{i-1})f_{i-1}^* + (\overline{c}_2 + 2\overline{c}_4 - c_{2_{i-1}})f_{i-1}^* + 2\overline{c}_3 - c_3 - c_4f_{i-2}
$$
 (III-9c)

$$
\mathbf{b}_4 = -\left[ (1 + \mathbf{C}_a \eta) \Upsilon \right]_1 \tag{III-9d}
$$

$$
b_5 = -\left[\left(\frac{d'}{d}\right)(1 - f')\right]_i
$$
 (III-9e)

and for the g' equation,

$$
b_1 = \overline{c}_7 \tag{III-10a}
$$

$$
b_2 = -2\overline{c}_8 + c_{8_{i-1}}
$$
 (III-10b)

$$
b_3 = (\overline{c}_7 - c_{7_{i-1}})g_{i-1}^* + 2\overline{c}_8g_{i-1}^* - c_{8_{i-1}}g_{i-2}^* \tag{III-10c}
$$

$$
b_4 = -\left[ (1 - C_a \eta) \frac{T_g}{d} \right]_1 \tag{III-10d}
$$

$$
b_5 = -\left\{\frac{(k-1)M_e^2}{H\left[1+\frac{1}{2}(k-1)M_e^2\right]} \left(\frac{T}{T_g} - 1\right) d(1 - f')[d'(1 - f') - df'']\right\}
$$
(III-10e)

**For** the similarity starting flows, the corresponding coefficients of equation **(II-7) are**

$$
b_1 = c_0 d' - \left(\underbrace{Pd + \delta^* d_x}(2 - f') - (1 - f')(d - \eta d')\left(\underbrace{\delta^* \chi_x}{\chi}\right) \qquad (\text{III-11a})
$$

$$
b_2 = \left[ c_0 - \eta \left( \frac{\delta^* \chi_x}{\chi} \right) \right] d \tag{III-11b}
$$

$$
b_3 = -c_0 d' + P(d - 1) + \delta^* d_x
$$
 (III-11c)

$$
b_4 = (1 + C_4 \eta) \mathcal{L}
$$
 (III-11d)

$$
b_5 = -\left(\frac{d^{\dagger}}{d}\right)(1 - f^{\dagger}) \tag{III-11e}
$$

where

$$
0 = \left(Q + R\right)(\eta - f) - \left(\frac{\rho_{\text{w}}V}{\rho_{\text{e}}U}\right)
$$
  

$$
b_1 = -(1 - f)\left(\frac{\delta^* S_{\text{tr}}}{S_{\text{tr}}}\right)
$$
 (III-12a)

$$
b_2 = c_0 - \eta \left( \frac{\delta^* \chi_x}{\gamma} \right) \tag{III-12b}
$$

$$
b_3 = 0.0
$$

 $(III-12c)$ 

$$
b_4 = -(1 + C_a \eta) \frac{T_g}{d}
$$
 (III-12d)

**3/2**

$$
b_5 = -\frac{(k-1)M_e^2}{H\left[1 + \frac{1}{2}(k-1)M_e^2\right]} \left(\frac{\Upsilon}{\Upsilon_g} - 1\right) d(1 - f')[d'(1 - f') - df''] \qquad (III-12e)
$$

Effective viscosity correction:

$$
V_{c} = \left[\frac{1 - c_{u} \left(1 + \frac{\overline{\rho v^{i} u^{i}}}{\rho u^{i} v^{i}}\right)}{1 - c_{u}}\right]^{1/2} \left\{1 - 4.0 \frac{c_{u} (1 + c_{u}) \left(1 + \frac{\overline{\rho v v^{i} u^{i}}}{4 \rho u^{i} v^{i}}\right)}{1 - c_{u} \left(1 + \frac{\overline{\rho v v^{i} u^{i}}}{\rho u^{i} v^{i}}\right) (1 - c_{u})}\right\}^{3/2} |1 - c_{u}| \qquad (IV-2)
$$

where the term  $\sqrt{\rho'v'}u$ / $\sqrt{\rho u'v'}$ ) evaluated using Reynolds analogy is

$$
\frac{\overline{\rho' v' u}}{\overline{\rho u' v'}} = \frac{u}{h} \frac{1}{P_{rt}} \frac{\left(\frac{\partial h}{\partial y}\right)}{\left(\frac{\partial u}{\partial y}\right)}
$$
 (IV-3)

Turbulent viscosity relation:

 $\overline{a}$ 

$$
\Upsilon = T\Upsilon_{\text{turbulent}} + (1 - T)\Upsilon_{\text{laminar}}, \ (0 < T < 1) \tag{IV-4}
$$

 $\overline{ }$ 

### APPENDIX **C**

### DISCUSSION OF SUBROUTINE A6IR

A6IR is a reading and listing program that comprises two separate main loops for reading, testing, listing, and returning to the calling routine. If the second main loop is entered, it is entered following the exit from the first main loop. Subroutine A6IR has no internal switches to prevent listing on an external switch option. Listing and/or switching data is carried on each card and can be a part of the listed text.

Cards read in by the first main loop are designated as type 0 cards. The last type 0 card read in either causes a return to the calling routine or becomes a main index discriminator card for the following second main loop. Except for the return and transfer cards, the second main loop lists the remaining cards.

If only type 0 cards are to be listed, A6IR may be simplified. Except for the 994 and 997 format cards and the end card, delete all cards after the card containing the GO TO 104 instruction.

The main index discreiminator card contains the following test words:

Card column

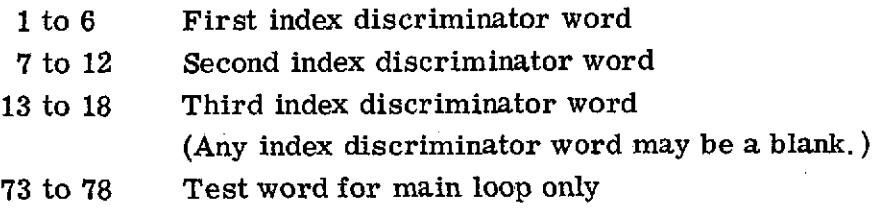

The first main loop lists type 0 cards only. Type 0 cards list on the left side card columns 1 to 72 with carriage control and line numbering **if** card columns 1 to 6, first word, and card columns 73 to 78, thirteenth word or the list test word, have a mismatch. Then following the listing of the card, if card columns 7 to 12, second word, and card columns 73 to 78, thirteenth word, do match, subroutine A6IR exits to the calling routine. Otherwise, another type 0 card is read in for testing. The first type 0 card which fails to be listed becomes the discriminator card and the second main loop is entered.

The second main loop lists only cards of types 1 to 5. Cards of type 1, 2, and 3 can be listed only if the switch LIV equals 0. LIV is set equal to 0 on entering the second main loop and later reset to 1 and 0 by type 4 cards.

Type 1 cards list as the page left side card columns 1 to 42 of a full line of 122 columns with carriage control. For a card to become a type 1 card, the thirteenth word. (card columns 73 to 78) must be identical with the first main index discriminator word. Otherwise, it becomes a type 4 card. A type 1 card is always followed by a type 2 card. A type **1** card can follow either a type **0,** 4, or 5 card of a type **3** card which becomes a transfer card. Type 2 cards list as the page right side card columns **1** to **80** of a **full** line with card columns **1** to 42 of a type **1** card as the left side. Type 2 cards follow only type **1** cards, and any card which follows a type **1** card is a type 2 card.

Type **3** cards list as the page right side card columns 1 to **80** of a partial line starting with carriage column 43 and with no carriage control. Type **3** cards succeed either type **3** or 2 cards.

Type 4 cards list on the page left side card columns 1 to **80** with carriage control. **<sup>A</sup>**type 4 card can succeed either a card of type **0,** 4, or **5,** or a type **3** transfer card.

Type 5 cards list on the page left side card columns **1** to **80** without carriage control. **A** type 5 card can succeed a card of type **0,** 4, or **5.**

**<sup>A</sup>**transfer card is a possible type **3** card and succeeds only a card of type 2 or **3. A** transfer card is read in **by** the second main loop (second subloop), and it transfer control from the second subloop to the first subloop entrance without being listed. Except for the last card which may be a type **3** card, a blank transfer card becomes the marker card after each set of two cards when a block of full width lines is to be listed and the first discriminator word is a blank.

**<sup>A</sup>**return card if read in **by** the first main loop is listed as a type **0** card before it is tested for a return to the calling routine. A return card if read in **by** the second main loop is a possible type 1 card, but it returns control to the calling routine before reaching the test for a type 1 card.

 $\epsilon$  [

### **REFERENCES**

- **1.** Herring, H. **J.;** and Mellor, **G.** L.: Computer Program for Calculating Laminar and Turbulent Boundary Layer Development in Compressible Flow. NASA CR-2068, 1972.
- 2. Cohen, Clarence B.; and Reshotko, Eli: The Compressible Laminar Boundary Layer with Heat Transfer and Arbitrary Pressure Gradient. NACA TR 1294, 1956.
- 3. Sasman, Philip K.; and Cresci, Robert J.: Compressible Turbulent Boundary Layer with Pressure Gradient and Heat Transfer. *AIAA* Jour., vol. 4, no. **1,** Jan. 1966, pp. 19-25.
- 4. Ng, K. H.; Spalding, D. B.; and Patankar, S. V.: The Hydrodynamic Turbulent Boundary Layer on a Smooth Wall, Calculated by a Finite-Difference Method. Volume 1, Methods, Predictions, Evaluation and Flow Structure, S. J. Kline, M. V. Morkovin, G. Sovran and D. J. Cockrell, eds., Stanford Univ., 1969, pp. 356-365.
- 5. Cebeci, Tuncer; and Smith, A. M. O.: A Finite-Difference Solution of the Incompressible Turbulent Boundary-Layer Equations by an Eddy-Viscosity Concept. Volume 1, Methods, Predictions, Evaluation and Flow Structure, S. J. Kline, M. V. Morkovin, G. Sovran and D. J. Cockrell, eds., Stanford Univ., 1969, pp. 346-355.
- 6. Mellor, George L.; and Herring, H. James: Two Methods of Calculating Turbulent Boundary Layer Behavior Based on Numerical Solutions of the Equations of Motion. Volume 1, Methods, Predictions, Evaluations and Flow Structure, S. J. Kline, M. V. Morkovin, G. Sovran and D. J. Cockrell, eds., Stanford Univ., 1969, pp. 331-345.
- 7. Probstein, Ronald F.; and Elliott, David: The Transverse Curvature Effect in Compressible Axially Symmetric Laminar Boundary-Layer Flow. Jour. Aero. Sci., vol. 23, no. 3, Mar. 1956, pp. 208-244, 236.
- 8. Crank, J.; and Nicolson, P.: A Practical Method for Numerical Evaluation of Solutions of Partial Differential Equations of the Heat-Conduction Type. Proc. Cambridge Philos. Soc., vol. 43, pt. **1,** Jan. 1947, pp. 50-67.
- 9. Mellor, G. L.; and Gibson, D. M.: Equilibrium Turbulent Boundary Layers. Jour. Fluid Mec., vol. 24, pt. 2, Feb. 1966, pp. 225-253.

- 10. Mellor, George L.: The Effects of Pressure Gradients on Turbulent Flow Near a Smooth Wall. Jour. Fluid Mech., vol. 24, pt. 2, 1966, pp. 255-274.
- 11. So, Ronald M. C.; and Mellor, George L.: An Experimental Investigation of Turbulent Boundary Layers Along Curved Surfaces. NASA CR-1940, 1972.
- 12. Schlichting, Hermann (J. Kestin trans.): Boundary Layer Theory. Fourth ed., McGraw-Hill Book Co., Inc., 1960, pp. 375-456.
- 13. Lees, Lester: The Stability of the Laminar Boundary Layer in a Compressible Flow. **NACA** Rep. 876, 1947.
- 14. Dhawan, S.; and Narasimha, R.: Some Properties of Boundary Layer Flow During Transition from Laminar to Turbulent Motion. Jour. Fluid Mech., vol. 3, pt. 4, Jan. 1958, pp. 418-436.
- 15. Nikuradse, J.: Laws of Flow in Rough Pipes. NACA TM 1292, 1950.
- **16.** Albers, James A.; and Felderman, **E.** John: Boundary-Layer Analysis of Subsonic Inlet Diffuser Geometries for Engine Nacelles. NASA **TN D-7520,** 1974.

### *r* **U.S. GOVERNMENT PRINTING OFFICE: 1974--739-160/104 169**